## **MEDICINA NUCLEAR**

# **NA PRÁTICA**

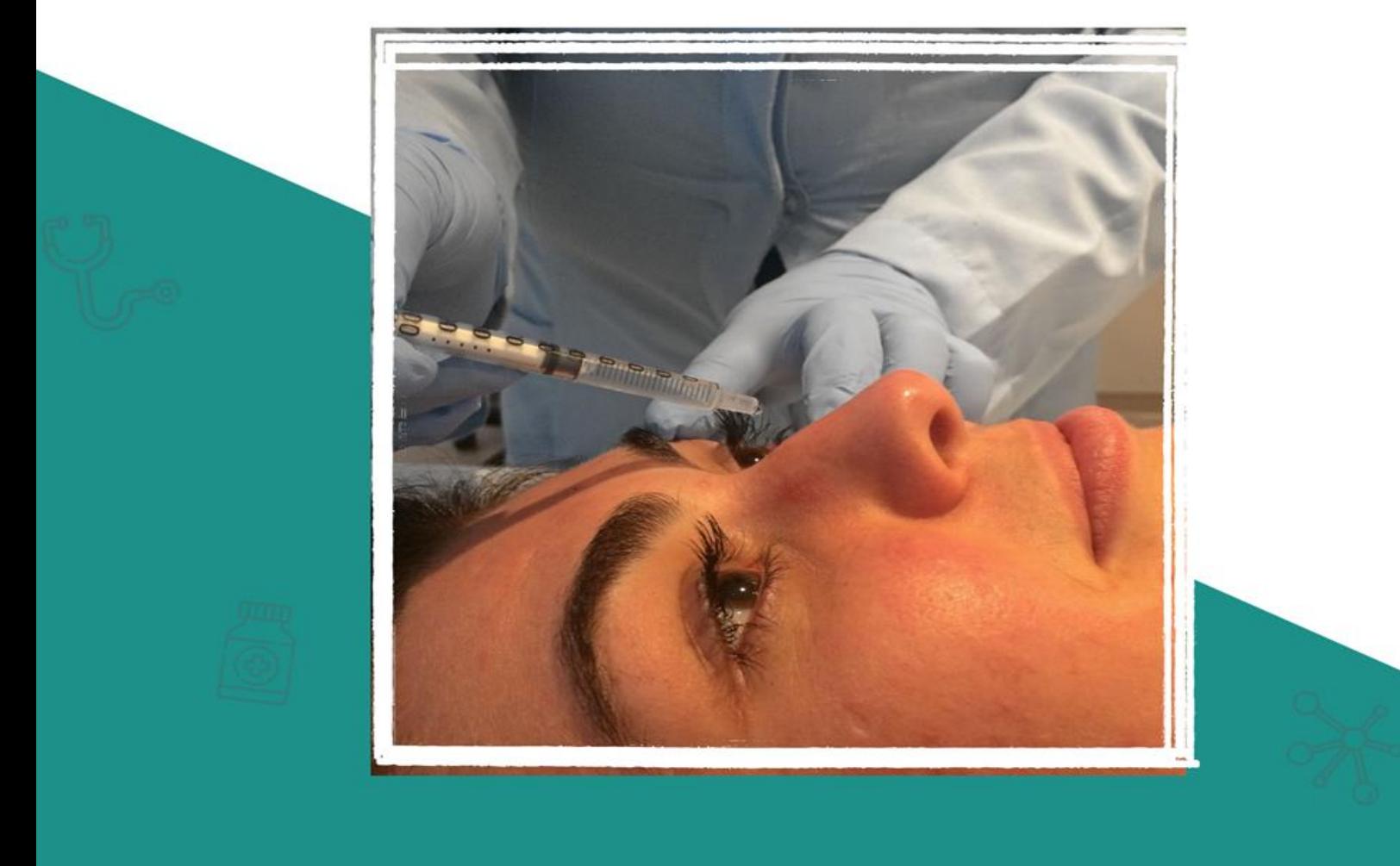

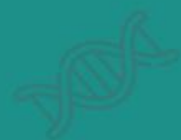

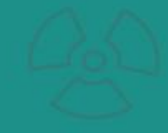

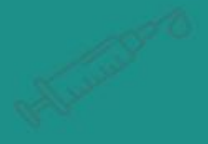

**Tatiane Sabriela Cagol Camozzato** 

## **MEDICINA NUCLEAR**

## **NA PRÁTICA**

## <sup>1º</sup> Edição

**Florianópolis - SC** 2020

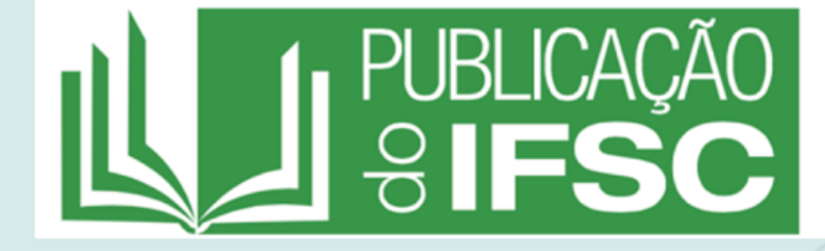

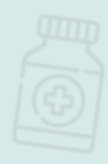

**Reitor**

André Dala Possa

#### **Diretor do Campus Florianópolis** Zízimo Moreira Filho

**Chefe do Departamento Acadêmico de Saúde e Serviços** Eduardo Beck

#### **INSTITUTO FEDERAL DE EDUCAÇÃO, CIÊNCIA E TECNOLOGIA DE SANTA CATARINA – IFSC – CAMPUS FLORIANÓPOLIS MAURO RAMOS N. 950, FLORIANÓPOLIS, SC.**

CURSO SUPERIOR DE TECNOLOGIA EM RADIOLOGIA

Reitoria: Rua 14 de Julho, 150 – Coqueiros Florianópolis- Santa Catarina CEP: 88075-010 Telefone: (48) 3877-9000 [www.ifsc.edu.br](http://www.ifsc.edu.br/)

Proibida a reprodução total ou parcial desta obra.

FICHA CATALOGRÁFICA

catalogação na fonte pela Biblioteca do Instituto Federal de Santa Catarina.

Catalogação na fonte pelo Instituto Federal de Educação, Ciência e Tecnologia de Santa Catarina - IFSC

M489 Medicina nuclear na prática [recurso eletrônico] / Organizadora: Tatiane Sabriela Cagol Camozzato. - Florianópolis: Publicações do IFSC, 2020. 238 p. : il. color.

ISBN 978-65-88663-06-6

1. Medicina nuclear. 2. Medicina nuclear - Protocolos. I. Camozzato, Tatiane Sabriela Cagol.

CDD 616.07575

Elaborada pela Bibliotecária Renata Ivone Garcia - CRB-14/1417

### **AUTORES**

#### **Carina Klein Soares**

Tecnóloga em Radiologia pelo Instituto Federal de Santa Catarina, vinculada ao serviço de Medicina Nuclear da Clínica Bionuclear Especialista em Perícia Criminal e Ciências Forenses pelo IPOG

#### **Emanuely Amandia Petry**

Tecnóloga em Radiologia pelo Instituto Federal de Santa Catarina

#### **Gabriela Rocha de Andrade**

Tecnóloga em Radiologia pelo Instituto Federal de Santa Catarina

#### **Jacqueline de Aguiar Soares**

Tecnóloga em Radiologia pelo Instituto Federal de Santa Catarina

#### **Letícia Machado da Silva**

Tecnóloga em Radiologia pelo Instituto Federal de Santa Catarina

#### **Nagela Rosita Conte dos Santos**

Tecnóloga em Radiologia pelo Instituto Federal de Santa Catarina

#### **Tatiane Sabriela Cagol Camozzato**

Tecnóloga em Radiologia pela ULBRA, vinculada ao Instituto Federal de Santa Catarina como professora do Curso Superior de Tecnologia em Radiologia e Mestrado Profissional em Proteção Radiológica Mestre em Ciências Biológicas: Fisiologia pela UFRGS Doutora em Ciências da Saúde pela PUCRS

#### **Vitor Felipe Dutra**

Tecnólogo em Radiologia pelo Instituto Federal de Santa Catarina, vinculado ao serviço de Medicina Nuclear da Clínica Bionuclear

#### *Reitor do Instituto Federal de Santa Catarina*

André Dala Possa

*Pró-reitor de Pesquisa, Pós- graduação e Inovação*

Ailton Durigon

#### *Elaboração de imagens*

Emanuely Amandia Petry, Gabriela Rocha de Andrade, Jacqueline de Aguiar Soares, Letícia Machado da Silva e Nagela Rosita Conte dos Santos

*Capa / Projeto gráfico / Diagramação / Fotografia* Emanuely Amandia Petry

*Revisão de conteúdo* Silvia Macdonald Noronha Tamara Goularte Costa

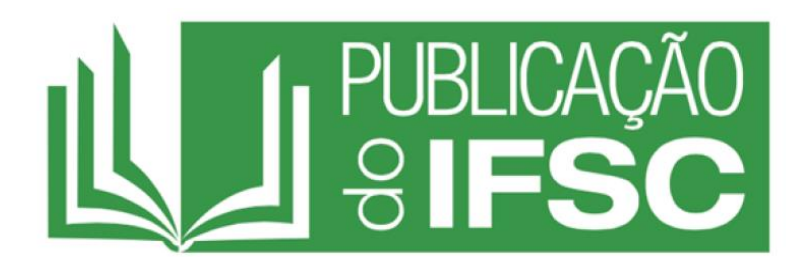

Se há um livro que você queira ler, mas ainda não foi escrito, então você deve escrevê-lo.

-Toni Morrinson

### **LISTA DE SIGLAS**

- β-bloqueadores Beta-bloqueadores
- μCi Microcurie
- μR/h Microroentgen por hora
- μSv/h Microsievert por hora
- $131 -$ lodo 131
- $201$ Tl Tálio 201
- $223Ra -$ Rádio 223
- $67Ga G$ álio 67
- <sup>99</sup>Mo Molibidênio 99
- 99mTc Tecnécio 99 Metastável
- ACTH Hormônio adrenocorticotrófico
- ATA Associação Americana da Tireoide
- Cl Cloro
- CNEN Comissão Nacional de Energia Nuclear
- CPM Contagens por minuto
- CPS Contagens por segundo
- DD Decúbito Dorsal
- DEX-70 Dextrana 70
- DEX-500 Dextrana 500
- DISIDA Disofenina
- DMSA Ácido dimercaptosuccínico
- DTPA Ácido dietilenotriaminopentacético
- ECD Etilenocesteínadietiléster
- EEG Eletroencefalograma
- FDG Fluorodesoxiglicose
- FITATO Ácido fítico
- FOV *Field of View*
- GI Gastrointestinal
- GATED Sincronização com eletrocardiograma
- IEA Agência Internacional de Energia
- IPEN Instituto de Pesquisas Energéticas e Nucleares
- ITU Infecção do Trato Urinário
- K Potássio
- kBq Quilobequerrel
- kcnts Quilocontagens
- kev Quiloeletronsvolt
- kg Quilogamas
- LEAP *– Low Energy All Purpose*
- LEHR *– Low Energy High Resolution*
- LET Transferência de Energia Linear
- MAA Macroagregado de albumina
- Mbq Megabequerrel
- mCi Milicurie
- MDP Ácido medrônico
- MIBI Sestamibi
- ml Mililitro
- MMII Membros inferiores
- MMSS Membros Superiores
- MN Medicina Nuclear
- NaI Iodeto de Sódio
- OAE Oblíqua Anterior Esquerda
- OAD Oblíqua Anterior Direita
- OPE Oblíqua Posterior Esquerda
- OPD Oblíqua Posterior Direita
- PCI Pesquisa de Corpo Inteiro
- PE Embolia pulmonar
- PET *Photon Emission Tomography*
- PTH Hormônio Paratireoideano
- RF Radiofármaco
- ROI *Region of Interest*
- SBMN Sociedade Brasileira de Medicina Nuclear
- SMN Setor de Medicina Nuclear
- SPECT *Single Photon Emission Computed Tomography*
- T1/2 Tempo de Meia-vida
- TDA Transportadores Doparminégicos
- TRODAT-1 *[2-[[2-[[[3-(4-chlorophenyl)-8-methyl-8-azabicyclo[3,2,1]oct-2-yl]methyl]*

*(2-mercaptoethyl)amino]ethyl]-amino]ethanethiolato(3-)-N2,N29,S2,S29]oxo-[1R- (exo-exo)]*

- LS Linfonodo Sentinela
- TC Tomografia Computadorizada
- UTI Unidade de Terapia Intensiva
- USG Ultrassonografia

### **LISTA DE FIGURAS**

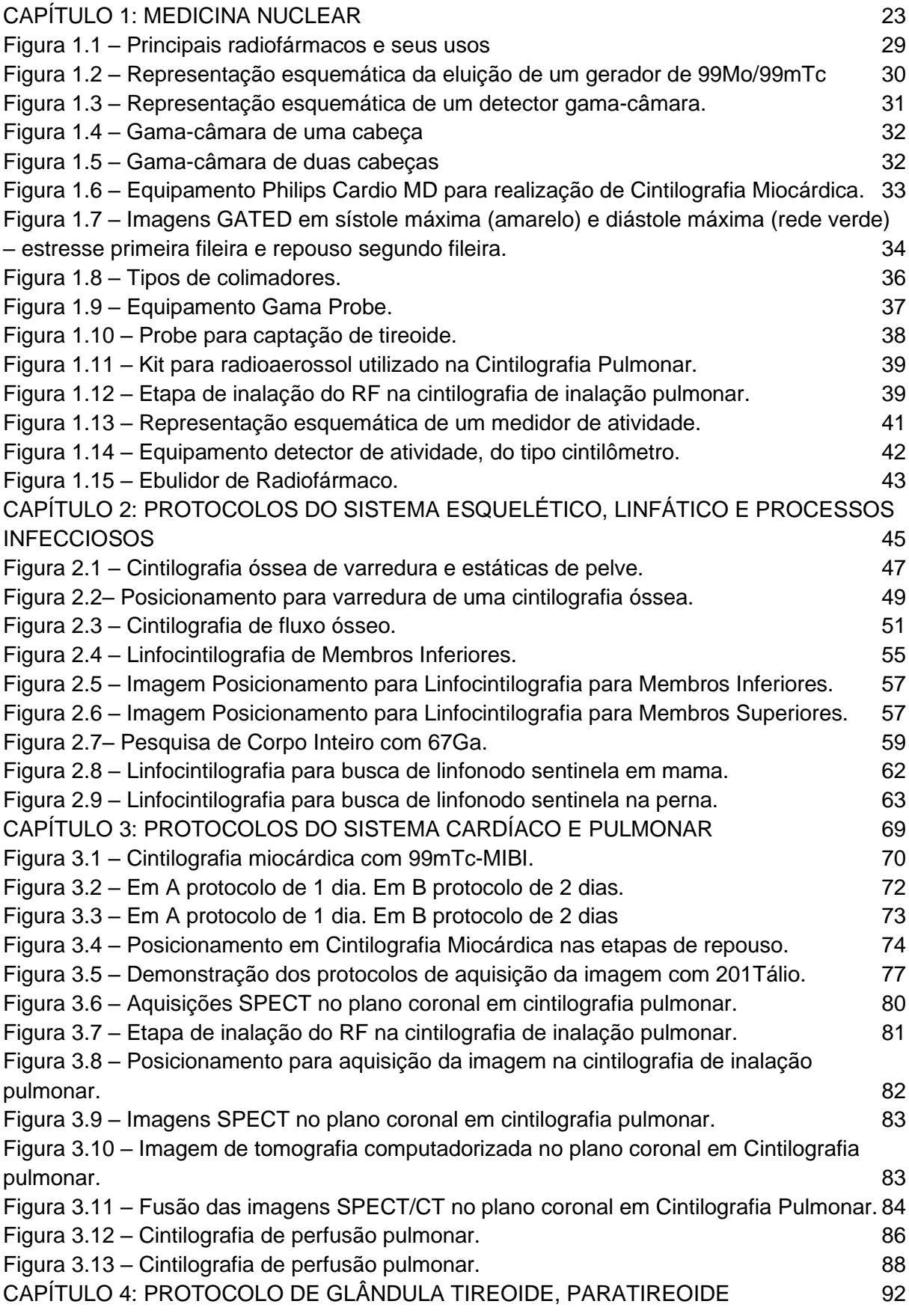

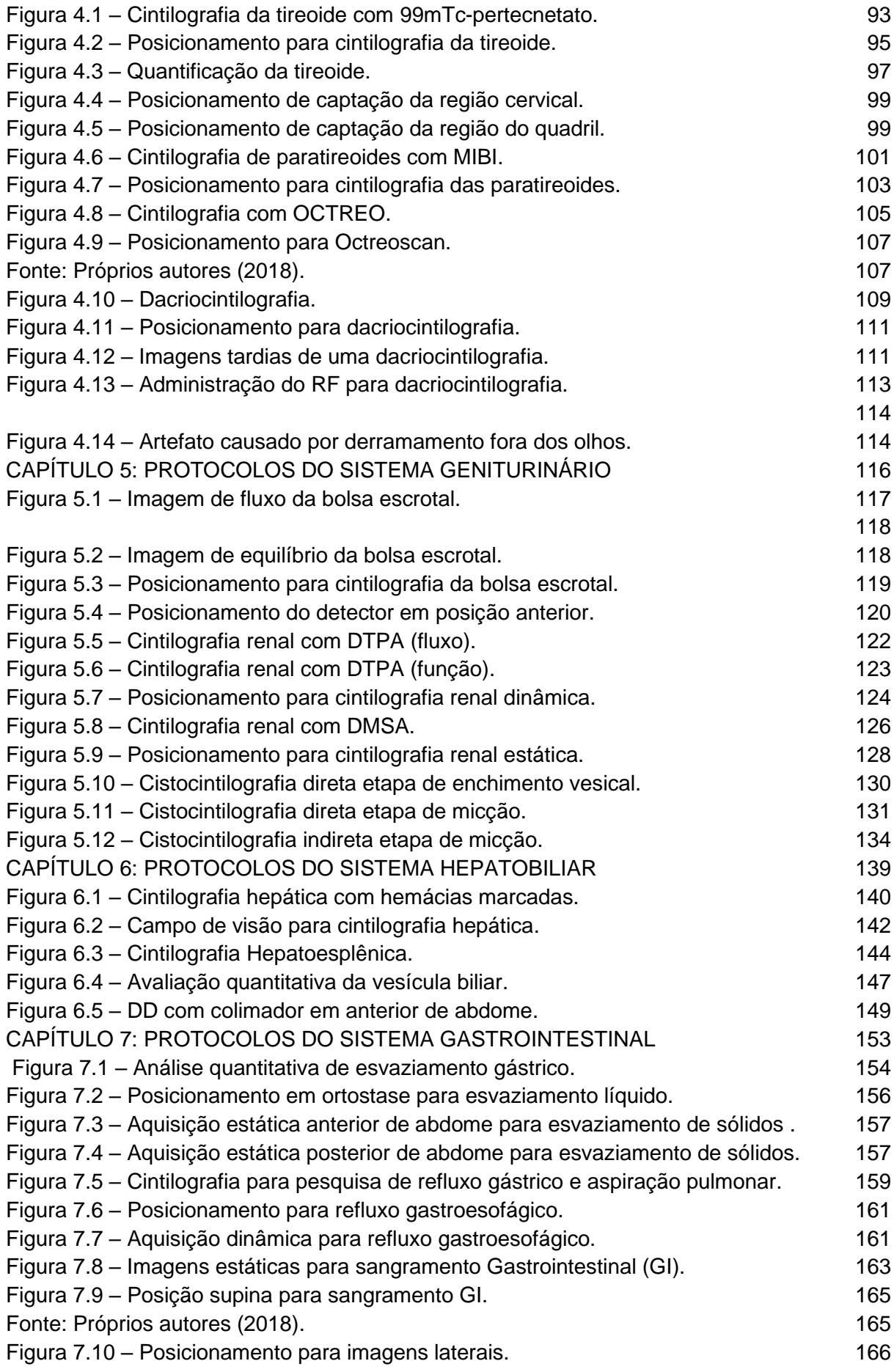

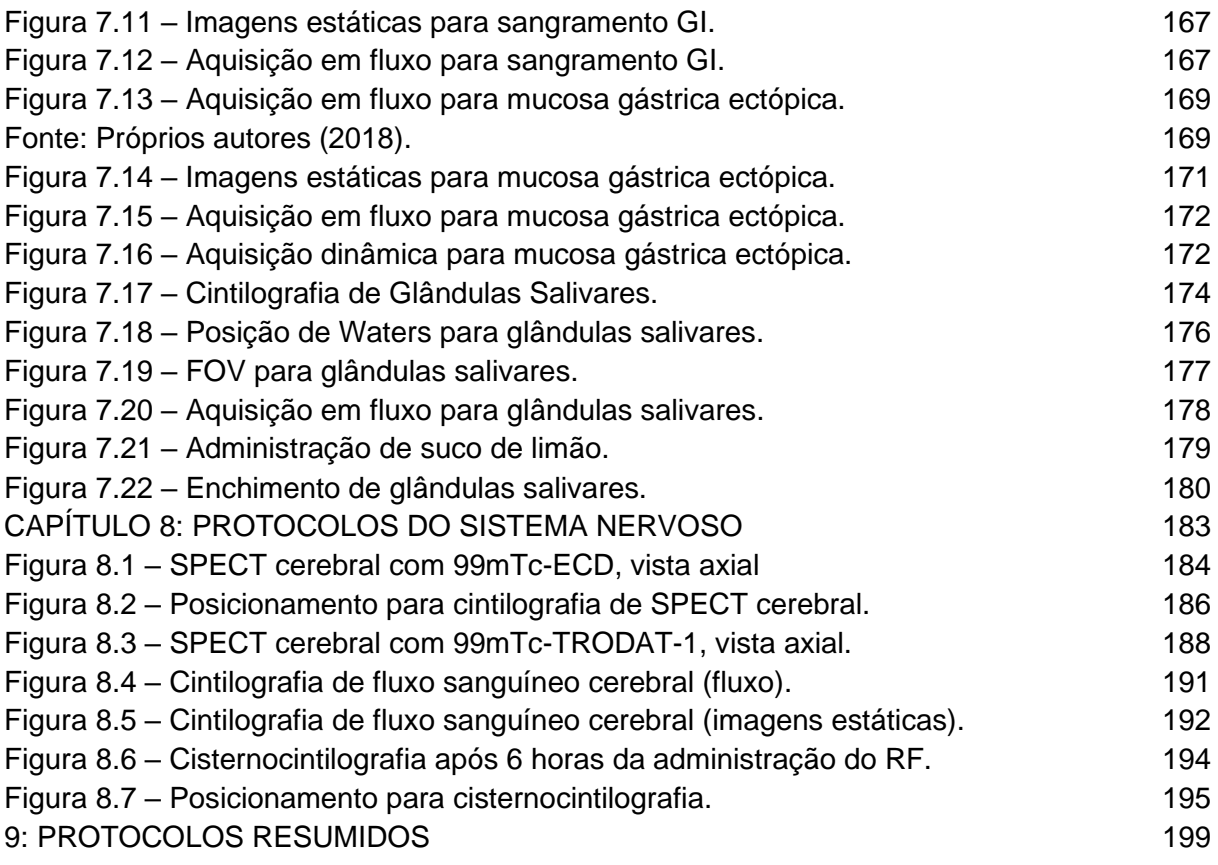

## **SUMÁRIO**

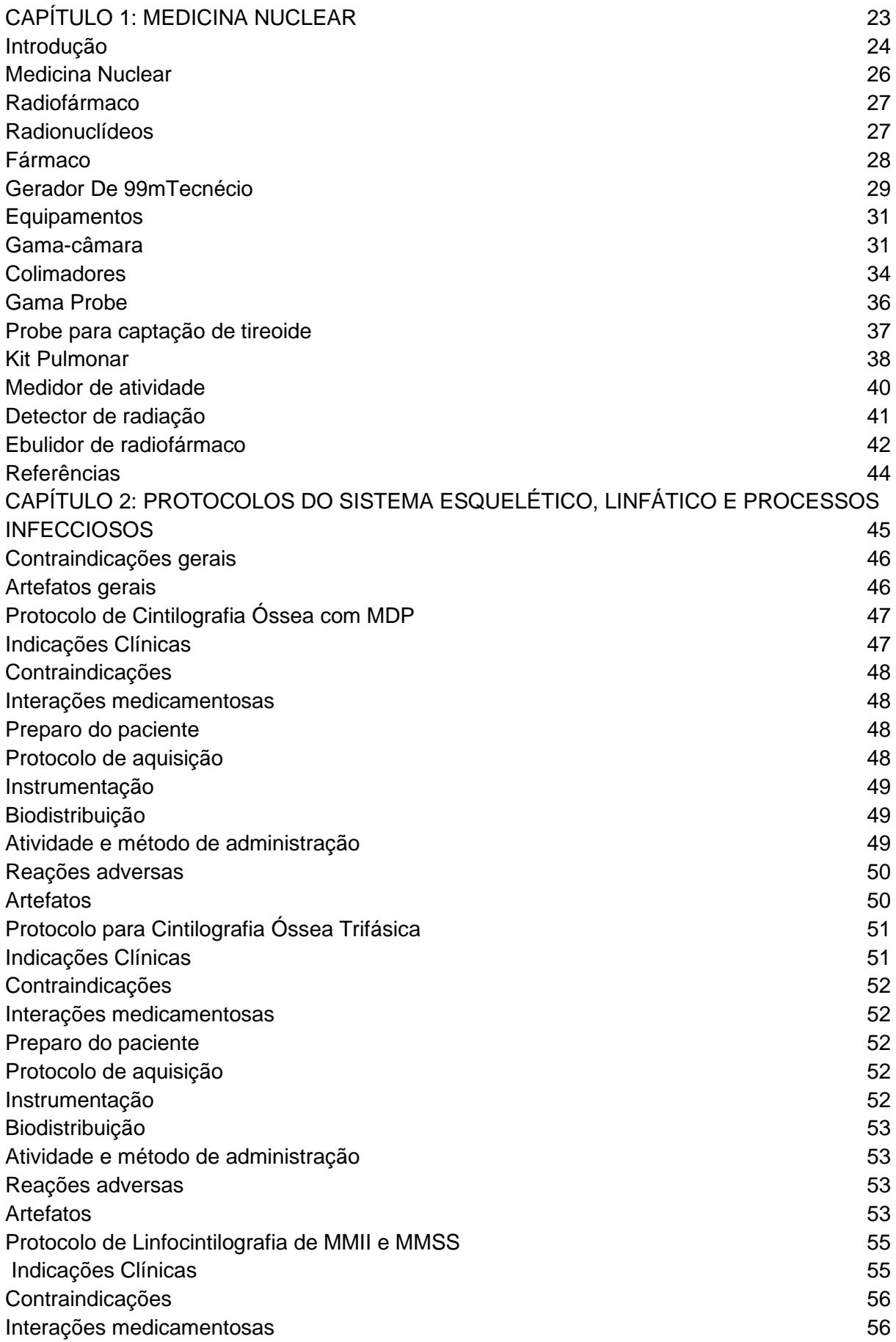

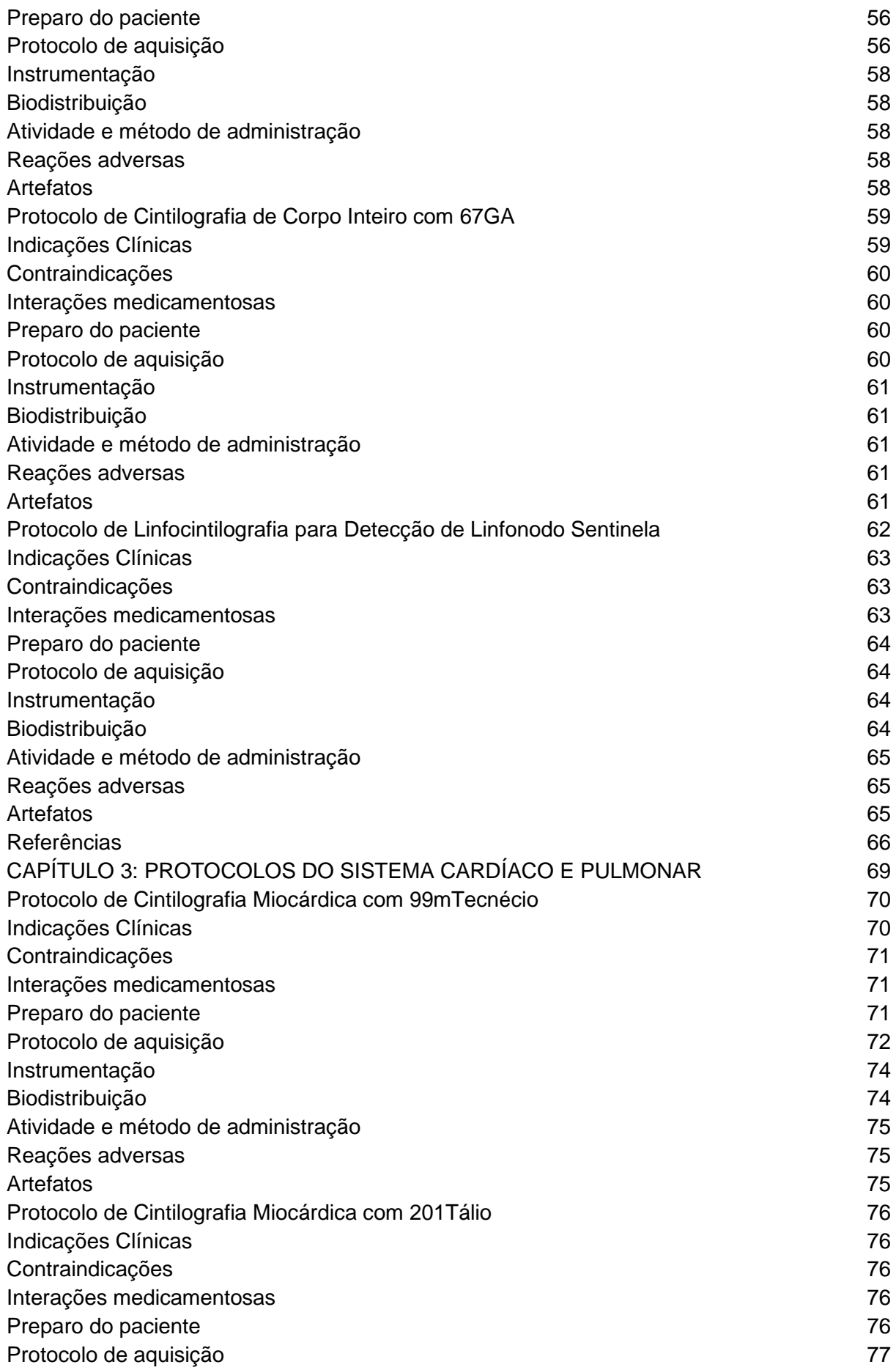

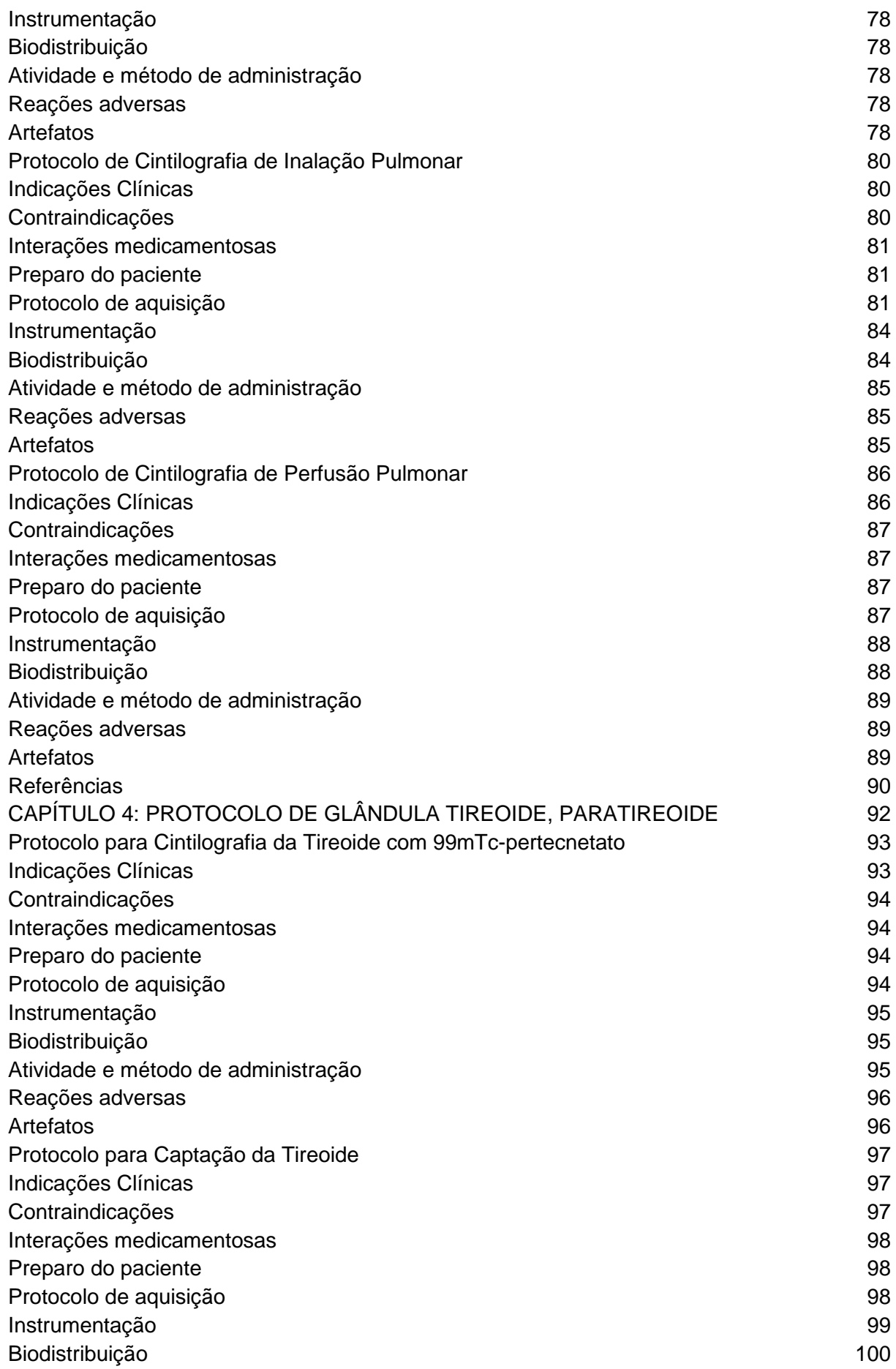

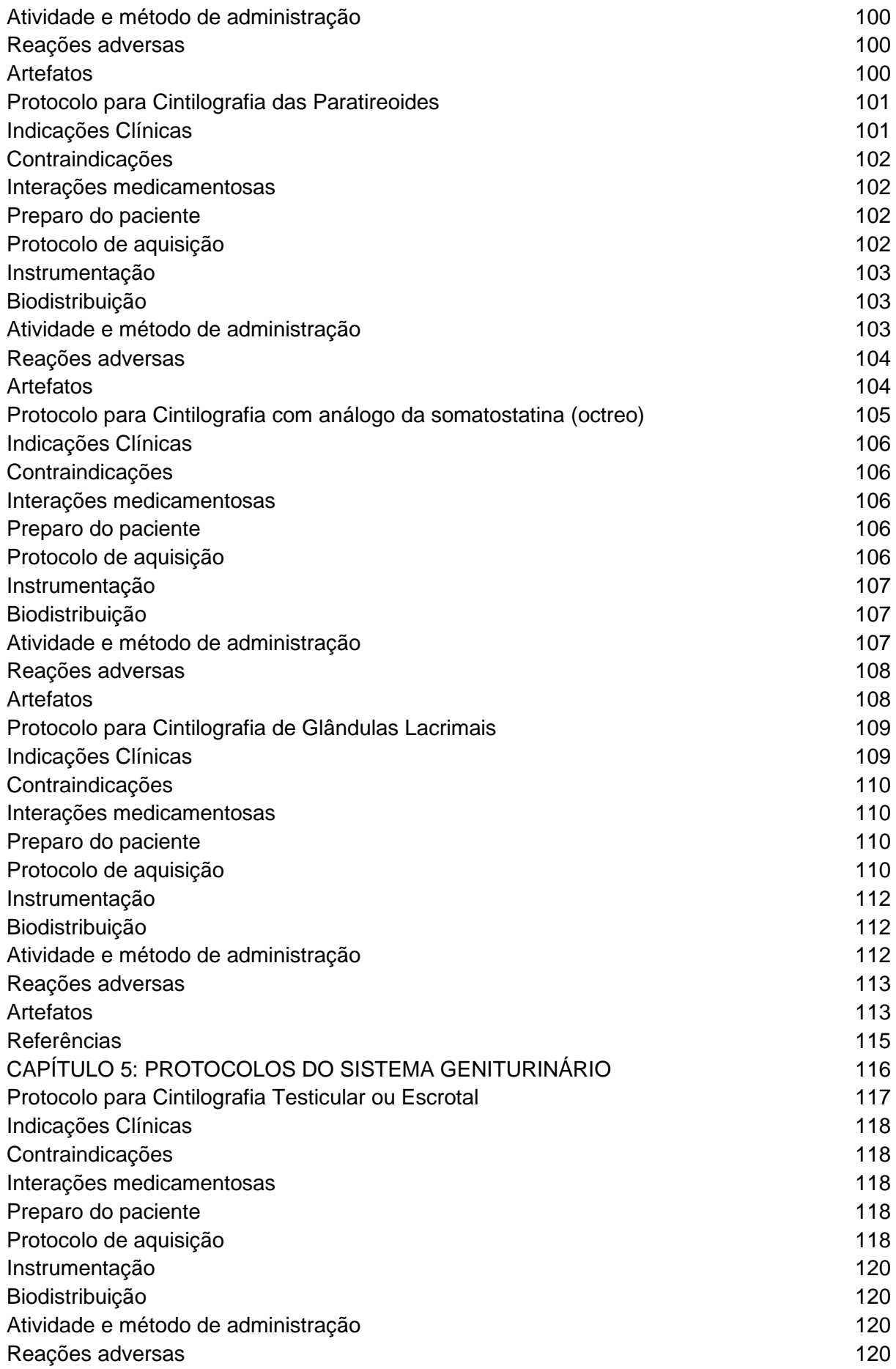

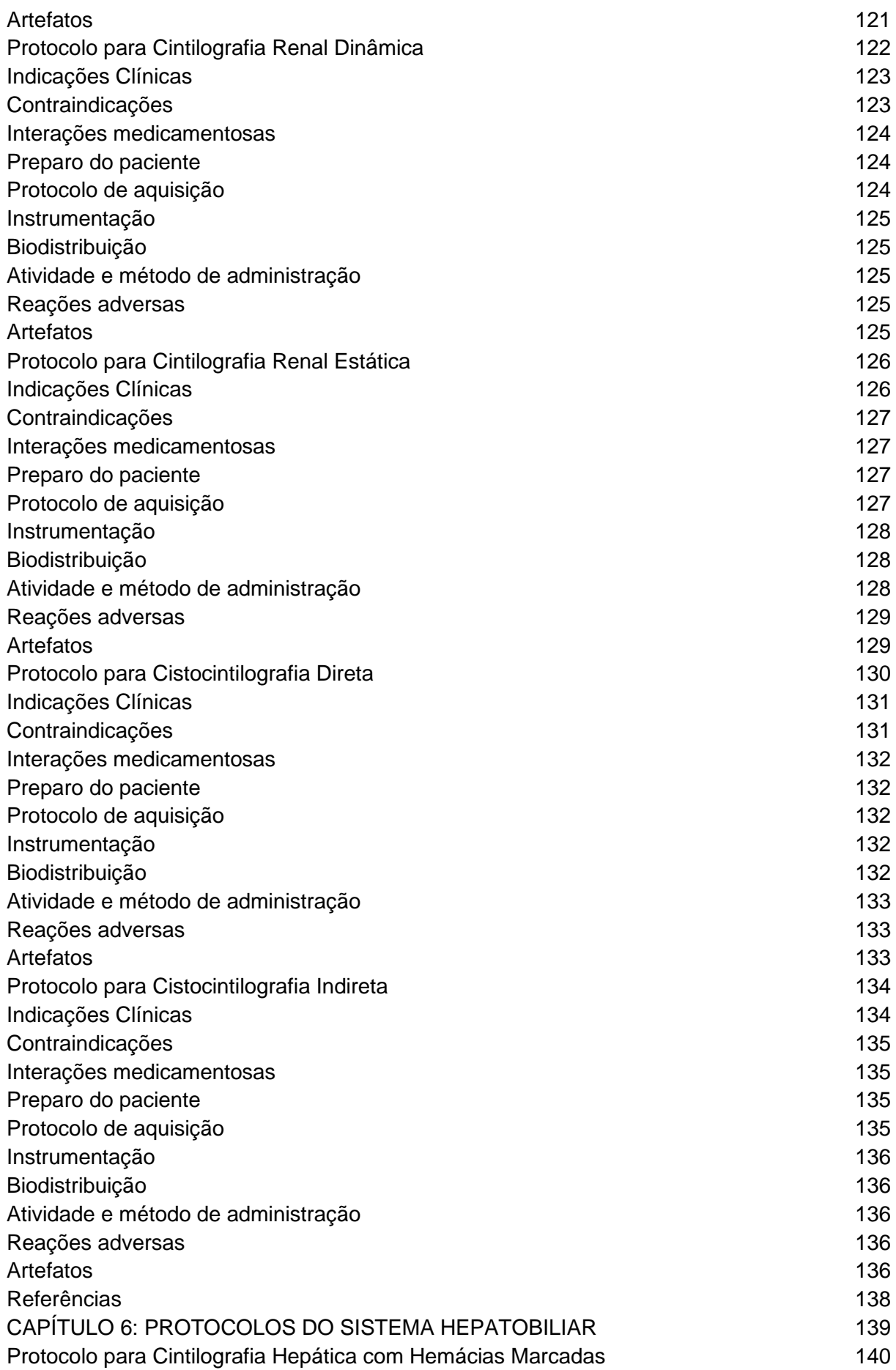

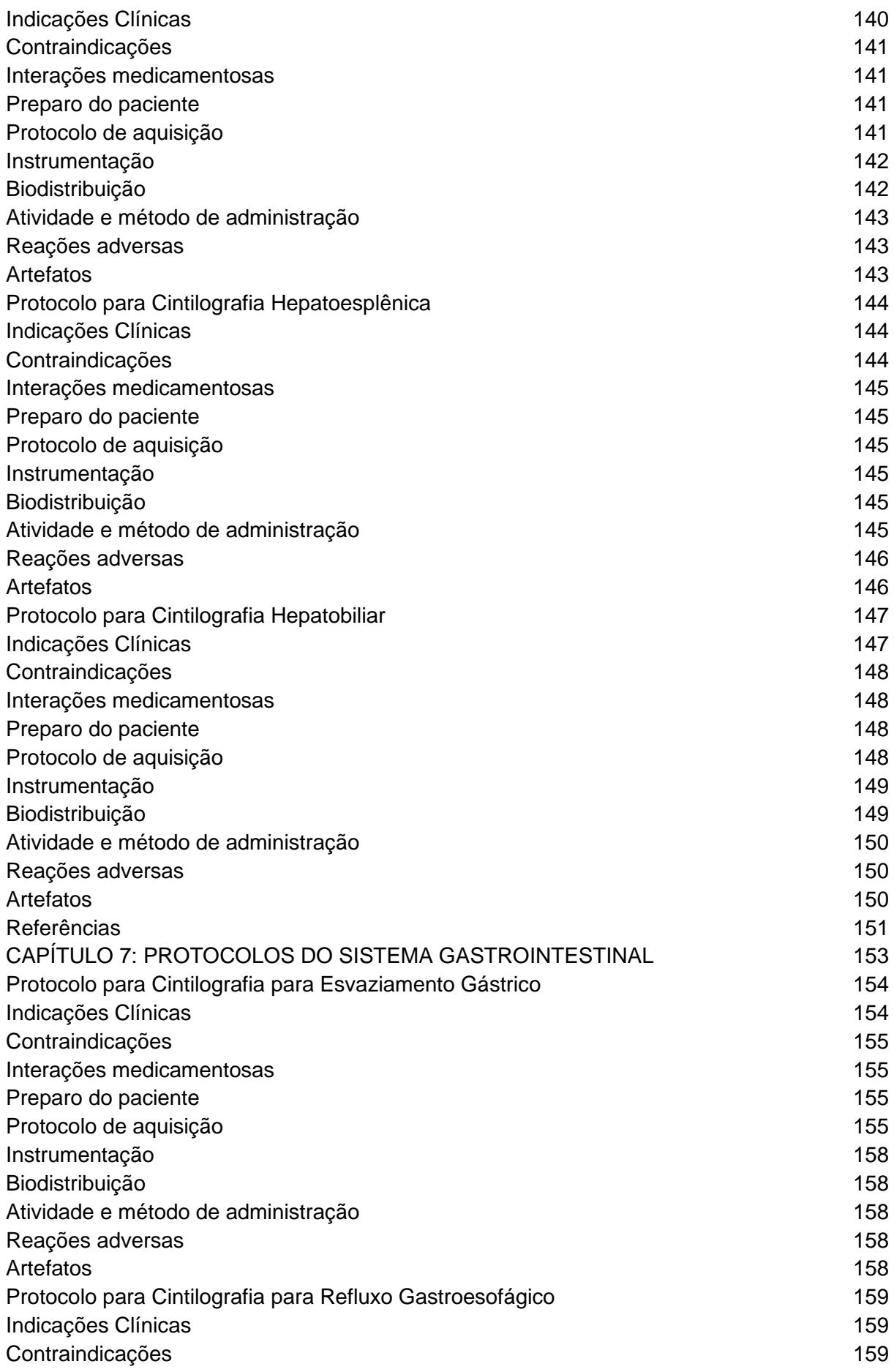

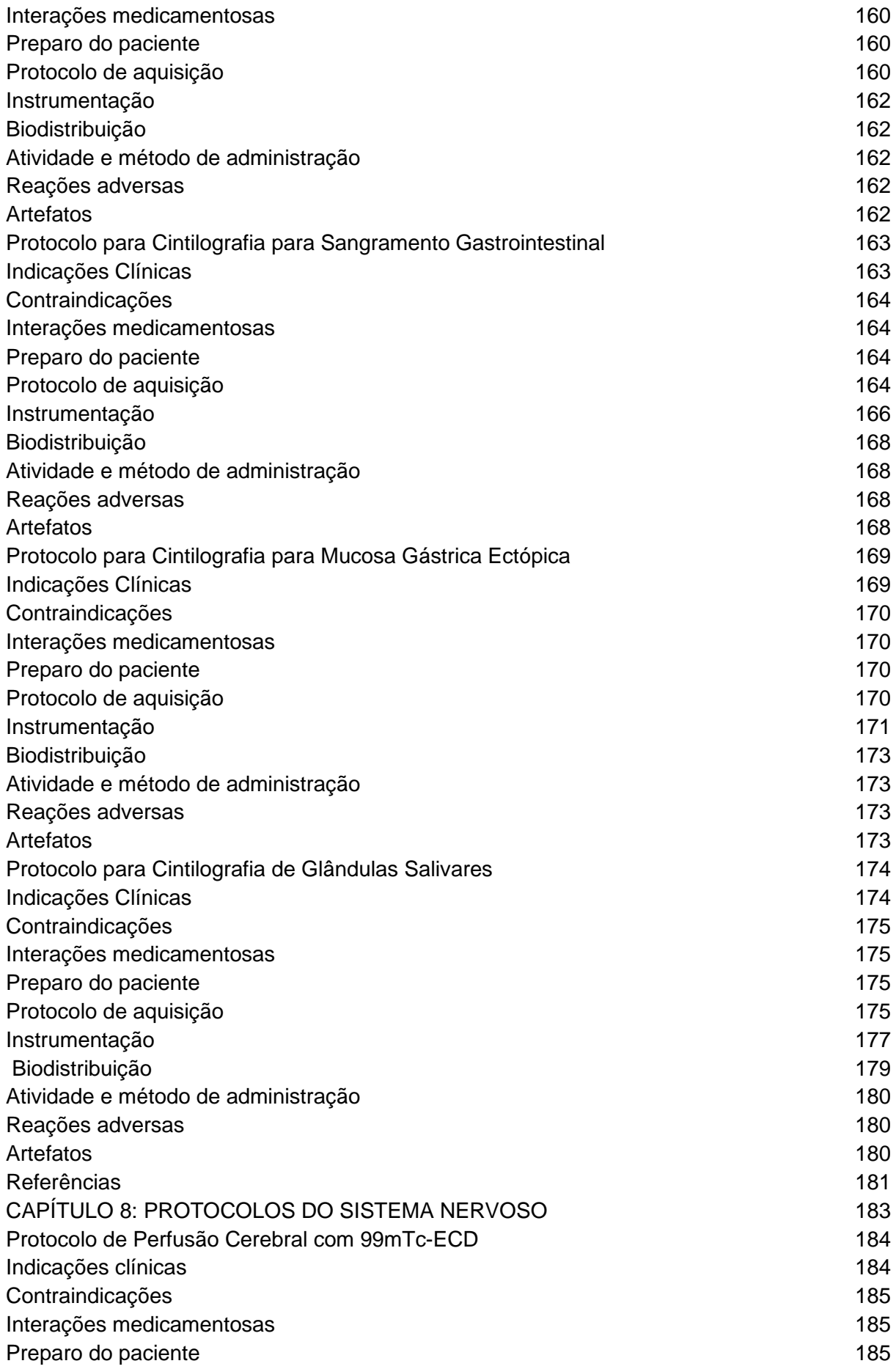

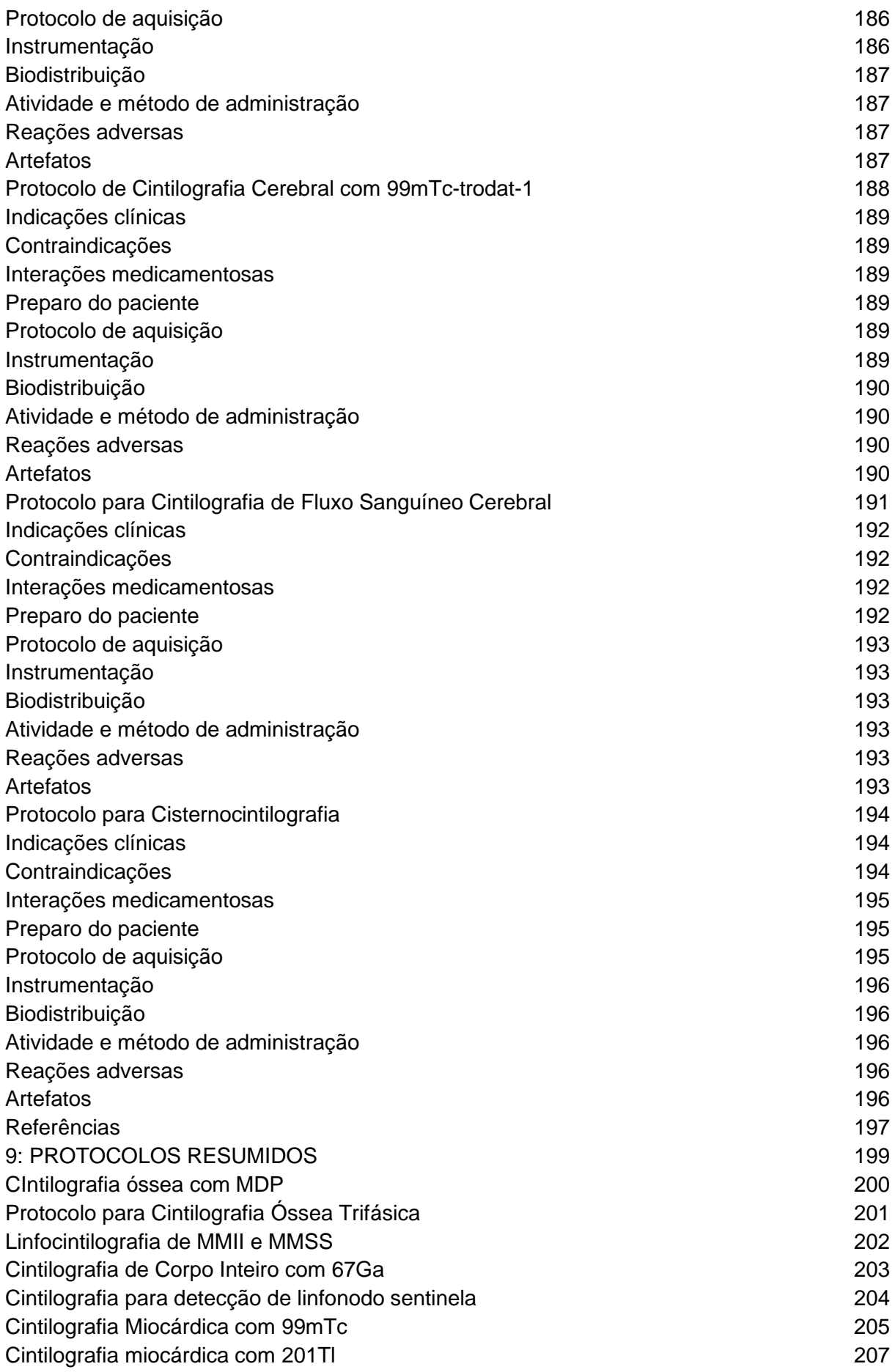

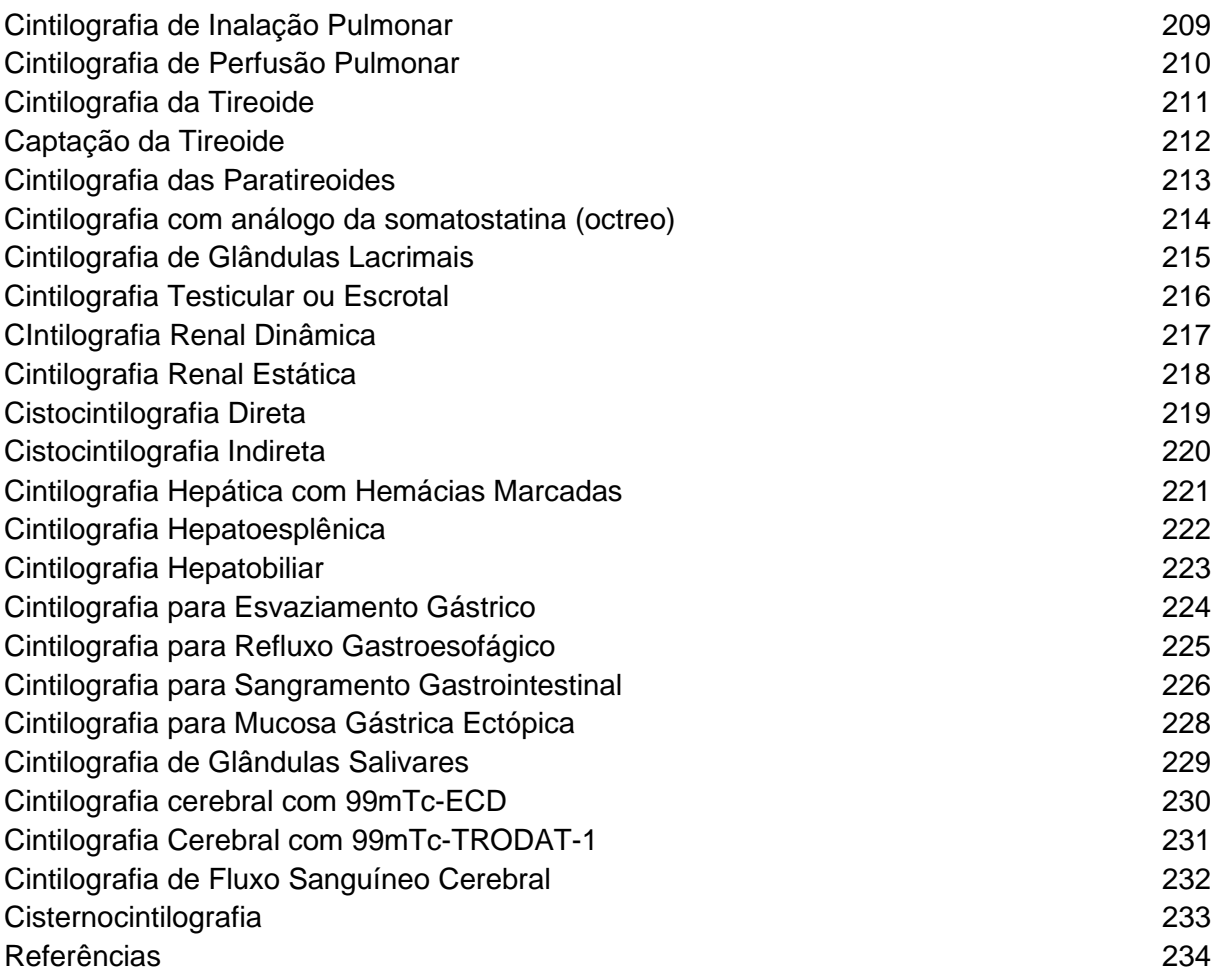

**Tatiane Sabriela Cagol Camozzato Carina Klein Soares Vitor Felipe Dutra Emanuely Amandia Petry Gabriela Rocha de Andrade Jacqueline de Aguiar Soares Letícia Machado da Silva Nagela Rosita Conte dos Santos**

### **CAPÍTULO 1: MEDICINA NUCLEAR**

#### **Introdução**

A Medicina Nuclear (MN) é uma ciência que consiste em imagens e tratamentos, utilizando como base para tais procedimentos fontes radioativas não seladas, que são administradas diretamente no paciente. Este método de imagem, denominado cintilografia requer a utilização de radiofármacos (RF), que nada mais são do que fármacos agregados a um elemento emissor de radiação. Para que esta radiação seja captada, são utilizadas gama-câmaras que transformam a radiação emitida pelo paciente em imagens diagnósticas.

No Brasil, esse tipo de método é relativamente recente, teve seu início em 1956 com a criação do Instituto de Energia Atômica (IEA), que atualmente passou a ser chamado Instituto de Pesquisas Energéticas e Nucleares (IPEN), o qual foi o pioneiro na produção de RF. Pouco tempo depois foi criada a Sociedade Brasileira de Medicina Nuclear (SBMN), com sua fundação em 14 de setembro de 1961.

Para a execução das cintilografias têm-se como base *guidelines*, que são diretrizes e orientações, as quais os profissionais embasam-se para a realização dos exames. Porém, no Brasil, na maioria das vezes, é necessário tomar como suporte os *guidelines* internacionais, havendo poucos guias nacionais disponibilizados e bem estruturados para estes tipos de procedimentos. Para que um protocolo seja o mais completo possível, é necessário informações importantes sobre cada procedimento, tais como: indicações clínicas, contraindicações, interações medicamentosas, preparo do paciente, biodistribuição, atividade e método de administração, reações ao radiofármaco, instrumentação, protocolo de aquisição e artefatos. Os protocolos elaborados pelas clínicas estão de acordo com discussões em congressos, inovações clínicas, disponibilidade radiofarmacêutica, mas principalmente em *guidelines* sugeridos pela comunidade científica, como a Sociedade Internacional de Medicina Nuclear.

Contudo, em 2016 foram criados os primeiros *guidelines* e orientações nacionais pela SBMN, sendo eles: Orientações para cálculo do preço baseado no código CBHPM para o tratamento com Rádio-223; Diretriz para Cintilografia de mamas e para Cintilografia de Pesquisa do Linfonodo Sentinela no Câncer de Mama; Terapia com Octreotato-Dota-177Lu; *Guideline* para Ventriculografia Radioisotópica, Cintilografia de Perfusão Miocárdica de repouso e estresse, e Cintilografia Óssea e Cintilografia Óssea trifásica; *Guideline* para PET/CT FDG-18F; Diretriz para confirmação de Morte Encefálica por meio da Cintilografia de Perfusão Cerebral; e Manejo de pacientes adultos com Nódulos Tireoidianos e Câncer Diferenciado da Tireoide, sendo este último um parecer sobre as atuais diretrizes da Associação Americana de Tireoide (ATA); *Guideline* para Cintilografia de Inalação e Perfusão Pulmonares; e *Guideline* para Radioembolização Hepática com Microesferas.

Apesar da criação de alguns *guidelines* nacionais, observa-se um déficit de materiais relacionados à área e suas aplicações, além da falta de materiais práticos para a realização dos procedimentos, como verifica-se em outros tipos de exames radiológicos, podendo ser exemplificado os manuais existentes para técnicas radiológicas convencionais, tomografia computadorizada e ressonância magnética.

Na área acadêmica, os estudantes brasileiros encontram dificuldades no estudo de MN, pois os livros relacionados à disciplina são muito densos e pouco práticos, e trazendo estudos muitas vezes distantes da realidade, por serem traduções e não obras que coincidem com a prática no país. Além disso, o que é disponível não é acessível aos profissionais, que necessitam de referências seguras e práticas para um acesso rápido, pois não são diretos em suas informações, assim dificultado a pesquisa na rotina realizada nos serviços de Medicina Nuclear (SMN).

Sabendo da importância e a necessidade de realizar procedimentos adequados à realidade do país e possuir material acessível para orientação, este livro tem como objetivo auxiliar profissionais da área na realização de cintilografias como um guia prático, sendo acessível e direto para com sua pesquisa. Além de propor aos estudantes um material de fácil pesquisa e estudo, pois há falta de referências relacionadas aos protocolos cintilográficos de acordo com a realização.

#### **Medicina Nuclear**

A MN é uma área do diagnóstico por imagem a qual demonstra a fisiologia dos órgãos estudados. Para tal objetivo são utilizadas fontes radioativas não seladas, administradas no paciente de acordo com seu peso e idade.

Em MN há método de diagnóstico por imagem que é chamado cintilografia, tendo este nome por formar imagens a partir da cintilação da radiação dentro do equipamento. Esta técnica é capaz de evidenciar a parte funcional de órgãos e sistemas permitindo uma localização temporal e espacial, a partir de emissões de fótons gama advindos do paciente e sendo captados pelo equipamento. Para a realização destes exames são administrados no paciente substâncias radioativas, chamadas de radiofármacos as quais são captadas por órgãos específicos graças ao traçador que é utilizado, um fármaco que guia o caminho do radioisótopo até os órgãos os quais, tem-se uma afinidade química.

Os procedimentos em MN para realização de imagens podem ser classificados em três categorias: procedimentos de imagem, estudos em função *in vivo* e procedimentos terapêuticos, onde os dois primeiros representam diagnósticos por imagem e o último constitui de tratamento de patologias.

Dos procedimentos de diagnósticos podem ser destacados: imagens dinâmicas, estáticas, tomografia computadorizada com emissão de fóton único (SPECT) e varredura. Os exames de MN fornecem informações fisiológicas e morfológicas como tamanho, localização, forma ou até lesões espaciais do sistema em estudo.

A energia emitida pelo RF emana do corpo do paciente para ser mensurada externamente por aparelhos específicos, chamados de gama-câmara, no detector do equipamento atravessa o colimador, que pode ser específico para determinadas faixas de energia e também para tamanho de estruturas, atinge o cristal de iodeto de Na. Produz um fóton de luz que é captado e transformado em pulso elétrico e amplificado pelas fotomultiplicadoras**.**

#### **Radiofármaco**

#### **Radionuclídeos**

Radionuclídeos são elementos que, devido à sua natureza física, são instáveis e emitem energia na forma de decaimento radioativo, tendo como produto um radioisótopo com a energia cada vez menor, até, por fim, se tornar um elemento estável.

Na MN, são lidados com elementos que decaem principalmente por radiação gama, radiação alfa, radiação beta positiva e negativa e captura eletrônica. Um conceito importante para se falar de cada tipo de radiação é a Transferência Linear de Energia (LET), que consiste na quantidade de energia que é depositada na matéria pelo comprimento que a partícula/fóton percorre pelo material; isto é, uma partícula de alto LET irá ser atenuada rapidamente pela matéria, pois será mais pesada, mas terá uma alta energia de ionização, trazendo mais danos ao tecido.

Os decaimentos por radiação alfa são utilizados em tratamentos na MN, pois são partículas pesadas – essencialmente são um átomo de Hélio, possuindo dois prótons e dois nêutrons – e tem alto LET, interagindo em grande escala com os tecidos, tendo muito potencial para causar danos aos mesmos. Um exemplo prático é <sup>223</sup>Ra, um emissor de partículas alfa, utilizado no tratamento de metástases ósseas de câncer de próstata resistente à castração.

No decaimento por partículas beta, os radionuclídeos em questão possuem excessos de nêutrons ou prótons; para que ocorra o decaimento beta positivo, o radioisótopo necessita ter um excesso de prótons, para que um próton se converta em um nêutron, emitindo um pósitron e um neutrino – sendo esta última partícula liberada para a conservação de energia cinética na reação –, sendo um grande exemplo o FDG-18, utilizado em exames de PET/CT. Agora, para que ocorra o decaimento beta negativo, o radioisótopo necessita ter um excesso de nêutrons, para que um nêutron se converta em próton, emitindo um elétron e um antineutrino, sendo o maior exemplo o <sup>131</sup>l, utilizado no tratamento de câncer de tireoide.

E, por fim, há o decaimento por captura eletrônica e radiações gama, que se diferenciam das outras por serem fótons de baixo LET, isto é, extremamente penetrantes porém não interagem tanto com o tecido, sendo esses preferidos para o diagnóstico em MN. A captura eletrônica ocorre quando um elétron das camadas próximas ao núcleo se funde ao núcleo do átomo, tendo sua lacuna preenchida por um elétron da camada mais próxima, causando uma liberação de energia conhecida como raios X característicos, sendo um exemplo deste, o <sup>201</sup>Tl, utilizado principalmente em exames do miocárdio.

O decaimento por radiação gama é o mais utilizado em MN, sendo representado pelo 99mTc, o mais utilizados em Serviços de Medicina Nuclear (SMN), por decair por fótons gama puros, com uma energia baixa e T1/2 curto, causando uma baixa taxa de exposição ao paciente. Estas radiações são energias de baixo LET emitidas pelo núcleo do átomo, só ocorrendo decaimento puro gama em elementos metaestáveis, isto é, radionuclídeos intermediários com meia-vida mensurável.

#### **Fármaco**

O fármaco é um composto químico, que quando associado a um radionuclídeo, constitui a ferramenta básica de investigação em MN. Sua função será transportar um radionuclídeo para um órgão ou sistema após administração no paciente. Esse transporte se dá por meio de afinidades com algum componente de uma determinada célula, ou proteína, ou molécula de um organismo. As moléculas transportadoras se ligam inicialmente a um radionuclídeo e, quando administrado no paciente, essa molécula se liga com o componente químico que tenha afinidade, em um órgão ou tecido que virá a ser diagnosticado ou tratado. Os principais RF são apresentados na figura 1.1.

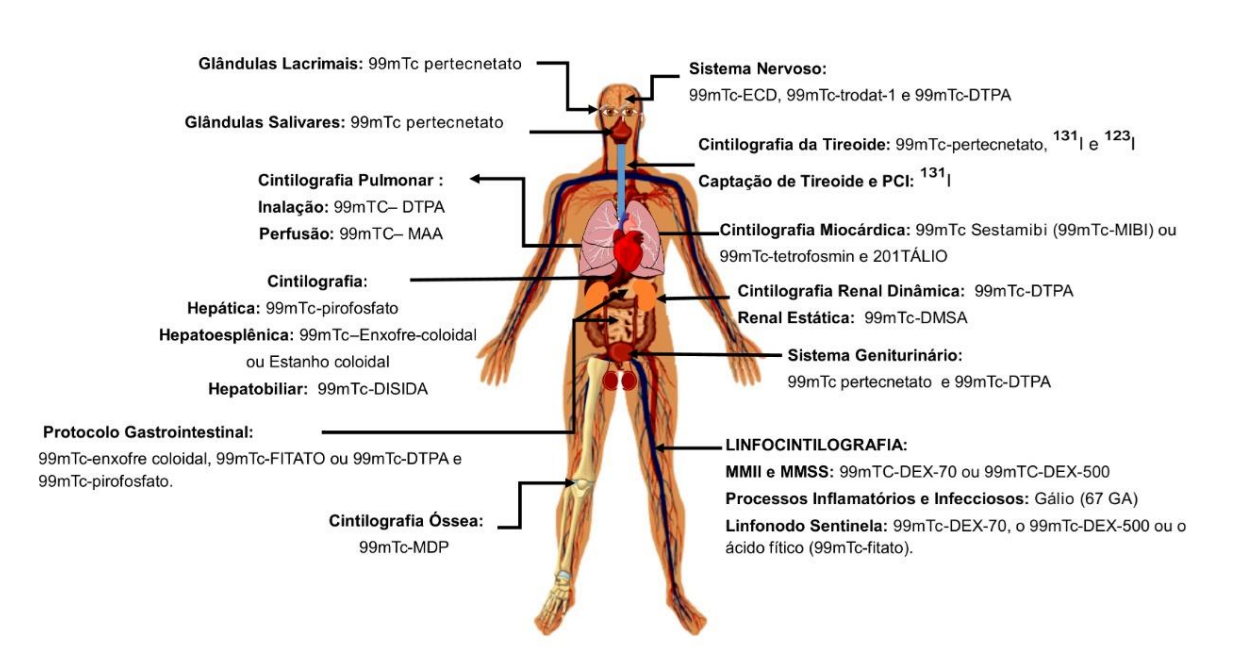

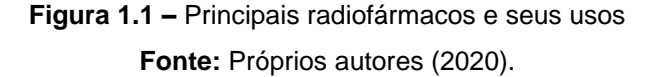

#### **Gerador De 99mTecnécio**

O gerador de <sup>99</sup>Mo é um sistema blindado do qual é possível extrair o 99mTc. O Tecnécio 99 metaestável é um radioisótopo largamente utilizado na medicina nuclear, seja em sua forma de pertecnetato de sódio, seja ligado a fármacos. Este radioisótopo possui uma meia-vida de aproximadamente 6 horas, tornando inviável sua comercialização para cidades distantes. Deste modo, para a obtenção desta matéria prima, é necessário que o SMN disponha de um gerador.

Para a eluição do gerador de <sup>99</sup>Mo/<sup>99m</sup>Tc é necessário que o profissional da radiologia retire inicialmente as proteções plásticas do gerador (Figura 1.2A) e em seguida, as proteções das agulhas de entrada do eluente e saída do pertecnetato de sódio (Figura 1.2B). Com as agulhas expostas, se conecta o frasco de solução salina estéril na entrada do eluente (Figura 1.2C). E, depois, insere-se na agulha de saída um frasco de vácuo, protegido por uma blindagem plumbífera (Figura 1.2D). Por diferença de pressão, a solução salina passa e lava a coluna cromatográfica de alumina com <sup>99</sup>Mo, presente no circuito interno do gerador. Como o 99mTc possui pouca afinidade com a alumina, o pertecnetato de sódio é carregado pela solução salina e o frasco de vácuo (Figura 1.2E). Assim, finalizando a eluição do <sup>99m</sup>Tc.

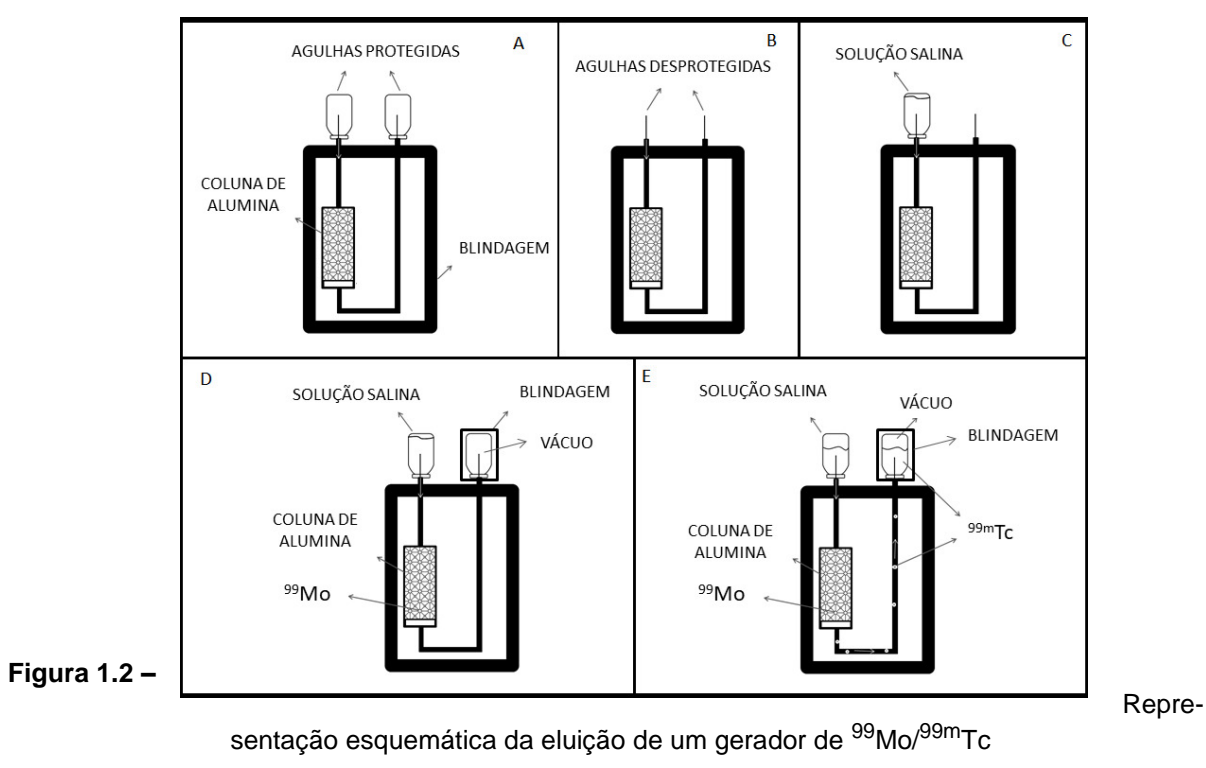

**Fonte:** Próprios autores (2019).

#### **Equipamentos**

#### **Gama-câmara**

As gama-câmaras são equipamentos detectores de radiação utilizados em procedimentos cintilográficos (Figura 1.3). São formadas por um tipo variável de colimador, cristal de cintilação, fotomultiplicadoras, um circuito elétrico e um computador. O colimador é uma barreira física destinada a filtrar os fótons gama que atingirão os cristais de cintilação. O cristal de cintilação adotado nas gama-câmaras é o iodeto de sódio dopado com tálio. Quando este cristal entra em contato com uma radiação ionizante, o fóton gama neste caso, ele cintila emitindo luz ultravioleta e luz visível. Essa luz é direcionada até as fotomultiplicadoras e por fim, esta luz é transformada em pulso elétrico e registrada pelo computador**.**

Existem variações entre as gama-câmaras (Figuras 1.4 e 1.5) de acordo com o fabricante e, em alguns casos, ao tipo de exame. Alguns exemplos são o número e disposição de cabeças, sistemas híbridos com o acoplamento de equipamentos de ressonância magnética, ou ainda, mais usualmente, tomógrafos.

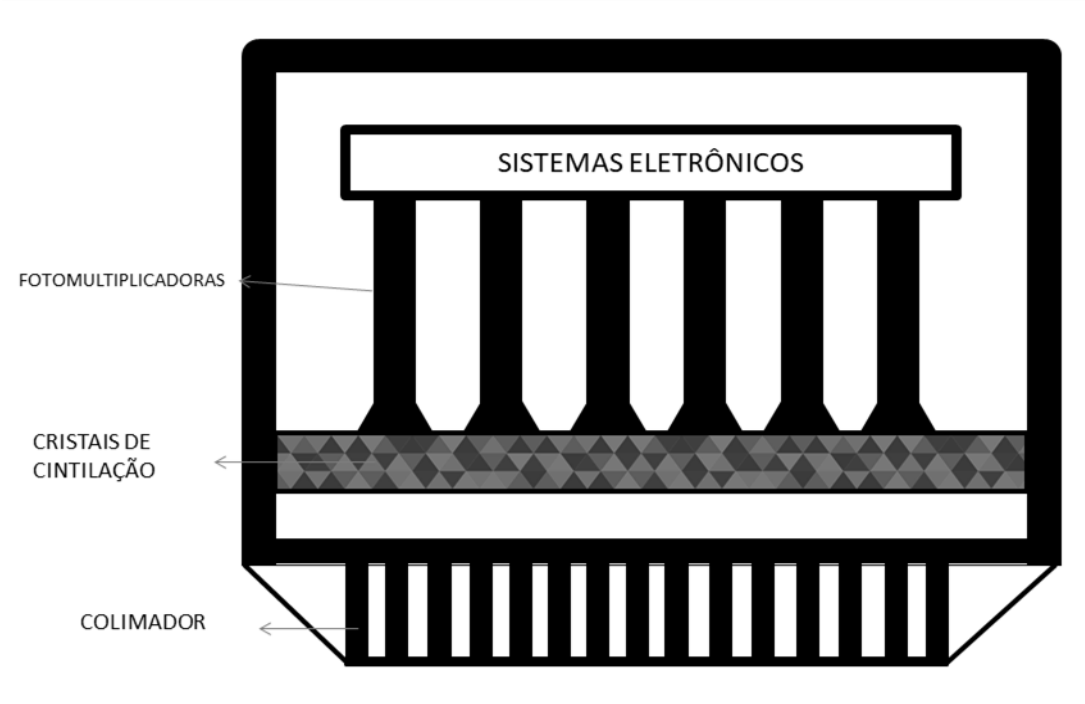

**Figura 1.3 –** Representação esquemática de um detector gama-câmara. **Fonte:** próprios autores (2019).

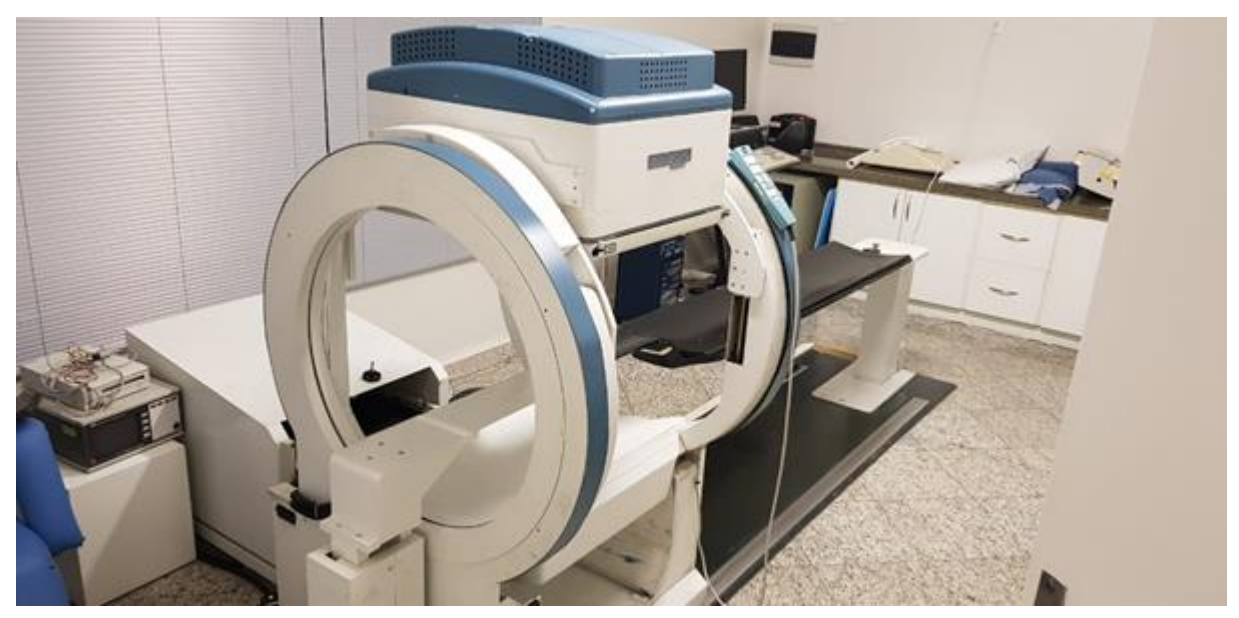

**Figura 1.4 –** Gama-câmara de uma cabeça **Fonte:** Próprios autores (2018)

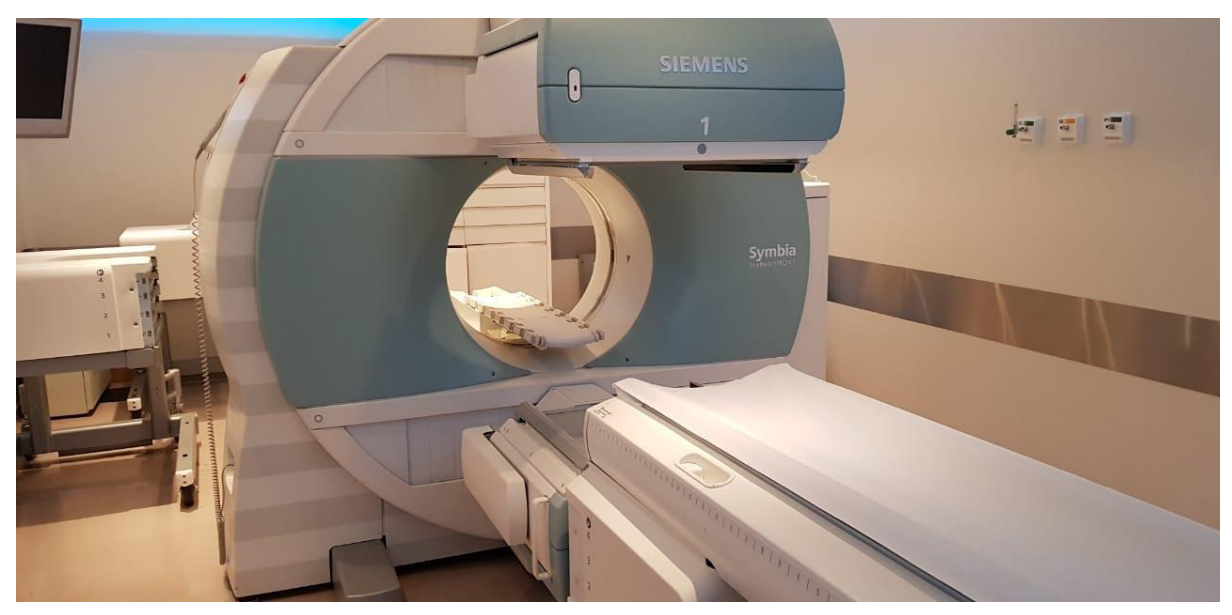

**Figura 1.5 –** Gama-câmara de duas cabeças **Fonte:** Próprios autores (2018)

Nas cintilografias miocárdicas, a gama câmara pode ser adaptada para ser utilizada na avaliação do sistema cardiovascular. Um exemplo é a Cardio MD, demonstrada na figura 1.6 abaixo.

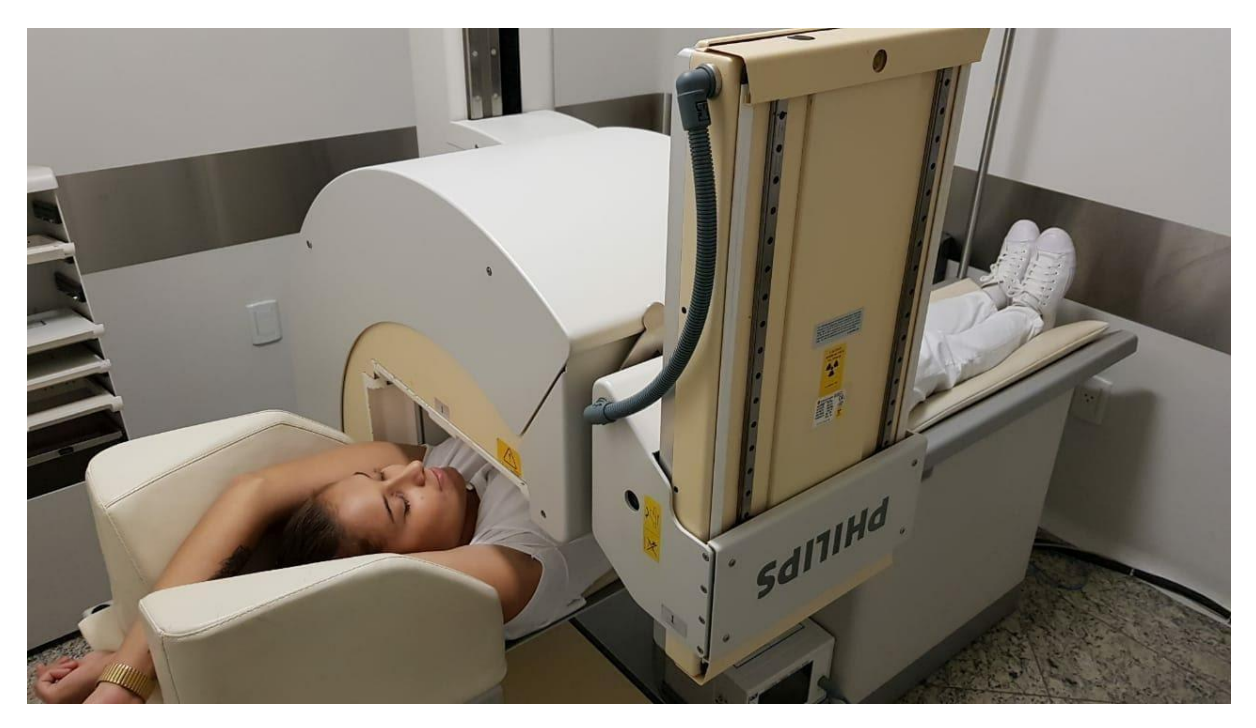

**Figura 1.6 –** Equipamento Philips Cardio MD para realização de Cintilografia Miocárdica. **Fonte:** Próprios autores (2018).

Este equipamento possui duas cabeças (dois detectores) com configuração em "L" ou 90º para aquisições de 180º. O princípio de aquisição de imagens é o mesmo de um equipamento com aquisições SPECT, entretanto é associada a função GATED, onde o eletrocardiograma possibilita a formação de imagens que demonstram a sístole e a diástole máxima do paciente através da colocação de eletrodos no paciente, realizando simultaneamente o monitoramento cardíaco (Figura 1.7). Caso a rejeição dos batimentos seja superior a 10%, deve-se checar as conexões e trocar a posição dos eletrodos.

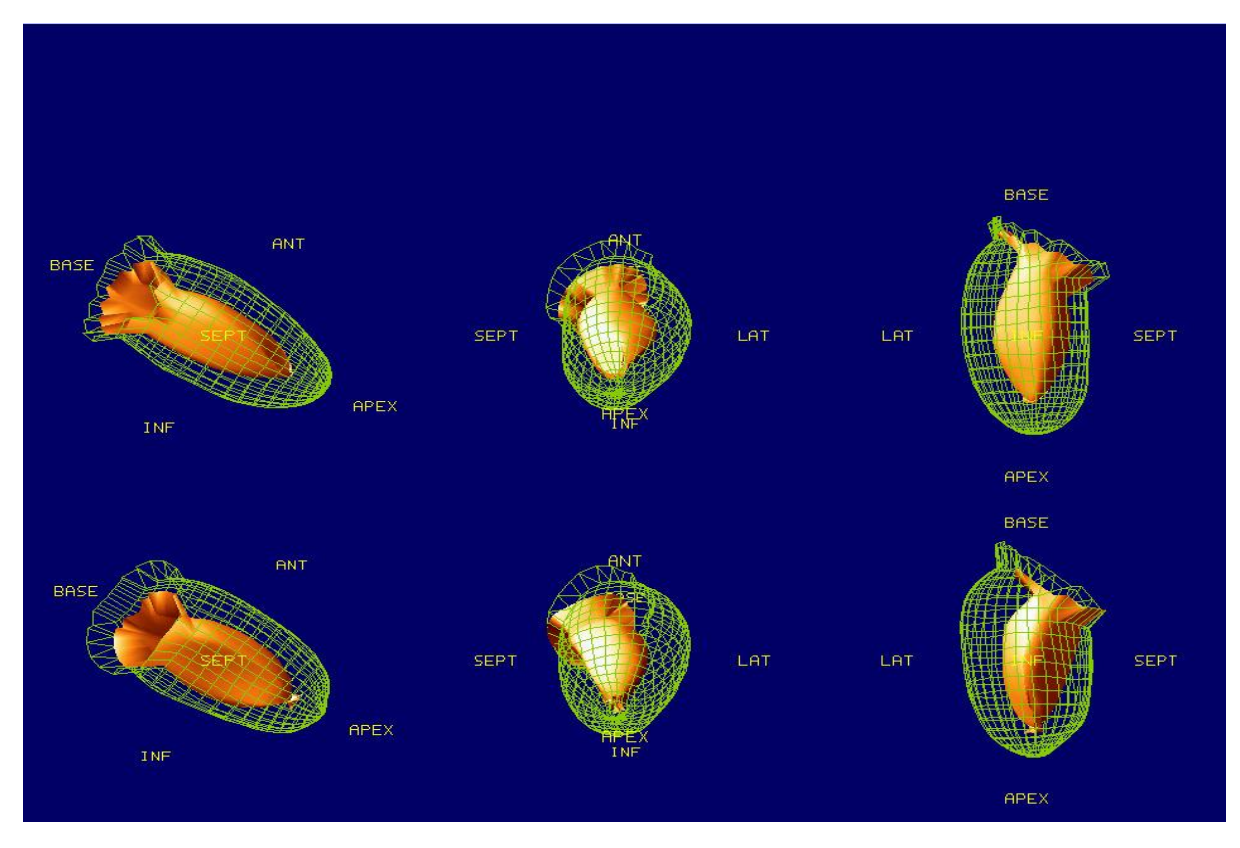

**Figura 1.7 –** Imagens GATED em sístole máxima (amarelo) e diástole máxima (rede verde) – estresse primeira fileira e repouso segundo fileira.

**Fonte:** Próprios autores (2019).

#### **Colimadores**

A função dos colimadores é absorver e direcionar os fótons que chegam e definir o campo geométrico do cristal. Bons fótons são os fótons primários que incidem paralelamente às entradas do colimador, pois, obtém melhor localização e nitidez. Porém fótons primários indesejáveis podem incidir nos colimadores, sendo estes fótons advindos de tecidos adjacentes do paciente. Maus fótons também provêm da difusão Compton, que são fótons advindos do órgão alvo ou adjacentes que podem se espalhar e chegar até o detector.

Os colimadores são constituídos de chumbo e possuem vários furos onde a radiação deve incidir de forma paralela. O colimador é interposto entre o paciente e os cristais cintiladores. Executam a absorção dos fótons primários que não incidem paralelamente aos septos do colimador, aumentado o contraste e diminuindo a radiação de fundo.

Os tipos básicos de colimadores são: *pinhole* (furo único) e *multihole*, deste último podem ser distinguidos por furos paralelos, convergentes ou divergentes.

O colimador *pinhole* tem sensibilidade muito fraca e pouco da radiação consegue ultrapassá-lo. Neste tipo de colimador, após a radiação atravessá-lo a imagem é formada de modo invertido, como em uma câmera e o campo de visão aumenta, necessitando dispor-se próximo ao paciente para que a imagem seja magnificada. A magnificação geométrica proporciona a resolução de partes menores, com isso, é mais indicado para estruturas pequenas como tireoide, regiões esqueléticas menores e também em exames pediátricos. O tipo de colimador *pinhole* ainda possibilita a flexibilidade do paciente, com opção de incidências oblíquas. A desvantagem do mesmo é a baixa contagem de fótons e a abertura para elevar essa contagem resulta em uma menor resolução espacial.

O tipo de colimador *multihole*, pode ser convergente, divergente ou paralelo, este último é mais usado na prática clínica rotineira. As paredes entre os orifícios são denominadas septos do colimador. Esses septos podem ter diferentes espessuras, permitindo a escolha de seleção entre fótons de alta ou de baixa energia. Um septo mais longo permite uma maior resolução espacial, porém, dessa forma a sensibilidade é menor. Os colimadores de baixa energia geralmente referem-se a no máximo 150 KeV, já os de alta estão em torno de 400 Kev. Dos colimadores de baixa energia ainda tem-se alguns com desenhos especializados em melhorar resolução ou sensibilidade.

Os colimadores de furos convergentes, assim como os *pinhole*, são usados na magnificação geométrica da imagem e podem substituir o colimador de furo único em exames pediátricos. Ainda podem ser do tipo *fan beam* (furos dispostos em forma de leque) ou *cone beam* (furos dispostos em forma de cone).

Colimadores divergentes garantem um amplo campo de visão, geralmente usados para estruturas maiores ou pacientes com maior área corporal. A maior desvantagem desses tipos de colimadores é a distorção da imagem quando é aumentada ou diminuída de maneira singular, dependendo da distância entre o colimador e a estrutura. Os tipos de colimadores estão ilustrados na Figura 1.8.

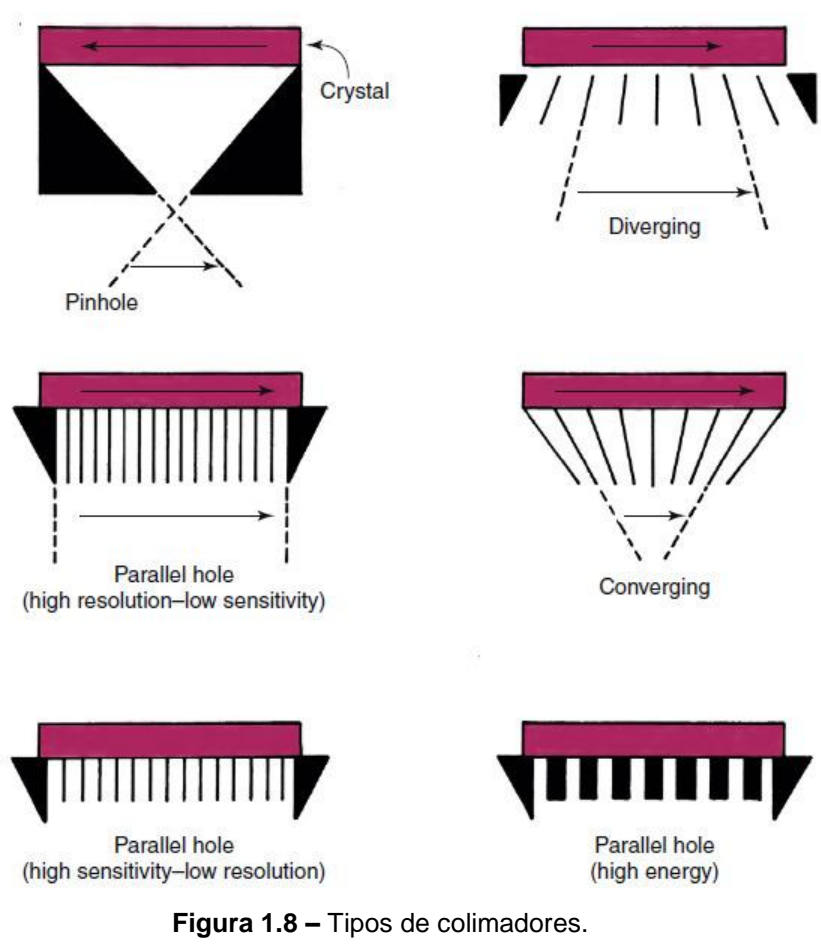

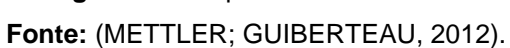

#### **Gama Probe**

O gama *probe* é um equipamento detector de radiação portátil que possui uma pequena sonda para ser utilizada em procedimentos intraoperatórios após a injeção de um radiofármaco, como a localização de linfonodo sentinela, lesões de mama não palpáveis e cirurgia de paratireoide (Figura 1.9).

A sonda gama possui um cilindro de aço inoxidável ou tungstênio para a colimação. Ela utiliza iodeto de césio dopado com tálio e é muito sensível aos fótons gama. Possui, ainda, uma unidade de controle que indica rapidamente a localização da radiação gama ou beta. E, por utilizar a tecnologia sólida, não necessita de calibração.
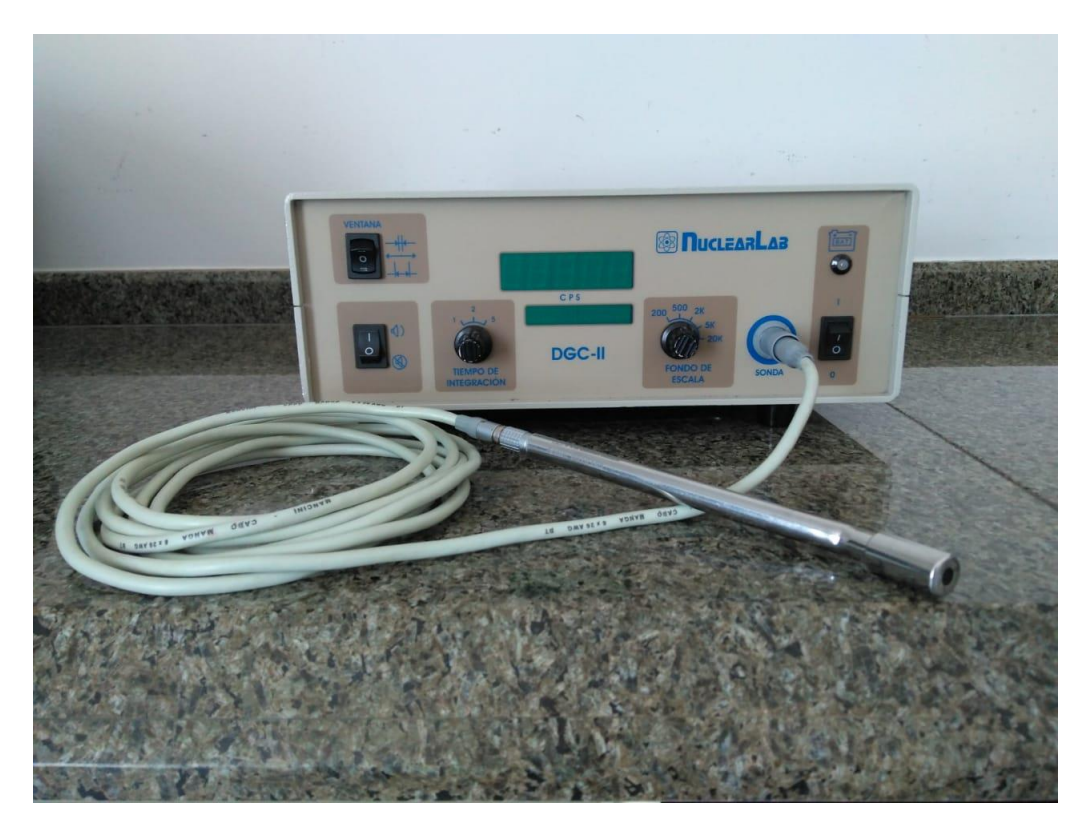

**Figura 1.9 –** Equipamento Gama Probe. **Fonte:** Próprios autores (2018).

# **Probe para captação de tireoide**

O *probe* para captação de tireoide (Figura 1.10) é um sistema composto por detectores de iodeto de sódio dopado com tálio, detectando cintilação gama sem imagens. O *probe* possui um cristal de NaI com uma abertura, formato de cone, colimador de chumbo com orifício único acoplado a um tubo fotomultiplicador e eletrônicos. Este sistema apresenta alta sensibilidade, permitindo estudo de atividades na faixa de alguns microcurie (μCi). O probe para captação é posicionado a uma distância de 30cm da região cervical do paciente para serem obtidas contagens da glândula tireoide, permitindo um campo de visão de 15cm, sendo as contagens emitidas durante 60 segundos. Controles periódicos devem ser feitos neste sistema.

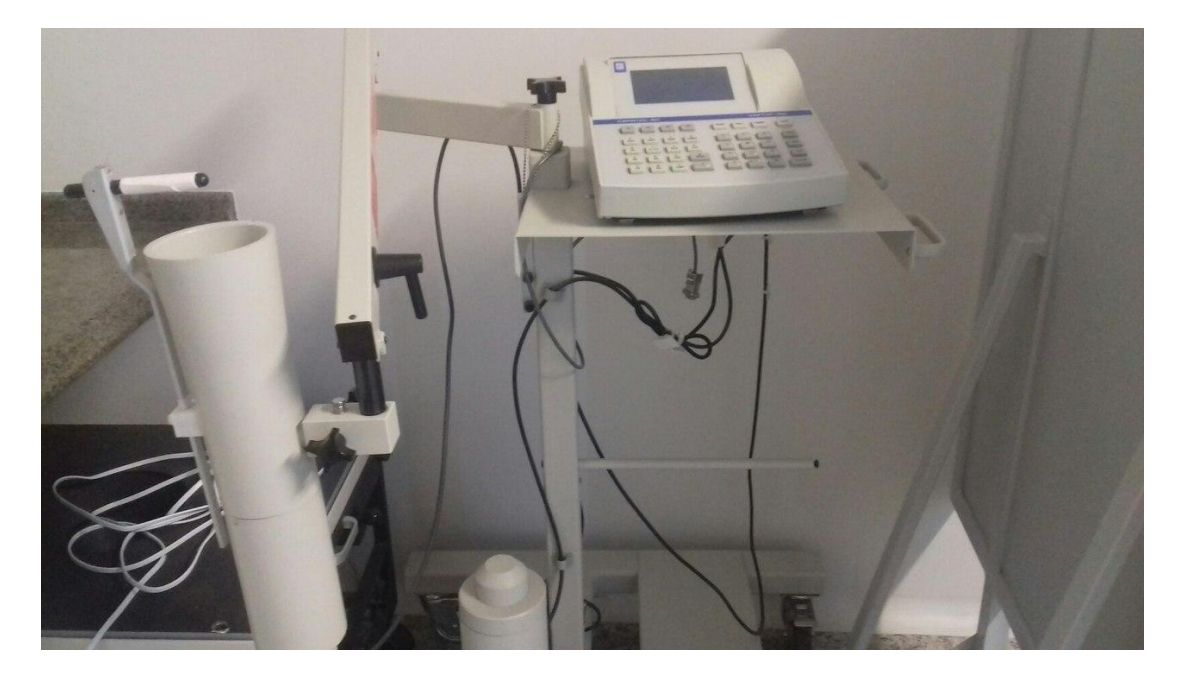

**Figura 1.10 –** Probe para captação de tireoide. **Fonte:** Próprios autores (2018).

# **Kit Pulmonar**

O Kit Pulmonar é utilizado nas cintilografias de ventilação/inalação pulmonar. Ele consiste basicamente em um nebulizador com uma blindagem espessa para barrar tanto quanto possível a dose de radiação emitida ao paciente (Figura 1.11). No recipiente é colocado o <sup>99m</sup>Tc Ácido dietilenotriaminopentacético (<sup>99m</sup>Tc-DTPA), o recipiente é ligado a um sistema de oxigênio, que vai produzir o radioaerosol. Sua função é levar as partículas de gás para o pulmão por meio da mangueira que está ligada ao nebulizador.

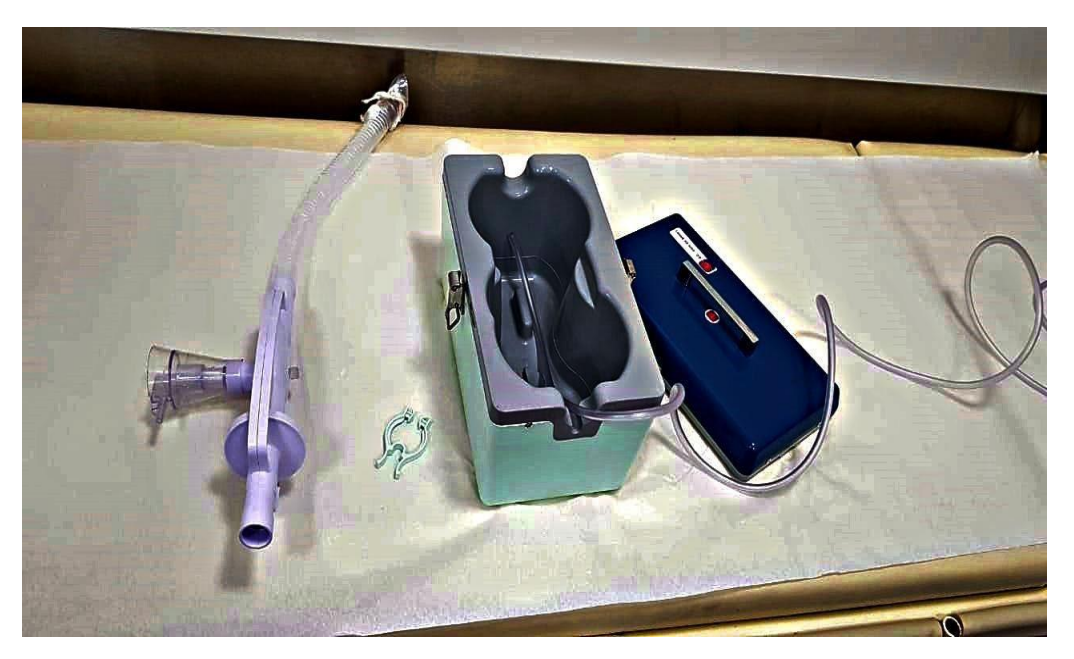

**Figura 1.11 –** Kit para radioaerossol utilizado na Cintilografia Pulmonar. **Fonte:** Prórios autores (2018).

O gás é inalado através da mangueira que está ligada ao nebulizador. O oclusor nasal é fundamental para que o paciente inale somente pela boca, conforme demonstrado na Figura 1.12, a qual segue abaixo.

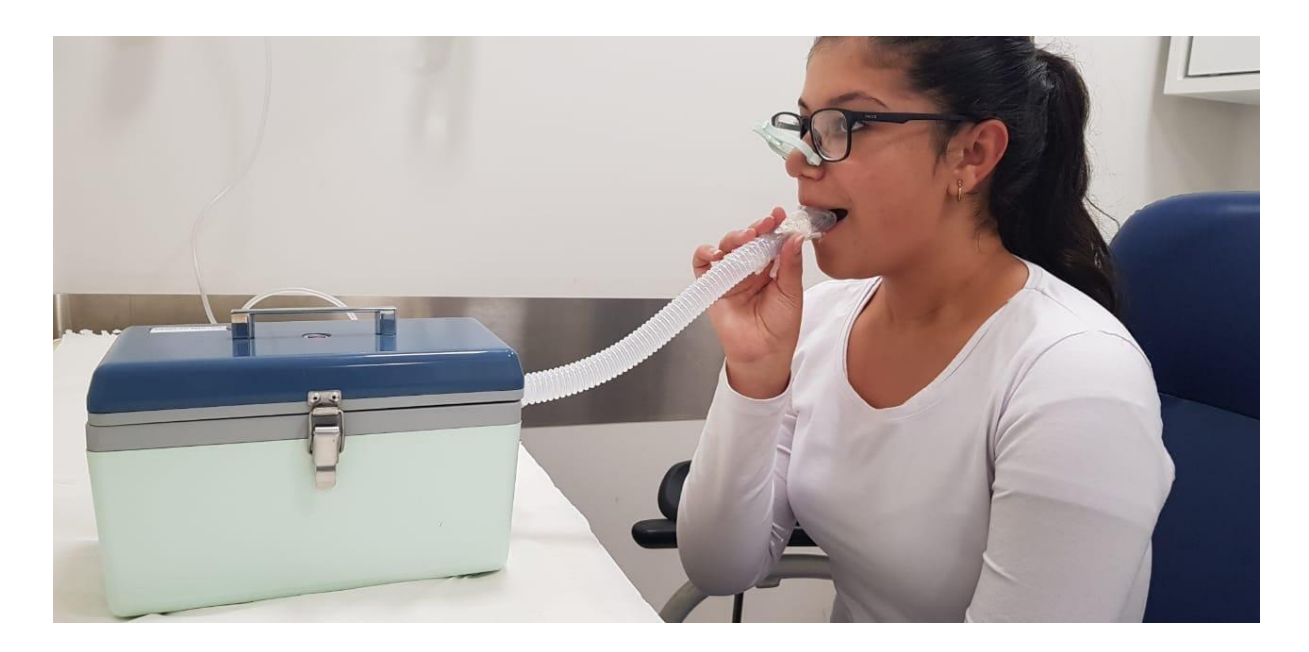

**Figura 1.12 –** Etapa de inalação do RF na cintilografia de inalação pulmonar. **Fonte:** Próprios autores (2018).

O nebulizador utilizado deve ter seu desempenho comprovado, pois o mal desempenho causa um índice elevado de deposição do radioaerosol na condução das vias aéreas.

#### **Medidor de atividade**

O medidor de atividade ou calibrador de dose, também às vezes chamado de curiômetro, é um equipamento empregado em SMNs que permite medir a atividade de seringas, ampolas e frascos contendo radiofármacos. Os medidores são câmaras de ionização especiais em formato de poço, os quais possuem uma câmara cheia de gás (geralmente argônio) com uma pressão de 20 atm, fazendo com que haja ionização quando a câmara é irradiada, que é transformada depois em carga elétrica. Possui uma tensão relativamente baixa aplicada do ânodo ao cátodo, cristal de iodeto de sódio cilíndrico onde é inserido o tubo de ensaio para contagens, uma camada de chumbo para blindagem e um circuito eletrônico especial. Acoplado à base do cristal está um tubo fotomultiplicador que amplia a detecção em um escalar, demonstrando o valor da atividade em um painel eletrônico, o qual também possui um teclado com opções de janelas para distintos radionuclídeos e energias.

Esse equipamento tem uma alta detecção de raios gama, pois a amostra é cercada pelos cristais dentro do poço. Devido a fração de radioatividade que incide na porção do cristal tem-se uma eficiência geométrica para o curiômetro. Esses contadores, conforme figura 1.13, têm uma eficiência de detecção alta, portando podem detectar até 1 μCi [37 kilobequerel (kBq)], podendo, em caso de amostras menores que este valor, serem subestimadas e havendo erros na contagem.

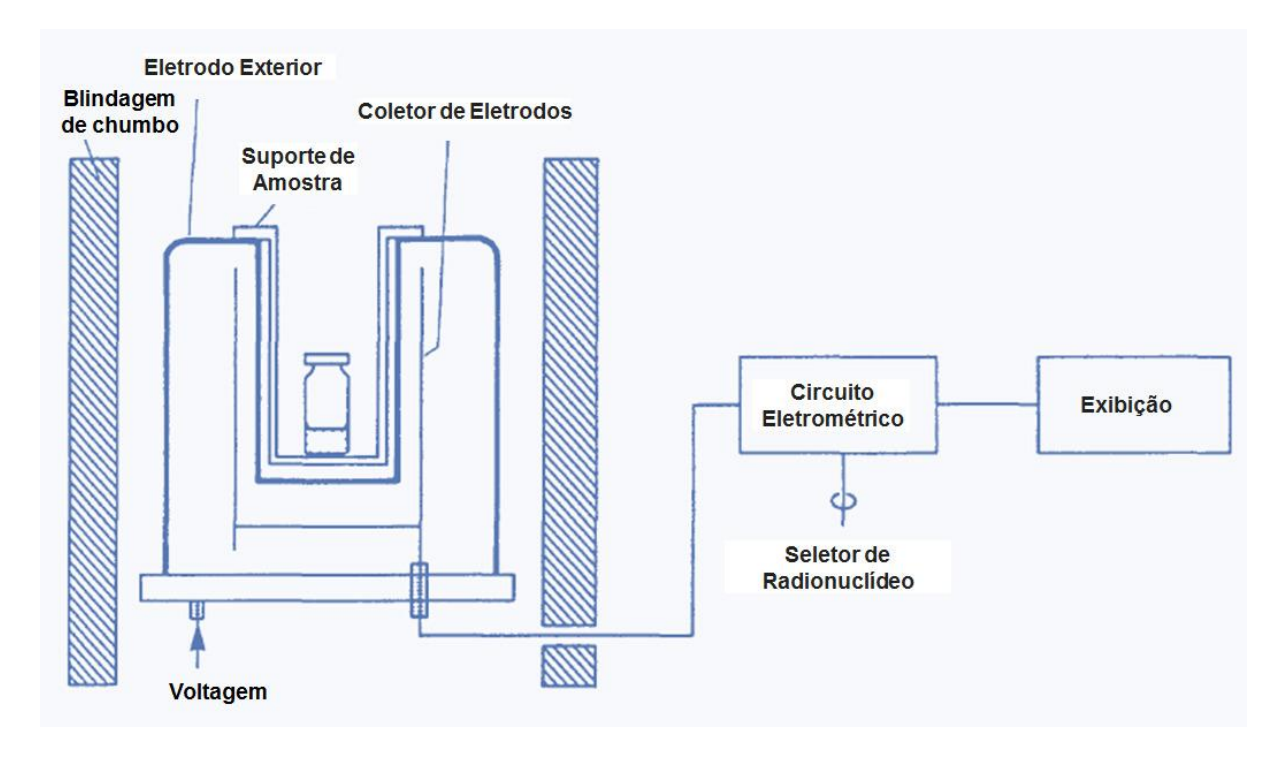

**Figura 1.13 –** Representação esquemática de um medidor de atividade. **Fonte:** Próprios autores (2019).

# **Detector de radiação**

O uso de detectores de radiação é obrigatório pela legislação brasileira – de acordo com a norma nº 3.05 da CNEN (Comissão Nacional de Energia Nuclear), que diz respeito aos requisitos de segurança e proteção radiológica para SMN – e um prérequisito para o funcionamento conforme destes serviços. Este dispositivo funciona de modo a indicar a presença de radiação ionizante em um meio, por meio da interação da mesma com o material contido neste detector, sendo o mais comumente utilizado o detector à cintilação de acordo com o apresentado na figura 1.14 – este funciona da mesma forma que os detectores encontrados nos equipamentos, por meio da captação dos fótons pelo material cintilador, sendo transformados em luz e posteriormente em corrente elétrica pelas fotomultiplicadoras –, pela sua eficiência e baixo custo de produção.

Estes detectores podem ter sua eficiência variável de acordo com o tipo e energia dos fótons incidentes, pois as mesmas interagem de forma diferente com o material detector contido nele, este devendo ser um fator a ser considerado na compra do mesmo.

Por fim, de acordo com a norma  $n^{\circ}$  3.05, um SMN deve ter um monitor –

principal e reserva – de taxa de dose e um monitor – principal e reserva – de contaminação de superfície. A diferença entre os dois se encontra somente na unidade de medida demonstrada no visor: para taxa de dose, as unidades mais comuns são microsivert por hora (μSv/h) e microrontgen por hora (μR/h) e para contaminação de superfície, são comuns contagens por minuto (CPM) e contagens por segundo (CPS).

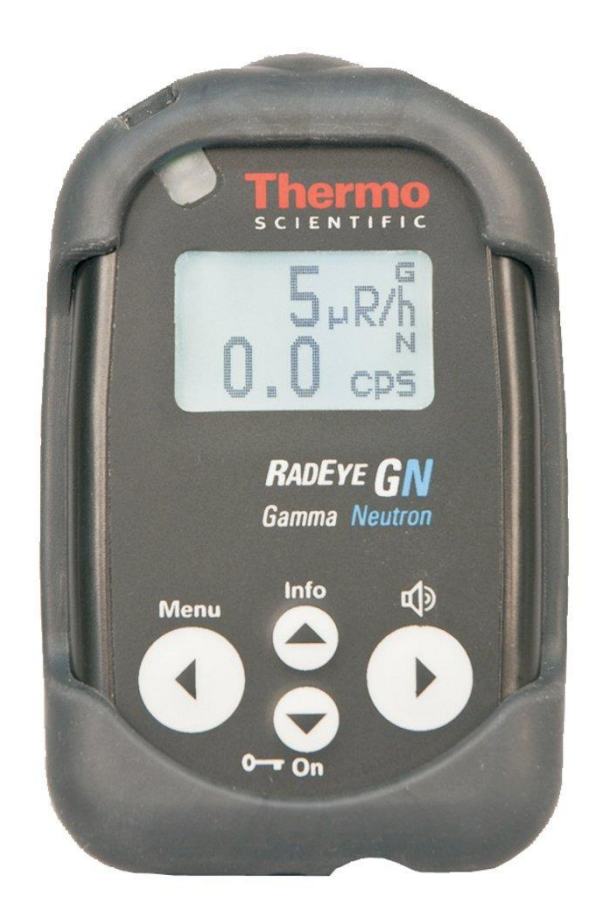

**Figura 1.14 –** Equipamento detector de atividade, do tipo cintilômetro. **Fonte:** Interphysix (2018).

# **Ebulidor de radiofármaco**

O aquecimento na preparação do radiofármaco é imprescindível para obter bons resultados em determinados exames. Para tal aquecimento, é utilizado o ebulidor de RF (Figura 1.15). O aquecimento na preparação do radiofármaco é imprescindível para obter bons resultados em determinados exames. Para tal aquecimento, é utilizado o ebulidor de RF (Figura 1.16). Ele é utilizado em exames como cintilografia miocárdica (aquecimento para marcação do <sup>99m</sup>Tc-MIBI) e cintilografia cerebral (aquecimento para marcação do <sup>99m</sup>Tc-TRODAT-1). Desta forma, vê-se a importância do aquecimento do radiofármaco na preparação dos kits.

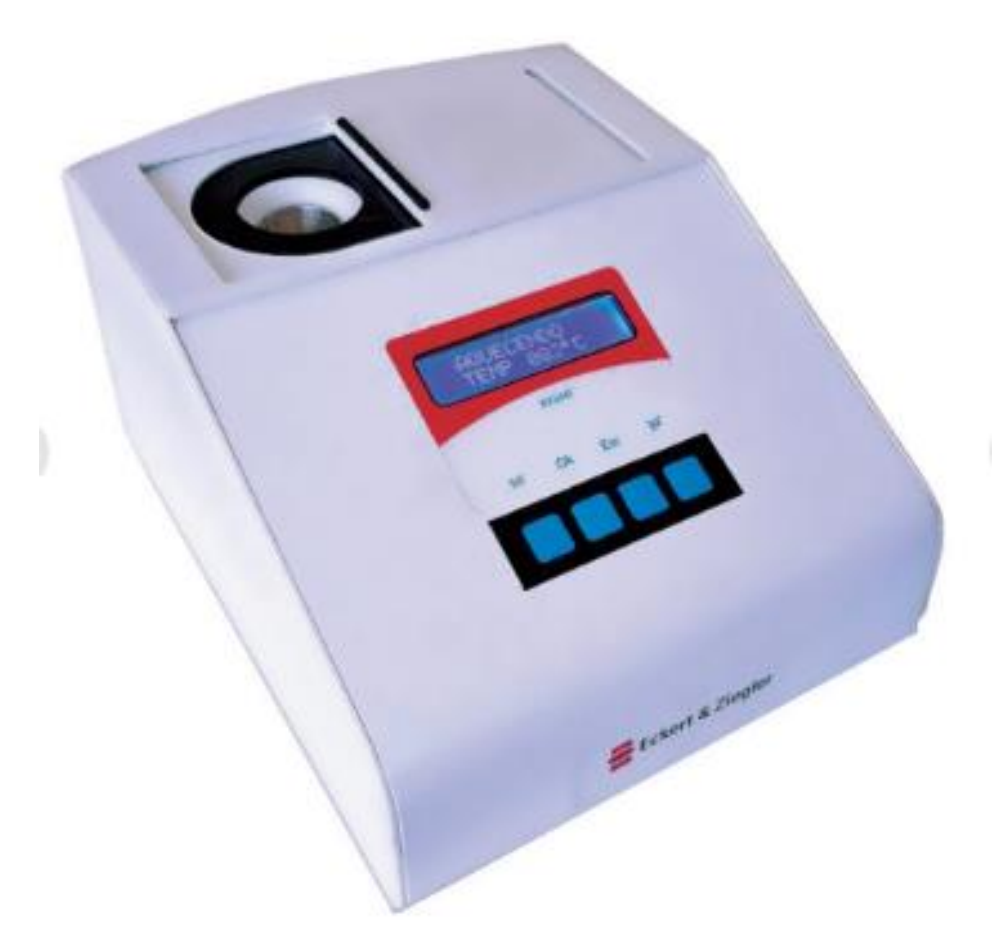

**Figura 1.15 –** Ebulidor de Radiofármaco. **Fonte:** Eckert e Ziegler (2018).

# **Referências**

AGÊNCIA INTERNACIONAL DE ENERGIA ATÔMICA. **Gama Probe**. Disponível em: <https://humanhealth.iaea.org/HHW/Technologists/NuclearMedicineTech/Educationalresources/NuclearMedicinePhysicsforNMT/Equipment/Gamma\_Probe/index.html> Acesso em: 15 marco. 2020.

ECKERT E ZIEGLER. **Aquecedor de Radiofármaco**. 2018. Disponível em: <https://ezagbrasil.com.br/produto/aquecedor-para-radiofarmaco/>. Acesso em: 16 jul. 2020

HENZLOVA, Milena J. et al. ASNC imaging guidelines for SPECT nuclear cardiology procedures: Stress, protocols, and tracers. **Journal of Nuclear Cardiology**, v. 23, n. 3, p. 606-639, 2016. Disponível em: <https://link.springer.com/article/10.1007/s12350- 015-0387-x>. Acesso em: 25 marco. 2020.

INTERPHYSIX. 2018. **RadEye PRD Detector de Radiação Pessoal** Disponível em: <http://www.interphysix.com/index.php?id\_product=8&controller=product&id\_lang=2>. Acesso em: 20 jun. 2020*.*

INSTITUTO DE PESQUISAS ENERGÉTICAS E NUCLEARES. **Centro de Radiofarmácia** - Quem somos. *Disponível em:* <https://www.ipen.br/sitio/?idm=113>. Acesso em: 10 set. 2020*.a*

METTLER, Fred A.; GUIBERTEAU, Milton J. **Essentials of Nuclear Medicine** Imaging. Philadelphia: Elsevier, 2012.

POWSNER, Rachel A.; POWSNER, Edward R. **Essential nuclear medicine physics**. John Wiley & Sons, 2008.

SOCIEDADE BRASILEIRA DE MEDICINA NUCLEAR (São Paulo). **Guidelines e Orientações**. 2017. Disponível em: <https://sbmn.org.br/educacao/guidelines-e-orientacoes/>. Acesso em: 11 out. 2020.

ZIESSMAN, Harvey A. et al. **Medicina Nuclear**. 4. ed. Rio de Janeiro: Elsevier, 2014.

**Nagela Rosita Conte dos Santos Tatiane Sabriela Cagol Camozzato Vitor Felipe Dutra**

# **CAPÍTULO 2: PROTOCOLOS DO SISTEMA ESQUELÉTICO, LINFÁTICO E PROCESSOS**

 **INFECCIOSOS**

# **Contraindicações gerais**

As contraindicações comuns para os protocolos cintilográficos devem-se por se tratarem da administração de uma fonte de radiação ionizante não selada. Por este motivo, é contraindicado para gestantes, salvo em situações justificadas pelo corpo médico. Além disso, lactantes devem suspender a amamentação por, pelo menos, 24 horas após o exame no caso de exames com Tc99m, e o leite produzido durante esse período deve ser descartado. Há precauções para gestantes ou mulheres em amamentação, pois a administração do RF durante a gravidez pode ocasionar alterações mutagênicas no feto, devendo ser utilizado somente em casos de extrema necessidade, quando os riscos de exposição do feto ou recém-nascido à radiação sejam justificados pela importância do diagnóstico. Além disso, procurar evitar o contato próximo entre a mãe e o bebê durante as 12 horas seguintes à administração do RF.

# **Artefatos gerais**

Os artefatos em comum encontrados em exames cintilográficos são objetos metálicos como: fivelas de cinto, artigos em roupas, colares e assim por diante, pois podem atenuar a radiação, atrapalhando a formação da imagem correta. Além de marcação errada, extravasamento ao administrar a dose, cálculo incorreto do RF ou em alguns protocolos a mistura mal feita do RF com alimento ou bebida. É recomendado que o ambiente para aquisição das imagens não possua variação acentuada, como ruído, iluminação ou temperatura. Assim como o ambiente, o paciente necessita estar o mais imóvel possível, sem alteração de movimentos nas imagens com o colimador o mais próximo possível da região estudada, além de selecionar o tipo correto de colimador e parâmetros para que com isso seja concebível uma melhor captação da energia do radioisótopo, assim sendo adquirida uma imagem adequada para o exame.

# **Protocolo de Cintilografia Óssea com MDP**

O RF mais utilizado para uma cintilografia óssea é o MDP (ácido medrônico) marcado com 99mTc (99mTc-MDP). O radioisótopo utilizado para a marcação do kit liofilizado de MDP é o 99mTc, emissor gama, com uma energia de 140 keV e com meiavida de aproximadamente 6 horas.

A cintilografia óssea com 99mTc-MDP é um estudo de varredura (Figura 2.1), que busca anormalidades osteometabólicas dos pés à cabeça do paciente.

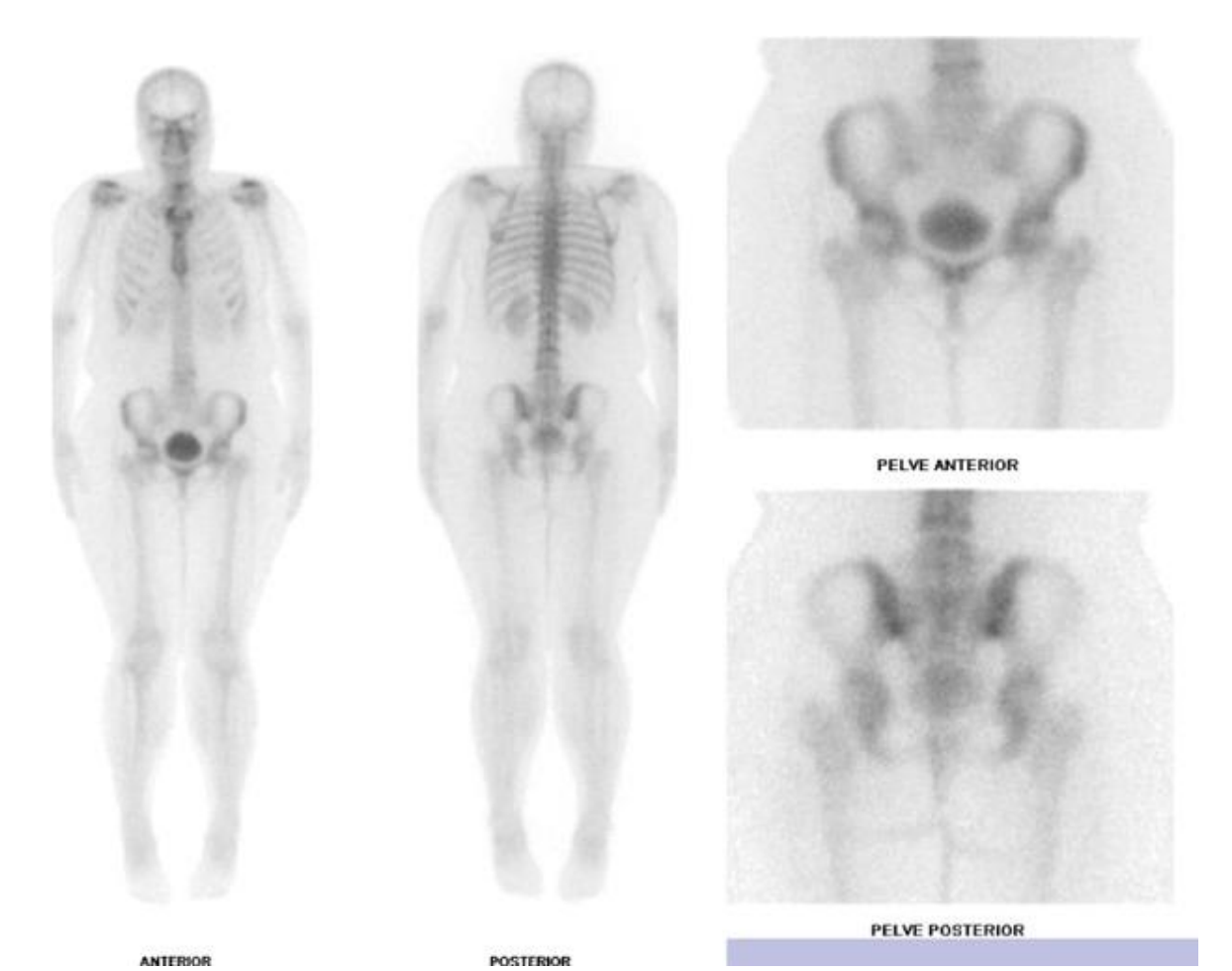

**Figura 2.1 –** Cintilografia óssea de varredura e estáticas de pelve. **Fonte:** Próprios autores (2018).

# **Indicações Clínicas**

As indicações para a realização de uma cintilografia óssea lista um grande número de indicações, dentre eles está a busca por metástases ósseas; a avaliação de neoplasias ou lesões conhecidas; a diferenciação de tumores ósseos primários; avaliação de rejeições de próteses; detecção de fraturas ocultas; a avaliação de dor e traumas ósseos; avaliação de doenças osteometabólicas como doença de Paget, osteoporose, osteomalácia; a detecção e avaliação de artrite e osteoartrose, bem como a localização de locais para biópsia.

#### **Contraindicações**

Vide contraindicações gerais.

## **Interações medicamentosas**

Pode haver interações medicamentosas com: compostos contendo ferro, fósforo e doses terapêuticas de difosfanatos. Além de gluconato de cálcio, heparina e meperidina que causam hipercaptação. Estrogênios aumentam a captação em tecidos mamários e o alumínio contido em antiácidos, metástases hepáticas, necrose hepática, hipercalcemia e amiloidose proporcionam uma maior visualização do fígado. A quimioterapia citotóxica aumenta a absorção craniana e compostos que contenham ácido aminocapróico aumentam a absorção muscular.

# **Preparo do paciente**

É recomendado hidratação oral (1000ml a 1250ml) após a administração do RF. Além disso, o paciente deve esvaziar a bexiga antes da realização das imagens. Pacientes com câncer prostático podem ter dificuldade de micção, neste caso é recomendada a sondagem vesical.

#### **Protocolo de aquisição**

A aquisição da imagem pode ser realizada entre duas e cinco horas após a administração do RF. O posicionamento para a varredura é o decúbito dorsal horizontal (DD), alinhado ao plano médio sagital, com braços juntos lateralmente ao corpo (figura 2.2). Recomenda-se aos pacientes com sobrepeso que se mantenha a face palmar das mãos voltadas para o corpo devido a maior abrangência dos membros superiores. Realiza-se uma varredura anterior e posterior de corpo inteiro e imagens estáticas conforme a área de interesse. Em caso de hipercaptação em regiões críticas, deve-se analisar junto à indicação clínica e/ou questionar ao médico responsável pelo SMN sobre a necessidade de imagens estáticas.

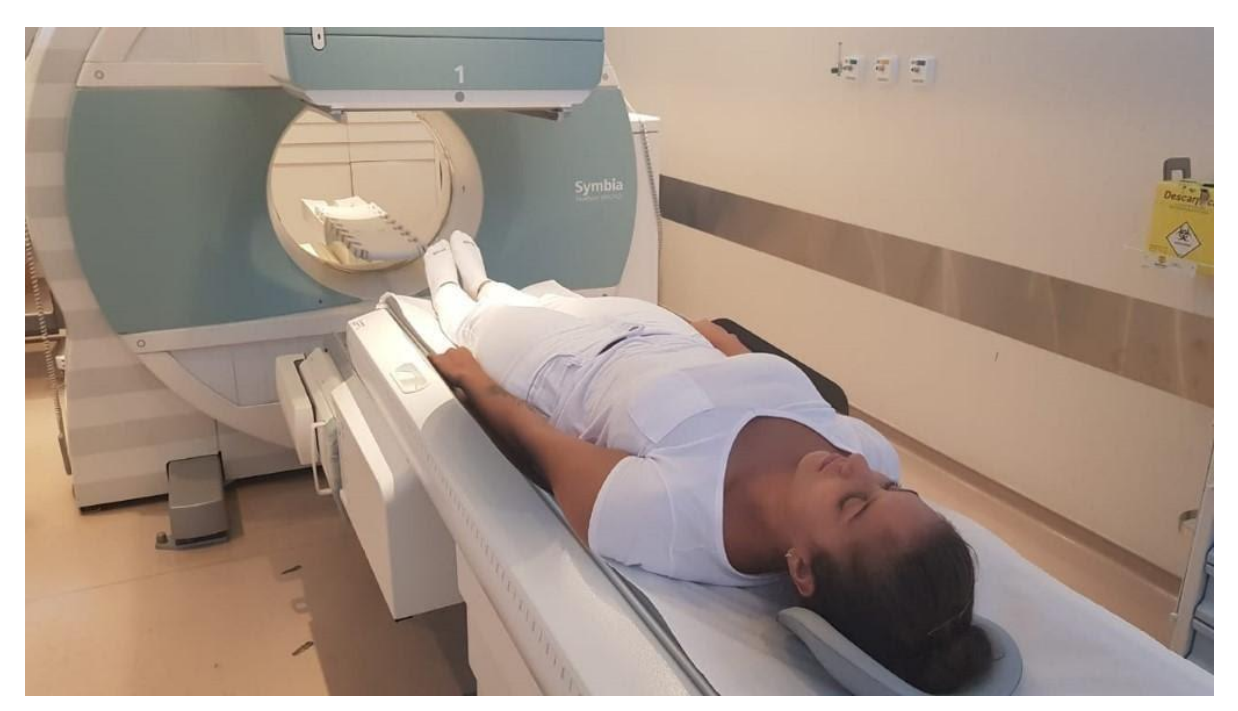

**Figura 2.2–** Posicionamento para varredura de uma cintilografia óssea. **Fonte:** Próprios autores (2018).

## **Instrumentação**

É utilizada uma gama câmara, colimador LEAP (*Low Energy All purpose*) ou alta resolução, com janela de energia de 15% em 140 keV, pois os fótons que saem do isótopo de 99mTc e adentram o colimador são de baixa energia e o colimador LEAP é projetado para absorver este tipo de fótons. É obtido uma imagem planar de varredura com velocidade em cm/min, tendo como base o valor sugerido pelo fabricante da gama-câmara.

## **Biodistribuição**

O RF se deposita nos ossos devido à afinidade química com cristais de hidroxiapatita. Há uma maior captação em áreas com atividade osteoblástica. Observa-se hipocaptação em sítios com destruição óssea severa. Já em áreas de infarto ósseo nas fases precoces ou de interrupção do fluxo sanguíneo a captação pode estar ausente. A excreção do RF se dá por via renal.

# **Atividade e método de administração**

Utiliza-se o RF 99mTc-MDP, com atividade média para adultos é entorno de 20 mCi, sendo administrado por via endovenosa. A dose para pacientes pediátricos é medida por meio do cálculo matemático que leva em consideração a massa e altura do paciente sendo: 250 – 300µCi/kg (mínimo de 0,5-1,0 mCi).

#### **Reações adversas**

As reações adversas ao RF são muito raras e facilmente reversíveis, podem se manifestar em forma de astenia, calafrios, hipotensão, náuseas, urticárias, vertigem, vômito e prurido no local da injeção.

## **Artefatos**

Além dos artefatos gerais (vide artefatos gerais), a bexiga quando cheia apresenta alta atividade, podendo sobrepor ou obscurecer parte da coluna lombar, sacro, cóccix e púbis. A urina também pode interferir na imagem quando encontrada em roupas, causando pontos hipercaptantes na imagem captada. É solicitada ao paciente a micção imediatamente antes da realização da imagem;

O extravasamento do RF na hora da administração causa uma região hipercaptante na imagem, que muitas vezes sobrepõem estruturas ósseas. Este artefato é conhecido como "injetoma". Pode-se melhorar a imagem com a aplicação da região de interesse (ROI) no processamento da imagem. Contudo, a região mascarada não é fidedigna, podendo esconder algum processo patológico;

O tecnécio livre presente no RF pode marcar a tireoide e o trato gastrointestinal. Os tecidos moles também podem apresentar alta atividade quando a imagem é realizada com muita antecedência e sem hidratação do paciente;

Captações complementares laterais e oblíquas são de suma importância em caso de dúvida sobre uma visualização.

# **Protocolo para Cintilografia Óssea Trifásica**

O RF mais utilizado para uma cintilografia óssea é o <sup>99m</sup>Tc-MDP. O radioisótopo utilizado para a marcação do kit liofilizado de MDP é o <sup>99m</sup>Tc, emissor gama, com uma energia de 140 keV e com meia-vida de aproximadamente 6 horas.

O estudo de fluxo ósseo trifásico investiga o aporte sanguíneo que chega imediatamente à região de interesse e a atividade osteoblástica. Na seguinte imagem é possível observar na metade superior, o momento em que o RF é trazido pelo sangue até o crânio a cada tempo. Na metade inferior esquerda, encontram-se as imagens estáticas imediatas anterior e posterior. E, em seguida, as imagens tardias, demonstrando a fixação do 99mTc-MDP nos ossos do crânio (Figura 2.3).

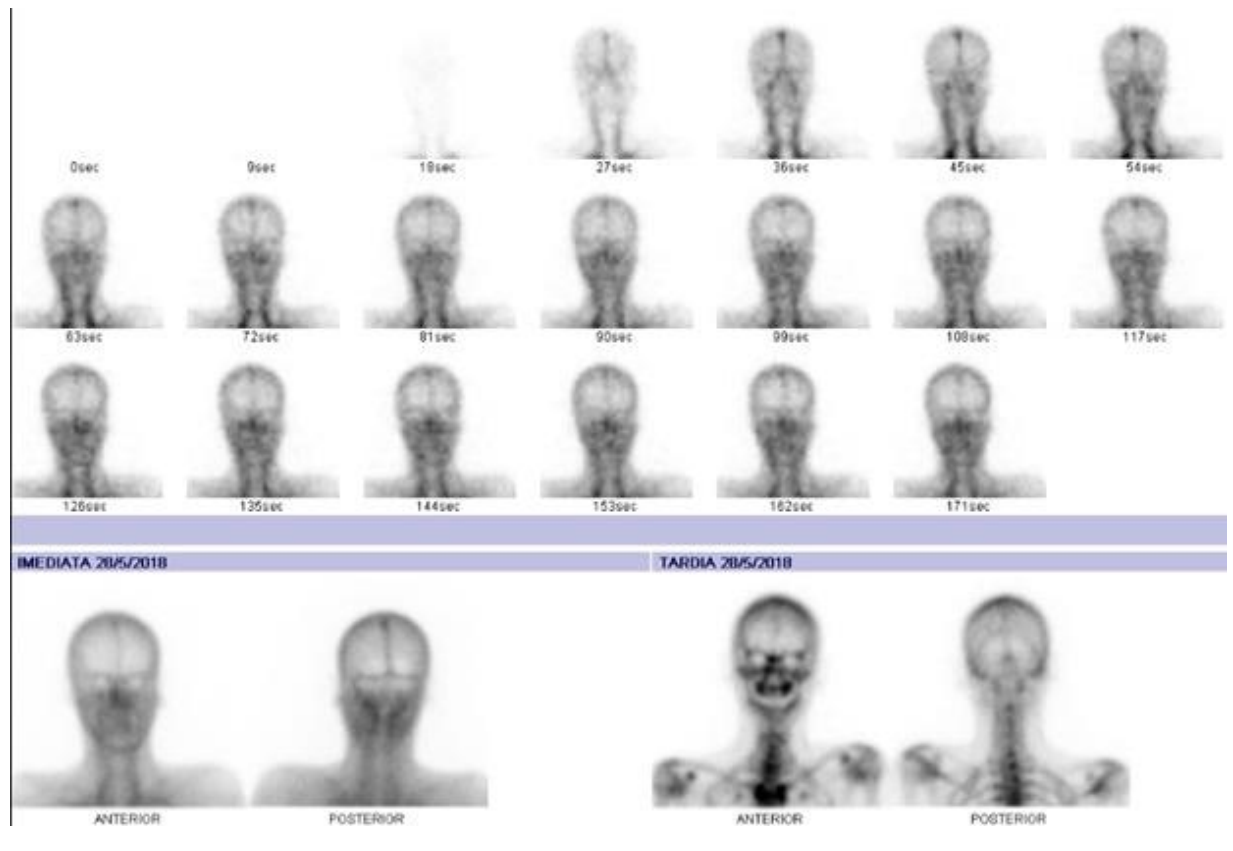

**Figura 2.3 –** Cintilografia de fluxo ósseo. **Fonte:** Próprios autores (2018).

# **Indicações Clínicas**

As indicações para a realização de uma cintilografia óssea trifásica são a diferenciação entre osteomielite e celulite; a avaliação de aderência de próteses, assim como processos inflamatórios, infecciosos, necrose e dor óssea; a avaliação de distrofia simpática reflexa; a avaliação de pioartrite e artrite; a detecção de tumores ósseos primários e detecção de fratura por estresse.

## **Contraindicações**

Vide contraindicações gerais.

#### **Interações medicamentosas**

Pode haver interações medicamentosas com: compostos contendo ferro, fósforo e doses terapêuticas de difosfanatos. Além de gluconato de cálcio, heparina e meperidina que causam hipercaptação. Estrogênios aumentam a captação em tecidos mamários e o alumínio contido em antiácidos, metástases hepáticas, necrose hepática, hipercalcemia e amiloidose proporcionam uma maior visualização do fígado. A quimioterapia citotóxica aumenta a absorção craniana e compostos que contenham ácido aminocapróico aumentam a absorção muscular.

#### **Preparo do paciente**

Não necessita de preparo para o paciente.

# **Protocolo de aquisição**

A aquisição da imagem é realizada imediatamente após a administração do RF para o fluxo, em seguida são realizadas as imagens de equilíbrio. As imagens tardias são adquiridas de 2 a 3 horas após a administração. O paciente é posicionado em decúbito dorsal horizontal, alinhado ao plano médio sagital, com a área de estudo posicionada abaixo do detector. As projeções são obtidas de acordo com a indicação clínica.

## **Instrumentação**

É utilizada uma gama câmara, colimador LEAP ou alta resolução, com janela de energia de 15% em 140 keV, pois os fótons que saem do isótopo de <sup>99m</sup>Tc e adentram o colimador são de baixa energia e o colimador LEAP é projetado para absorver este tipo de fótons. Para o fluxo sanguíneo é utilizada uma matriz de 64x64, com uma imagem a cada dois segundos durante 80 segundos. Para o equilíbrio se utiliza uma matriz de 128x128, com 300.000-500.000 contagens, geralmente 150.000- 200.000 para extremidades.

# **Biodistribuição**

O RF possui afinidade com os cristais de hidroxiapatita, assim sendo depositado nos ossos. Possui maior captação em áreas com aumento da atividade osteoblástica. Observa-se hipocaptação em sítios com destruição óssea severa. Já em áreas de infarto ósseo nas fases precoces ou de interrupção do fluxo sanguíneo a captação pode estar ausente. A excreção do RF se dá por via renal.

#### **Atividade e método de administração**

Utiliza-se o RF 99mTc-MDP, para adultos em torno de 20 mCi. A dose para pacientes pediátricos é medida por meio do cálculo matemático que leva em consideração a massa e altura do paciente sendo: 250 a 300 µCi/kg (mínimo de 0,5- 1,0 mCi). O método de administração é por via endovenosa em bolus.

#### **Reações adversas**

As reações adversas ao RF são muito raras e facilmente reversíveis, podem se manifestar em forma de astenia, calafrios, hipotensão, náuseas, urticárias, vertigem, vômito e prurido no local da injeção.

# **Artefatos**

Além dos artefatos gerais (vide artefatos gerais), a bexiga quando cheia, apresenta alta atividade, podendo sobrepor ou obscurecer parte da coluna lombar, sacro, cóccix e púbis. A urina também pode interferir na imagem quando encontrada em roupas, causando pontos hipercaptantes na imagem captada. É solicitada ao paciente a micção imediatamente antes da realização da imagem;

O extravasamento do RF na hora da administração causa uma região hipercaptante na imagem, que muitas vezes sobrepõem estruturas ósseas. Este artefato é conhecido como "injetoma". Pode-se melhorar a imagem com a aplicação do ROI no processamento da imagem. Contudo, a região mascarada não é fidedigna, podendo esconder algum processo patológico.

O tecnécio livre presente o RF pode marcar a tireoide e o trato gastrointestinal. Os tecidos moles também podem apresentar alta atividade quando a imagem é realizada com muita antecedência e sem hidratação do paciente;

Captações complementares laterais e oblíquas são de suma importância em

caso de dúvida sobre uma visualização.

# **Protocolo de Linfocintilografia de MMII e MMSS**

Os RFs mais utilizado para uma linfocintilografia de membros inferiores (MMII) e membros superiores (MMSS) são o <sup>99m</sup>Tc dextrana 70 (<sup>99m</sup>Tc-DEX-70) ou o <sup>99m</sup>Tc dextrana 500 (99mTc-DEX-500). O radioisótopo utilizado para a marcação do kit liofilizado de Dextrana é o  $99m$ Tc, emissor gama, com uma energia de 140 keV e com meia-vida de aproximadamente 6 horas.

O protocolo de linfocintilografia é um exame muito mais solicitado para MMII (Figura 2.4). Apesar de ambos os membros estarem sujeitos ao edema, a linfocintilografia de membros superiores é pouco prescrita pelos médicos. Uma vez que geralmente o edema em MMSS é de causa conhecida. Todavia, em casos crônicos e espontâneos ainda são requisitados.

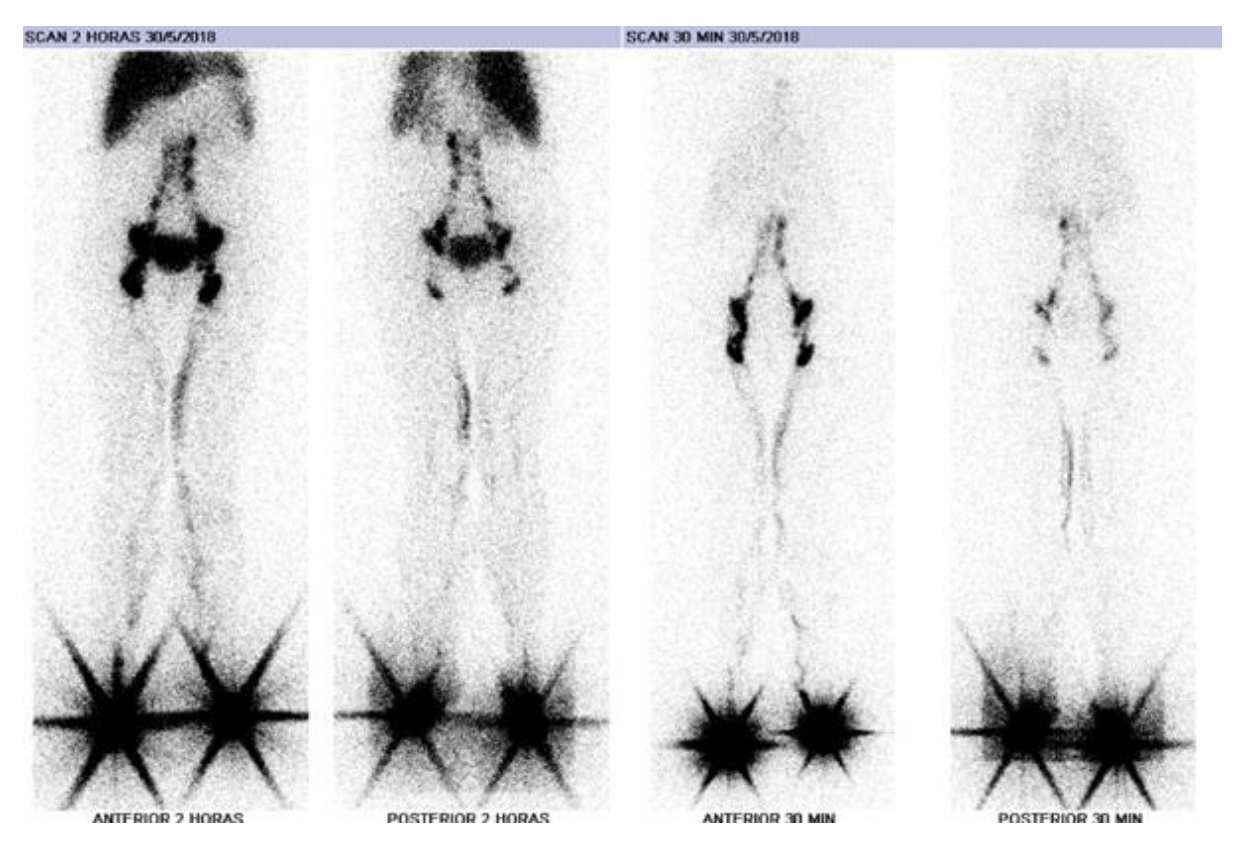

**Figura 2.4 –** Linfocintilografia de Membros Inferiores. **Fonte:** Próprios autores (2018).

# **Indicações Clínicas**

A principal indicação para a linfocintilografia para MMII ou MMSS é o linfedema.

# **Contraindicações**

Vide contraindicações gerais.

# **Interações medicamentosas**

Não possui interações medicamentosas.

# **Preparo do paciente**

Não há necessidade de um preparo específico do paciente.

# **Protocolo de aquisição**

A aquisição da primeira imagem 15 minutos após a administração do RF, após 1 hora é realizada a segunda e a terceira após duas horas. E, se necessário, pode-se obter a imagem em até 24 horas. DD horizontal, alinhado ao plano médio sagital com braços ao longo do corpo para MMII (Figura 2.5).

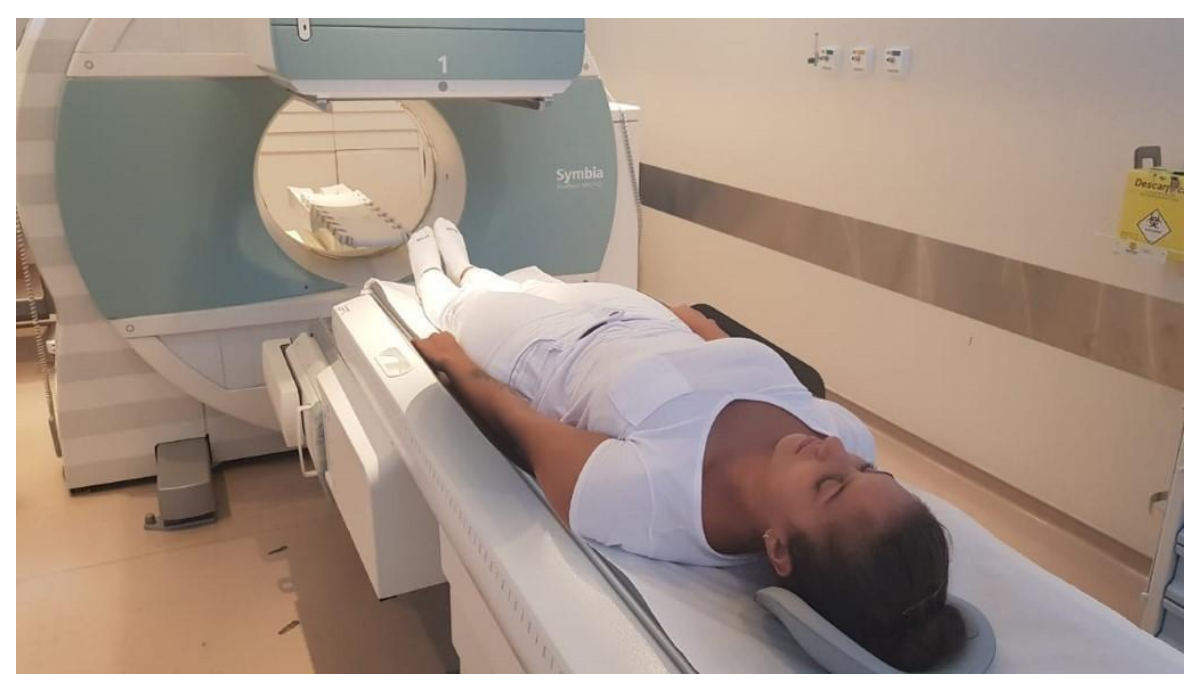

**Figura 2.5 –** Imagem Posicionamento para Linfocintilografia para Membros Inferiores. **Fonte:** Próprios autores (2018).

Já para MMSS, o paciente deve manter os braços acima da cabeça (Figura 2.6). Ambos os membros devem ser captados simultaneamente usando uma varredura de corpo inteiro anterior e posterior. Tanto para MMII para MMSS, o abdome deve ser incluído, de modo que o fígado apareça na aquisição.

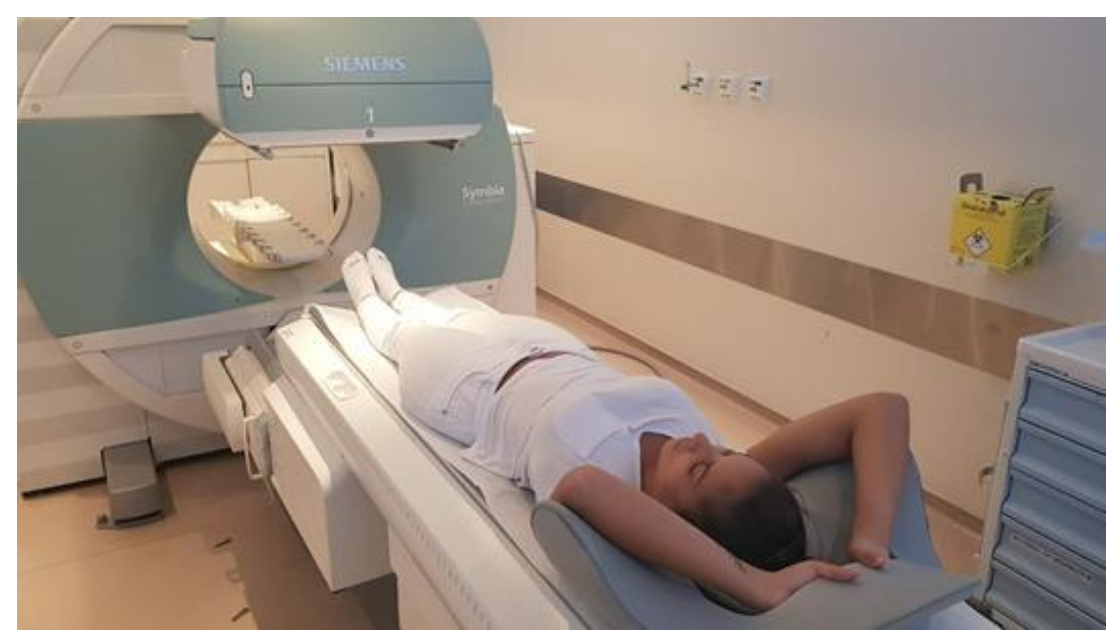

**Figura 2.6 –** Imagem Posicionamento para Linfocintilografia para Membros Superiores. **Fonte:** Próprios autores (2018).

# **Instrumentação**

É utilizada uma gama câmara, colimador de furos paralelos LEAP ou alta resolução, com janela de energia de 15% em 140 keV, matriz de 256x1024 em modo de varredura de corpo inteiro a uma velocidade de 8 a 12 cm/min em uma aquisição planar.

#### **Biodistribuição**

Após a administração, o RF se difunde através do sistema linfático, sendo depositado nos linfonodos.

#### **Atividade e método de administração**

A atividade média é de 0,5 a 1 mCi (20 a 37 MBq) de <sup>99m</sup>Tc-dextrana 70 ou 500 por membro. O método de administração se dá por via intradérmica ou subcutânea, sendo injetado no dorso da mão ou pés no segundo espaço interdigital.

#### **Reações adversas**

As reações ao RF são muito raras e facilmente reversíveis, as reações adversas relacionadas ao <sup>99m</sup>Tc-dextrana 70 e <sup>99m</sup>Tc-dextrana 500 são do tipo alérgicas, como pápula e prurido no local onde foi administrado, em alguns casos pode se disseminar pelo membro.

# **Artefatos**

Além dos artefatos gerais (vide artefatos gerais), o artefato estrela no local da injeção pode obscurecer linfonodos circunvizinhos;

O RF pode não migrar para região de interesse devido presença de tecido cicatricial de uma cirurgia ou lesão anterior.

# **Protocolo de Cintilografia de Corpo Inteiro com <sup>67</sup>GA**

O radioisótopo utilizado para uma cintilografia para pesquisa de processos inflamatórios ou infecciosos é o  $67$ Ga, emissor gama, com energias de 93, 184 e 300 keV e com meia-vida de aproximadamente 78,3 horas.

A Pesquisa de Corpo Inteiro (PCI) com <sup>67</sup>Ga (Figura 2.7) tem um papel importante no rastreamento de infecções e inflamações. Entretanto, não se restringe apenas a elas, podendo também, ter papel fundamental em achados oncológicos.

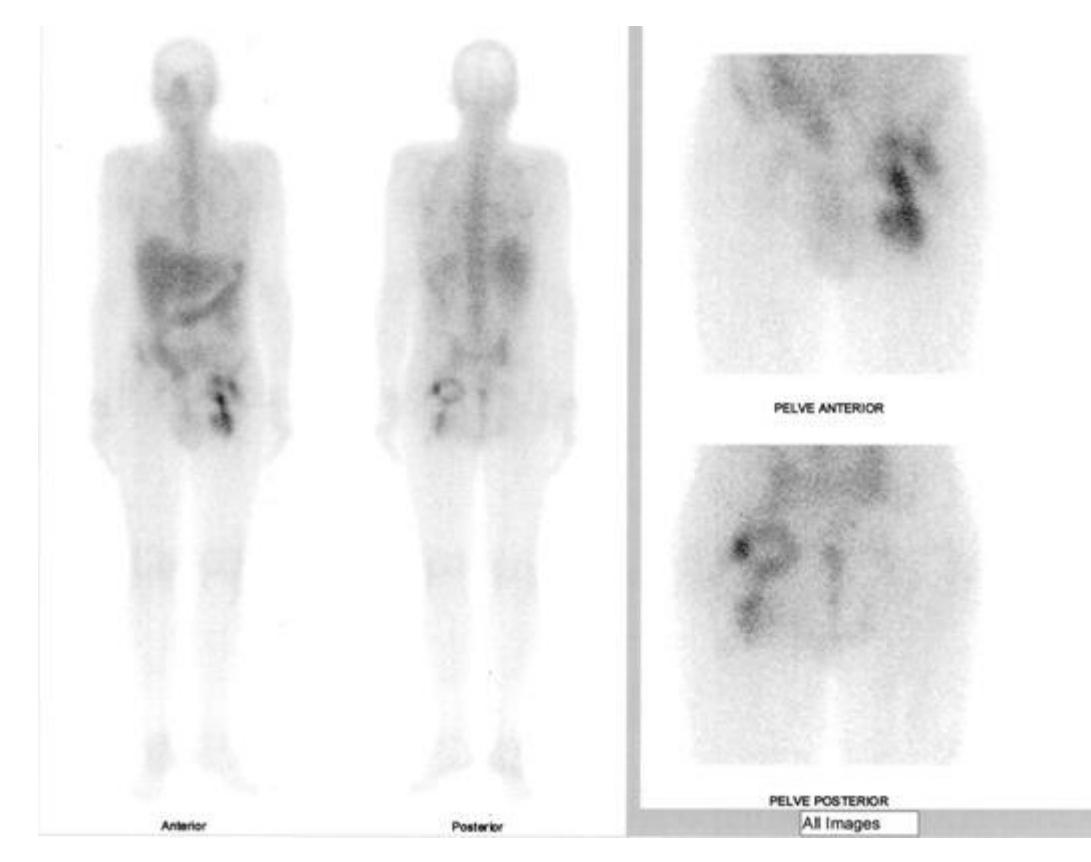

**Figura 2.7–** Pesquisa de Corpo Inteiro com <sup>67</sup>Ga. **Fonte:** Próprios autores (2018).

# **Indicações Clínicas**

As indicações para a realização de uma cintilografia com <sup>67</sup>Ga são amplas, contudo, não se limitam apenas as aqui citadas: a PCI é indicada para localizar o foco de uma febre de origem desconhecida; as imagens locais para mediastino e pulmão são indicadas para pacientes imunocomprometidos; também é adotada para a detecção de inflamação miocárdica ou pericárdica; a avaliação e acompanhamento de doença pulmonar induzida por drogas como bleomicina, amiodarona; o <sup>67</sup>Ga é preferível em relação aos leucócitos marcados para a detecção de infecção do espaço em disco e osteomielite vertebral; a detecção e localização de linfomas de Hodgkin e não Hodgkin.

#### **Contraindicações**

Vide contraindicações gerais.

### **Interações medicamentosas**

Podem ocorrer interações medicamentosas com: antibióticos, causando hipercaptação intestinal, metoclopramida, reserpina, fenotiazinas, contraceptivos orais e dietilestilbestrol intensificam a captação mamária. Medicamentos como amiodarona, bleomicina, busulfan, nitrofurantoína, Cytoxan, metotrexato, procarbazina, vincristina ou o abuso de drogas podem marcar a área pulmonar. Além de fenitoína, em pacientes com evidência de linfadenopatia ou pseudolinfoma apresenta a área do mediastino e hilo pulmonar mais destacada. Outros compostos que também causam interações como RF são: o metotrexato, cisplatina, nitrato de gálio, mecloretamina, vincristina sulfato, ferro e a quimioterapia aumentam a captação óssea, podendo diminuir a captação hepática e de um tumor ou abcesso. O gluconato de cálcio, administrado por vias intramusculares, aumentam a captação nos tecidos moles. A quimioterapia ou antibióticos também podem marcar o timo.

#### **Preparo do paciente**

O paciente deve esvaziar o intestino antes do exame. Geralmente recomendase a utilização de laxantes orais e/ou enemas de limpeza. Porém, se o paciente está muito debilitado ou não consegue comer alimentos sólidos, o preparo não é recomendado.

#### **Protocolo de aquisição**

A imagem da cintilografia com <sup>67</sup>Ga pode ser adquirida de 24 a 72 horas após a administração do RF. Imagens tardias de 92 horas ou mais podem ser necessários para precisão do diagnóstico, especialmente úteis para abdome e rins. Imagens precoces de 3 a 4 horas podem ser úteis em casos de inflamação aguda para evitar atividade intestinal extensa. O posicionamento para cintilografia com 67Ga é em DD horizontal, alinhado ao plano médio sagital. São realizadas as projeções anterior e posterior para pesquisa de corpo inteiro. Em caso de patologias localizadas, o médico definirá as projeções.

#### **Instrumentação**

É utilizada uma gama-câmara, colimador para média energia, com janela de 15% em 90, 180 e 296 keV, com 300.000 contagens para axial e 150.000 contagens para apendicular e SPECT com 64 *steps* por 30 segundos. A matriz para PCI é a 256x1024, para localizadas 256x256. A imagem de cintilografia com <sup>67</sup>Ga pode ser realizada em lesões no corpo inteiro, lesões locais. Além da imagem planar, também pode ser associada ao SPECT.

#### **Biodistribuição**

O <sup>67</sup>Ga se liga à transferrina do plasma e se deposita no fígado, baço, sistema gastrointestinal, ossos e medula óssea.

### **Atividade e método de administração**

A atividade média é de 4 a 6 mCi (150–220 MBq) de <sup>67</sup>Ga para adultos. Para pacientes pediátricos utiliza-se atividade de 0,04 a 0,07 mCi/kg (1,5 a 2,6 MBq/kg) com uma dose mínima de 0,25 a 0,5 mCi (9 a 18 MBq). O método de administração é por via endovenosa.

#### **Reações adversas**

As reações adversas ao RF são muito raras e facilmente reversíveis, podem ser do tipo alérgicas, podendo ter manifestação cutânea e náusea.

#### **Artefatos**

Além dos artefatos gerais (vide artefatos gerais), a atividade presente na bexiga, quando cheia, pode bloquear a visualização das estruturas circunvizinhas; o colimador errado inutiliza a imagem adquirida.

# **Protocolo de Linfocintilografia para Detecção de Linfonodo Sentinela**

Os RFs mais utilizado para uma linfocintilografia para busca de Linfonodo Sentinela (LS) são o <sup>99m</sup>Tc-DEX-70, o <sup>99m</sup>Tc-DEX-500 ou o ácido fítico (<sup>99m</sup>Tc-fitato). O radioisótopo utilizado para a marcação do kit liofilizado de Dextrana ou de Fitato é o <sup>99m</sup>Tc, emissor gama, com uma energia de 140 keV e com meia-vida de aproximadamente 6 horas.

A linfocintilografia pode ser destinada à busca do LS tem como objetivo, a detecção do primeiro linfonodo da cadeia linfática. É um estudo muito delicado, que visa à localização do LS para sua retirada e análise histológica. Este procedimento viabiliza a confirmação da drenagem ou não de células tumorais para a cadeia linfática. Deste modo, tornando possível um melhor planejamento cirúrgico. E, muitas vezes, evitando processos traumáticos como o esvaziamento axilar, no caso câncer mamário. Na seguinte imagem de linfocintilografia para busca de LS em mama (Figura 2.8), é possível observar a drenagem do RF para o LS.

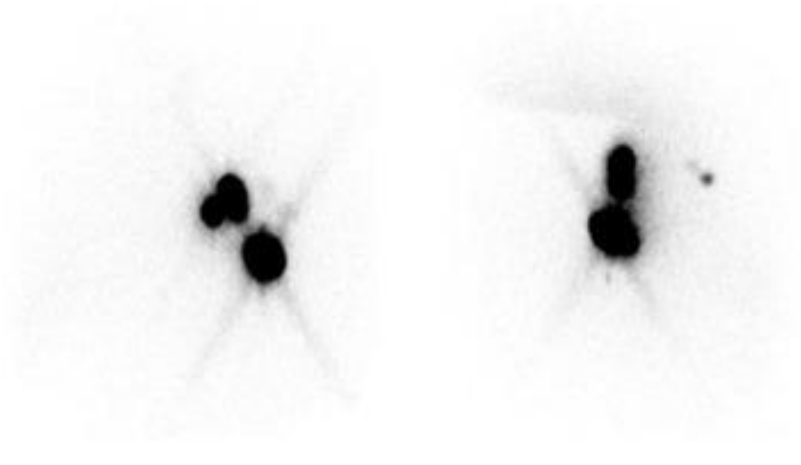

ANTERIOR

IMAGE 002

LINFOCINTILOGRAFIA - PESQUISA DE LINFONODO SENTINELA - BIONUCLEAR **Figura 2.8 –** Linfocintilografia para busca de linfonodo sentinela em mama.

**Fonte:** Próprios autores (2018).

Todavia, a linfocintilografia para busca de LS não é exclusividade dos tecidos mamários. Elas podem ser realizadas também em tumores profundos e em superficiais, como no melanoma (Figura 2.9). Na imagem a seguir, tem-se uma linfocintilografia para busca de LS para melanoma na perna. Nela, observa-se a migração do RF para a cadeia linfática pélvica.

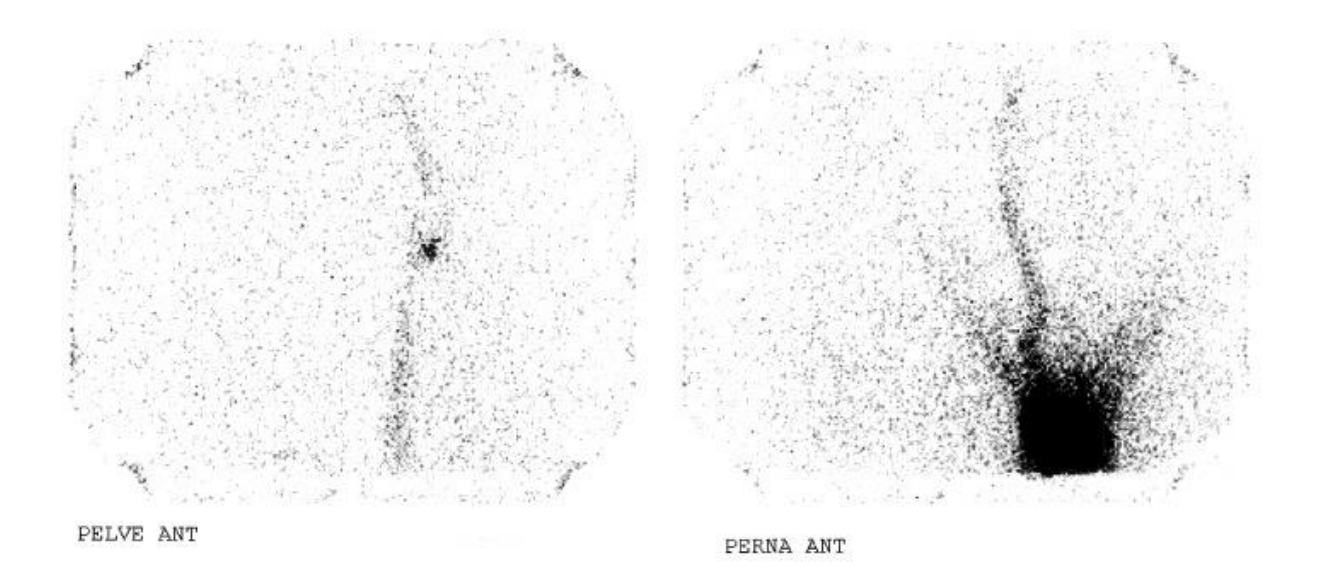

#### LINFOCINTILOGRAFIA - PESQUISA DE LINFONODO SENTINELA - BIONUCLEAR

# **Figura 2.9 –** Linfocintilografia para busca de linfonodo sentinela na perna. **Fonte:** Próprios autores (2018).

# **Indicações Clínicas**

A indicação para a realização de uma linfocintilografia é a localização do linfonodo sentinela para a avaliação de metástase linfonodal oculta em pacientes sem indícios de comprometimento locorregional.

## **Contraindicações**

Vide contraindicações gerais.

# **Interações medicamentosas**

Não há interações medicamentosas para este exame.

# **Preparo do paciente**

Não é necessário preparo do paciente para este exame.

## **Protocolo de aquisição**

A hora da imagem de linfocintilografia para busca de LS depende do tempo de drenagem do RF para a cadeia linfonodal. Naturalmente, o LS aparece em torno de 1 hora após a administração. Todavia, quando a área é massageada é estimulada a drenagem prematura do RF para o LS, levando cerca de 15 minutos para aparecer na imagem.

O posicionamento adotado para a linfocintilografia para busca de LS em tecido mamário é o DD horizontal. Deve-se levar em consideração a posição cirúrgica para o posicionamento dos MMSS. As projeções adotadas no exame de linfocintilografia para busca de LS são a anterior e a lateral da mama, incluindo a região axilar.

Para o delineamento do contorno do corpo, é utilizado <sup>99m</sup>Tc, <sup>57</sup>Cobalto ou, ainda, uma fonte pontual de <sup>99m</sup>Tc em uma agulha de seringa. Neste dia, são realizadas marcações com caneta permanente a fim de facilitar a localização durante a cirurgia.

#### **Instrumentação**

É utilizada uma gama câmara, colimador LEAP ou alta resolução, com janela de energia de 15% em 140 keV, pois os fótons que saem do isótopo de Tecnécio 99 metaestável e adentram o colimador são de baixa energia e o colimador LEAP é projetado para absorver este tipo de fótons. Contudo, no dia do procedimento cirúrgico, é utilizado o equipamento gama *probe* para detectar o linfonodo delimitado anteriormente.

# **Biodistribuição**

Os RFs 99mTc-Fitato, o 99mTc-DEX-70 ou 99mTc-DEX-500, após serem administrados por via intradérmica, se difundem nas vias linfáticas e se depositam na cadeia linfonodal além da, distribuição fisiológica difusa no fígado e baço.

## **Atividade e método de administração**

Para o RF 99mTc-Fitato e 99mTc-dextrana 70 ou 500, é utilizada uma atividade de 0,1 a 1 mCi (5 a 37 MBq), podendo chegar a 4 mCi (150 MBq) dependendo do intervalo entre o horário do exame e da cirurgia.

A administração do RF, pode ser de forma periareolar ou peritumoral. No método periareolar, subdérmico, a dose e o volume do RF são divididos pelo número de regiões de injeção. Após realizada a administração, é massageada a região para estimular o RF a ser drenado para a cadeia linfática. No método peritumoral a administração é feita com uma agulha de insulina, junto com o auxílio de métodos que possibilitem a visualização da anatomia, como ultrassonografia (USG) ou mamografia.

#### **Reações adversas**

As reações ao RF são muito raras e facilmente reversíveis. Apesar disso, as reações relacionadas ao <sup>99m</sup>Tc-DEX e ao <sup>99m</sup>Tc-fitato são do tipo alérgicas, como pápula e prurido no local onde foi administrado, em alguns casos pode se disseminar pelo membro.

#### **Artefatos**

Além dos artefatos gerais (vide artefatos gerais), é possível encontrar vários artefatos durante o processamento de uma imagem de linfocintilografia para busca de LS em tecido mamário. Tal como o artefato estrela, causado pela alta atividade concentrada na região de injeção, podendo assim obscurecer linfonodos circunvizinhos;

O RF pode não migrar para a região de interesse caso houver uma cirurgia ou lesão anterior;

A imagem anterior, em múltiplos linfonodos, pode não ser suficiente para o diagnóstico, necessitando de projeções complementares.

# **Referências**

BLUEMEL, Christina et al. E**ANM practice guidelines for lymphoscintigraphy and sentinel lymph node biopsy in melanoma**. Eur J Nucl Med Mol Imaging (2015) 42:1750–1766. Disponível em: <http://snmmi.files.cms- plus.com/ACNM/Documents/2015 EANM PracticeGL Lymphoscintigraphy.pdf> . Acesso em: 25 maio 2019.

BRITISH NUCLEAR MEDICINE SOCIETY (Uk). **Lymphoscintigraphy**. Disponível em: <https://www.bnms.org.uk/images/Lymphoscintigraphy\_2016\_NEW.pdf>. Acesso em: 25 maio 2019.

COMISSÃO NACIONAL DE ENERGIA NUCLEAR (Brasil). **Aplicações da Energia Nuclear:** Medicina Nuclear. Disponível em:<http://www.if.ufrgs.br/tex/fis01001/aplica.pdf> . Acesso em: 06 nov. 2019.

GIAMMARILE, Francesco et al. **The EANM and SNMMI practice guideline for lymphoscintigraphy and sentinel node localization in breast cancer**. Eur J Nucl Med Mol Imaging. Disponível em: <https://eanm.org/publications/guidelines/2013\_published\_EANM-SNMMI\_GL\_Breast\_Scintigraphy.pdf>;. Acesso em: 25 maio 2019.

INSTITUTO DE PESQUISA ENERGÉTICAS E NUCLEARES (Brasil). **GAL-IPEN**. Citrato de gálio (67 Ga) 2015. Disponível em: <https://www.ipen.br/portal\_por/conteudo/geral/BULA%20GAL-IPEN%20Profissional%20da%20saude.pdf>. Acesso em: 27 out. 2019.

INSTITUTO DE PESQUISA ENERGÉTICAS E NUCLEARES (Brasil). **MDP**. 2015. Disponível em: <https://www.ipen.br/portal\_por/conteudo/geral/BULA MDP-TEC Profissional da Saude.pdf>. Acesso em: 27 out. 2019.

INSTITUTO DE PESQUISA ENERGÉTICAS E NUCLEARES (Brasil). **PIRO-TEC**. Pirofosfato tetrassódico. 2015. Disponível em: <https://www.ipen.br/portal\_por/conteudo/geral/1607\_291\_BULA%20PIRO-TEC%20Texto%20corrido.pdf>. Acesso em: 27 out. 2017.

KANAT, Nazim et al. Comparison of radio-guided occult lesion localization (ROLL) and wire guided localization (WGL) methods for the preoperative localization of nonpalpable breast lesions. **Journal of Nuclear Medicine**, v. 54, n. supplement 2, p. 17-17, 2013.

LAVOUE, Vincent et al. **Simplified Technique of Radioguided Occult Lesion** Localization (ROLL) Plus Sentinel Lymph Node Biopsy (SNOLL) in Breast **Carcinoma**. Disponível em: <https://link.springer.com/article/10.1245/s10434-008-9994-y>;. Acesso em: 25 maio 2018.

MAEDA, Sergio Setsuo; SILVA, Dalisbor Marcelo Weber (Ed.). **Guia prático em Osteometabolismo**. São Paulo: Segmento Farma, 2014. 352 p.

MARQUES, Silvio Romero Barros et al . Visualização linfocintigráfica da desembocadura do ducto torácico. **J. vasc. bras.**, Porto Alegre , v. 4, n. 4, p. 349- 352, 2005 . Available from

<http://www.scielo.br/scielo.php?script=sci\_arttext&amp:pid=S1677-54492005000400009&lng=en&nrm=iso>. access on 10 Nov. 2017. http://dx.doi.org/10.1590/S1677-54492005000400009.

Mettler Jr FA, Guiberteau MJ, eds. **Essentials of Nuclear Medicine Imaging**. 6th edition. Philadelphia: Elsevier Saunders; 2012. Morton KA, Clark PB. Diagnostic Imaging: Nuclear Medicine 1st edition. Amirsys; 2007.

MOURÃO, A. P.; OLIVEIRA, F.A. **Fundamentos de radiologia e imagem**. São Caetano do Sul: Difusão Editora, 2009.

NATIONAL INSTITUTE OF BIOMEDICAL IMAGING AND BIOENGINEERING (Usa). **Nuclear Medicine**: What are radioactive tracers?. Disponível em: <https://www.nibib.nih.gov/science-education/science-topics/nuclear-medicine>. Acesso em: 17 out. 2017.

NOBEL PRIZE. **George de Hevesy - Biographical**: The Nobel Prize in Chemistry 1943. Disponível em:

<https://www.nobelprize.org/nobel\_prizes/chemistry/laureates/1943/hevesybio.html>. Acesso em: 15 dez. 2017.

REIS, Ana Raquel Rocha. Aquisição, **Processamento e Análise de Imagens de Medicina Nuclear**. 2012. Disponível em: <http://repositorio.ul.pt/bitstream10451/9242/1ulfc104498\_tm\_Ana\_Raquel\_Reis.pdf>. Acesso em: 02 ago. 2017.

PAGANELLI, G.; LUINI, A.; VERONESI, U. **Radioguided occult lesion localization (ROLL) in breast cancer**: maximizing efficacy, minimizing mutilation. 2002. Disponível em: https://academic.oup.com/annonc/article/13/12/1839/148894

PALESTRO, Christopher et al. **Society of Nuclear Medicine Procedure Guideline for Gallium Scintigraphy in Inflammation**: III. Examples of Clinical or Research Applications. Disponível em: <http://snmmi.files.cms-

plus.com/docs/Gallium\_Scintigraphy\_in\_Inflammation\_v3.pdf>;. Acesso em: 24 maio 2018.

POZZO, Lorena et al . O SUS na medicina nuclear do Brasil: avaliação e comparação dos dados fornecidos pelo Datasus e CNEN. **Radiol Bras**, São Paulo, v. 47, n. 3, p. 141-148, June 2014. Available from <http://www.scielo.br/scielo.php?script=sci\_arttext&pid=S0100-39842014000300141&lng=en&nrm=iso>;.access on 13 Sept. 2019.http://dx.doi.org/10.1590/0100-3984.2013.1906.

RICCARDO, Audisio. **Atlas Of Procedures In Surgical Oncology With Critical, Evidence-based Commentary Notes (With Dvd-rom)**. Liverpool: World Scientific Publishing Company, 2009. 336 p. Disponível em: <https://books.google.com.br/books?id=nQHGCgAAQBAJ>. Acesso em: 07 nov.2017.

SADEGHI, Ramin; KAZEMZADEH, Gholamhossein; KESHTGAR, Mohammed. **Diagnostic application of lymphoscintigraphy in the management of lymphoedema**: Lymphoscintigraphy. 2010. Hellenic Journal of Nuclear Medicine. Disponível em: <http://www.nuclmed.gr/wp/wp-content/uploads/2017/03/6-4.pdf>; Acesso em: 25 maio 2019.

SHACKETT, Pete. **Nuclear Medicine Technology**: Procedures and Quick Reference. Disponível em: <https://www.vitalsource.com/products/nuclear-medicine-technologyprocedures-and-quick-pete-shackett-ba-cnmt-v9781451107333>;.Acesso em: 01 ago. 2019.

SOCIEDADE BRASILEIRA DE ANGIOLOGIA E CIRURGIA VASCULAR (Brasil). **LIN-**FEDEMA: O que é linfedema?. Disponível em: <http://www.sbacv.com.br/artigos/medicos/linfedema>. Acesso em: 08 nov. 2017.

SOCIEDADE BRASILEIRA DE MEDICINA NUCLEAR. **CINTILOGRAFIA ÓSSEA E CINTILOGRAFIA ÓSSEA TRIFÁSICA**. Disponível em: <http://sbmn.org.br/wp- content/uploads/2015/11/Cintilografia-Ossea.pdf>;. Acesso em: 01 ago. 2019.

SOCIEDADE BRASILEIRA DE MEDICINA NUCLEAR (São Paulo). **Guidelines e Orientações**. 2017. Disponível em: <http://sbmn.org. br/educacao/guidelines-orientacoes/>;. Acesso em: 11 nov. 2019.

**Gabriela Rocha de Andrade Tatiane Sabriela Cagol Camozzato Vitor Felipe Dutra**

# **CAPÍTULO 3: PROTOCOLOS DOS SISTEMA CARDÍACO E PULMONAR**

# **Protocolo de Cintilografia Miocárdica com 99mTecnécio**

Os RFs aplicados na cintilografia de perfusão miocárdica são o <sup>99m</sup>Tc Sestamibi (<sup>99m</sup>Tc-MIBI) ou <sup>99m</sup>Tc-tetrofosmin (Figura 3.1). O radionuclídeo utilizado é o <sup>99m</sup>Tc que emite radiação gama, com energia a 140 keV e meia vida de 6 horas, características que o tornam um RF adequado para realização de cintilografias.

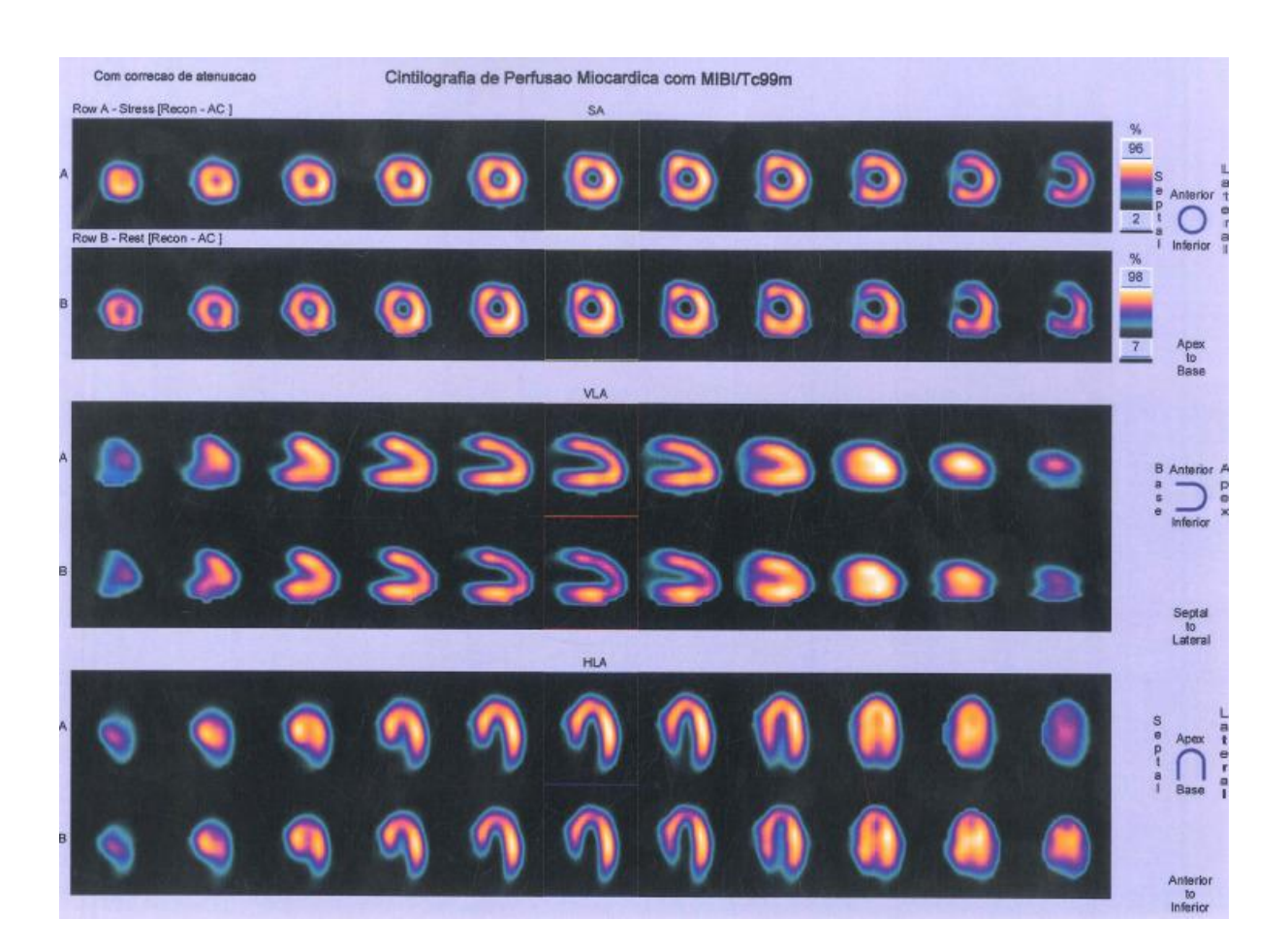

**Figura 3.1 –** Cintilografia miocárdica com 99mTc-MIBI. **Fonte:** Próprios autores (2018).

# **Indicações Clínicas**

As indicações para a realização do teste de estresse físico de uma cintilografia miocárdica são: dor torácica aguda; DAC; história de Infarto agudo do miocárdio (IAM); diabetes mellitus ou doença vascular periférica ou cerebral; eletrocardiograma (ECG) sugestivo de isquemia; angina instável; insuficiência cardíaca descompensada; doença valvar grave; disfunção ventricular grave; e escore de Framingham.

Já para o teste de estresse farmacológico as indicações clínicas são:

incapacidade de realizar exercício adequado e anormalidades eletrocardiográficas.

## **Contraindicações**

As contraindicações absolutas e relativas a cintilografia de perfusão do miocárdio com estresse físico e farmacológico são: síndrome coronariana aguda, PE aguda, a hipertensão pulmonar grave, a dissecção aguda da aorta, a estenose aórtica grave sintomática, a cardiomiopatia hipertrófica obstrutiva, a arritmia descontrolada, a miocardite aguda e pericardite e a endocardite ativa; lesão de tronco da coronária esquerda significativa, estenose aórtica severa, distúrbios eletrolíticos, bloqueio atrioventricular de alto grau, e miocardiopatia hipertrófica obstrutiva. Vide contraindicações gerais.

#### **Interações medicamentosas**

O <sup>99m</sup>Tc-MIBI não apresenta interações medicamentosas. Porém, na etapa de estresse, os beta-bloqueadores diminuem os batimentos cardíacos do paciente, impossibilitando atingir a frequência máxima cardíaca durante a realização da ergometria. Já no estresse farmacológico, os derivados de xantina (cafeína, teofilina e teobromina) interagem com o dipiridamol, podendo causar alterações na captação do RF.

#### **Preparo do paciente**

O paciente deve suspender café, chá, refrigerantes, chocolate, cigarros e cafeína 24 horas antes do exame. Ingerir alimentos leves antes do exame. Para realização do teste de esforço o paciente deve suspender por alguns dias antes da etapa de estresse medicamentos como beta-bloqueadores, bloqueadores de canal de cálcio, nitratos, dipiridamol, derivados de xantina, etc. O paciente deverá receber essa orientação no agendamento do exame.

Para teste de estresse farmacológico, é administrado via endovenosa 0,56mg/kg de dipiridamol, durante 4 minutos. É feita a monitoração do ECG da mesma forma com que são realizados nos testes de estresse. Após a administração de dipiridamol aguarda-se de 3 a 5 minutos e então é administrado o RF.

# **Protocolo de aquisição**

Deve-se averiguar com o corpo clínico qual será o teste de estresse escolhido e a ordem de realização do exame (Ex: Protocolo de 1 dia, primeira etapa de estresse farmacológico e segunda etapa em repouso, como representado na Figura 3.2).

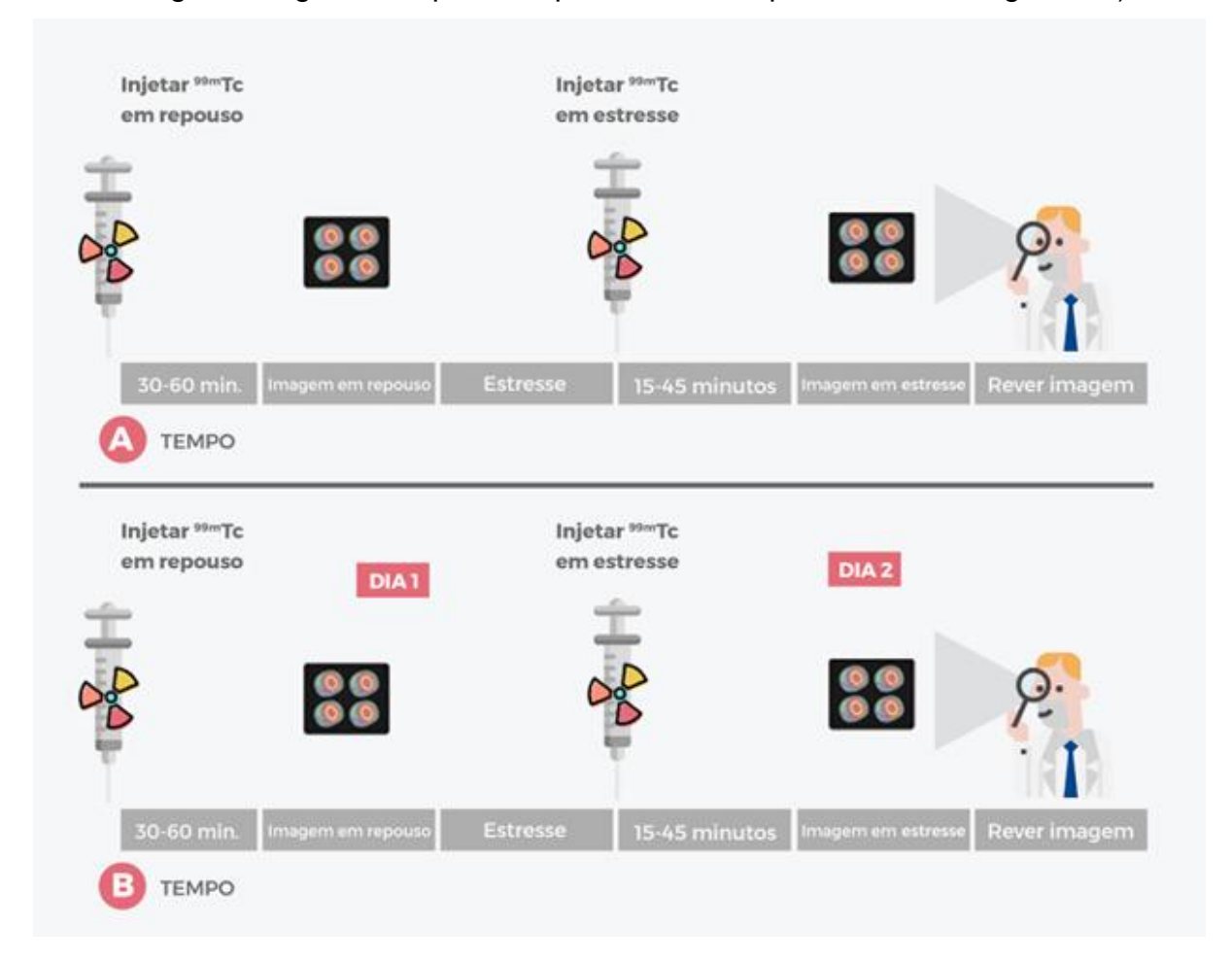

**Figura 3.2 –** Em A protocolo de 1 dia. Em B protocolo de 2 dias. **Fonte:** Adaptado de ASNC (2016).

No protocolo de 1 dia deve-se administrar o RF e aguardar de 30 a 60 minutos para a aquisição das imagens em repouso; depois realizar estresse físico ou farmacológico (de acordo com a decisão do corpo clínico) e, no pico do esforço, aplicar o RF e aguardar 15 a 45 minutos para a nova aquisição das imagens, conforme a Figura 3.3 demonstra.

Para o protocolo de dois dias, realiza-se o repouso no 1º dia e o estresse no 2º dia. Esta ordem pode ser alterada, sendo feito primeiro a etapa de estresse e depois (ou no 2º dia) o repouso, se necessário.
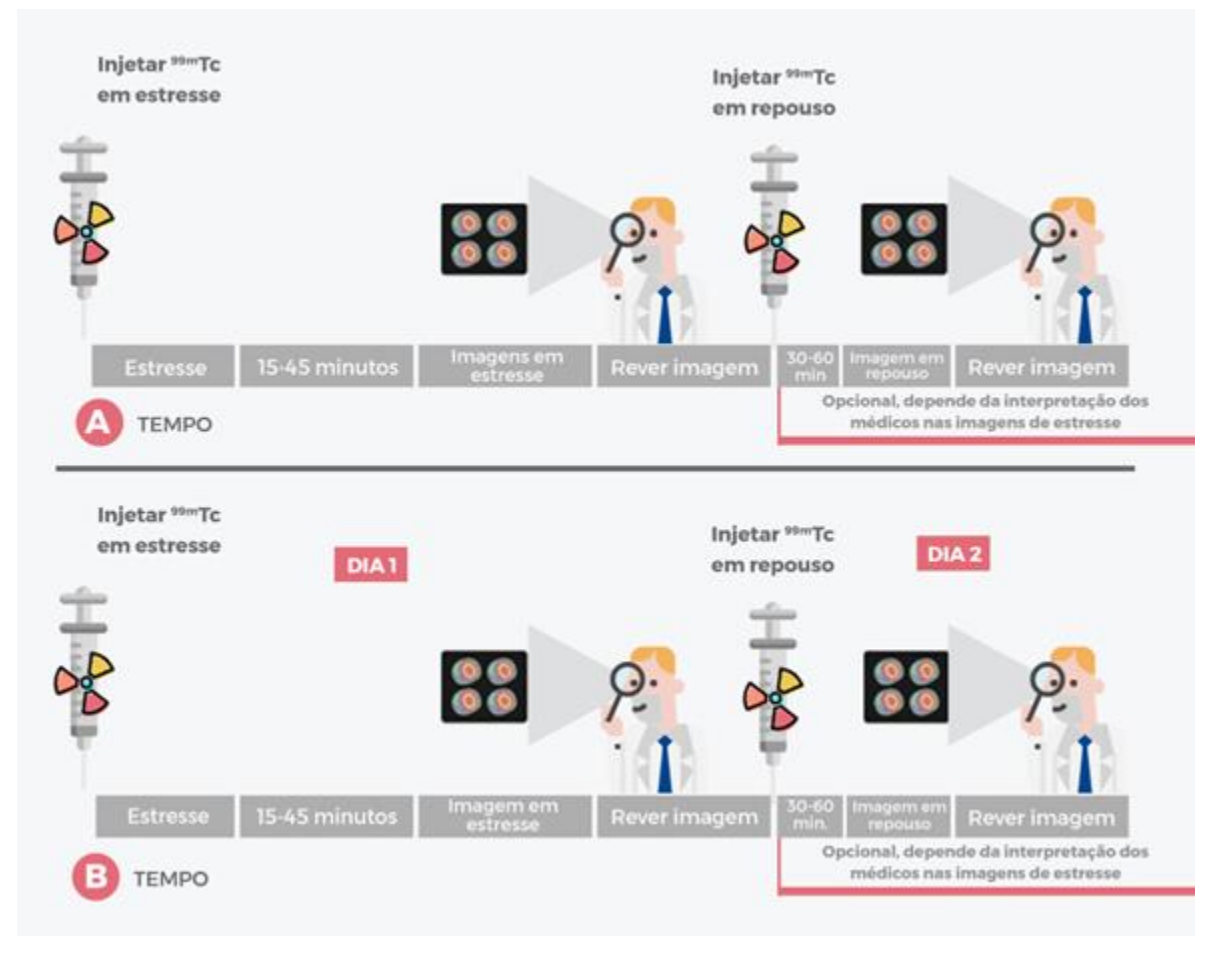

**Figura 3.3 –** Em A protocolo de 1 dia. Em B protocolo de 2 dias **Fonte:** Adaptado de ASNC (2016).

O posicionamento do paciente é em decúbito dorsal com os braços elevados (Figura 3.4).

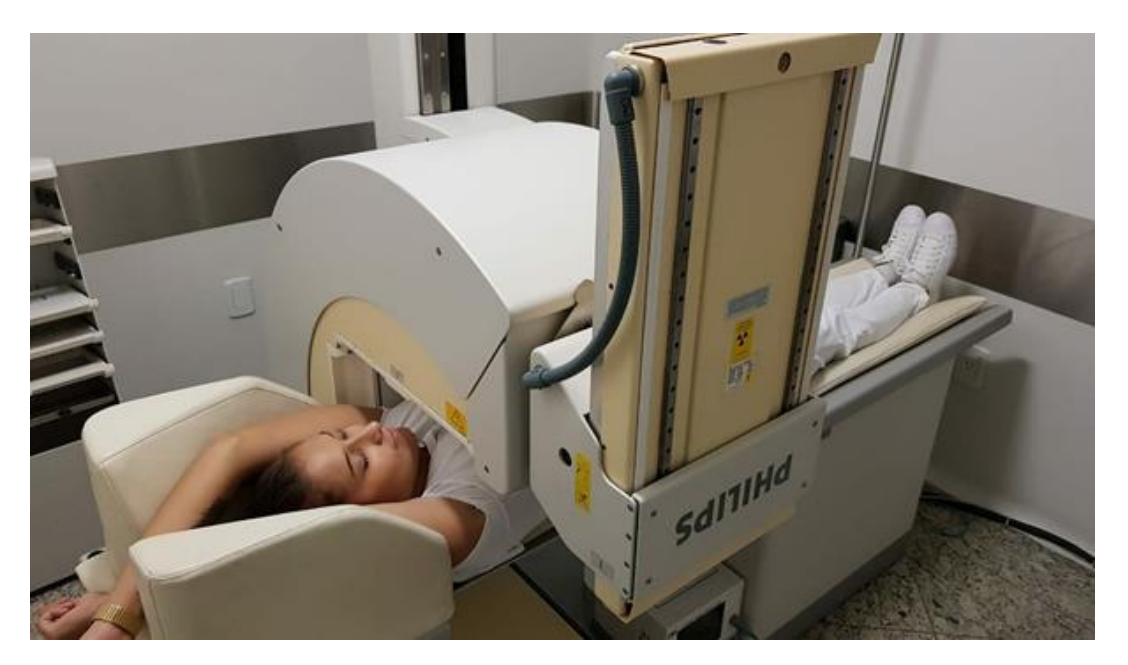

**Figura 3.4 –** Posicionamento em Cintilografia Miocárdica nas etapas de repouso. **Fonte:** Próprios autores (2018).

#### **Instrumentação**

É utilizada uma gama câmara, colimador LEAP ou alta resolução, com janela de 15% centralizada em 140 keV para <sup>99m</sup>Tc, a matriz utilizada é de 64x64. O SPECT inicia-se a aquisição em oblíqua anterior direita (OAD) a 45º, girando 180º até oblíqua posterior esquerda (OPE), à 45º. Realiza-se 64 *steps* de 20 a 40 segundos na etapa de repouso, e em torno de 20 a 25 segundos, por *step*, na etapa de estresse. Sempre que possível, é utilizado durante o exame a sincronização com eletrocardiograma (GATED) em ambas as etapas da cintilografia miocárdica, com exceção de paciente arrítmico. O GATED possibilitará a formação de imagens que demonstram a sístole e a diástole máxima do paciente. Caso a rejeição dos batimentos seja superior a 10%, deve-se checar as conexões e trocar a posição dos eletrodos.

#### **Biodistribuição**

O RF se deposita no tecido miocárdico, na região coronária onde há fluxo sanguíneo, glândulas salivares e tireoide. A eliminação do mesmo se dá via hepatobiliar, havendo hipercaptação de vesícula biliar, intestino, glândula salivar e tireiode na primeira hora após administração pelos rins e bexiga.

#### **Atividade e método de administração**

Atividade média para protocolos de 1 ou 2 dias é de: 7 mCi (259 MBq) a 9 mCi (333MBq) para a etapa de repouso e 3 vezes maior para a etapa de estresse. Em protocolos de 2 dias utiliza-se mesma atividade, não devendo exercer o valor de 30 mCi (1110 MBq).

Para pacientes obesos submetidos a protocolo de 2 dias devem realizar primeiro a etapa de estresse, caso esta tenha resultado anormal é feita a etapa de repouso.

A atividade pediátrica é calculada de acordo com a ferramenta *Dosage Card*. O método de administração do RF é por via endovenosa.

#### **Reações adversas**

As reações adversas ao RF são muito raras e facilmente reversíveis, podem se manifestar em forma de astenia, calafrios, hipotensão, náuseas, urticárias, vertigem e vômito.

O dipiridamol (que é o fármaco utilizado para induzir o paciente ao estresse cardiológico na cintilografia miocárdica) pode provocar reações como dor torácica, cefaléia, tontura, extrassístoles ventriculares, náusea, hipotensão e rubor. Para reverter o quadro, é recomendado que após um minuto da injeção do radiotraçador, seja administrada via endovenosa de 50 mg a 250 mg de aminofilina.

#### **Artefatos**

Além dos artefatos gerais (vide artefatos gerais), as imagens de perfusão miocárdica podem apresentar hipercaptação no fígado, vesícula biliar e alças intestinais, sendo mais frequente nos pacientes que fizeram estresse farmacológico ou que não podem caminhar.

Imagens com a mama rebatida são uma opção para eliminar ou reduzir artefatos na parede anterior, para reduzir a atenuação diafragmática na parede inferior uma alternativa é a realização de imagens em decúbito ventral (DV).

## **Protocolo de Cintilografia Miocárdica com <sup>201</sup>Tálio**

O <sup>201</sup>TI emite radiação X com energia de 68 keV a 80 keV e uma pequena quantidade de radiação gama. Sua meia vida física é de 73,1 horas e é ideal para imagens de redistribuição cardiovascular.

#### **Indicações Clínicas**

As indicações atuais para a realização de uma cintilografia miocárdica com o uso do <sup>201</sup>Tl para avaliação da viabilidade miocárdica, auxiliando na detecção de áreas cardíacas viáveis, obtidas em imagens tardias.

#### **Contraindicações**

As contraindicações absolutas e relativas ao estresse físico e farmacológico são: síndrome coronariana aguda, PE aguda, a hipertensão pulmonar grave, a dissecção aguda da aorta, a estenose aórtica grave sintomática, a cardiomiopatia hipertrófica obstrutiva, a arritmia descontrolada, a miocardite aguda e pericardite, e a endocardite ativa; lesão de tronco da coronária esquerda significativa, estenose aórtica severa, distúrbios eletrolíticos, bloqueio atrioventricular de alto grau, e miocardiopatia hipertrófica obstrutiva. Vide contraindicações gerais.

#### **Interações medicamentosas**

O RF apresenta interações medicamentosas com β-bloqueadores e nitratos, que provocam defeitos de perfusão ocasionados pelo exercício. Os medicamentos propranolol, procainamida, lidocaína, fenitoína, doxorrubicina e glicosídeos cardíacos provocam hipocaptação miocárdica e hipercaptação hepática. Além disso, a vasopressina causa defeitos de perfusão em pacientes que não apresentam patologia arterial crônica, gerando resultados falsos positivos.

#### **Preparo do paciente**

O paciente deve suspender durante 36 horas medicamentos como betabloquadores, bloqueadores de canal de cálcio, nitratos. Além de suspender dipiridamol, aminofilina, café, chá, refrigerantes, chocolate e cigarros por 24 horas antes do exame.

## **Protocolo de aquisição**

O posicionamento do paciente é em decúbito dorsal, com os braços elevados. As aquisições em SPECT iniciam em OAD, girando 180º até OPE em 45º. Para aquisições de 180°, os detectores duplos devem estar na configuração de 90° ou "L". Em sistemas de cabeça tripla, é usada rotação de 360°.

As imagens são adquiridas de 10 a 15 minutos após a administração do <sup>201</sup>Tl, e as imagens de redistribuição em torno de 4 horas depois. De acordo com os resultados obtidos nas imagens anteriores, pode-se optar pela realização de imagens tardias (entre 18 a 24 horas após a administração), conforme a Figura 3.5 demonstra.

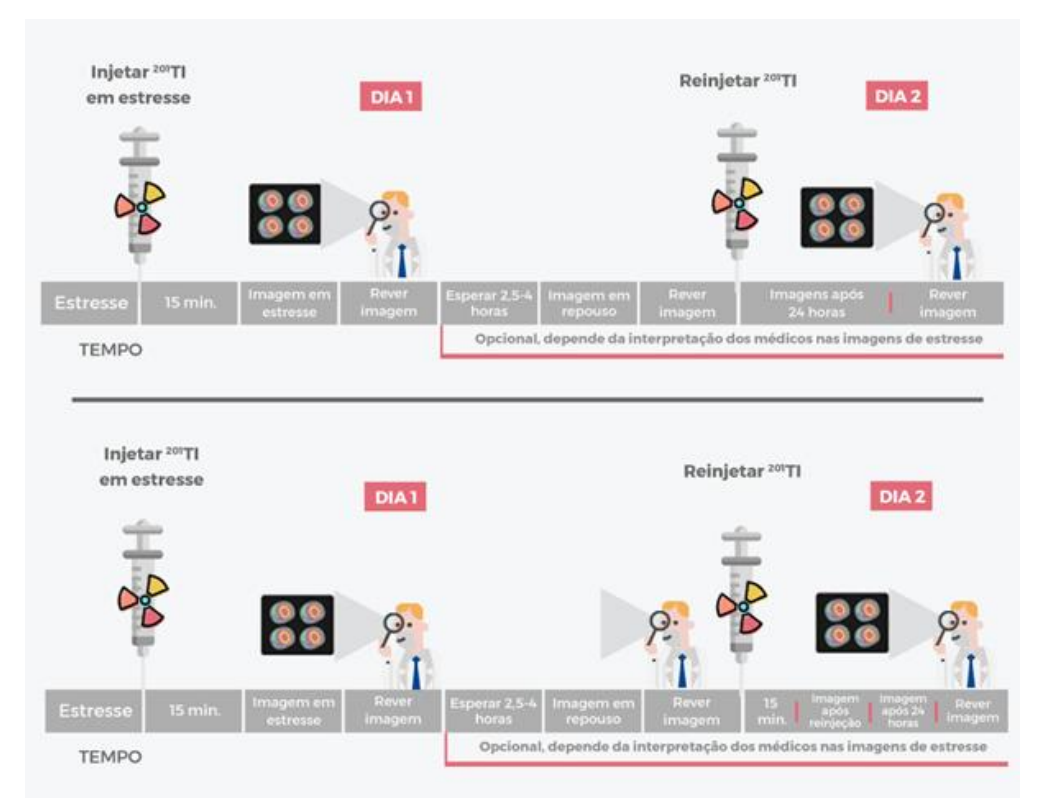

**Figura 3.5 –** Demonstração dos protocolos de aquisição da imagem com <sup>201</sup>Tálio. **Fonte:** Adaptado de ASNC (2016).

#### **Instrumentação**

É utilizada uma gama câmara, colimador LEAP ou alta resolução. A matriz aplicada nesse exame é 64x64. Nos SPECT são realizados 64 *steps* de 20 segundos cada. Colimador de baixa energia e alta resolução e janela de energia entre 15% a 17% centralizada em 72keV.

#### **Biodistribuição**

O <sup>201</sup>Tl se difunde na corrente sanguínea e sua captação no tecido do miocárdio é proporcional à perfusão. Após a captação inicial, concentra-se de acordo com a viabilidade. O RF se redistribui ao decorrer do tempo, assim não permanece nos miócitos, sendo extraído em tecido miocárdico em áreas que eram isquêmicas quando administrado no pico de estresse. Deste modo, permite a aquisição de imagens tardias, ou seja, de redistribuição que independem da perfusão e apresenta a viabilidade miocárdica. O <sup>201</sup>Tl é excretado via renal, fígado e alças intestinais.

#### **Atividade e método de administração**

A atividade média do RF é 3 mCi (111 MBq) e tem como método de administração via endovenosa. Para a reinjeção, é utilizada a atividade de 1 mCi (37 MBq).

#### **Reações adversas**

As reações adversas ao RF são muito raras e facilmente reversíveis, podem se manifestar em forma de astenia, calafrios, hipotensão, náuseas, urticárias, vertigem e vômito.

#### **Artefatos**

Além dos artefatos gerais (vide artefatos gerais), podem ser visualizadas estruturas atenuantes como diafragma, abdome e mamas.

Para reduzir tais artefatos, pode-se realizar imagens do paciente em DV com a cabeça lateralizada, utilizando equipamento SPECT 180º iniciando na oblíqua anterior esquerda do paciente.

A realização de imagens em prona pode reduzir o movimento do paciente e a

atenuação da parede inferior em comparação com a imagem em DD.

## **Protocolo de Cintilografia de Inalação Pulmonar**

O RF aplicado à cintilografia de inalação pulmonar apresentada com a Figura 3.6, é o <sup>99m</sup>Tc-DTPA. O radionuclídeo utilizado é o <sup>99m</sup>Tc que emite radiação gama, com energia a 140 keV e meia vida de 6 horas, características que o tornam um RF adequado para realização de cintilografias.

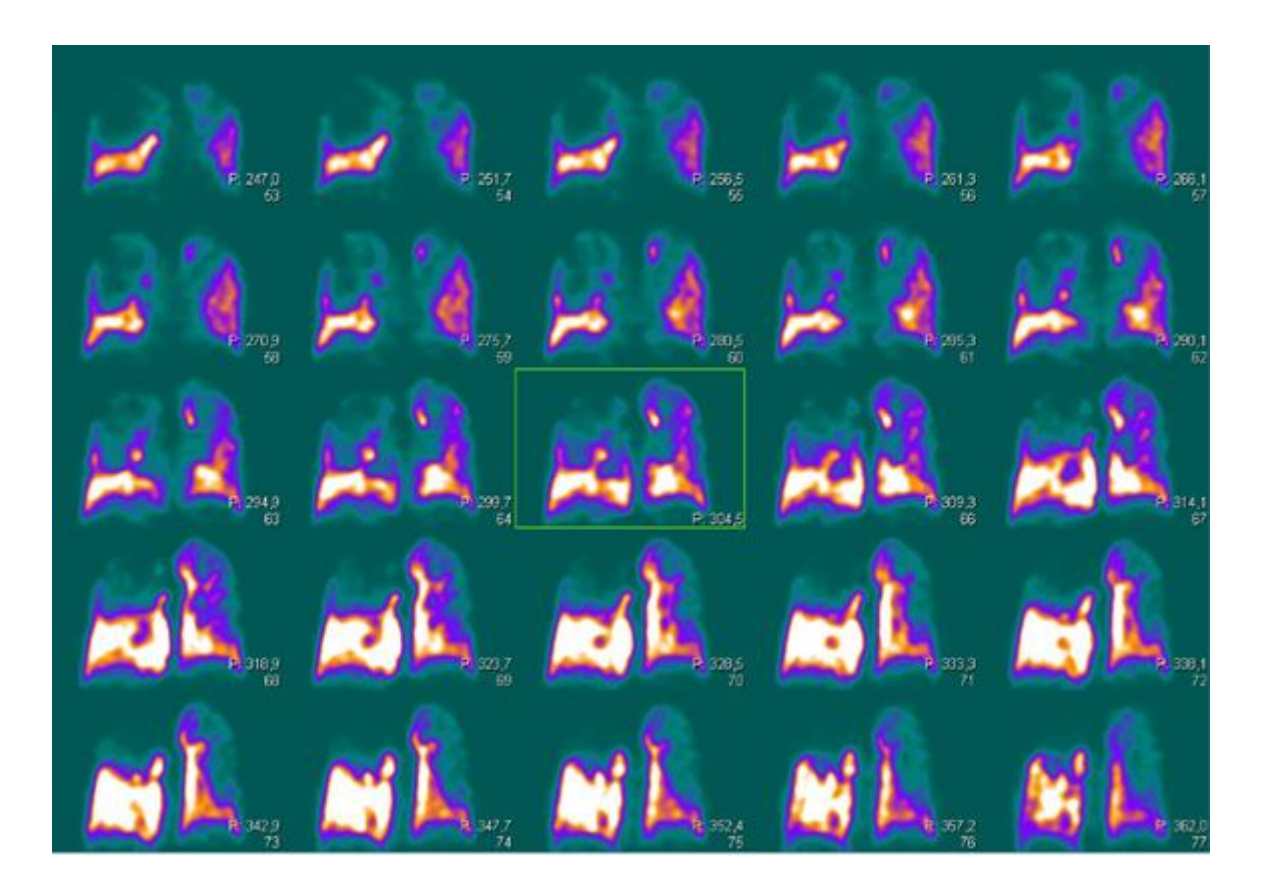

**Figura 3.6 –** Aquisições SPECT no plano coronal em cintilografia pulmonar. **Fonte:** Próprios autores (2018).

## **Indicações Clínicas**

As indicações para a realização de uma cintilografia pulmonar de inalação estão concentradas em; avaliação de grau de doença pulmonar; quantificação de função pulmonar diferencial antes de cirurgia para CA de pulmão; avaliação de transplante de pulmão e distúrbios crônicos no parênquima pulmonar.

## **Contraindicações**

Vide contraindicações gerais.

#### **Interações medicamentosas**

O RF pode interagir com medicamentos como: compostos que contém alumina, acetazolamida, ciclosporina, mitomicina, anticoncepcionais orais, tetraciclinas, anestésicos, furosemida e amiodarona, podendo prejudicar a qualidade das imagens.

## **Preparo do paciente**

Caso o equipamento utilizado para o exame não seja um SPECT/CT, recomenda-se que o paciente realize uma radiografia ou TC de tórax antes do exame. A inalação pulmonar geralmente é realizada antes da perfusão. O RF é inalado pelo paciente em supino ou sentado, por meio de um bocal com o nariz ocluído durante 20 minutos (Figura 3.7).

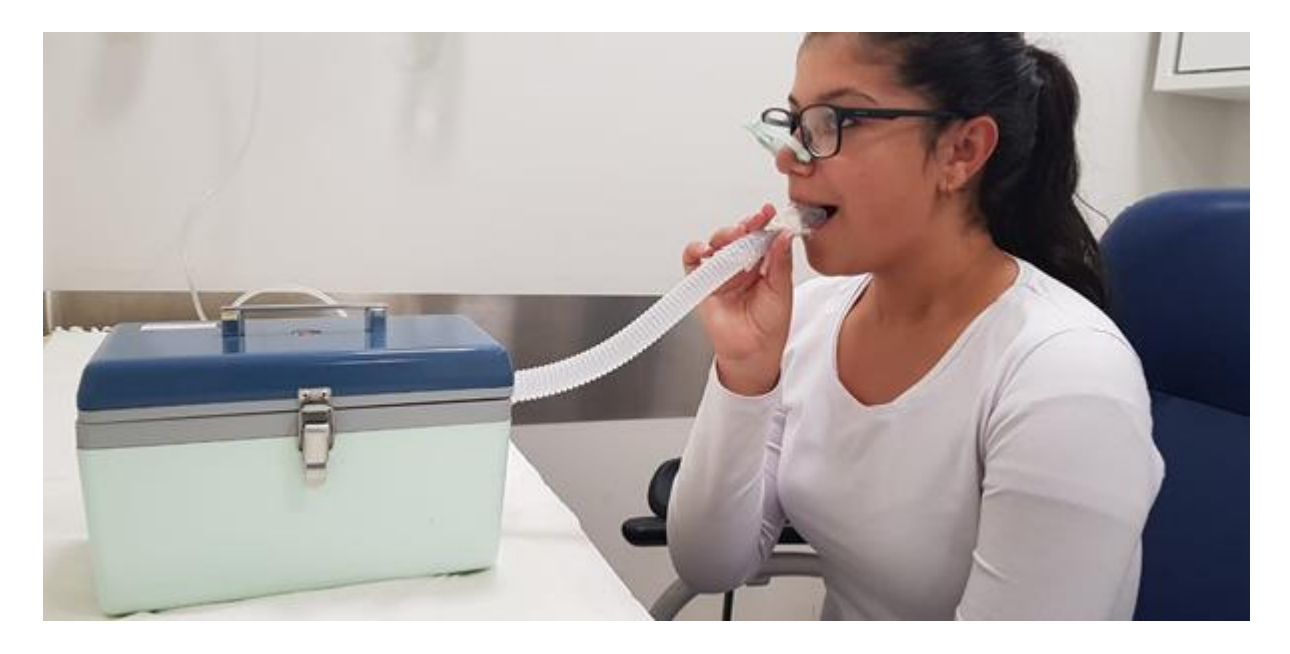

**Figura 3.7 –** Etapa de inalação do RF na cintilografia de inalação pulmonar. **Fonte:** Próprios autores (2018).

## **Protocolo de aquisição**

Realizar primeiro a etapa de inalação e depois perfusão. A aquisição das imagens é iniciada 20 a 30 minutos após o início da inalação. Realizar bochecho com água para minimizar atividade residual na boca e esôfago. Posicionar o paciente no equipamento em decúbito dorsal, com os braços elevados, conforme a Figura 38 demonstra.

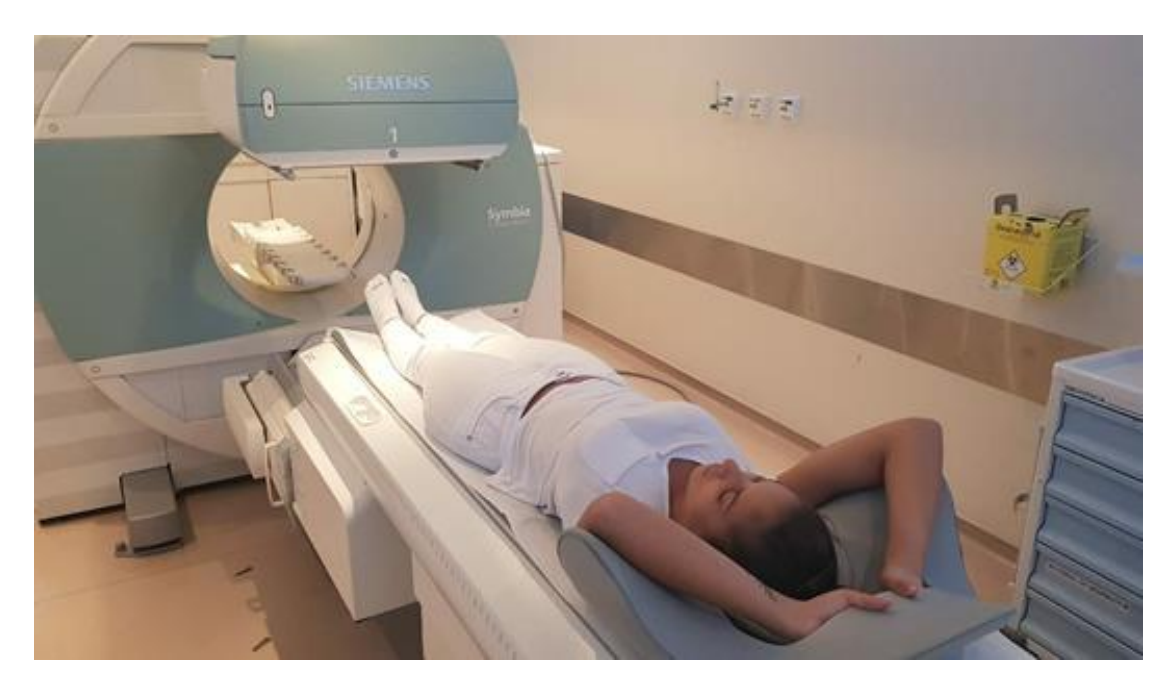

**Figura 3.8 –** Posicionamento para aquisição da imagem na cintilografia de inalação pulmonar. **Fonte:** Próprios autores (2018).

As projeções recomendadas são planares anterior(A), posterior(P), oblíqua anterior direita (OAD), oblíqua anterior esquerda (OAE), oblíqua posterior direita (OPD), oblíqua posterior esquerda (OPE), lateral direita(LD) e lateral esquerda(LE). Para o SPECT, o número total de projeções é 128 (no caso de câmaras com duas cabeças, realizar 64 projeções em cada cabeça).

Na Figura 3.9 é possível visualizar imagem SPECT na cintilografia pulmonar, evidenciando uma hipocaptação no lobo superior direito.

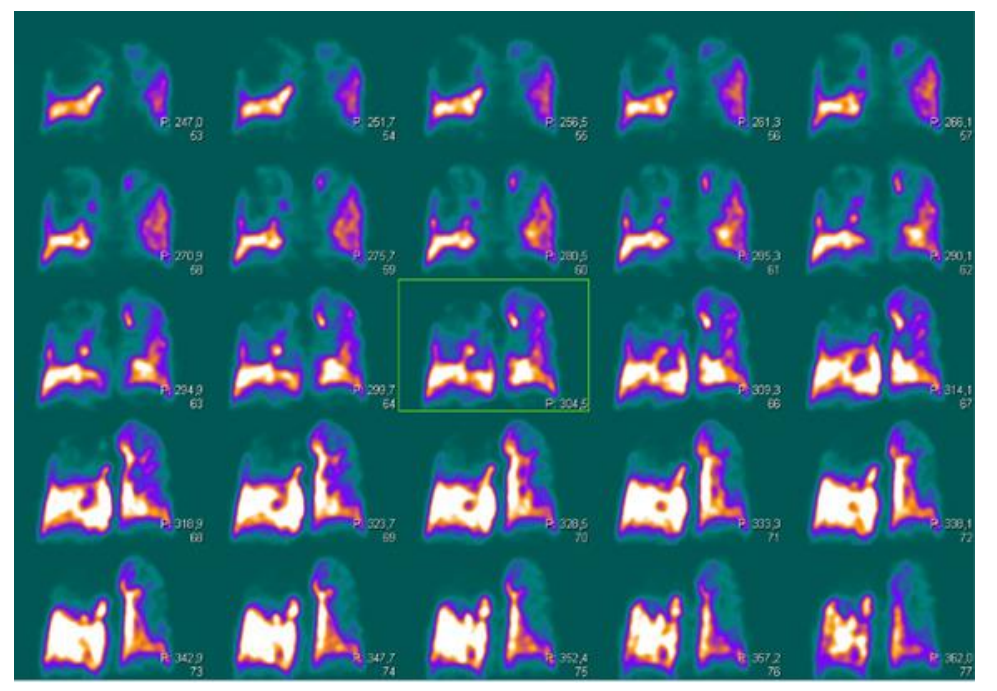

**Figura 3.9 –** Imagens SPECT no plano coronal em cintilografia pulmonar. **Fonte:** Próprios autores (2018).

A imagem tomográfica também pode ser adquirida para auxiliar como referência anatômica das regiões de interesse (Figura 3.10).

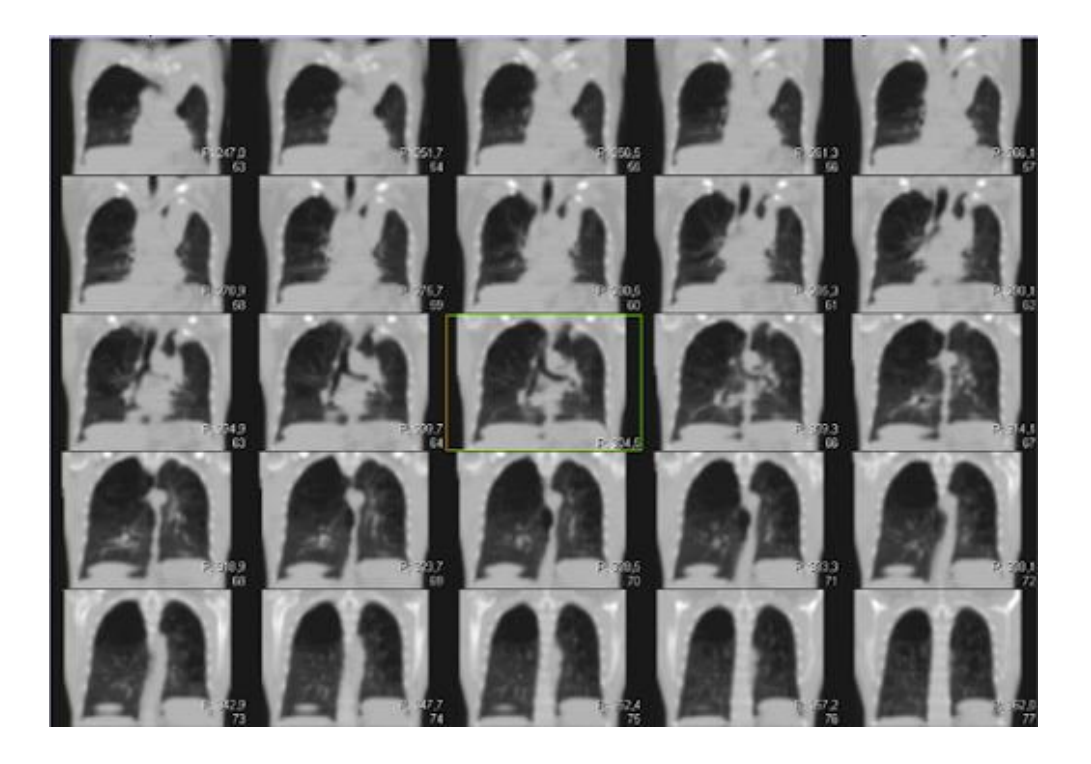

**Figura 3.10 –** Imagem de tomografia computadorizada no plano coronal em Cintilografia pulmonar. **Fonte:** Próprios autores (2018).

A fusão de imagens SPECT e TC auxiliam o médico no diagnóstico das patologias pulmonares, dada a vantagem da referência anatômica que é proporcionada com a fusão, conforme a Figura 3.11 demonstra.

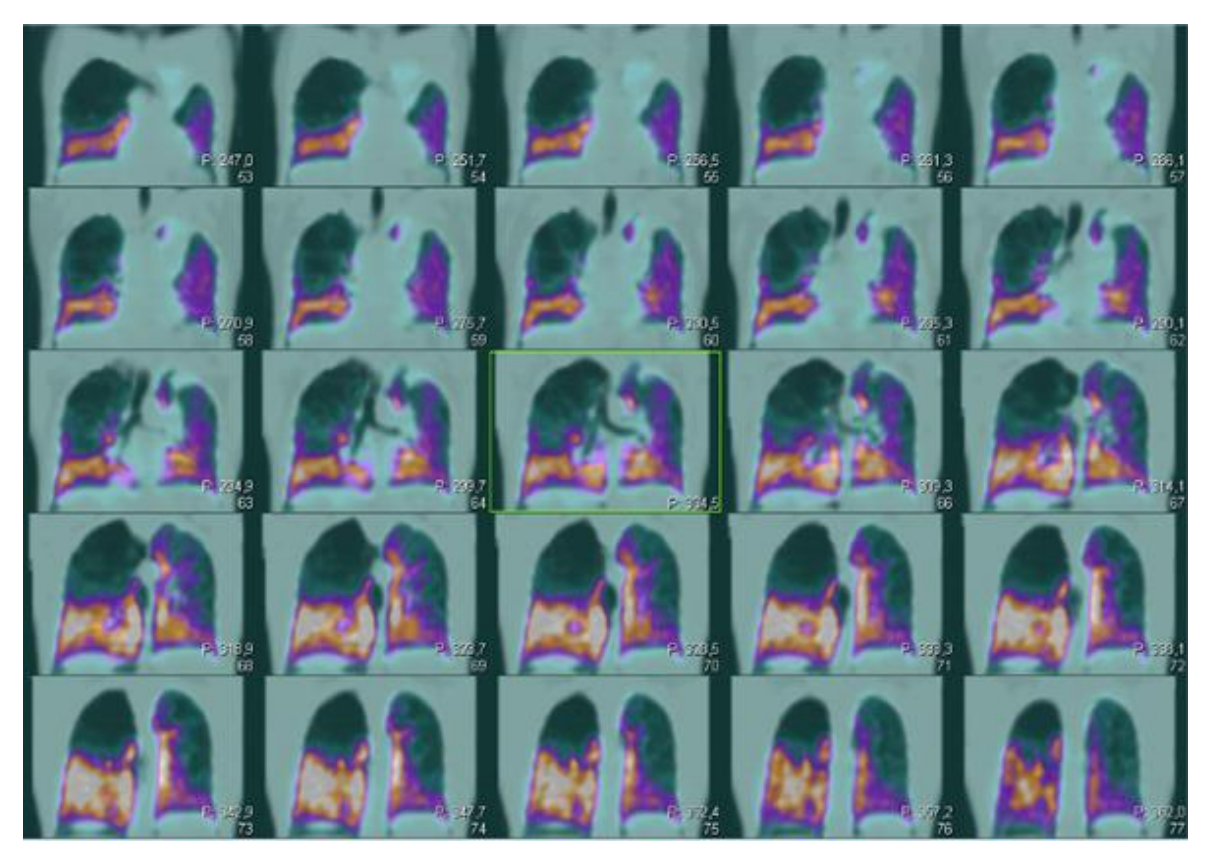

**Figura 3.11 –** Fusão das imagens SPECT/CT no plano coronal em Cintilografia Pulmonar. **Fonte:** Próprios autores (2018).

## **Instrumentação**

É utilizada uma gama-câmara que possibilita a realização de imagens planares, imagens SPECT e/ou SPECT/CT. São realizadas aquisições posterior e anterior com 300.000 contagens, oblíquas com 250.000 contagens e lateral em 200.000 contagens. Uso de colimador LEAP ou alta resolução, com a janela de energia de 20%, centrada em 140 keV. Utilizar matriz 256x256. Para o SPECT são adquiridos 64 views, com 10 a 20 segundos cada.

#### **Biodistribuição**

O 99mTc-DTPA, após inalado é eliminado na região alveolar por "difusão transeptelial". A meia vida biológica deste varia em torno de 80 minutos em pacientes não fumantes saudáveis, e 45 minutos em fumantes passivos saudáveis e 24 minutos em fumantes saudáveis. A excreção do RF se dá por via glomerular, sendo assim excretado via renal.

#### **Atividade e método de administração**

A atividade média é de 20 mCi a 35 mCi (740 MBq a 1.300 MBq). O método de administração é inalatório.

#### **Reações adversas**

As reações adversas ao RF são muito raras e facilmente reversíveis, podem se manifestar em forma de astenia, calafrios, hipotensão, náuseas, urticárias, vertigem e vômito.

#### **Artefatos**

Além dos artefatos gerais (vide artefatos gerais), podem ocorrer artefatos de movimento devido à movimentação do paciente durante o exame. Também são observados artefatos na imagem ocasionados durante a inalação pelas vias aéreas, evidenciando esporadicamente determinadas estruturas como a traqueia e o esôfago, caso o paciente no decorrer da inalação degluta a saliva.

## **Protocolo de Cintilografia de Perfusão Pulmonar**

O RF aplicado à cintilografia de perfusão pulmonar apresentada na Figura 3.12  $\acute{e}$  o  $99m$ Tc macroagregado de albumina ( $99m$ Tc-MAA). O radionuclídeo utilizado é o 99mTc que emite radiação gama, com energia a 140 keV e meia vida de 6 horas, características que o tornam um RF adequado para realização de cintilografias.

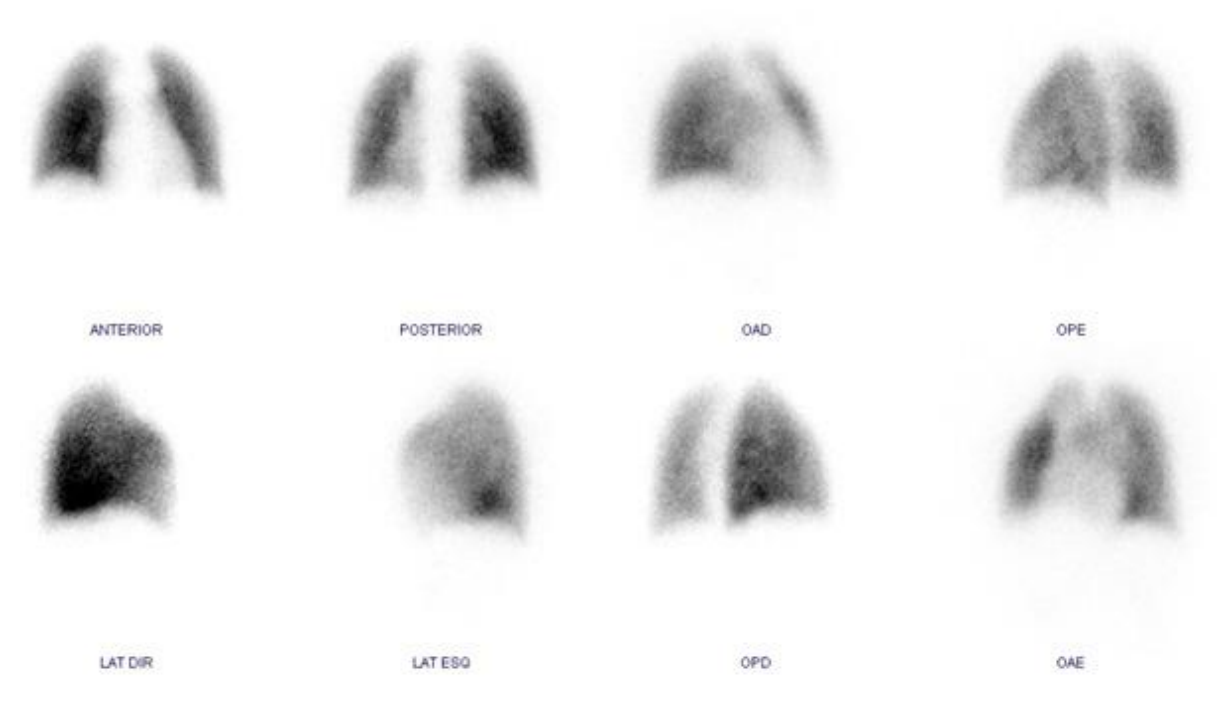

**Figura 3.12 –** Cintilografia de perfusão pulmonar. **Fonte:** Próprios autores (2018).

#### **Indicações Clínicas**

As indicações para a realização de uma cintilografia pulmonar de perfusão são: diagnóstico de doenças como embolia pulmonar; avaliação de grau de doença pulmonar; quantificação de função pulmonar diferencial antes de cirurgia para CA de pulmão; avaliação de transplante de pulmão; avaliação de estenoses arteriais pulmonares; fístulas bronco pleural; distúrbios crônicos no parênquima pulmonar e avaliação de causa de hipertensão pulmonar.

### **Contraindicações**

Vide contraindicações gerais.

#### **Interações medicamentosas**

O RF 99mTc-MAA interage com a heparina, causando um falso positivo nas imagens cintilográficas, as quais apresentam uma embolia pulmonar não existente.

#### **Preparo do paciente**

Assim como na etapa de inalação, para perfusão pulmonar pode-se realizar TC de tórax em SPECT/CT. É necessário que o paciente suporte o posicionamento durante o exame.

#### **Protocolo de aquisição**

Realizar primeiramente a etapa de inalação e depois perfusão. A posição indicada para o exame é em decúbito dorsal ou supino. As projeções planares são: anterior, posterior, oblíquas anteriores direita e esquerda, oblíquas posteriores direita e esquerda e laterais (Figura 3.13). Iniciar as aquisições da imagem logo após a administração endovenosa do RF.

Na figura, visualiza-se a imagem adquirida nas projeções anterior, posterior, oblíquas e laterais.

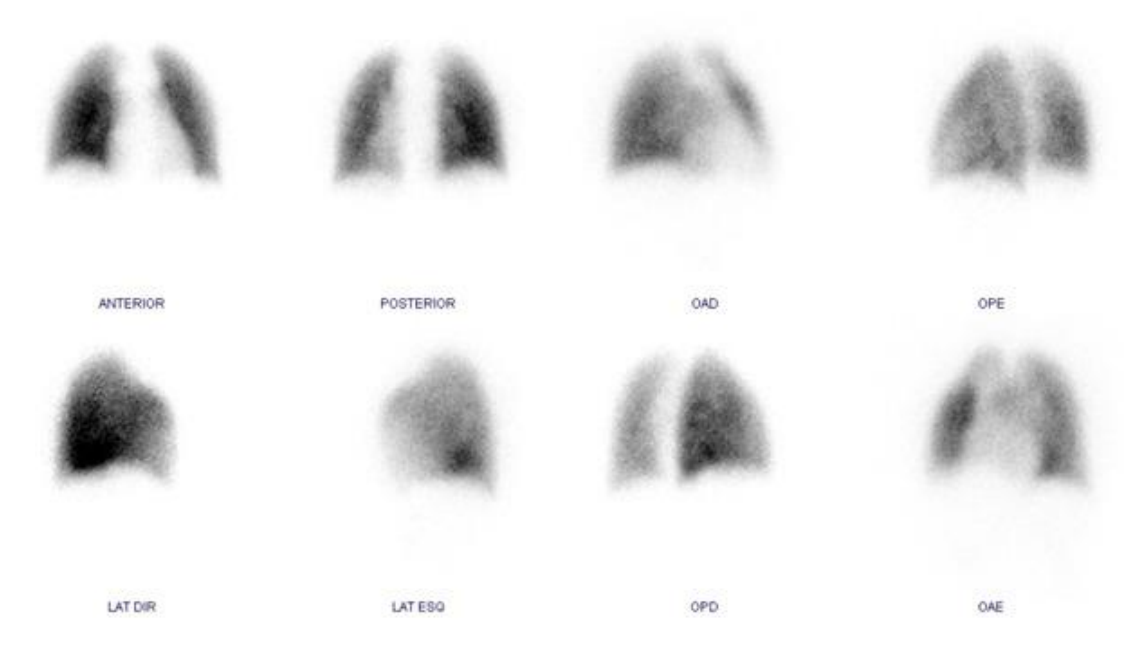

**Figura 3.13 –** Cintilografia de perfusão pulmonar. **Fonte:** Próprios autores (2018).

#### **Instrumentação**

É utilizada uma gama câmara, colimador LEAP ou alta resolução, com janela de energia de 20% centrada em 140 keV. Projeções planares com 500.000 contagens para posterior e anterior, 400.000 para oblíquas e 300.000 contagens para laterais. Se utilizar equipamento que possibilite a aquisição de SPECT, a matriz deve ser de 64x64, com 64 *views* e tempo de aquisição de 20 segundos por *view*. Imagens em 180º se forem duas cabeças e 360º se for uma cabeça.

#### **Biodistribuição**

O RF atinge o átrio e ventrículo direito e então chega na circulação pulmonar onde as partículas são retidas. Em regiões com falta de perfusão, pouca ou nenhuma radioatividade chega, resultando em áreas "frias" na imagem cintilográfica. Sua meiavida biológica no pulmão é em torno de 2-3 horas. Logo após a administração do RF, observa-se 80% da atividade nos alvéolos, e 75% é eliminado nas primeiras 24 horas. A excreção do RF se dá por via renal.

#### **Atividade e método de administração**

A atividade usual é de 1 mCi a 4 mCi (40 a 150 MBq) e 0,03 mCi/kg (1,11 MBq/kg) para pacientes pediátricos. Utiliza-se o método de administração endovenoso.

#### **Reações adversas**

As reações adversas ao RF são muito raras e facilmente reversíveis, podem se manifestar em forma de astenia, calafrios, hipotensão, náuseas, urticárias, vertigem e vômito.

#### **Artefatos**

Além dos artefatos gerais (vide artefatos gerais), alguns artefatos podem surgir no momento da manipulação da injeção do <sup>99m</sup>Tc-MAA. Não se deve retirar sangue para a seringa contendo o RF, pois tal ação pode causar agregação de partículas, ocasionando em pontos quentes nas imagens.

#### **Referências**

AGÊNCIA NACIONAL DE VIGILÂNCIA SANITÁRIA (Brasil). **PERSANTIN**: Dipiridamol. 2013. Disponível em:<http://www.anvisa.gov.br/datavisa/fila\_bula/frmVisualizar-Bula.asp?pNuTransacao=25757892016&pIdAnexo=4076453>. Acesso em: 06 jun. 2019.

AMORIM, Bárbara Juarez. Sociedade Brasileira de Medicina Nuclear. **Guideline para cintilografia de perfusão miocárdica de repouso e estresse.** 2015. Disponível em: <http://sbmn.org.br/wp-content/uploads/2016/04/Guideline-Cint-Perfusão-Miocardica.pdf>. Acesso em: 20 out. 2019.

BAJC, Marika et al. **EANM guidelines for ventilation/perfusion scintigraphy.** European journal of nuclear medicine and molecular imaging, v. 36, n. 8, p. 1356-1370, 2009. Disponível em:<http://eanm.org/publications/guidelines/gl\_pulm\_embolism\_part1.pdf>. Acesso em: 21 out. 2019.

BASOGLU, Tank et al. **Transient reverse ventilation-perfusion mismatch in acute pulmonary nitrofurantoin reaction.** Annals of nuclear medicine, v. 11, n. 3, p. 271- 274, 1997. Disponível em: <http://www.radiopharmacy.net/datinrad.html>. Acesso em: 25 maio 2019. BRASIL. MINISTÉRIO DA SAÚDE. SECRETARIA DE ASSISTÊN-CIA À SAÚDE.

CERQUEIRA, Manuel D. et al. Recommendations for reducing radiation exposure in myocardial perfusion imaging. **Journal of nuclear cardiology**, v. 17, n. 4, p. 709-718, 2010. Disponível em: <https://www.asnc.org/files/Rec%20for%20Reducing%20Radiation%20Expo%20in%20MPI.pdf> Acesso em: 27 mai. 2019.

EINSTEIN, Andrew J. et al. Current worldwide nuclear cardiology practices and radiation exposure: results from the 65 country IAEA Nuclear Cardiology Protocols Cross-Sectional Study (INCAPS). **European heart journal**, v. 36, n. 26, p. 1689-1696, 2015. Disponível em: <https://www.ncbi.nlm.nih.gov/pubmed/25898845>. Acesso em: 20 de. 2019.

GROSSMAN, Gabriel Blacher. Papel da cintilografia miocárdica na avaliação de doença coronária em assintomáticos. **Revista da Sociedade de Cardiologia do Rio Grande do Sul**, 2008. Disponível em: <http://sociedades.cardiol.br/sbcrs/revista/2009/16/pdf/O\_Papel\_da\_cintilografia\_miocardica.pdf>. Acesso em: 20 dez. 2019.

GRUPO RPH PHARMA. **DTPA**: 99mTc-DTPA. [s.d.}. Bula de remédio. Disponível em:<http://www.gruporph.com.br/www/images/bulas/Bula%20DTPA%20- %20DT003.pdf>. Acesso em: 06 jun. 2019.

GRUPO RPH PHARMA. **MIBI**: 99mTc-MIBI. [s.d.}. Bula de remédio. Disponível em: <http://www.gruporph.com.br/www/images/bulas/Bula%20MIBI%20-%20MI004.pdf>. Acesso em: 06 jun. 2019.

HENZLOVA, Milena J. et al. ASNC imaging guidelines for SPECT nuclear cardiology procedures: Stress, protocols, and tracers. **Journal of Nuclear Cardiology**, v. 23, n.3,

p. 606-639, 2016. Disponível em: <https://link.springer.com/article/10.1007/s12350- 015-0387-x>. Acesso em: 25 out. 2019.

INSTITUTO DE PESQUISAS ENERGÉTICAS E NUCLEARES (Brasil). **CARD-IPEN**: Cloreto de Tálio (201 Tl). [s.d.}. Bula de remédio. Disponível em:<https://www.ipen.br/portal\_por/conteudo/geral/BULA%20CARDIPEN%20Profissional%20da%20saude.pdf>. Acesso em: 06 jun. 2019.

INSTITUTO DE PESQUISAS ENERGÉTICAS E NUCLEARES (Brasil). **PUL-TEC**.106 Macroagregado de albumina. [s.d]. Disponível em: <https://www.ipen.br/portal\_por/conteudo/geral/BULA%20PULTEC%20Profissional%20da%20Saude.pdf>. Acesso em: 06 jun. 2019.

JANKOVIC, Drina Lj; DJOKIC, Divna Dj. **Alteration of the organ uptake of the 99mTc-radiopharmaceuticals, 99mTc-DPD, 99mTc-DMSA, 99mTc-tin colloid and 99mTc-MAA, induced by the applied cytotoxic drugs methotrexate sodium and cyclophosphamide**. Nuclear medicine communications, v. 26, n. 5, p. 415-419, 2005. Disponível em:<http://www.radiopharmacy.net/datinrad.html>. Acesso em: 25 maio 2019.

SMANIO, Paola Emanuela Poggio et al. Myocardial Scintigraphy in the Evaluation of Cardiac Events in Patients without Typical Symptoms. **Arquivos brasileiros de cardiologia**, v. 105, n. 2, p. 112-122, 2015. Disponível em: <http://www.arquivosonline.com.br/2015/aop/AOP\_6199.pdf>. Acesso em: 20 dez. 2019.

SOCIEDADE BRASILEIRA DE MEDICINA NUCLEAR. **Guideline para cintilografia de inalação e perfusão pulmonares**. 2017. Disponível em: <http://sbmn.org.br/wpcontent/uploads/2017/12/Guideline-pulmão\_11dec\_FI-NAL1.pdf>. Acesso em: 03 nov. 2019.

SOCIEDADE BRASILEIRA DE MEDICINA NUCLEAR. **Guidelines e orientações**, 2017. Disponível em: <www.http://sbmn.org.br/educacao/guidelines-orientacoes/>. Acesso em: 12 set, 2019.

TERRA-FILHO, Mario; MENNA-BARRETO, Sérgio Saldanha. Recomendações para o manejo da tromboembolia pulmonar, 2010. **J. bras. pneumol.**, São Paulo , v. 36, supl. 1, p. 1-3, Mar. 2010 . Available from 108 <http://www.scielo.br/scielo.php?script=sci\_arttext&pid=S1806-37132010001300001&lng=en&nrm=iso>. access on 20 Dec. 2019.

TOLEDO, Janine M.; TRINDADE, Bruno; RIBEIRO, Tarcísio PC. **Dosimetry in myocardial perfusion imaging**. 2011. Disponível em: <http://www.iaea.org/inis/ollection/NCLCollectionStore/\_Public/43/002/43002292.pdf> Acesso em: 20 out. 2019.

VERBERNE, Hein J. et al. EANM procedural guidelines for radionuclide myocardial perfusion imaging with SPECT and SPECT/CT: 2015 revision. **European journal of nuclear medicine and molecular imaging**, v. 42, n. 12, p. 1929-1940, 2015. Disponível em: <http://eanm.org/publications/guidelines/2015\_07\_EANM\_FINAL\_myocardial\_perfusion\_guideline.pdf> Acesso em 27 set. 2019.

OLIVEIRA, Rita et al. Preparações radiofarmacêuticas e suas aplicações. **Rev. Bras.**  n.2, pp.151-165. ISSN 1516-9332.http://dx.doi.org/10.1590/S1516-93322006000200002.

**Letícia Machado da Silva Emanuely Amandia Petry Tatiane Sabriela Cagol Camozzato Carina Klein Soares**

# **CAPITULO 4: PROTOCOLOS DE GLÂNDULA TIREOIDE, PARATIREOIDE E LACRIMAL**

## **Protocolo para Cintilografia da Tireoide com 99mTc-pertecnetato**

O RF mais utilizado para uma cintilografia da tireoide é o <sup>99m</sup>Tc-pertecnetato, devido ao seu baixo custo, fácil acesso pelos serviços e boa qualidade de imagem. Esta cintilografia é geralmente realizada em conjunto com a captação da tireoide, a depender da solicitação médica do paciente que está sendo submetido ao exame. Em uma cintilografia da tireoide, são adquiridas imagens planares da região cervical nas incidências: anterior e oblíquas anteriores direita e esquerda (Figura 4.1).

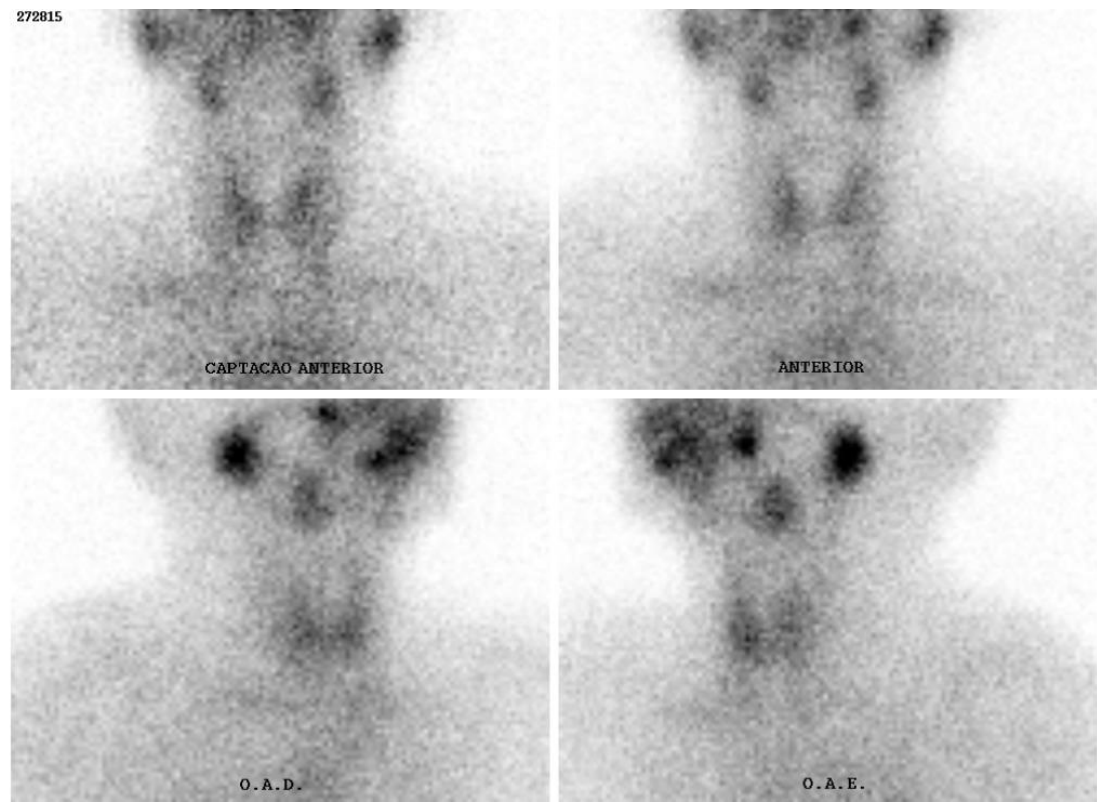

**Figura 4.1 –** Cintilografia da tireoide com 99mTc-pertecnetato. **Fonte:** Próprios autores (2018).

Após administração do RF, pode ser observado na cintilografia captação pela glândula tireoide, mucosa oral e glândulas salivares.

## **Indicações Clínicas**

As indicações para a realização de uma cintilografia de tireoide são: avaliação do funcionamento da glândula; nódulos hipofuncionantes (denominados frios), normofuncionantes (denominados mornos) ou hiperfuncionantes (denominados quentes); e existência de tecido tireoidiano ectópico.

### **Contraindicações**

Vide contraindicações gerais.

#### **Interações medicamentosas**

O RF pode interagir com: drogas antitireoidianas (propiltiouracil e tapazol), meprobamato, fenilbutazona, sulfonamidas, corticosteróides, ACTH, sulfonilureias, perclorato e anti-histamínicos, as quais reduzem a captação na tireoide.

#### **Preparo do paciente**

Não há preparo específico para este exame. Apenas deve ser informado ao paciente sobre o passo a passo do procedimento, além de orientações prévias a fim da movimentação do paciente, a qual é de relevância para que permaneça imóvel, de modo a evitar que cause distorção na imagem adquirida.

#### **Protocolo de aquisição**

As imagens são adquiridas 20 minutos após administração do RF com o paciente posicionado em DD horizontal na mesa de exames, com hiperextensão cervical e região anatômica de estudo posicionada sob o detector (Figura 4.2). Devem ser adquiridas imagens estáticas da região cervical em incidências: anterior, OAD e OAE a 45º. Uma imagem anterior, com marcas de referência na incisura jugular e mento do paciente durante 1 minuto, pode ser obtida. As imagens são adquiridas com 300 mil contagens por imagem.

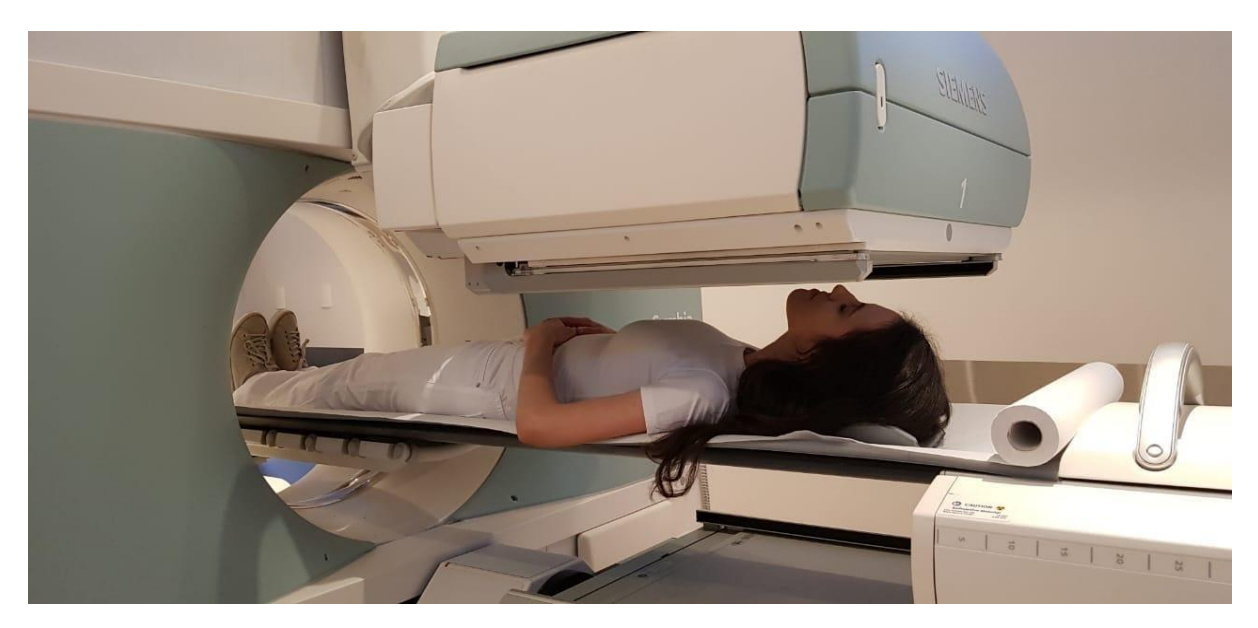

**Figura 4.2 –** Posicionamento para cintilografia da tireoide**. Fonte:** Próprios autores (2018).

#### **Instrumentação**

É utilizada uma gama-câmara, colimador LEAP ou alta resolução, ou *pinhole* para ampliação da imagem, com janela de energia de 15% centrada em 140 keV. Matriz de 128x128. São obtidas imagens planares da região cervical do paciente.

## **Biodistribuição**

O RF se distribui pela corrente sanguínea e é captado pelas células tireoideanas, as quais possui afinidade. O pico de captação ocorre entre 20 e 30 minutos, proporcionando boa visualização da glândula. Além da tireoide, o pertecnetato possui afinidade com outros tecidos, como glândulas salivares, mucosa oral e mucosa gástrica. A excreção do RF se dá por via renal, em um período de 24 horas.

## **Atividade e método de administração**

A atividade média está entre 10 a 15 mCi (370–555 MBq) para adultos, tendo como método de administração via endovenosa.

## **Reações adversas**

As reações adversas ao RF são muito raras e facilmente reversíveis, podem se manifestar em forma de astenia, calafrios, hipotensão, náuseas, urticárias, vertigem e vômito.

## **Artefatos**

Não há artefatos específicos para cintilografia da tireoide, apenas artefatos considerados gerais (vide artefatos gerais).

## **Protocolo para Captação da Tireoide**

A captação da tireoide é um estudo realizado previamente a uma cintilografia da tireoide, e pode ser empregado o radioisótopo <sup>131</sup>I. Neste estudo composto por duas etapas, é realizada uma quantificação da tireoide (Figura 4.3), a qual avaliará o percentual de funcionamento da glândula, e após a contagem, é realizada a cintilografia.

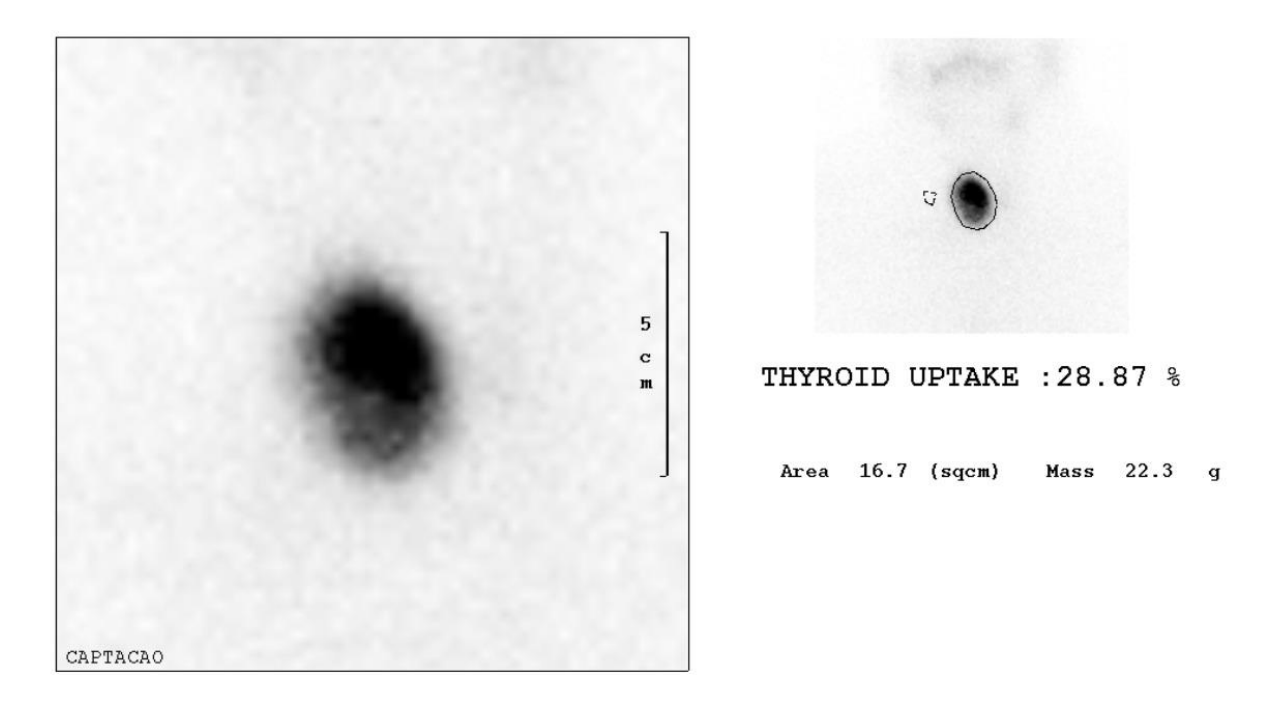

**Figura 4.3 –** Quantificação da tireoide. **Fonte:** Próprios autores (2018).

## **Indicações Clínicas**

As indicações para a realização de uma captação da tireoide são: avaliação do funcionamento da glândula tireoide; avaliação de hipertireoidismo e hipotireoidismo; e avaliação da tireoide devido a achados anormais em outras imagens diagnósticas.

#### **Contraindicações**

A captação de tireoide é contraindicada caso o paciente não tenha suspendido as medicações interferentes para este exame. Vide contraindicações gerais.

#### **Interações medicamentosas**

As interações medicamentosas podem ocorrer com: drogas antitireoidianas

(propiltiourcil, Tapazol), compostos contendo iodo, como iodo, solução de Lugol, preparações vitamínicas, pomada de iodo, antitussígenos, amidarona, meio de contraste iodado, preparações tireoidianas naturais ou sintéticas (Synthroid, Cytomel), pertecnetato, brometo, perclorato, tiocianato. Estas podem causar diminuição na captação da tireoide.

#### **Preparo do paciente**

Este exame requer um jejum de 6 horas antes de receber a dose de <sup>131</sup>l e permanecer em jejum mais uma hora após a administração. Além disso, o paciente deve seguir com sua dieta de restrição ao iodo até o dia seguinte para aquisição das contagens.

Deve ser feita uma dieta pobre em iodo 15 dias antes, evitando o consumo de sal, peixe e frutos do mar, leite e derivados, enlatados, chocolate, alimentos com corantes vermelhos e verduras de folhas verdes.

Da mesma forma, também devem ser suspendidas medicações, como determinados hormônios tireoidianos e medicamentos iodados. Devem-se evitar substâncias que contenham iodo como tintura para cabelo e esmalte e maquiagem, por exemplo, pelo período recomendado pelo médico e exames de imagem que utilizam meios de contraste não podem ser realizados nos meses que antecedem o exame.

#### **Protocolo de aquisição**

A contagem das regiões do pescoço e quadril do paciente podem ser feitas 2 e 24 horas após a ingestão do radioisótopo. Após a contagem das regiões, é administrado 99mTc-pertecnetato via endovenosa no paciente e uma imagem de captação é realizada passados 20 minutos da administração, e é feita em conjunto com uma posterior cintilografia da tireoide. O posicionamento do paciente para a captação consiste em ortostase, e devem ser adquiridas contagens durante 60 segundos da região do pescoço (Figura 4.4) e em seguida do quadril (Figura 4.5) para radiação de fundo.

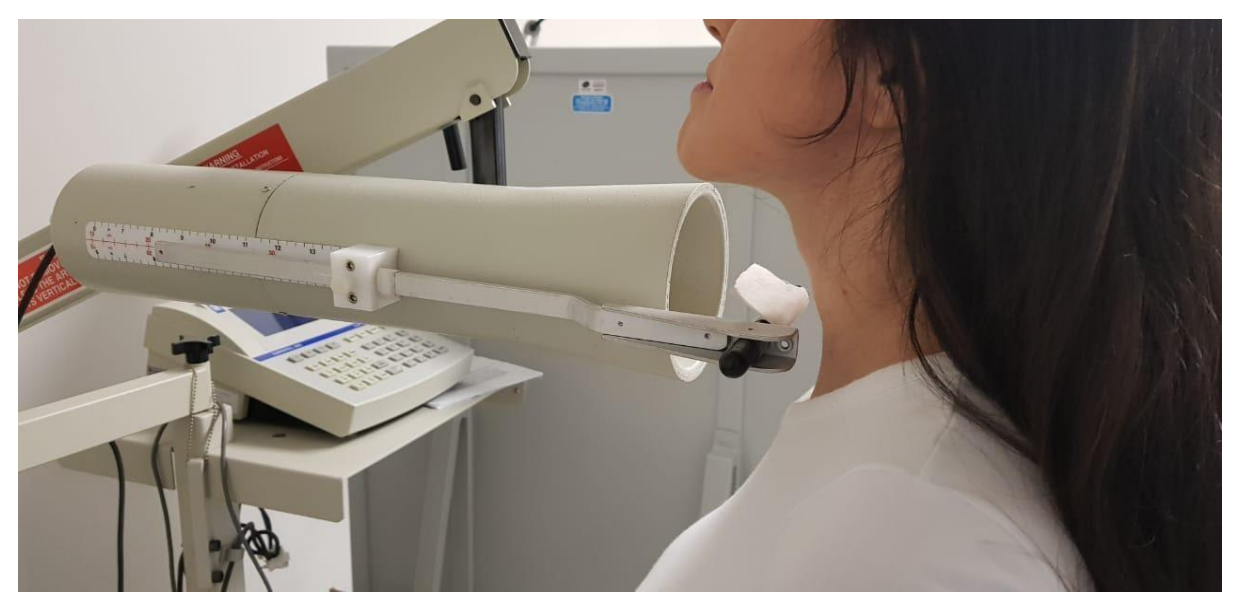

**Figura 4.4 –** Posicionamento de captação da região cervical. **Fonte:** Próprios autores (2018).

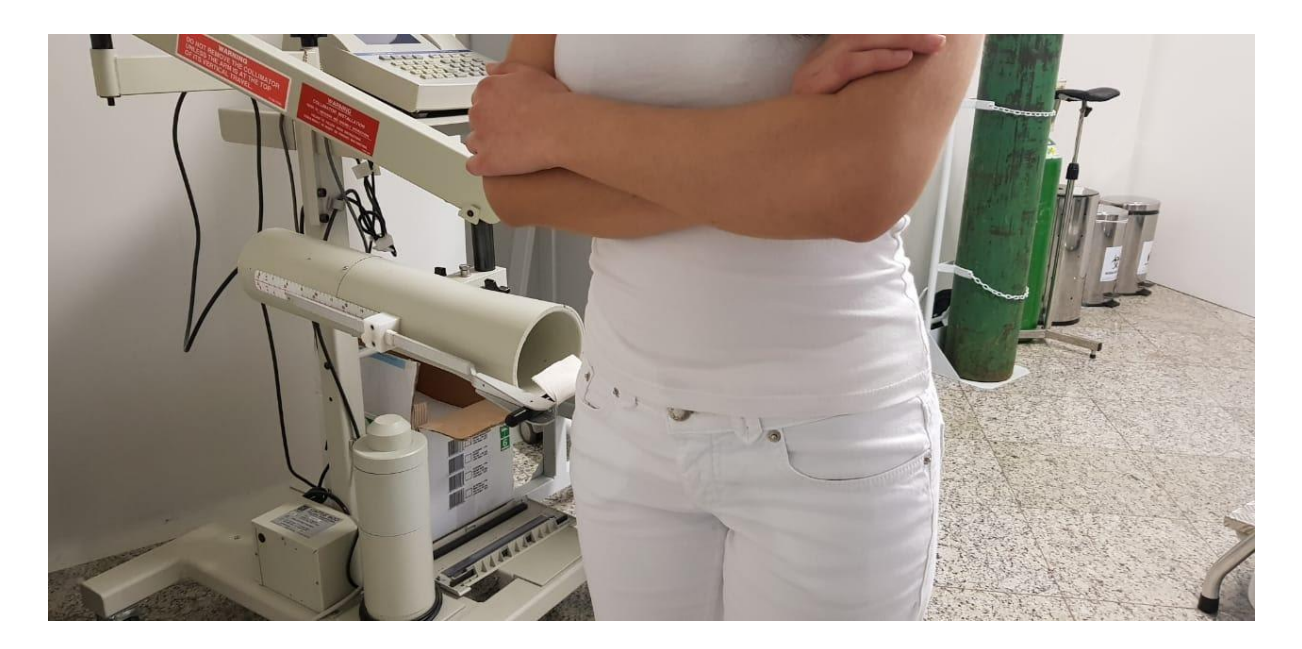

**Figura 4.5 –** Posicionamento de captação da região do quadril. **Fonte:** Próprios autores (2018).

## **Instrumentação**

Para a realização de uma captação de tireoide com <sup>131</sup>I é utilizada uma sonda de captação (*probe* para captação da tireoide), com *probe* ajustado para 364 keV. São obtidas contagens da região do pescoço e quadril do paciente, sendo esta para avaliação da radiação de fundo, com *probe* posicionado a uma distância padrão e perpendicular, sendo as contagens obtidas durante 60 segundos. Uma contagem da seringa durante 60 segundos da atividade individual do paciente pré e pósadministração também deve ser realizada.

#### **Biodistribuição**

O RF é absorvido pelo sistema gastrointestinal e após cerca de 1 a 2 horas é captado pela glândula tireoide. O pico máximo de captação ocorre em 24 horas.

Nos casos de pacientes com hipertireoidismo, haverá valores altos de captação às 2 e 24 horas após a administração. Em casos de hipertireoidismo grave, é comum um pico precoce de captação às 6 horas seguido de diminuição às 24 horas. Já nos casos de hipotireoidismo, haverá valores baixos de captação. Além de captação no tecido tireoidiano, é comum haver captação em glândulas salivares, sendo identificada também atividade no esôfago do paciente devido à deglutição de saliva radioativa, estômago e mamas. A excreção é realizada pelas alças intestinais e pelos rins.

#### **Atividade e método de administração**

A atividade usual é de aproximadamente 100 μCi (3,7 MBq) de  $131$ , sendo administrada por via oral, em forma líquida ou em cápsula.

#### **Reações adversas**

As reações adversas ao RF são muito raras e facilmente reversíveis, podem se manifestar em forma de astenia, calafrios, hipotensão, náuseas, urticárias, vertigem e vômito.

#### **Artefatos**

Além dos artefatos gerais (vide artefatos gerais), leituras falso-positivo ou falsonegativo podem ser geradas devido ao posicionamento da sonda de captação, que deve estar de acordo com o protocolo do serviço. Caso o paciente tenha consumido alimentos interferentes neste estudo também podem afetar os resultados do teste.

## **Protocolo para Cintilografia das Paratireoides**

Para a realização de uma cintilografia das paratireoides, são adquiridas imagens em duas etapas. Na primeira, imagens são obtidas após 10 minutos da administração do RF em incidências: anterior, e oblíquas anteriores direita e esquerda da região cervical, e mais uma imagem anterior de tórax superior. Imagens tardias são obtidas após 3 horas da administração, sendo adquiridas nas mesmas incidências (Figura 4.6).

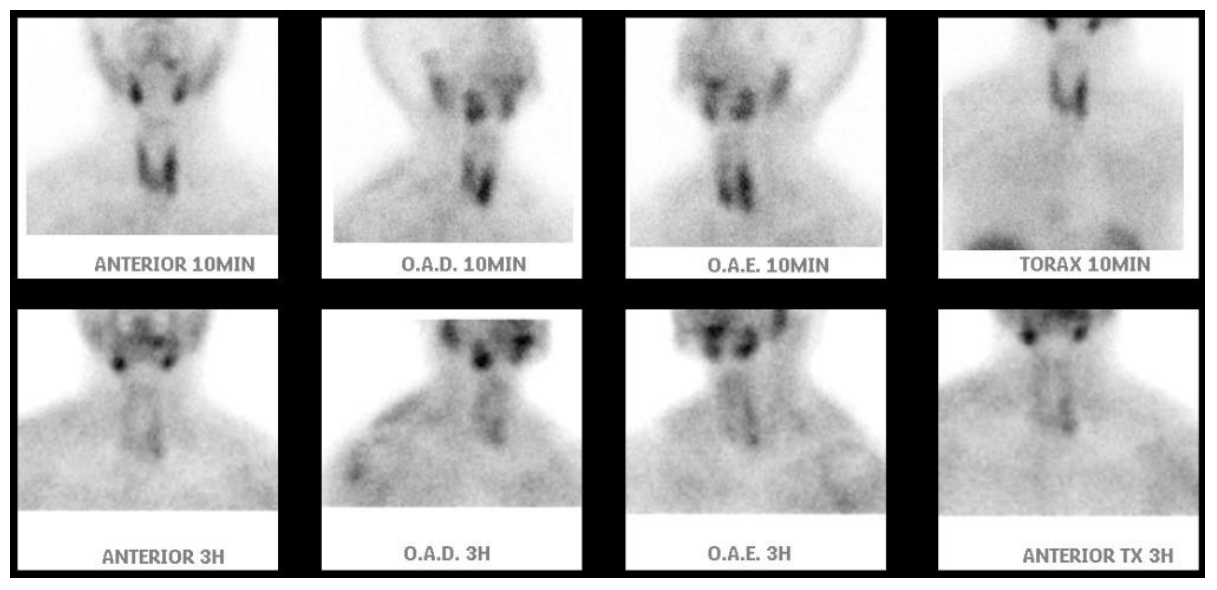

**Figura 4.6 –** Cintilografia de paratireoides com MIBI. **Fonte:** Próprios autores (2018).

Pode ser observado na cintilografia, concentração fisiológica nas glândulas parótidas e submandibulares, tireoide, coração e fígado.

## **Indicações Clínicas**

As indicações para a realização de uma cintilografia de paratireoides com MIBI se resumem em: identificar e localizar o tecido das paratireoides hiperfuncionantes (adenomas ou hiperplasia) no hiperparatireoidismo primário antes da cirurgia, sendo útil para ajudar a localizar a lesão; pesquisa de adenomas ou hiperplasia de paratireoides em pacientes com hiperparatireoidismo ou recorrência e recidiva após cirurgia, que é determinado com base nos níveis elevados de hormônio paratireoidiano (PTH) no contexto de um nível sérico elevado de cálcio na circulação.

## **Contraindicações**

Vide contraindicações gerais.

#### **Interações medicamentosas**

Não há interações medicamentosas com o RF.

#### **Preparo do paciente**

Não há preparo específico para este exame. Apenas deve ser recomendado ao paciente sobre a não movimentação durante a aquisição, além de ser informado o passo a passo do exame.

#### **Protocolo de aquisição**

As imagens são adquiridas 10 minutos e 3 horas após administração do RF com o paciente posicionado em DD horizontal na mesa de exames, com hiperextensão cervical com apoio de suporte sob o pescoço e região anatômica de estudo posicionada sob o detector (Figura 4.7). Devem ser adquiridas imagens estáticas da região cervical em incidências: anterior, e oblíquas anteriores direita e esquerda a 45º, e uma imagem anterior de tórax superior. Complemento com SPECT da região cervical pode ser realizado nos tempos de 10 minutos, 3 horas ou ambos, a depender da solicitação médica.

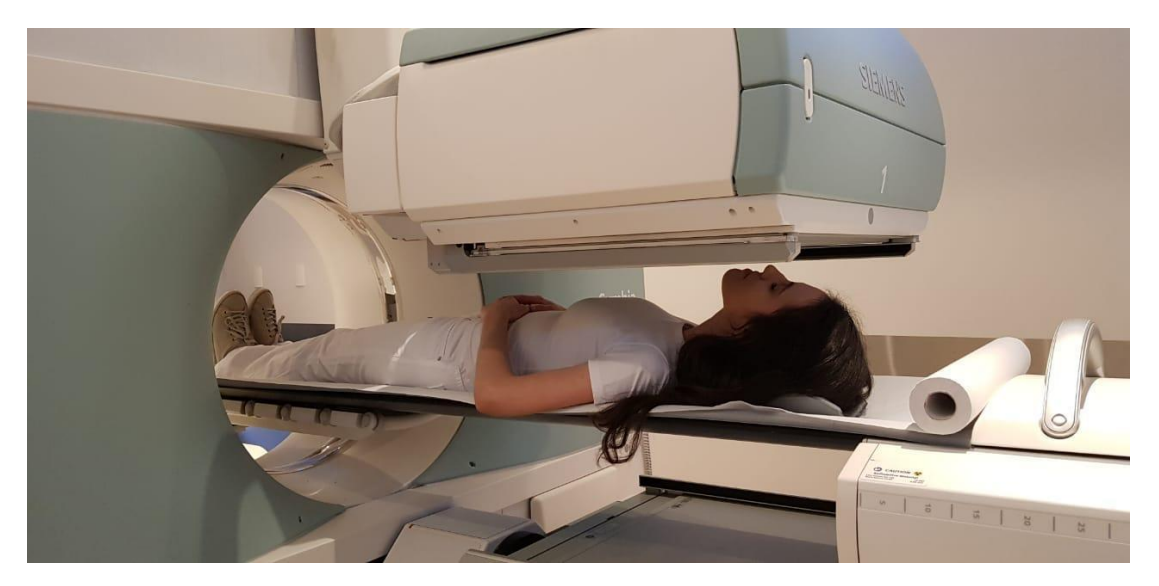

**Figura 4.7 –** Posicionamento para cintilografia das paratireoides. **Fonte:** Próprios autores (2018).

#### **Instrumentação**

É utilizada uma gama câmara, colimador LEAP ou alta resolução, com janela de energia de 15% centrada em 140 keV. O uso de um colimador do tipo *pinhole* também pode ser útil para melhor visualização das estruturas, caso esteja disponível no serviço. Uma matriz de 256x256 é utilizada. São obtidas imagens planares da região cervical e torácica do paciente. Um complemento com SPECT é também adquirido.

#### **Biodistribuição**

A biodistribuição do RF apresenta concentração intracelular nas mitocôndrias. Um maior número de mitocôndrias é presente em células de paratireoides hiperfuncionantes, onde o <sup>99m</sup>Tc-MIBI é captado e retido. Após sua administração, é captado pelo tecido tireoidiano normal, com pico de acúmulo entre 3 a 5 minutos, não havendo captação do RF por paratireoides normais. Uma biodistribuição normal consiste em atividade em glândulas parótidas e submandibulares, tireoide, coração e fígado. O RF é excretado pelas alças intestinais e pelos rins.

#### **Atividade e método de administração**

A atividade usual consiste de 20 mCi (925 MBq) de <sup>99m</sup>Tc-MIBI. O método de administração é via endovenoso.

## **Reações adversas**

As reações adversas ao RF são muito raras e facilmente reversíveis, podem se manifestar em forma de astenia, calafrios, hipotensão, náuseas, urticárias, vertigem, vômito e gosto metálico, sendo esta última frequente.

## **Artefatos**

Não há artefatos específicos para cintilografia das paratireoides, apenas artefatos considerados gerais (vide artefatos gerais).

## **Protocolo para Cintilografia com análogo da somatostatina (octreo)**

O Octreo é um análogo da somatostatina, ou seja, um peptídeo multifuncional sintetizado pelo sistema neuroendócrino. Uma cintilografia com análogo da somatostatina possibilita a obtenção de dados de imagem de tumores que expressam receptores de somatostatina, especialmente os de origem neuroendócrina. São adquiridas imagens planares após 1 hora da administração do radiofármaco e após 4 horas, sendo obtidas imagens de varredura e estáticas da região de interesse (Figura 4.8).

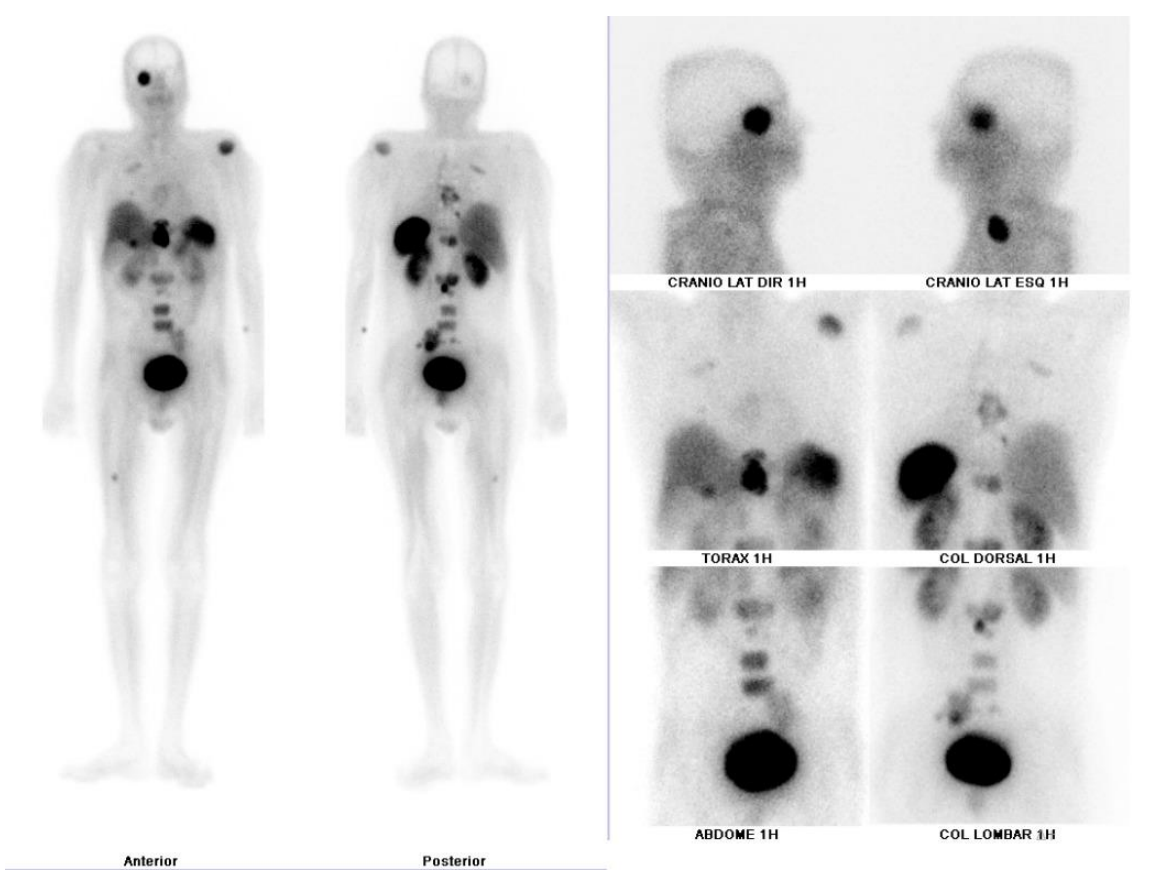

**Figura 4.8 –** Cintilografia com OCTREO. **Fonte:** Próprios autores (2018).

Pode ser observado na cintilografia captação por tumores neuroendócrinos e também distribuição fisiológica em fígado, baço, rins e eliminação para alças intestinais e bexiga.

#### **Indicações Clínicas**

As indicações para a realização de uma cintilografia com análogo da somatostatina são: diagnóstico por imagem e avaliação de tumores de origem neuroendócrina que expressam receptores de somatostatina; bem como estadiamento destes tumores; e avaliação do status do receptor de somatostatina, sendo estudos positivos mais propensos a responder à terapia com octreotide.

#### **Contraindicações**

Vide contraindicações gerais.

#### **Interações medicamentosas**

As interações medicamentosas ocorrem pela administração concomitante de análogos da somatostatina que pode promover falsos negativos, devido à competição pelo sítio receptor.

#### **Preparo do paciente**

Recomenda-se hidratação oral anteriormente e após a realização do exame. Além de interromper tratamentos de acidificação e alcalinização da urina.

#### **Protocolo de aquisição**

As imagens podem ser adquiridas 60 minutos e 4 horas após a administração do radiofármaco no paciente. O paciente é posicionado em DD horizontal na mesa de exames, com os braços ao longo do corpo com apoio de suporte em imagem de varredura (Figura 4.9). As imagens são adquiridas em projeções anterior e posterior de corpo inteiro e imagens estáticas da região de interesse com SPECT em imagens tardias.

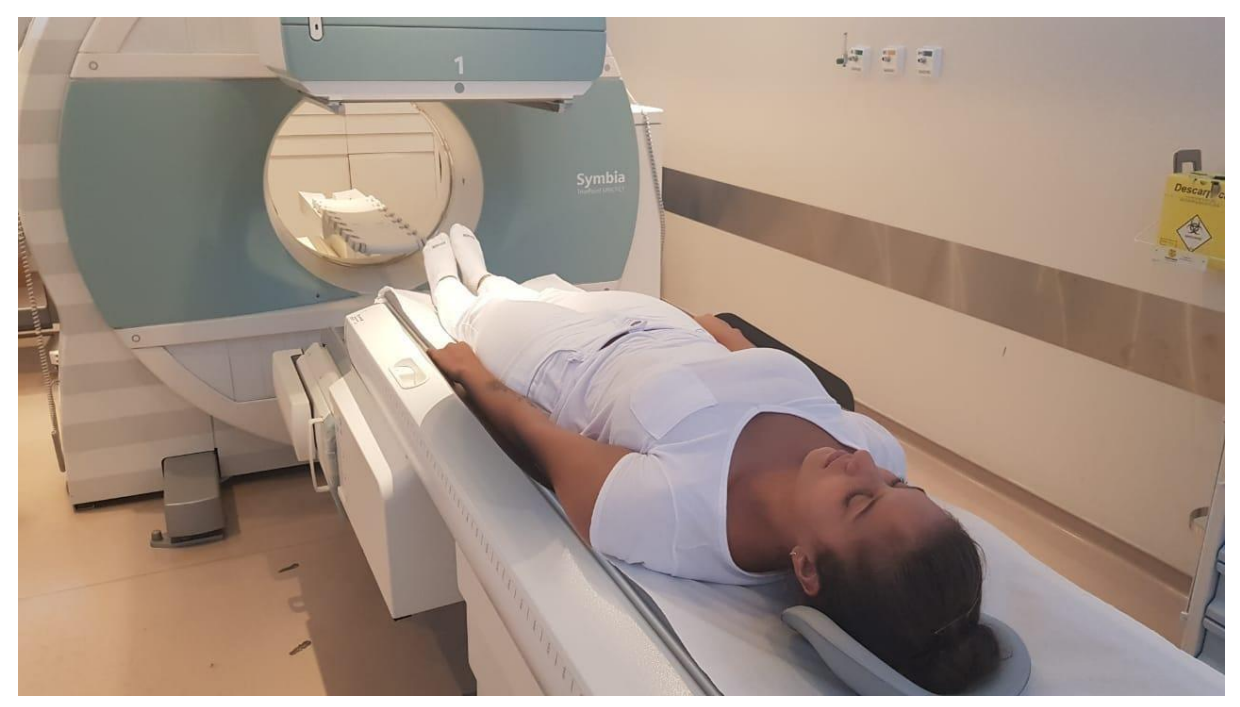

**Figura 4.9 –** Posicionamento para Octreoscan. **Fonte:** Próprios autores (2018).

### **Instrumentação**

É utilizada uma gama câmara, colimador LEAP ou alta resolução, com janela de energia de 15% centrada em 140 keV. Uma matriz de 256x256 é utilizada em imagens estáticas, e 256x1024 em imagem de varredura. São adquiridas imagens planares da região de interesse e uma varredura dos pés à cabeça.

#### **Biodistribuição**

O RF distribui-se pela corrente sanguínea, e é rapidamente extraído da circulação, deslocando-se para os tumores neuroendócrinos. Há captação também em órgãos como o fígado, baço, hipófise, tireoide e rins. A excreção se dá por via renal, sendo 85% da atividade excretada em 24 horas.

#### **Atividade e método de administração**

A atividade recomendada é de 10 a 15 mCi (370–555 MBq) de <sup>99m</sup>Tc-Octreotide. O método de administração é via endovenosa.
# **Reações adversas**

Não há reações adversas ao RF utilizado.

# **Artefatos**

Além dos artefatos gerais (vide artefatos gerais), caso o paciente esteja com a bexiga muito cheia, poderá interferir na interpretação das imagens adquiridas.

# **Protocolo para Cintilografia de Glândulas Lacrimais**

A dacriocintilografia (Figura 4.10) tem por objetivo identificar obstrução e das vias lacrimais. O método permite uma avaliação do sistema lacrimal de forma fisiológica, não invasiva e pode-se avaliar de uma forma quantitativa, se desejado.

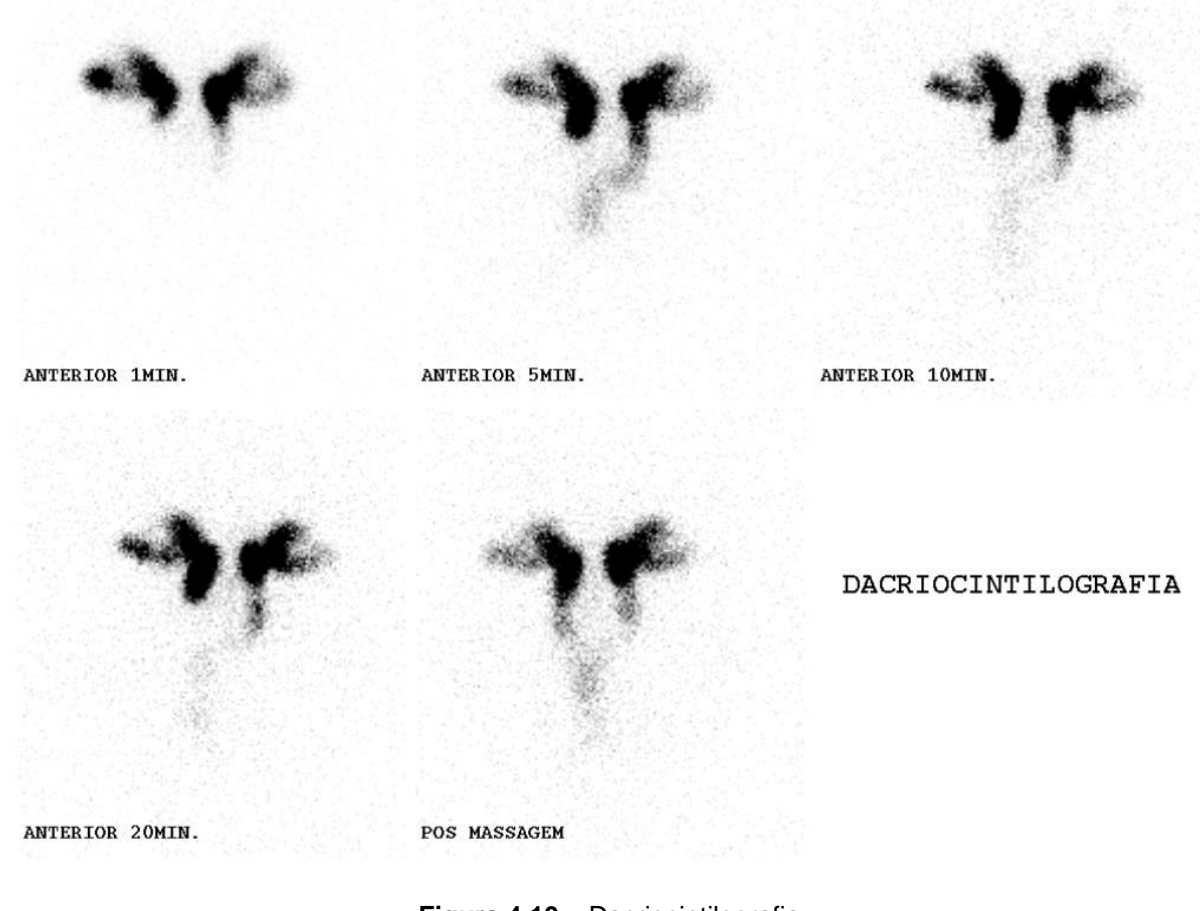

**Figura 4.10 –** Dacriocintilografia. **Fonte:** Próprios autores (2018).

#### **Indicações Clínicas**

As indicações para a realização de uma dacriocintilografia são: avaliação funcional das vias lacrimais; epífora sem causa determinada; drenagem do sistema em condições fisiológicas; localização da obstrução do ducto nasolacrimal funcional; avaliação de infecções dos seios paranasais e avaliação de doenças pós-traumáticas, pós-cirúrgicas, tumores e sistêmicas que causam obstrução do ducto nasolacrimal.

**Contraindicações**

Este exame é contraindicado em casos de conjuntivite aguda, olhos irritados no dia do exame e incapacidade de tolerar o procedimento de imagem. Vide contraindicações gerais.

#### **Interações medicamentosas**

Não possui interações medicamentosas.

#### **Preparo do paciente**

Não possui preparo específico, apenas deve-se retirar lentes de contato, óculos e acessórios oculares e instruir o paciente a não piscar durante o exame. Massagear os olhos antes de pingar 3 gotas de RF sobre os olhos do paciente. O pertecnetato deve ser diluído em solução fisiológica na proporção de 5 mCi/ml.

#### **Protocolo de aquisição**

Posicionar o paciente sentado com a cabeça inclinada (Figura 4.11). Início das imagens dinâmicas imediatamente após pingar o RF nos olhos, pode-se massagear a região para estímulo das glândulas. Com o colimador na anterior realizar imagens de órbitas e região nasal. Imagens estáticas tardias podem ser feitas em 15, 20 e 25 minutos na posição anterior da face durante 2 minutos (Figura 4.12).

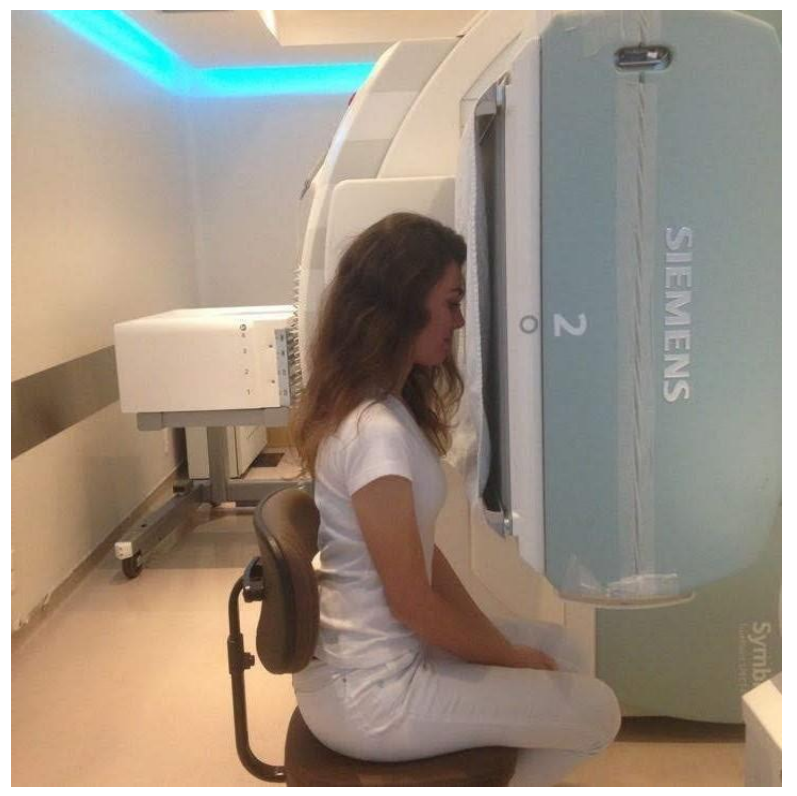

**Figura 4.11 –** Posicionamento para dacriocintilografia. **Fonte:** Próprios autores (2018)

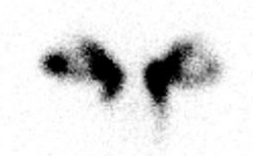

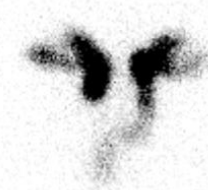

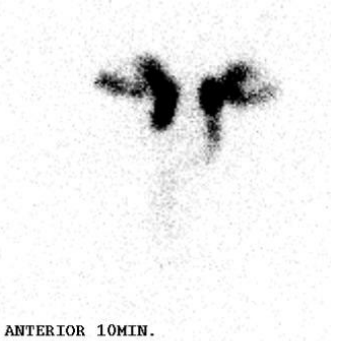

ANTERIOR 1MIN.

ANTERIOR 5MIN.

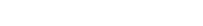

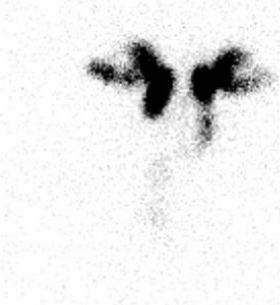

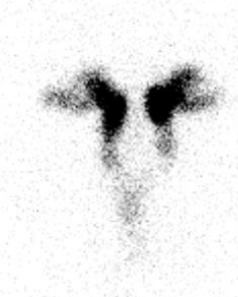

DACRIOCINTILOGRAFIA

ANTERIOR 20MIN.

POS MASSAGEM

**Figura 4.12 –** Imagens tardias de uma dacriocintilografia. **Fonte:** Próprios autores (2018).

#### **Instrumentação**

É utilizada uma gama câmara, colimador LEAP ou *pinhole,* com janela de 15% em 140 KeV. Matriz utilizada é 128x128 e o zoom deve ser 1,0 ou ajustado para cada paciente, além disso, as imagens podem ser feitas com magnificação. São adquiridas aquisições dinâmicas e estáticas, aplicando *frame* de 30 segundos a cada imagem. Em imagens estáticas pode-se utilizar matriz de 256x256.

#### **Biodistribuição**

O RF misturando-se as lágrimas no espaço da conjuntiva. Em alguns segundos a minutos ele é liberado para o meato inferior do nariz através do sistema de drenagem nasolacrimal. O fluxo natural é pelos canalículos, o saco lacrimal e o ducto nasolacrimal, caso ocorra refluxo é sinal de que há obstrução. Embora o pertecnetato percorra esse caminho, há estudos onde mostra-se uma taxa de absorção transconjuntiva em pacientes saudáveis.

#### **Atividade e método de administração**

A atividade usual é de 0.5 mCi (18,5 MBq) por olho de <sup>99m</sup>Tc pertecnetato. O método de administração do RF é em forma de colírio, instilando-o em gotas nos olhos, conforme demonstrado na Figura 4.13.

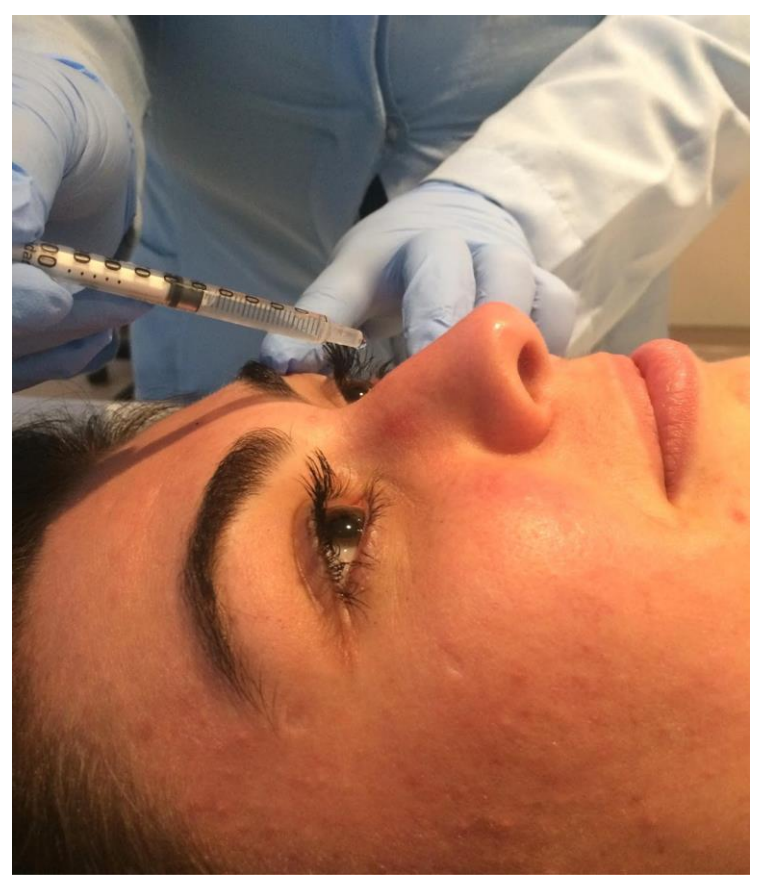

**Figura 4.13 –** Administração do RF para dacriocintilografia. **Fonte:** Próprios autores (2018).

#### **Reações adversas**

As reações adversas ao RF são muito raras e facilmente reversíveis, podem se manifestar em forma de astenia, calafrios, hipotensão, náuseas, urticárias, vertigem e vômito. A administração do radiofármaco pode também causar irritação no local da administração.

#### **Artefatos**

Além dos artefatos gerais (vide artefatos gerais), os artefatos ocasionados em cintilografia lacrimal são derramamento do RF fora dos olhos (Figura 4.14), atraso no início das imagens, desvio de septo e assimetria entre os olhos.

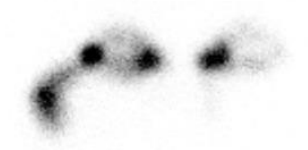

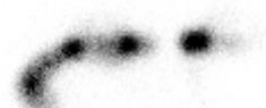

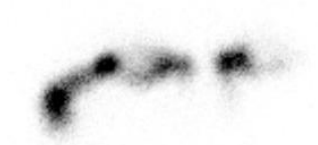

ANTERIOR 1MIN.

ANTERIOR 5MIN.

ANTERIOR 10MIN.

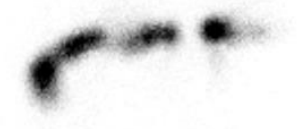

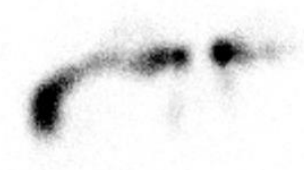

ANTERIOR 20MIN.

**POS-MASSAGEM** 

**Figura 4.14 –** Artefato causado por derramamento fora dos olhos. **Fonte:** Próprios autores (2018).

#### **Referências**

BRITISH NUCLEAR MEDICINE SOCIETY. **BNMS Clinical Guidelines, Lacrimal scintigraphy**, 2013. *Disponível em:* <https://www.bnms.org.uk/table/procedures-guidelines/bnms-clinical-guidelines/> *Acesso em: 09 nov, 2017.*

DATABASE INFORMATION OF RADIOPHARMACEUTICALS. **Datinrad**. 2018. Disponível em: <http://www.radiopharmacy.net/datinrad.html>. Acesso em: 14 maio 2018.

EUROPEAN ASSOCIATION OF NUCLEAR MEDICINE. **EANM parathyroid guidelines.** 2009. Disponível em: <https://eanm.org/publications/guidelines/gl\_parathyroid\_2009.pdf>. Acesso em: 14 maio 2018.

HIRONAKA, Fausto Haruki et al. **Medicina Nuclear:** Princípios e Aplicações. São Paulo: Atheneu, 2012.

INSTITUTO DE PESQUISAS ENERGÉTICAS E NUCLEARES. **BULA MIBI-TEC Profissional da Saúde.** 2015. Disponível em: <https://www.ipen.br/portal\_por/conteudo/geral/BULA%20MIBI-TEC%20Profissional%20da%20Saude.pdf>. Acesso em: 14 maio 2018.

LANTHEUS MEDICAL IMAGING (Estados Unidos). **Techne Lite:** Technetiun Tc 99m Generator. 2014. Disponível em: <http://www.gruporph.com.br/www/images/manuais/Bula\_TECHNELITE\_PT.pdf>. Acesso em: 20 abr, 2018. RADIOPHARMACUS. **MIBI.** 2018. Disponível em: <http://www.gruporph.com.br/www/images/bulas/Bula MIBI - MI004.pdf>. Acesso em: 14 maio 2018.

RADIOPHARMACUS. **OCTREO.** 2018. Disponível em: <http://www.gruporph.com.br/www/images/bulas/Bula%20OCTREO%20%20-%20OC004.pdf>. Acesso em: 14 maio 2018.

SOCIETY OF NUCLEAR MEDICINE AND MOLECULAR IMAGING. **ACR-SNMMI-SPR Practice Guideline for the Performance of Parathyroid Scintigraphy.** 2009. Disponível em: <http://snmmi.files.cms-plus.com/docs/Parathyroid\_Scintigraphy\_1382731997723\_7.pdf>. Acesso em: 14 maio 2018.

THRALL, James H; A ZIESSMAN, Harvey. **Medicina Nuclear.** 2. ed. Rio de Janeiro: Guanabara Koogan, 2003.

ZIESSMAN, Harvey A. et al. **Medicina Nuclear.** 4. ed. Rio de Janeiro: Elsevier, 2014.

**Letícia Machado da Silva Tatiane Sabriela Cagol Camozzato Carina Klein Soares**

# **CAPÍTULO 5: PROTOCOLOS DO SISTEMA**

**CAPITURINÁRIO** 

# **Protocolo para Cintilografia Testicular ou Escrotal**

Para a realização de uma cintilografia testicular, são adquiridas imagens em duas etapas. A primeira etapa consiste em aquisição de imagens de fluxo do material chegando à região de estudo e de acúmulo (Figura 5.1) imediatamente à administração. Na sequência, é adquirida uma imagem de equilíbrio do material presente na região de interesse (Figura 5.2).

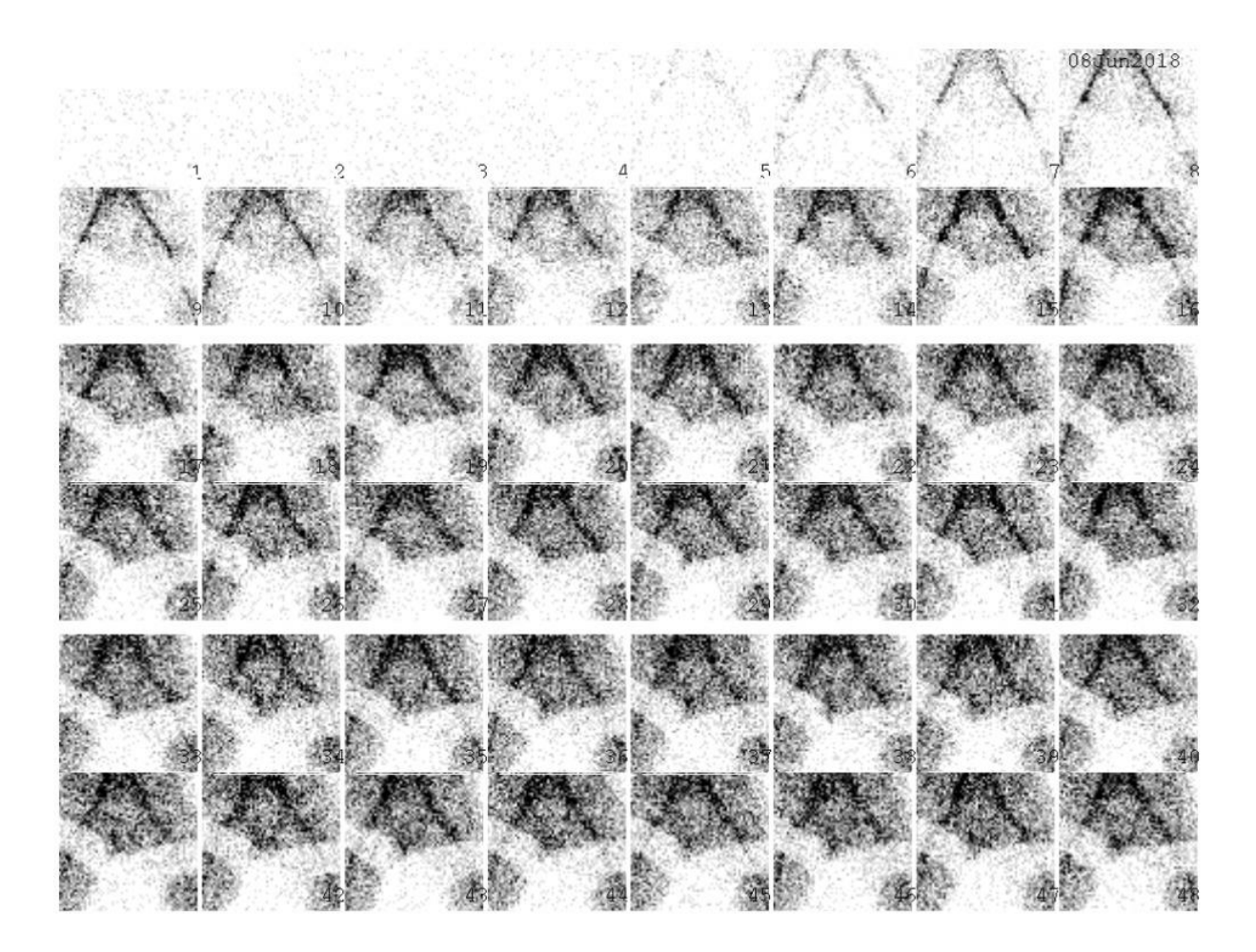

**Figura 5.1 –** Imagem de fluxo da bolsa escrotal. **Fonte:** Próprios autores (2018).

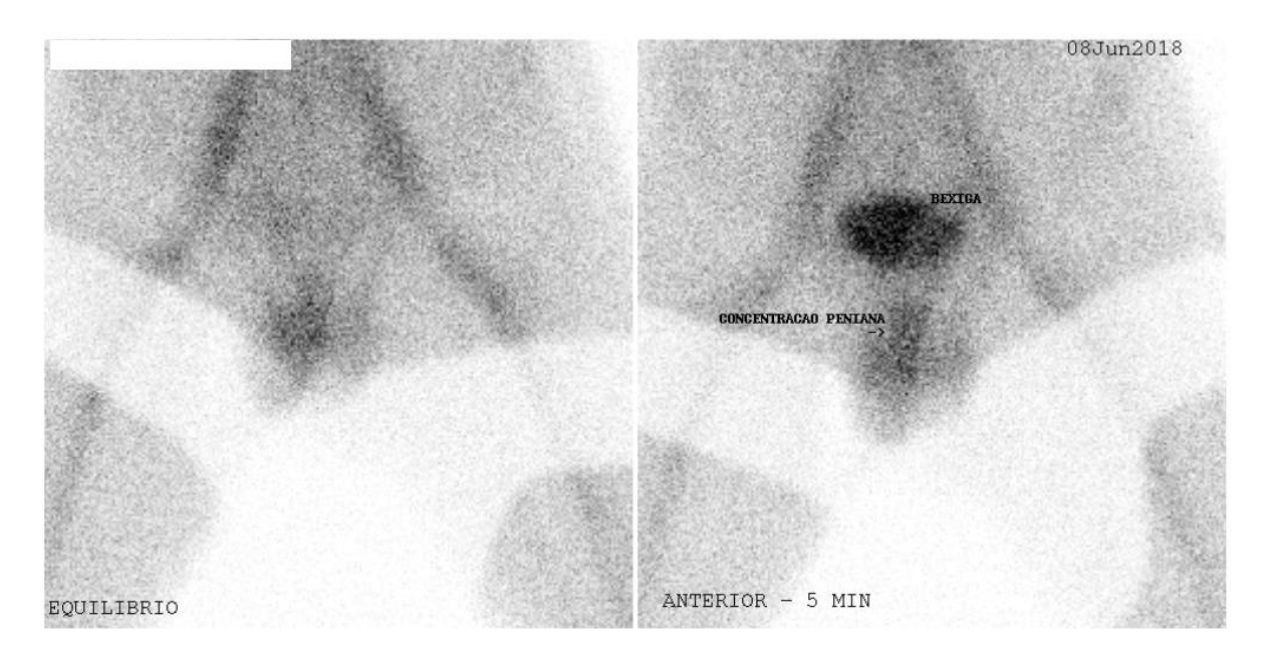

**Figura 5.2 –** Imagem de equilíbrio da bolsa escrotal. **Fonte:** Próprios autores (2018).

#### **Indicações Clínicas**

As indicações para a realização de uma cintilografia testicular ou escrotal são: avaliação de dor na região da virilha; identificação da causa da dor testicular aguda em caráter emergencial, sendo capaz de diferenciar torção testicular aguda, epididimite aguda e orquite, avaliando o fluxo sanguíneo para os testículos e tecidos adjacentes; e avaliação da massa escrotal; também é de grande utilidade para confirmar a suspeita clínica e direcionar o paciente para a cirurgia.

#### **Contraindicações**

Vide contraindicações gerais.

#### **Interações medicamentosas**

Não há interações medicamentosas para este exame.

#### **Preparo do paciente**

Recomenda-se que o paciente esvazie a bexiga antes da aquisição.

#### **Protocolo de aquisição**

As imagens são adquiridas imediatamente após a administração via

endovenosa. O paciente deve estar em DD horizontal na mesa de exames, mantendo as pernas afastadas para evitar sobreposição com coxas na bolsa escrotal. Para melhor visualização das estruturas da bolsa escrotal um apoio é utilizado sob a bolsa para manter os testículos nivelados, devendo estes serem posicionados de forma afastada e com o pênis deslocado para cima e fixado com fita crepe ou seguro pelo paciente para que não sobreponha estruturas da bolsa escrotal (Figura 5.3).

Caso haja aumento unilateral, o testículo deve ser fixado de forma que o lado aumentado não sobreponha o outro lado. O escroto deve estar centrado em FOV e o mais próximo possível do detector para melhor visualizar as estruturas. Este estudo consiste em duas fases, devendo ser adquiridas imagens sequenciais com 1 *frame* a cada 5 segundos no 1º minuto, e imagens com 1 *frame* a cada 3 minutos do 2º ao 5º minuto de estudo, na fase de fluxo e acúmulo realizada imediatamente após a administração em sala de exame. A segunda fase consiste em uma fase de equilíbrio, e é feita com a aquisição de uma imagem após o 5º minuto com 500 a 1000 contagens. Imagens opcionais OAD e OAE podem ser também realizadas. O posicionamento do detector em posição anterior para aquisição das imagens pode ser visto na Figura 5.4 conforme segue a sequência.

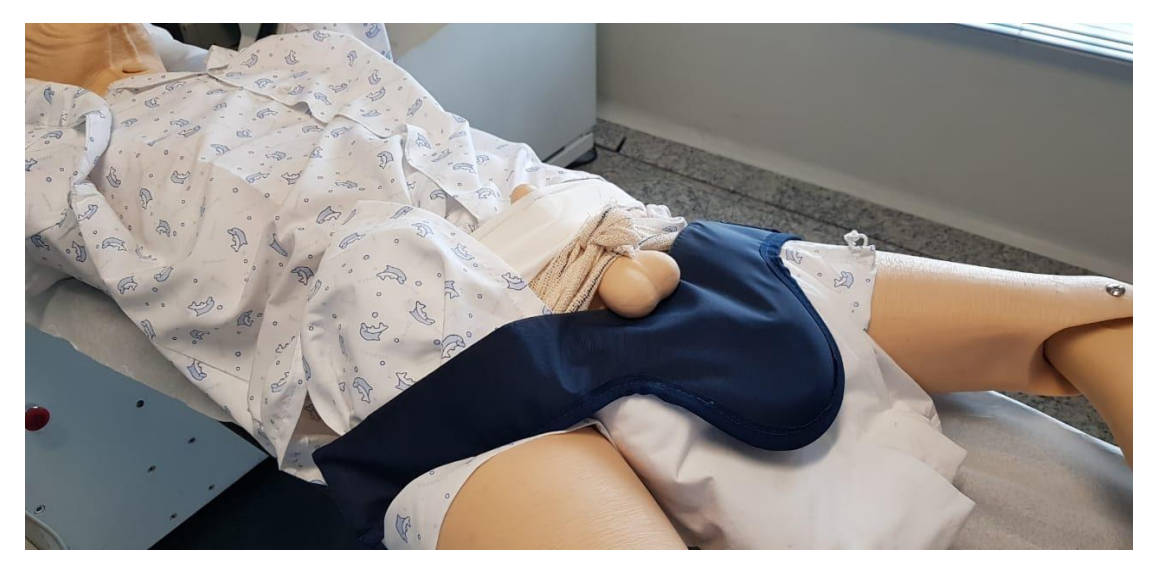

**Figura 5.3 –** Posicionamento para cintilografia da bolsa escrotal. **Fonte:** Próprios autores (2018).

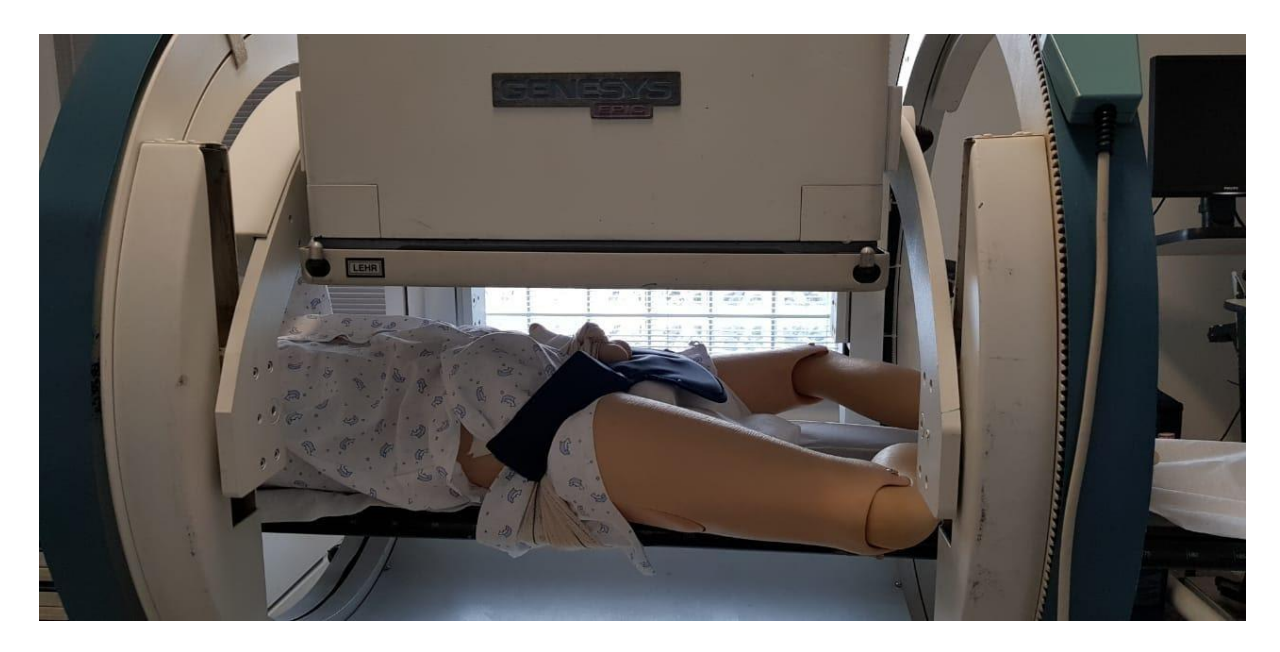

**Figura 5.4 –** Posicionamento do detector em posição anterior. **Fonte:** Próprios autores (2018).

#### **Instrumentação**

É utilizada uma gama câmara, colimador LEAP ou *Low Energy High Resolution* (LEHR), com janela de energia de 15% em 140 keV. O colimador *pinhole* também é uma alternativa viável, principalmente para pacientes pediátricos.

#### **Biodistribuição**

O RF distribui-se normalmente em ambos os testículos sendo a vascularização da maior parte das estruturas testiculares similar à dos tecidos de partes moles, deve ser também similar à intensidade de atividade observada em partes moles adjacentes (como as coxas).

#### **Atividade e método de administração**

Utiliza-se atividade entre 10 e 15 mCi (370 a 555 MBq) de <sup>99m</sup>Tc-pertecnetato. O método de administração é via endovenosa.

#### **Reações adversas**

As reações adversas ao RF são muito raras e facilmente reversíveis, podem se manifestar em forma de astenia, calafrios, hipotensão, náuseas, urticárias, vertigem e vômito.

# **Artefatos**

Além dos artefatos gerais (vide artefatos gerais), caso o paciente esteja com a bexiga muito cheia, poderá interferir na interpretação das imagens adquiridas.

# **Protocolo para Cintilografia Renal Dinâmica**

Na cintilografia renal dinâmica, são adquiridas imagens de fluxo, demonstradas na figura 5.5 no momento em que é observado o radiofármaco chegar à região de interesse para estudo, e logo após são obtidas imagens dinâmicas de função (Figura 5.6). Caso necessário, ao final do estudo, faz-se uso de um diurético, quando não há excreção total do radiofármaco dos rins para a bexiga urinária.

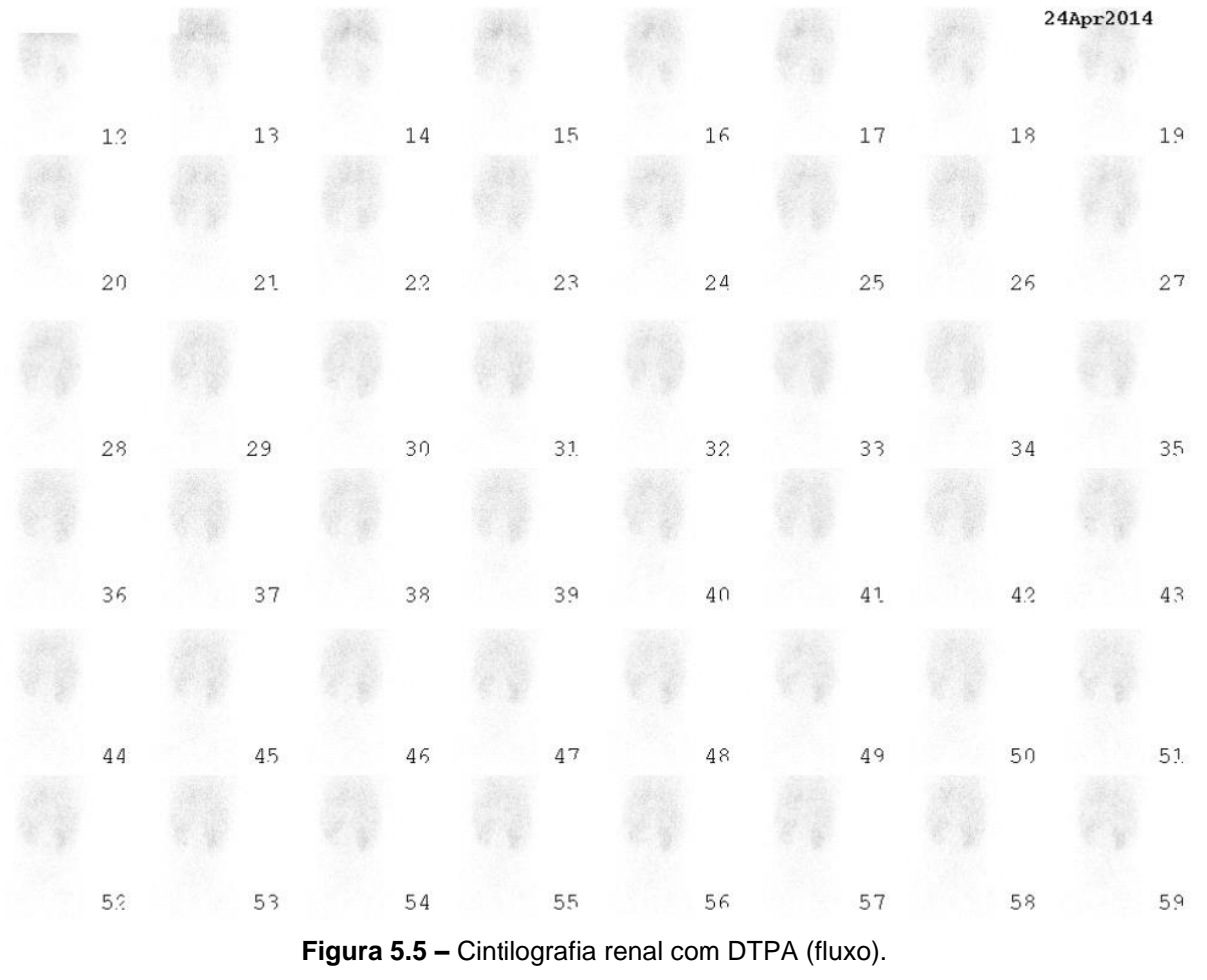

**Fonte:** Próprios autores (2018).

| $\epsilon$                  |                | €                            |             |                |         |         |         |        |        | è                           |        | $\bar{q}$                   |         |                             |                 |
|-----------------------------|----------------|------------------------------|-------------|----------------|---------|---------|---------|--------|--------|-----------------------------|--------|-----------------------------|---------|-----------------------------|-----------------|
|                             | 1.2            |                              | $13\,$      |                | 14      |         | $15\,$  |        | $16\,$ |                             | 17     |                             | 18      |                             | 19              |
| $\epsilon$                  |                | $\left\langle \right\rangle$ |             |                |         |         |         |        |        | $\mathcal{L}_{\mathcal{A}}$ |        | $\left\{ \right.$           |         | $\mathcal{L}_{\mathcal{A}}$ |                 |
| $\overline{\phantom{a}}$    | 2 <sub>0</sub> | T.                           | $2\sqrt{1}$ | $\mathcal{F}$  | $2.2\,$ |         | $^*$ 23 | $\tau$ | 24     |                             | $25\,$ | $\overline{a}$              | $26\,$  | $^*$ 27                     |                 |
| $\mathcal{O}_{\mathcal{A}}$ |                | t.,                          |             |                |         |         |         |        |        | $\mathcal{L}_{\mathcal{A}}$ |        | 4 x                         |         | $\mathcal{L}_{\mathcal{A}}$ |                 |
|                             | 28             |                              | 29          |                | 30      |         | 31.     |        | 32     |                             | 33     |                             | 34      |                             | $-35$           |
| $i$ .                       |                | $\mathcal{L}_{\mathcal{L}}$  |             | s              |         | ¢<br>k, |         | ä,     |        | $\mathcal{L}_{\mathcal{A}}$ |        | $\mathcal{L}_{\mathcal{A}}$ |         | $\epsilon$ .                |                 |
|                             | 36             |                              | 37          |                | 38      |         | 3.9     |        | $4\,0$ |                             | $41\,$ |                             | $4.2\,$ | $-43$                       |                 |
| $\epsilon$ .                |                | 6.1                          |             |                |         |         |         |        |        | ó<br>$\bar{c}$              |        | ä                           |         | ٠.                          |                 |
| $\overline{\phantom{a}}$    | $4\sqrt{4}$    |                              | $45\,$      |                | $46\,$  |         | $4\,7$  |        | $4\,8$ |                             | $49$   |                             | 50      |                             | $\overline{51}$ |
| $\epsilon$ .                |                | €.                           |             | ó<br>$\lambda$ |         | 6.1     |         | $\chi$ |        | 6.1                         |        | 6.                          |         | $\alpha$                    |                 |
|                             | 52             |                              | 53          |                | 54      |         | 55      |        | 56     |                             | 57     |                             | 58      |                             | 5.9             |
|                             |                |                              |             |                |         |         |         |        |        |                             |        |                             |         |                             |                 |

**Figura 5.6 –** Cintilografia renal com DTPA (função). **Fonte:** Próprios autores (2018).

#### **Indicações Clínicas**

A cintilografia renal dinâmica possui algumas indicações, sendo solicitada para: avaliação funcional do trato urinário, avaliando as vias de eliminação urinárias; investigação de obstrução de ureteres.

#### **Contraindicações**

O radiofármaco não deve ser administrado em pacientes com edema difuso para realização de cintilografia renal para análise de filtração glomerular. O radiofármaco também não deve ser administrado em pacientes que possuem hipersensibilidade a algum agente da formulação. Para pacientes gestantes, o exame deve ser realizado apenas quando os benefícios forem maiores que os riscos, devendo ser realizado apenas em caso de extrema necessidade. Pacientes lactantes devem suspender a amamentação durante 24 horas após a administração do radiofármaco.

#### **Interações medicamentosas**

O RF 99mTc-DTPA interage com compostos contendo alumina, acetazolamida, ciclosporina, mitomicina, anticoncepcionais orais, tetraciclinas, anestésicos, furosemida e amiodarona.

#### **Preparo do paciente**

O paciente deve ingerir bastante líquido, para estar bem hidratado. Além de esvaziar a bexiga antes do exame.

#### **Protocolo de aquisição**

As imagens são adquiridas imediatamente à administração do radiofármaco, sendo adquiridas imagens de fluxo. Caso necessário, ao final do exame é administrado um diurético, com o intuito de aumentar o volume e o grau do fluxo urinário para excreção do material dos rins. O posicionamento do paciente consiste em DD horizontal na mesa de exames, com os braços elevados (Figura 5.7). Devem ser adquiridas imagens em projeção posterior do abdômen, sendo na fase de fluxo adquirida 1 imagem a cada 2 segundos por 1 minuto e após, sequência dinâmica com 1 imagem obtida a cada 1 minuto durante 30 minutos.

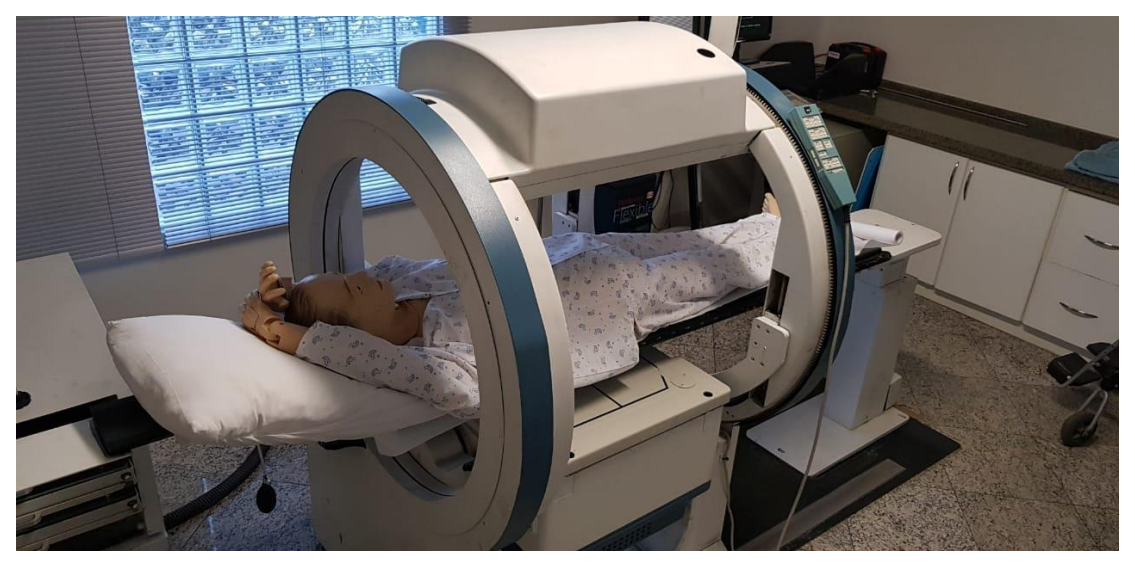

**Figura 5.7 –** Posicionamento para cintilografia renal dinâmica. **Fonte:** Próprios autores (2018).

#### **Instrumentação**

É utilizada uma gama câmara, colimador LEAP ou alta resolução, com janela de energia de 15% centrada em 140 keV e matriz de 256x256. São obtidas imagens de fluxo junto com a administração do radiofármaco e posteriormente sequência dinâmica.

#### **Biodistribuição**

A biodistribuição normal do RF ocorre de forma intravascular, acumulando-se nos rins. Em pacientes com função renal normal, a fração de filtração de primeira passagem é de 10% a 20%, sendo menor naqueles com baixa função. O 99mTc-DTPA tem eliminação de 95% em 24 horas nos indivíduos normais. A excreção se dá pelo parênquima renal e pelas vias urinárias.

#### **Atividade e método de administração**

A atividade média é de 3 a 10 mCi (111 a 3700 MBq) de <sup>99m</sup>Tc-DTPA. Tem como método de administração via endovenosa.

#### **Reações adversas**

As reações adversas ao RF são muito raras e facilmente reversíveis, podem se manifestar em forma de astenia, calafrios, hipotensão, náuseas, urticárias, vertigem e vômito.

#### **Artefatos**

Não há artefatos específicos para este exame, apenas artefatos considerados gerais (vide artefatos gerais).

# **Protocolo para Cintilografia Renal Estática**

Para a realização de uma cintilografia renal estática, são adquiridas imagens estáticas em projeções anterior, posterior e oblíquas posteriores direita e esquerda da região de estudo (Figura 5.8).

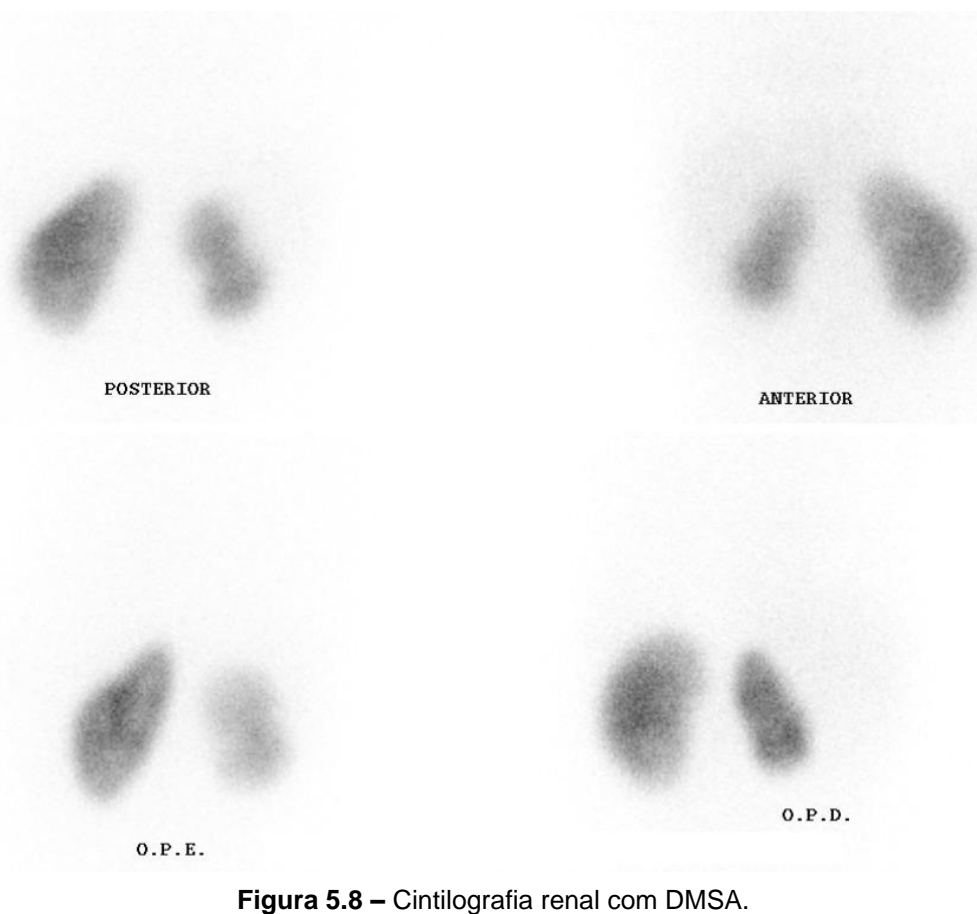

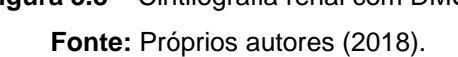

#### **Indicações Clínicas**

As indicações para a realização de uma cintilografia renal estática com Ácido dimercaptosuccínico (DMSA) são: avaliação da função renal individual; avaliação da morfologia do córtex renal e rins ectópicos; também é o procedimento padrão ouro para diagnóstico de pielonefrite aguda (infecção dos rins).

#### **Contraindicações**

Vide contraindicações gerais.

#### **Interações medicamentosas**

O RF 99mTc-DMSA interage com compostos contendo: cloreto de alumínio, bicarbonato de sódio, cloreto de amônio, mitomicina, captopril e outros inibidores da enzima de conversão da angiotensina.

#### **Preparo do paciente**

Recomenda-se que para o paciente estar bem hidratado deve-se ingerir bastante líquido antes da realização do exame.

#### **Protocolo de aquisição**

As imagens são adquiridas de 3 a 6 horas após a administração do radiofármaco no paciente. Em caso de retenção pélvica, pode-se realizar uma imagem de 24 horas após a administração.

O paciente é posicionado em decúbito dorsal na mesa de exames, com os braços esticados para cima (Figura 5.9). Devem ser adquiridas imagens estáticas da região dos rins em projeções anterior, posterior, OPD e OPE. Os rins devem estar centralizados e não deve aparecer a bexiga na imagem. As imagens são adquiridas com 500 mil contagens por imagem.

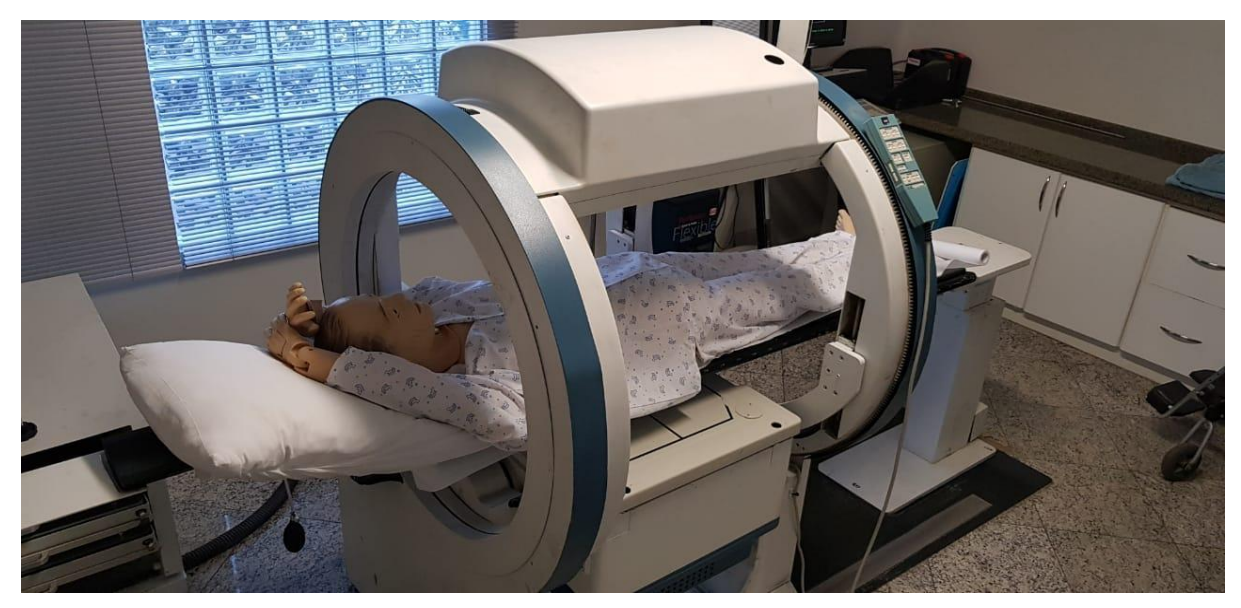

**Figura 5.9 –** Posicionamento para cintilografia renal estática. **Fonte:** Próprios autores (2018).

#### **Instrumentação**

É utilizada uma gama câmara, colimador LEAP ou LEHR, com janela de energia de 15% em 140 keV. Matriz usual de 256x256. São obtidas imagens planares da região de estudo.

#### **Biodistribuição**

A biodistribuição do RF consiste em ser acumulado nos rins, se concentrando nos túbulos proximais e distais dentro de 1 hora após administração. Pode haver captação em órgãos como o fígado, porém em menor captação que os rins, e também na bexiga quando o exame é realizado antes do tempo.

É excretado por meio da urina e órgãos como fígado e baço. No período de 24 horas aproximadamente 37% da atividade é eliminada.

#### **Atividade e método de administração**

Utiliza-se atividade média de 1 a 3 mCi (37 a 111 MBq) de <sup>99m</sup>Tc-DMSA. O método de administração é por via endovenosa.

#### **Reações adversas**

As reações adversas ao RF são muito raras e facilmente reversíveis, podem se manifestar em forma de astenia, calafrios, hipotensão, náuseas, urticárias, vertigem e vômito. A administração do radiofármaco pode também causar irritação no local da administração.

#### **Artefatos**

Além dos artefatos gerais (vide artefatos gerais), mais alguns aspectos podem causar artefatos na imagem, como: aumento da captação hepática com diminuição da captação renal, que pode ser causado pela degradação química do radiofármaco, bem como a urina ácida; pacientes ainda em uso de inibidores da enzima conversora da angiotensina ou bloqueadores dos receptores da angiotensina antes do teste; e movimentação do paciente ou desalinhamento.

# **Protocolo para Cistocintilografia Direta**

Em um exame de cistocintilografia direta são obtidas imagens dinâmicas de enchimento vesical, conforme figura 5.10 e de posterior micção do paciente (Figura 5.11). Na etapa de enchimento vesical, pode ser observado episódios de refluxo vesico-ureteral na figura abaixo.

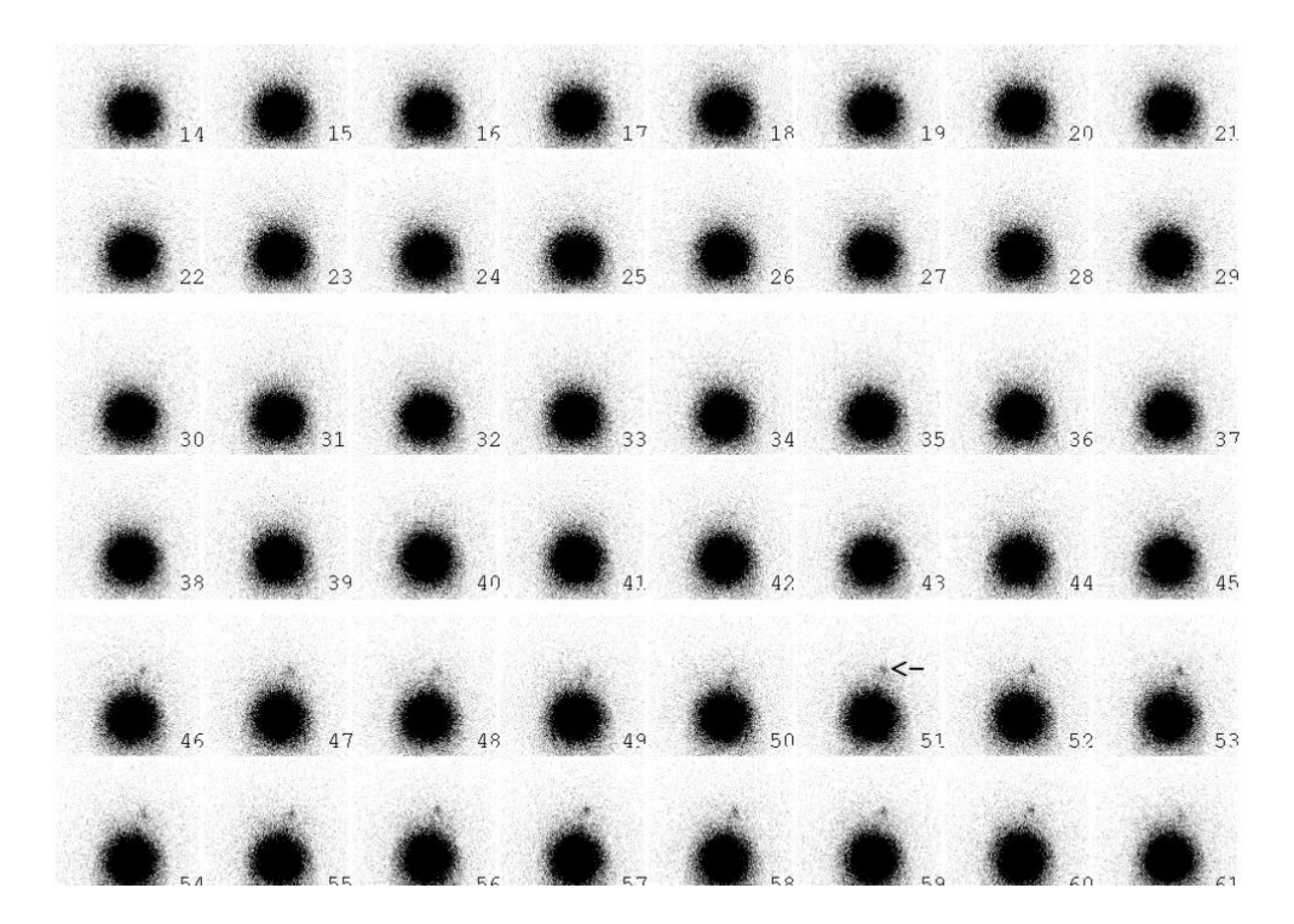

**Figura 5.10 –** Cistocintilografia direta etapa de enchimento vesical. **Fonte:** Próprios autores (2018).

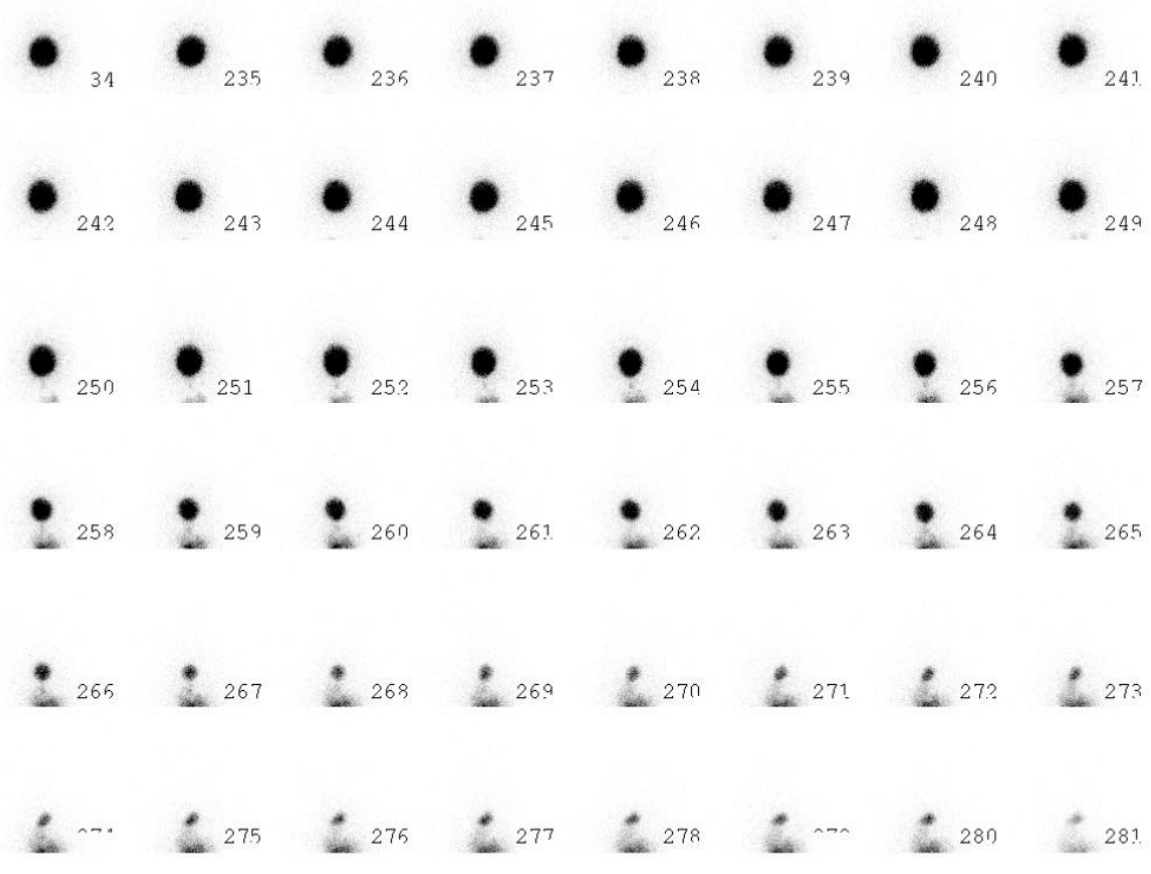

**Figura 5.11 –** Cistocintilografia direta etapa de micção. **Fonte:** Próprios autores (2018).

#### **Indicações Clínicas**

As indicações para a realização de uma cistocintilografia direta são: detecção de refluxo vésico-ureteral, sendo a melhor escolha para crianças menores de 3 anos que ainda não possuem controle miccional; detecção de refluxo vésico-ureteral em pacientes receptores de transplante renal e em crianças após Infecção no Trato Urinário (ITU); avaliação contínua de pacientes com refluxo vésico-ureteral; pacientes que apresentam disfunção renal ou dilatação do sistema pielocalicinal.

#### **Contraindicações**

É contra indicado que crianças sejam cateterizadas durante a fase ativa da ITU. Vide contraindicações gerais.

133

#### **Interações medicamentosas**

O RF 99mTc-DTPA interage com compostos contendo alumina, acetazolamida, ciclosporina, mitomicina, anticoncepcionais orais, tetraciclinas, anestésicos, furosemida e amiodarona.

#### **Preparo do paciente**

Recomenda-se que se esvazie a bexiga antes do procedimento e os pacientes devem ser cateterizados sob condições assépticas. Além disso, deve-se explicar o procedimento ao paciente e ao acompanhante, devido ao exame ser muito indicado à pacientes pediátricos, assim facilitando sua colaboração.

#### **Protocolo de aquisição**

O estudo pode ser realizado com adultos e crianças sentados sobre a comadre após a sondagem, e crianças menores podem fazer o estudo deitadas sobre um fraldão para aquisição de imagens durante a micção. O radiofármaco é introduzido por meio da sonda vesical e imediatamente inicia-se a infusão de soro fisiológico. O equipo deve estar elevado no máximo 1 metro em relação à sonda, instilando de 50 em 50mL até o paciente sentir vontade de urinar. São realizadas imagens dinâmicas até o enchimento vesical, com o paciente posicionado em decúbito dorsal na mesa de exames ou já sentado. Após etapa dinâmica, a sonda é retirada e realizam-se as imagens durante a micção. As imagens são adquiridas em projeções posteriores da pelve e do abdômen.

#### **Instrumentação**

É utilizada uma gama câmara, colimador LEAP ou LEHR, com janela de energia de 15% centrada em 140 keV. Matriz de 64x64 ou 128x128. São obtidas imagens planares da região da bacia e abdômen.

#### **Biodistribuição**

O RF se distribui em toda bexiga, sendo que em estudos normais não é visualizada atividade em ureteres e rins. Qualquer refluxo é anormal e identificado por atividade acima da bexiga. O meio de excreção se dá por via urinária, sendo que 95% da dose é eliminada nas primeiras 24 horas.

# **Atividade e método de administração**

A atividade média é de 0,5 a 1,0 mCi (18,5 a 37 MBq) de <sup>99m</sup>Tc-DTPA. O método de administração é via intravesical.

#### **Reações adversas**

As reações adversas ao RF são muito raras e facilmente reversíveis, podem se manifestar em forma de astenia, calafrios, hipotensão, náuseas, urticárias, vertigem e vômito. A administração do radiofármaco pode também causar irritação no local da administração.

#### **Artefatos**

Não há artefatos específicos para este exame, apenas artefatos considerados gerais (vide artefatos gerais).

# **Protocolo para Cistocintilografia Indireta**

Em um estudo de cistocintilografia indireta, é feito um exame de cintilografia renal dinâmica e depois são adquiridas imagens durante a micção do paciente (Figura 5.12).

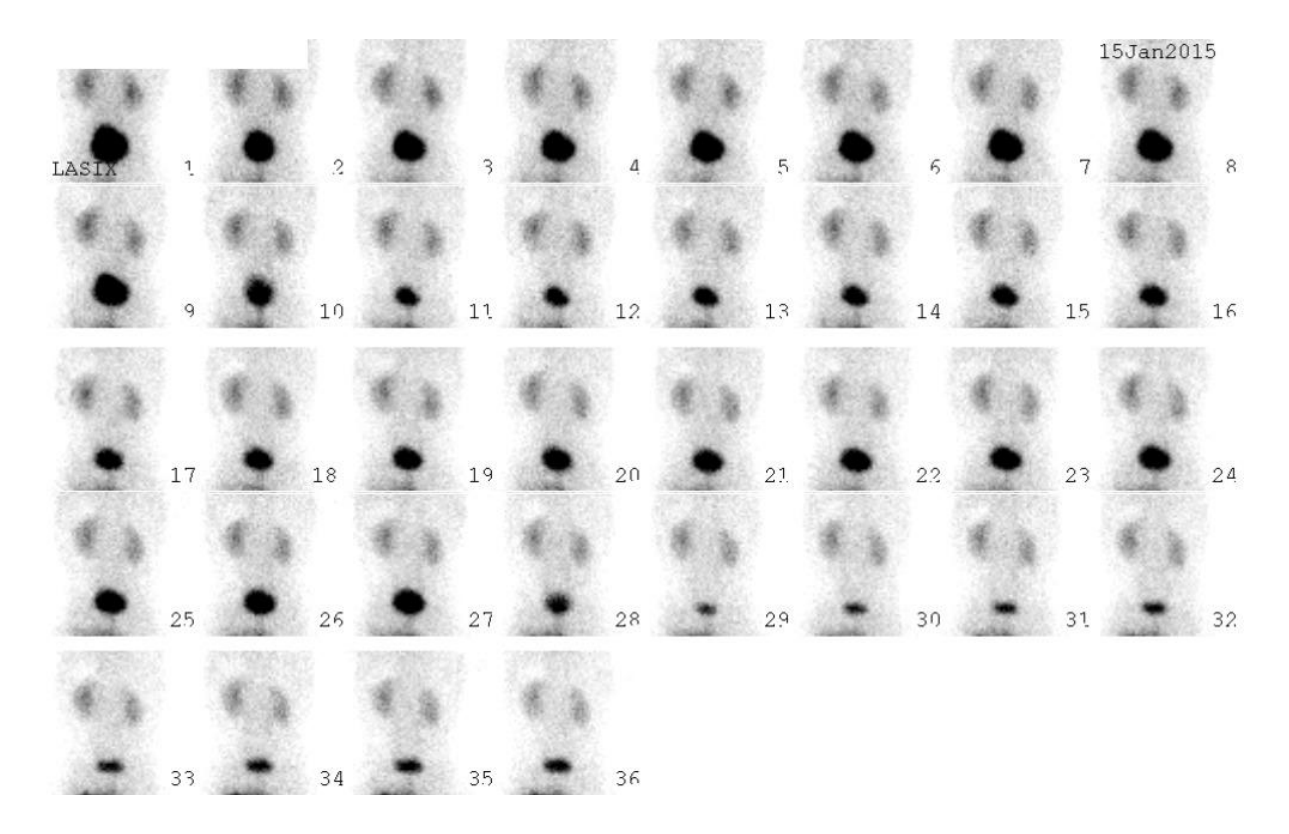

**Figura 5.12 –** Cistocintilografia indireta etapa de micção. **Fonte:** Próprios autores (2018).

#### **Indicações Clínicas**

A cistocintilografia indireta é um estudo realizado geralmente em conjunto com a cintilografia renal dinâmica. As indicações para a realização deste exame são: detecção de refluxo vésico-ureteral, sendo a melhor escolha para crianças maiores de 3 anos que possuem controle miccional; detecção de refluxo vésico-ureteral em pacientes receptores de transplante renal e em crianças após ITU; avaliação contínua de pacientes com refluxo vésico-ureteral; pacientes que apresentam disfunção renal ou dilatação do sistema pielocalicinal.

O método indireto apresenta sensibilidade menor que a cistocintilografia direta e, portanto, é indicado para pesquisa de refluxo vésico-ureteral em pacientes com contraindicação de sondagem vesical.

#### **Contraindicações**

Crianças que ainda não possuem o controle miccional podem ser incapazes de realizar este procedimento, não sendo este método recomendado também para pacientes com disfunção renal significativa. Vide contraindicações gerais.

#### **Interações medicamentosas**

O RF 99mTc-DTPA interage com compostos contendo alumina, acetazolamida, ciclosporina, mitomicina, anticoncepcionais orais, tetraciclinas, anestésicos, furosemida e amiodarona.

#### **Preparo do paciente**

Recomenda-se que o paciente esteja bastante hidratado e que se esvazie a bexiga antes do procedimento. Além disso, deve-se explicar o procedimento ao paciente e ao acompanhante, devido ao exame ser muito indicado à pacientes pediátricos, assim facilitando sua colaboração, incluindo espera para a criança urinar após o renograma.

#### **Protocolo de aquisição**

O posicionamento do paciente consiste em colocar adultos e crianças maiores sentados sobre uma comadre, e crianças pequenas podem realizar o estudo deitadas sobre um fraldão durante a micção. As imagens são adquiridas em projeções posteriores da bacia e do abdômen cerca de 1 hora após a administração do radiofármaco no paciente.

Após a administração do radiofármaco, o paciente não deve urinar até que aguarde a bexiga estar bem cheia. Neste intervalo de tempo entre a administração do radiofármaco e o enchimento da bexiga, geralmente é realizada a cintilografia renal dinâmica. Depois, o paciente retorna para a sala de espera, continua com a hidratação, e ele é instruído a entrar em contato com o profissional assim que sentir vontade de ir ao banheiro.

Com a bexiga do paciente já cheia (podendo ser acelerado com diurético), o paciente retorna para a sala de exames, senta sobre a comadre (as meninas) ou em pé (os meninos) com as costas próximas à face da câmara, e é então adquirida uma sequência dinâmica de 2 por frame segundos durante a micção. A face do colimador e todo o campo de imagem devem ser protegidos contra a contaminação por radionuclídeos. Planos de coleta, descarte, armazenamento ou descontaminação de urina radioativa e materiais devem ser considerados.

#### **Instrumentação**

É utilizada uma gama câmara, colimador LEAP ou LEHR, com janela de energia de 15% centrada em 140 keV. Matriz de 64x64 ou 128x128. São obtidas imagens planares da região da bacia e abdômen. Se a indicação clínica do paciente for pesquisa de refluxo vesicoureteral, o FOV deve ser o suficiente para incluir tanto a bexiga quanto os rins.

#### **Biodistribuição**

A biodistribuição normal do RF ocorre de forma intravascular, acumulando-se nos rins. Em pacientes com função renal normal, a fração de filtração de primeira passagem é de 10% a 20%, sendo menor naqueles com baixa função. O 99mTc-DTPA tem eliminação de 95% em 24 horas nos indivíduos normais. A excreção se dá pelo parênquima renal e pelas vias urinárias.

#### **Atividade e método de administração**

A atividade recomendada é entre 3 e 10 mCi (111 a 370 MBq) de <sup>99m</sup>Tc-DTPA, sendo a mesma dose utilizada na cintilografia renal com a qual esta técnica pode ser combinada. A atividade pediátrica deve ser ajustada de acordo com a massa corporal do indivíduo. O método de administração utilizado é por via endovenosa.

#### **Reações adversas**

As reações adversas ao RF são muito raras e facilmente reversíveis, podem se manifestar em forma de astenia, calafrios, hipotensão, náuseas, urticárias, vertigem e vômito. A administração do radiofármaco pode também causar irritação no local da administração.

#### **Artefatos**

Não há artefatos específicos para este exame, apenas artefatos considerados gerais (vide artefatos gerais).

## **Referências**

DATABASE INFORMATION OF RADIOPHARMACEUTICALS. **Datinrad**. 2018. Disponível em: <http://www.radiopharmacy.net/datinrad.html>. Acesso em: 14 maio 2019.

EUROPEAN ASSOCIATION OF NUCLEAR MEDICINE. **Dynamic renal imaging in obstructive renal pathology.** 2009. Disponível em: <https://www.eanm.org/contenteanm/uploads/2016/11/tech\_dynamic.pdf>. Acesso em: 15 maio 2019.

EUROPEAN ASSOCIATION OF NUCLEAR MEDICINE. **Guidelines for Direct Radionuclide Cystography in Children.** 2002. Disponível em: <https://eanm.org/publications/guidelines/gl\_paed\_drc.pdf>. Acesso em: 10 jun. 2019.

EUROPEAN ASSOCIATION OF NUCLEAR MEDICINE. **Guidelines for Indirect Radionuclide Cystography.** 2000. Disponível em: <https://eanm.org/publications/guidelines/gl\_paed\_irc.pdf>. Acesso em: 10 jun. 2019.

HIRONAKA, Fausto Haruki et al. **Medicina Nuclear:** Princípios e Aplicações. São Paulo: Atheneu, 2012.

INSTITUTO DE PESQUISAS ENERGÉTICAS E NUCLEARES. **BULA DMSA-TEC Profissional da Saúde.** 2015. Disponível em: https://www.ipen.br/portal\_por/conteudo/geral/BULA%20DMSA-TEC%20Profissional%20da%20Saude.pdf>. Acesso em: 14 maio 2019.

INSTITUTO DE PESQUISAS ENERGÉTICAS E NUCLEARES. **BULA DTPA-TEC Profissional da Saúde.** 2017. Disponível em: https://www.ipen.br/portal\_por/conteudo/geral/1600\_305\_BULA%20DTPA-TEC%20Texto%20corrido.pdf>. Acesso em: 14 maio 2019.

RADIOPHARMACUS. **DTPA.** 2018. Disponível em: <http://www.gr porph.com.br/www/images/bulas/Bula%20OCTREO%20%20-%20OC004.pdf>. Acesso em: 14 maio 2018.

SOCIETY OF NUCLEAR MEDICINE AND MOLECULAR IMAGING. **ACR-SNMMI-SPR Practice Guideline for the Performance of Adult and Pediatric Radionuclide Cystography.** 2010. Disponível em: <http://snmmi.files.cms-plus.com/docs/Radionuclide\_Cystography\_1382732076756\_9.pdf>. Acesso em: 14 maio 2018.

**Emanuely Amandia Petry Tatiane Sabriela Cagol Camozzato Carina Klein Soares**

# **CAPÍTULO 6: PROTOCOLOS DO SISTEMA**

 **HEPATOBILIAR**

# **Protocolo para Cintilografia Hepática com Hemácias Marcadas**

A cintilografia hepática com hemácias marcadas, demonstrada pela figura 6.1. possui dois métodos para marcação das hemácias: método *in vivo* e método *in vitro,*  não possuindo preferências entre os métodos.

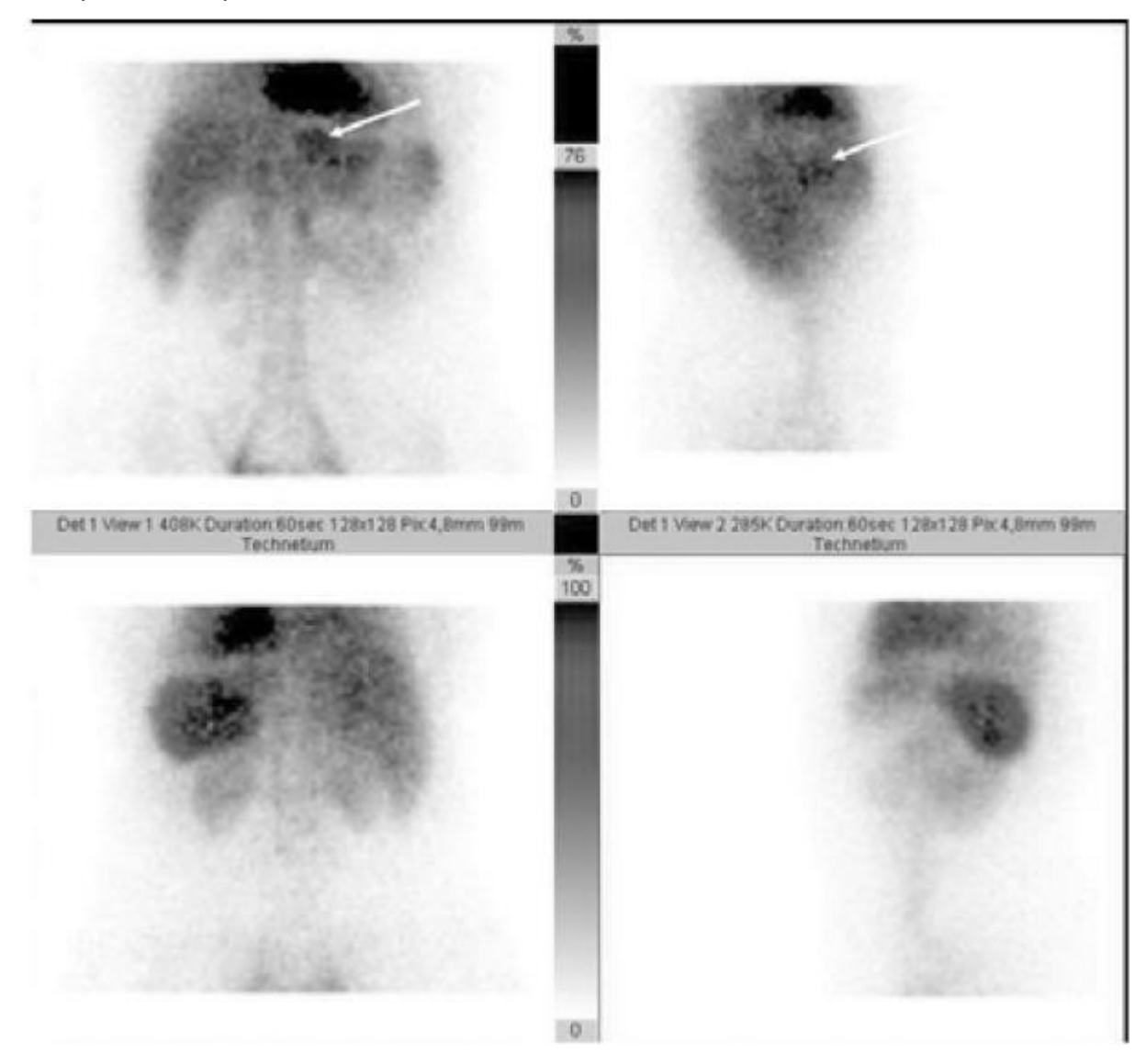

**Figura 6.1 –** Cintilografia hepática com hemácias marcadas. **Fonte**: Artiko, (2008).

## **Indicações Clínicas**

As indicações para a realização de uma cintilografia hepática com hemácias marcadas são: o hemangioma hepático, sendo também indicado para: detecção e localização de tumores vascularizados primários e metastáticos.

#### **Contraindicações**

É contraindicado para pacientes que recebem transfusões sanguíneas ou com estudos utilizando meio de contraste. Vide contraindicações gerais.

#### **Interações medicamentosas**

O RF pode interagir com: beta bloqueadores, bloqueadores de canais de cálcio, nitratos, heparina, metildopa, hidrolazina, quinina, digoxina, prazozin, propranolol, doxorrubicina, contraste iodado e chocolate.

#### **Preparo do paciente**

Não é necessário preparo do paciente para este exame.

#### **Protocolo de aquisição**

Posicionar o paciente em DD com os braços acima da cabeça. O campo de visão deve incluir abdome superior e colimador centralizado no processo xifóide, como mostrado na Figura 6.2. É administrado, via endovenosa, pirofosfato com solução de cloreto de sódio, depois deve-se aguardar 20 minutos e administrar o RF por via endovenosa. As imagens em fluxo devem ser de início imediato após a administração do RF após são realizadas imagens de equilíbrio (após 5 min da injeção) e imagens após 20 minutos. Pode ser realizada aquisição SPECT após 2 horas da injeção, com *frame* de 15 segundos em uma órbita de 360º em torno da região estudada.

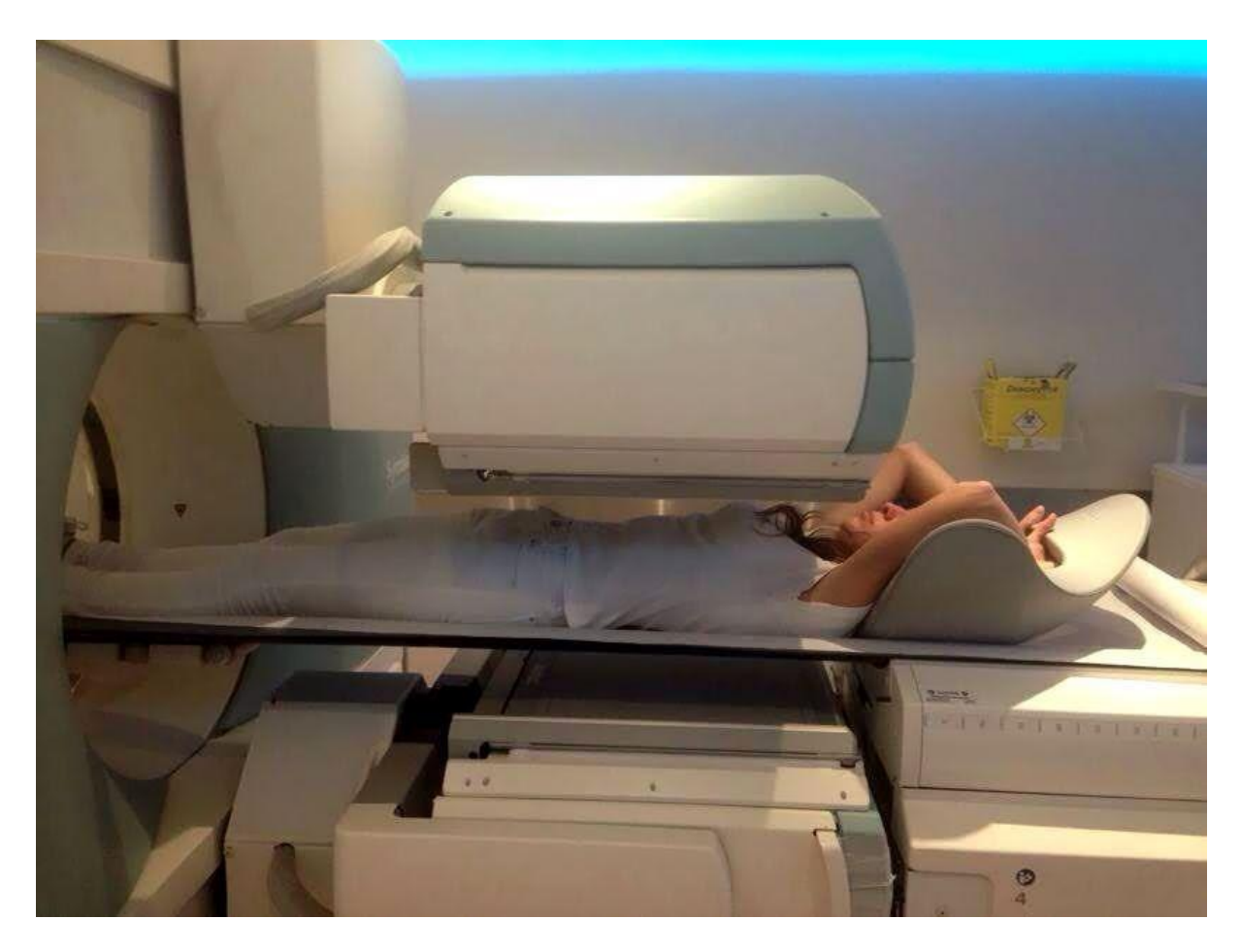

**Figura 6.2 –** Campo de visão para cintilografia hepática. **Fonte:** próprios autores, 2018.

#### **Instrumentação**

É utilizada uma gama câmara, colimador LEAP ou alta resolução, em janela de 15% centrada em fotopico de 140 KeV. Matriz usual de 128x128 ou 256x256 variando conforme equipamento utilizado, com zoom de 1,45. É feito aquisição em fluxo com *frame* de 4 segundos durante 1 minuto e imagens estáticas com 500 mil contagens. Ainda pode ser realizado SPECT de 10 minutos e 2 horas após administração do RF.

#### **Biodistribuição**

O RF marca *pool* sanguíneo cardíaco, da aorta abdominal e veia cava inferior. Após 20 minutos da administração difunde-se pela membrana das hemácias e liga-se a hemoglobina, permanecendo no sangue 78% da atividade. A concentração das hemácias em fígado e baço encontra-se homogênea e os rins podem ser observados.

#### **Atividade e método de administração**
A atividade média é de 20 mCi (740 MBq) de 99mTc-pirofosfato. O método de administração é por via endovenosa.

# **Reações adversas**

As reações adversas ao RF são muito raras e facilmente reversíveis, podem se manifestar em forma de astenia, calafrios, hipotensão, náuseas, urticárias, vertigem e vômito. A administração do radiofármaco pode também causar irritação no local da administração.

#### **Artefatos**

Além dos artefatos gerais (vide artefatos gerais), é possível haver artefatos na imagem em caso de marcação ruim do RF. Tempo de incubação muito curto, também é um fator que pode causar artefatos. Uma imagem de tireoide pode ser realizada para confirmar se houve má marcação do RF.

# **Protocolo para Cintilografia Hepatoesplênica**

A cintilografia hepatoesplênica (Figura 6.3), demonstra a fisiologia e morfologia de fígado e baço, sendo de grande importância diagnóstica para várias patologias. Além desse exame, também são realizadas outras técnicas de imagem como USG e TC, para diferentes tipos de doenças diagnosticadas em tais órgãos.

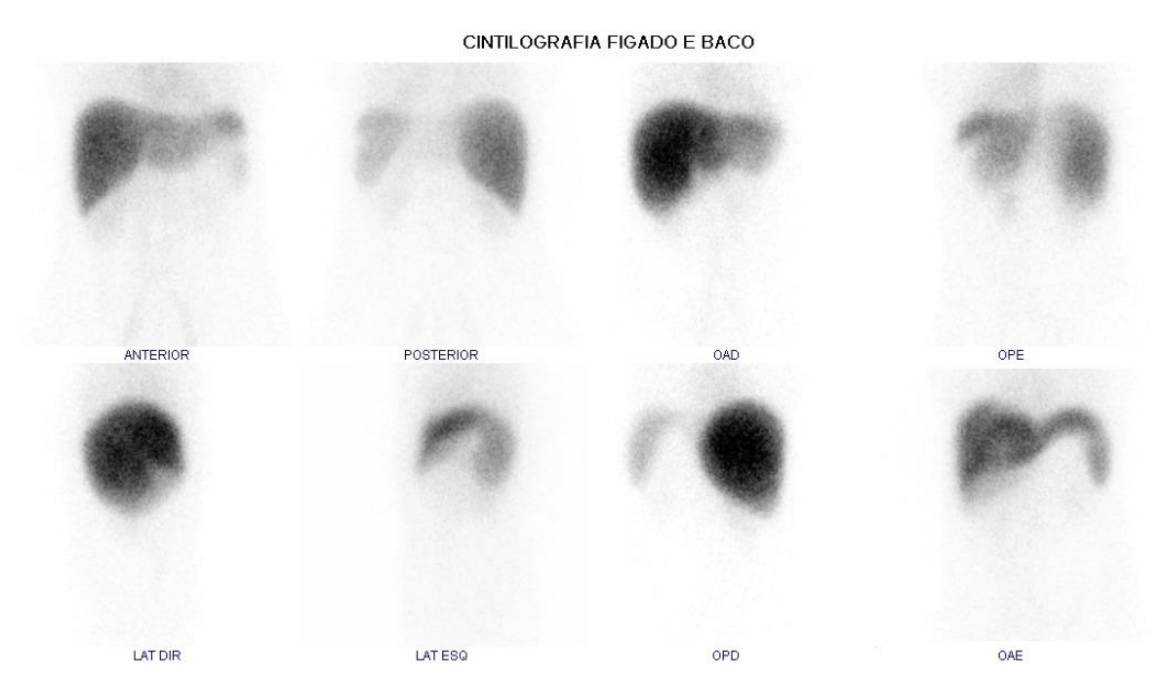

**Figura 6.3 –** Cintilografia Hepatoesplênica. **Fonte:** Próprios autores (2018).

# **Indicações Clínicas**

As indicações para a realização de uma cintilografia hepatoesplênica são: lesões hepáticas focais, tamanho e função de fígado e baço; suspeita de asplenia funcional; hepato e esplenomegalia; e uma avaliação mais específica para esses dois órgãos em achados em outros tipos de exames. Também pode servir para avaliar a permeabilidade de cateteres em artéria hepática.

# **Contraindicações**

Este exame não deve ser realizado em pacientes com estudos com agente de contraste baritado. Vide contraindicações gerais.

#### **Interações medicamentosas**

O RF pode interagir com agentes anestésicos e compostos de alumínio.

#### **Preparo do paciente**

Não é necessário preparo do paciente para este exame.

### **Protocolo de aquisição**

O paciente deve estar em DD com braços acima da cabeça. Imagens planares do abdome são adquiridas 15 a 20 minutos após a administração do RF marcando o rebordo costal, obtidas na anterior, posterior, OAD e OAE. Imagens opcionais podem ser realizas em vistas em OPE e posterior. A imagem SPECT é realizada na sequência.

#### **Instrumentação**

É utilizada uma gama câmara, colimador LEAP ou alta resolução, em janela de 15% centrada em fotopico de 140 KeV. Matriz usual de 128x128 ou 256x256 variando conforme equipamento utilizado, com zoom de 1,45. É feito aquisição de imagens estáticas com 500 mil contagens. Ainda pode ser realizado SPECT de 20 minutos.

# **Biodistribuição**

Os RFs <sup>99m</sup>Tc–Enxofre-coloidal e <sup>99m</sup>Tc–Estanho coloidal passam inicialmente pelos pulmões e são rapidamente fagocitados pelos macrófagos do sistema reticuloendotelial, como as células de Kupffer do fígado, as quais atraem cerca de 80 a 90% dos colóides, macrófagos do baço, onde as partículas maiores são captadas e representam até 10% do total administrado e medula óssea, absorvendo as partículas menores e representando 5%. O tempo de clareamento sanguíneo é de 2 a 3 minutos, após administração.

### **Atividade e método de administração**

A atividade para os RFs <sup>99m</sup>Tc–Enxofre-coloidal e <sup>99m</sup>Tc–Estanho coloidal é em média de 5 mCi (185 MBq). Já para 99mTc-FITATO a atividade é de 10 mCi (370 MBq). O RF é selecionado de acordo com a disponibilidade no SMN. Têm como método de administração via endovenosa.

#### **Reações adversas**

As reações adversas ao RF são muito raras e facilmente reversíveis, podem se manifestar em forma de astenia, calafrios, hipotensão, náuseas, urticárias, vertigem e vômito. A administração do radiofármaco pode também causar irritação no local da administração.

#### **Artefatos**

Além dos artefatos gerais (vide artefatos gerais), também são causas de artefatos na cintilografia hepatoesplênica: captação de pulmão devido a contaminação por alumínio de antiácidos ou terapia de androgênio virilizante, preparações de ferro, preparações de magnésio, niacina ou tamanho colóide grande e pode indicar agrupamento de colóide em RF.

Pode ocorrer aumento da captação de baço causada por nitrosoureira, halotano recente ou metilcelulose, já a diminuição da captação do baço se deve por tratamento quimioterápico, epinefrina e antimaláricos. Cirurgias recente (1 mês), as quais foram realizadas com anestesias também são fatores que podem causar artefatos. A compressão das mamas para pacientes com mamas espessas, pode ser útil para diminuir a distância entre colimador e órgão de interesse.

# **Protocolo para Cintilografia Hepatobiliar**

A cintilografia hepatobiliar é empregada para visualização de fluxo biliar, avaliação da função do parênquima hepatocelular, formação da bile e o sistema biliar como um todo, além de detectar desordens do mesmo. As imagens sequenciais são realizadas para obtenção de dados do fígado, vesícula biliar e intestino delgado, órgãos os quais compõem esse sistema. Com a ajuda de programas computacionais é possível também, obter avaliação quantitativa (Figura 6.4), necessária para algumas aplicações específicas.

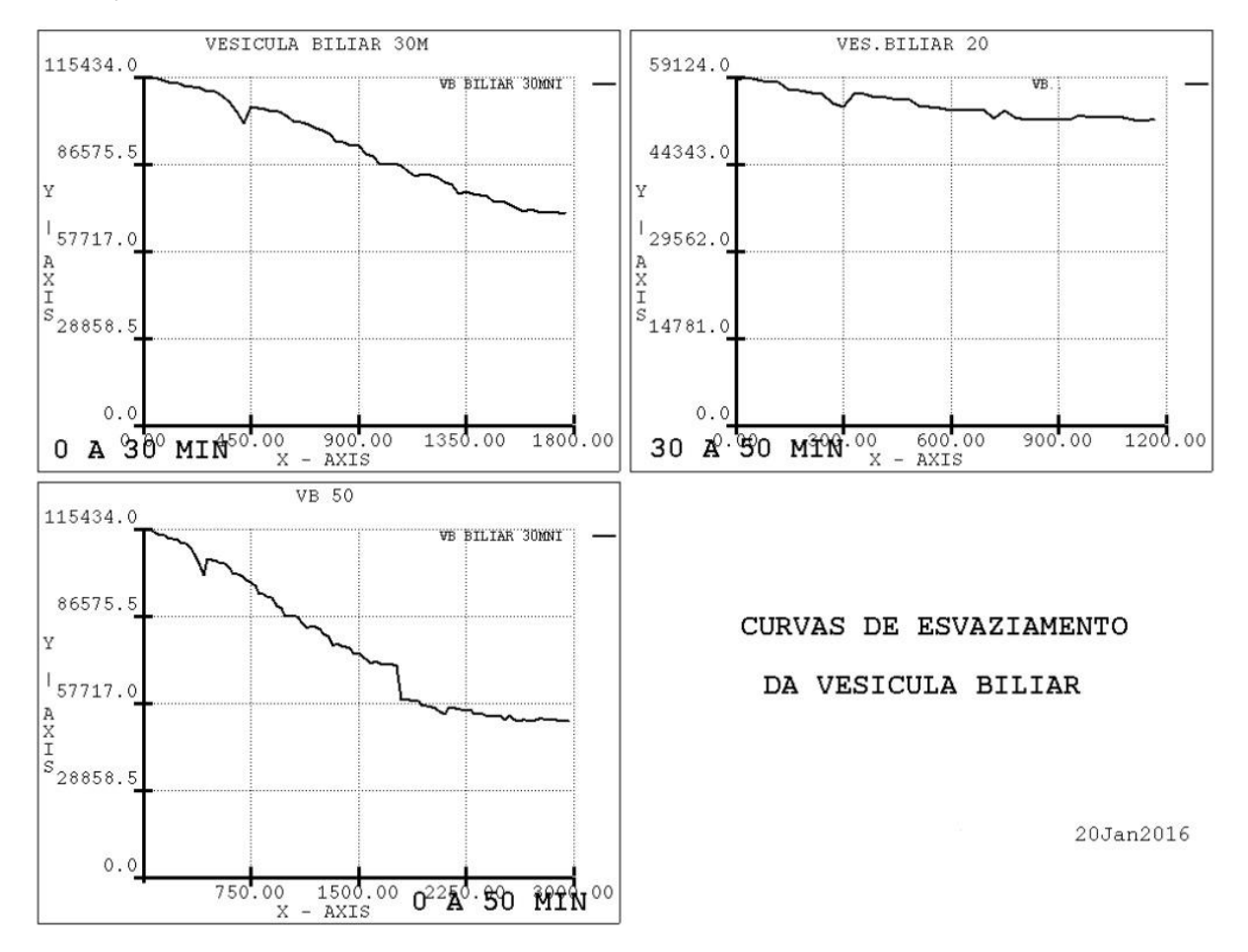

**Figura 6.4 –** Avaliação quantitativa da vesícula biliar. **Fonte:** Próprios autores (2018).

# **Indicações Clínicas**

As indicações para a realização de uma cintilografia hepatobiliar são: síndrome da dor biliar; colecistite aguda; avaliação de pós-operatório e disfunções de vesícula e fígado; detecção de refluxo enterogástrico; bilirrubinemia, este último principalmente para paciente neonatal.

### **Contraindicações**

Este exame é contraindicado em caso de obstrução conhecida do ducto biliar comum em relação ao uso de intervenções e obstrução intestinal conhecida quanto ao uso de intervenções. Vide contraindicações gerais.

### **Interações medicamentosas**

Há interação com medicamentos como: morfina, barbituratos, colecistocinina e análogos. A nutrição parenteral total e infusão de quimioterápicos pela artéria hepática também causam interação no exame.

#### **Preparo do paciente**

Recomenda-se jejum de 2 a 8 horas antes do exame. Não podendo manter-se em jejum de 24 horas ou mais. Para crianças o jejum recomendado é em média de 2 horas. Para recém-nascidos preparo com Gardenal por 3 a 5 dias pode ser solicitado pelo médico.

#### **Protocolo de aquisição**

O posicionamento deve ser em DD com FOV em abdome superior centralizado no processo xifoide (Figura 6.5). Para pacientes pediátricos é recomendado a utilização de colimador *pinhole*, para magnificação das estruturas.

As imagens são obtidas na incidência anterior. Pode ser indicada a administração de morfina, em caso de colecistite aguda e realizada imagens dinâmicas durante 30 minutos. Além disso, imagens tardias de 4 ou até 24 horas podem ser recomendadas.

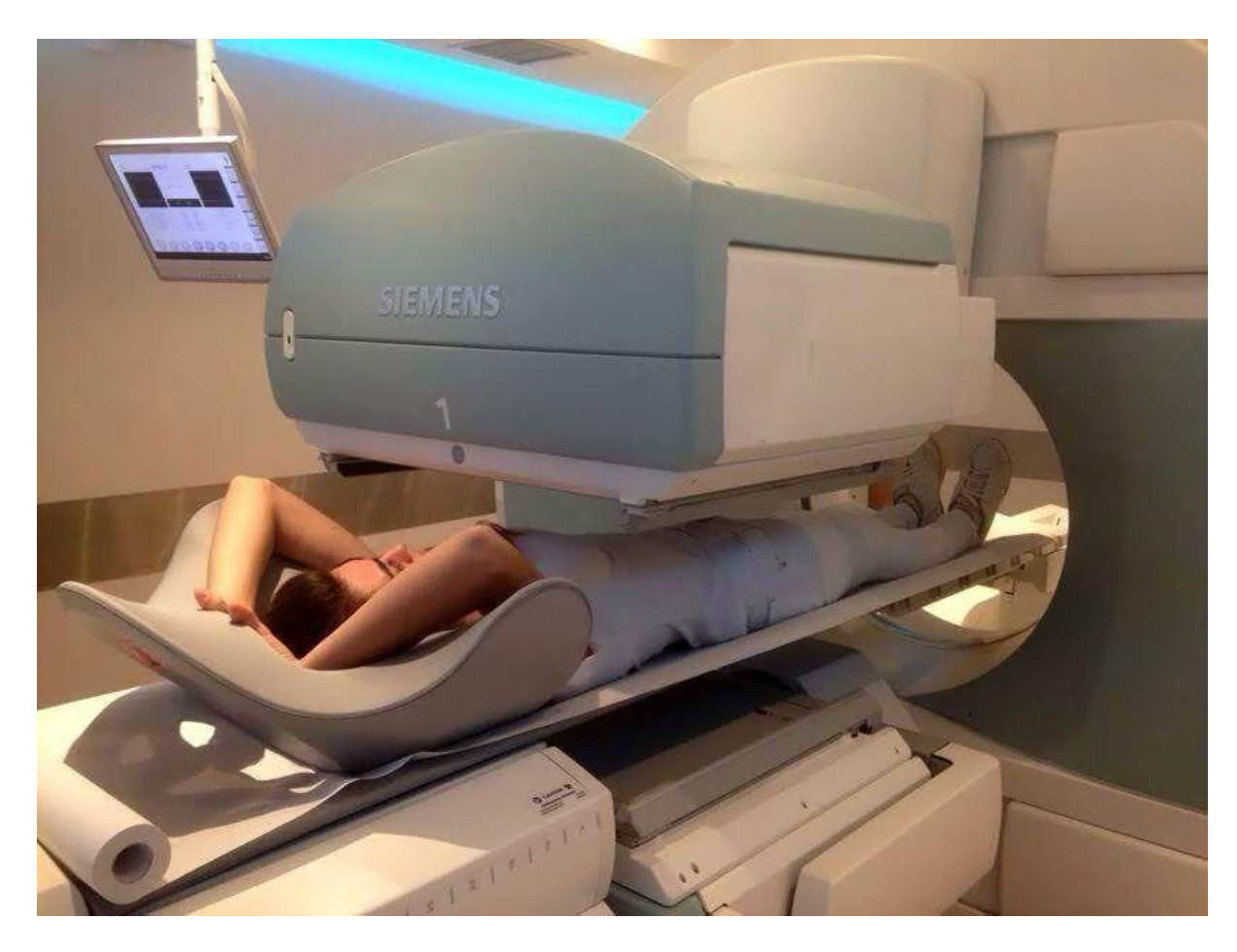

**Figura 6.5 –** DD com colimador em anterior de abdome. **Fonte:** Próprios autores (2018).

# **Instrumentação**

É utilizada uma gama-câmara, colimador LEAP ou alta resolução, matriz mais usual de 128x128, zoom de 1,45 e *frame* de 2 segundos durante 60 minutos em imagens de fluxo. Para aquisição em SPECT, a rotação é em 180º e é usado zoom de 1,0. Em pacientes pediátricos, devido ao tamanho das estruturas o zoom pode ser de 1,0 a 2,0 ou ainda com magnificação.

# **Biodistribuição**

O RF 99mTc Disofenina (99mTc-DISIDA) é removido da corrente sanguínea por um mecanismo aniônico, em que é captado através de transporte ativo pela membrana dos hepatócitos do fígado e levado aos canalículos biliares. Não é sintetizado, mas possui mesma captação pelo fígado, transporte e excreção da bilirrubina, seguindo o fluxo da mesma. É armazenado na vesícula biliar, transitando pelo canal cístico e desembocando no duodeno. Encontra-se com concentração de 80% no fígado, após 10 minutos de administração endovenosa.

# **Atividade e método de administração**

A atividade usual é de 3 a 5 mCi (11,1 a 18,5 MBq) de <sup>99m</sup>Tc-DISIDA. A atividade pediátrica mínima é de 0,3 e 0,5 mCi (11,1 e 20 MBq). O cálculo realizado para atividade pediátrica seria 1,8 MBq/kg (0,05 mCi/kg), com um mínimo de atividade de 0,5 mCi (18,5 MBq). O método de administração é via endovenosa.

#### **Reações adversas**

Não há nenhuma reação ao RF utilizado para cintilografia hepatobiliar.

# **Artefatos**

Além dos artefatos gerais (vide artefatos gerais), também podem ser constatados artefatos causados por: uma refeição muito cedo antes do estudo afetará os resultados (por exemplo, visualização de vesícula biliar com falso positivo devido a contrações intermitentes), pacientes com icterícia, pode haver aumento da excreção renal do radiotraçador causando a pélvis extrarrenal a ser confundida com a captação da vesícula biliar.

# **Referências**

ARTIKO, M. V. et al. 99mTc-red blood cells SPECT and planar scintigraphy in the diagnosis of hepatic hemangiomas. **Acta chirurgica Iugoslavica**, v. 55, n. 4, p. 23- 26, 2008.

BRITISH NUCLEAR MEDICINE SOCIETY (British). **Clinical Guideline for Hepatobiliary Scintigraphy**. 2015. Disponível em: <https://www.bnms.org.uk/images/Clinical Guideline for Hepatobiliary Scintigraphy 2016.pdf>. Acesso em: 17 mar. 2018.

HIRONAKA, Fausto Haruki et al. **Medicina nuclear**: princípios e aplicações. 2012.

INSTITUTO DE PESQUISAS ENERGÉTICAS E NUCLEARES (São Paulo). **PIRO-TEC:** pirofosfato tetrassódico conjunto de reagente liofilizado para marcação com solução injetável de pertecnetato de sódio (99m Tc) pirofosfato de sódio (99m Tc). 2015a. Disponível em: <https://www.ipen.br/portal\_por/conteudo/geral/BULA PIRO-TEC Profissional da Saude.pdf>. Acesso em: 13 abr. 2018.

INSTITUTO DE PESQUISAS ENERGÉTICAS E NUCLEARES (São Paulo). **DISI-TEC:** disofenina conjunto de reagente liofilizado para marcação com solução injetável de pertecnetato de sódio (99m Tc) disofenina (99m Tc). 2015b. Disponível em: <https://www.ipen.br/portal\_por/conteudo/geral/BULA\_DISI-TEC\_Profissional\_da\_Saude.pdf>. Acesso em: 06 abr. 2018.

INSTITUTO DE PESQUISAS ENERGÉTICAS E NUCLEARES (São Paulo). **TIN-TEC:**  fluoreto estanoso conjunto de reagente liofilizado para maração com solução injetável de pertecnetato de sódio (99m Tc) estanho coloidal (99m Tc). 2015d. Disponível em: <https://www.ipen.br/portal\_por/conteudo/geral/BULA TIN-TEC Profissional da Saude.pdf>. Acesso em: 11 abr. 2018.d

KOWALSKY, Richard J.; FALEN, Steven W. **Radiopharmaceuticals in Nuclear Pharmacyand Nuclear Medicine**. 3. ed. Washington: American Pharmacists Association, 2004.

PERALES, Jesús Luis Gómez; MARTÍNEZ, Ana Agudo. **Datinrad.** 2018. Disponível em: <http://www.radiopharmacy.net/datinrad.html>. Acesso em: 02 abr. 2018.

PETROIANU, Andy et al. Late follow-up of patients submitted to subtotal splenectomy: late clinical, laboratory, imaging and functional with preservation of the upper splenic pole. **Int J Surg**, v. 6, n. 3, p. 247-52, 2008.

SHACKETT, Pete. **Nuclear Medicine Technology**: Procedures and Quick Reference. 2a Ed.LWW, 2008.

SOCIETY OF NUCLEAR MEDICINE AND MOLECULAR IMAGING (Estados Unidos) (Org.). **ACR–SNM–SPR PRACTICE GUIDELINE FOR THE PERFORMANCE OF LIVER AND SPLEEN SCINTIGRAPHY.** 2010. Disponível em: <http://snmmi.files.cms-

plus.com/docs/Liver\_Spleen\_Scintigraphy\_1382731942520\_6.pdf>. Acesso em: 06 abr. 2018.

THE AMERICAN COLLEGE OF RADIOLOGY (Estados Unidos). **ACR–SNM–SPR PRACTICE GUIDELINE FOR THE PERFORMANCE OF LIVER AND SPLEEN SCINTIG-RAPHY**. 2010. Disponível em: <http://snmmi.files.cms-plus.com/docs/Liver\_Spleen\_Scintigraphy\_1382731942520\_6.pdf>. Acesso em: 17 mar. 2018.

ZIESSMAN, Harvey A**.; THRALL, James H. Medicina Nuclear**. Elsevier Brasil, 2014.

**Emanuely Amandia Petry Tatiane Sabriela Cagol Camozzato Carina Klein Soares**

# **GASTROINTESTINAL CAPÍTULO 7: PROTOCOLOS DO SISTEMA**

# **Protocolo para Cintilografia para Esvaziamento Gástrico**

É um exame que apresenta a motilidade gástrica e o esvaziamento do alimento na cavidade gástrica. Pode ser realizado em caso de esvaziamento de sólido ou de líquido. Algumas observações devem ser feitas a partir da anamnese, como qual método mais indicado, que tipos de alimento o paciente é capaz de tolerar, entre outros pontos.

Podem ser feitas análises quantitativas de esvaziamento gástrico, assim como demonstrado na Figura 7.1, a qual se refere a uma cintilografia de esvaziamento gástrico utilizando alimento sólido, onde foram feitas marcações em ROIs em torno do estômago, e é demonstrando ainda em análise quantitativa o esvaziamento gástrico por meio de gráfico em decorrer do tempo.

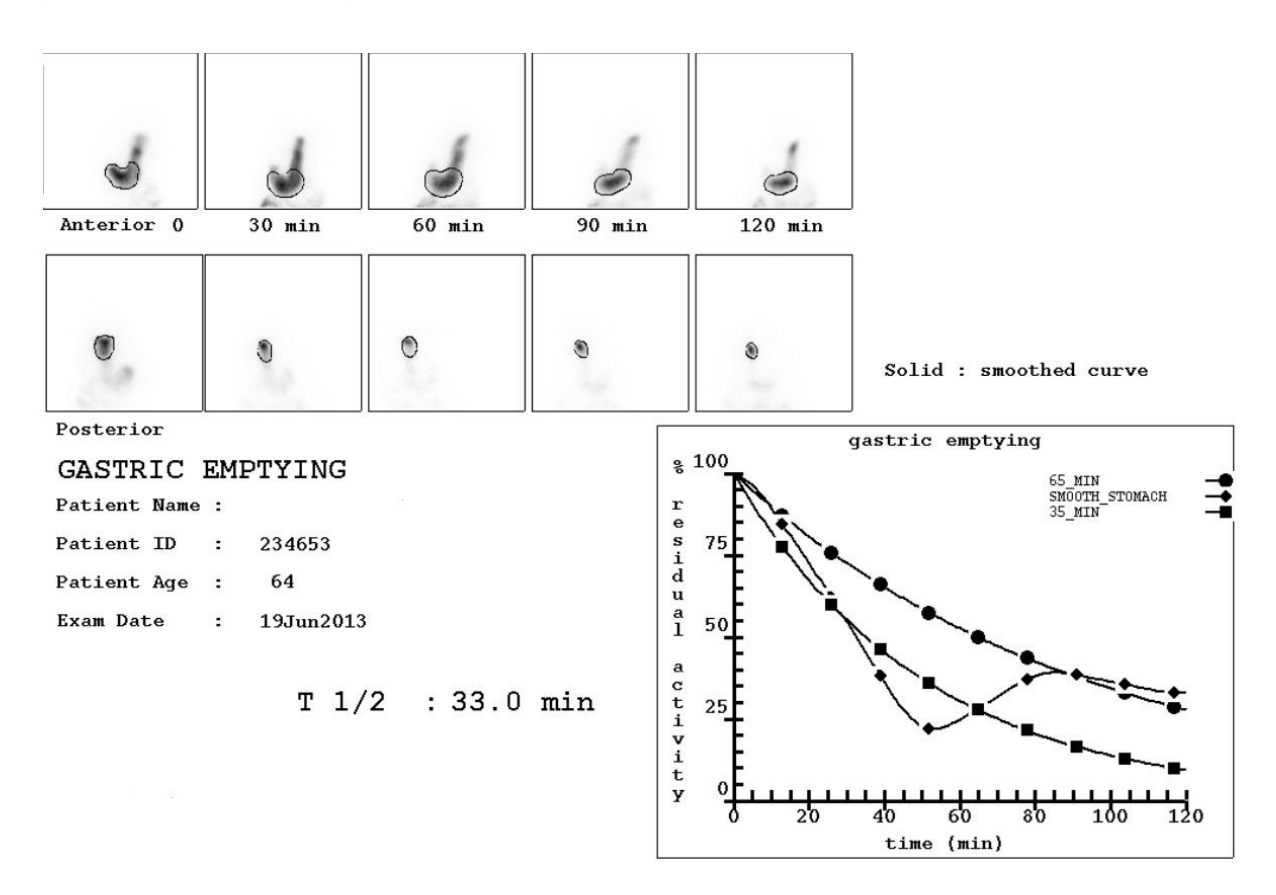

**Figura 7.1 –** Análise quantitativa de esvaziamento gástrico. **Fonte:** Próprios autores (2018).

# **Indicações Clínicas**

As indicações para a realização de uma cintilografia para esvaziamento gástrico são: gastroparesia diabética; avaliação do esvaziamento gástrico acelerado e retardado; *dumping*; avaliação de náuseas e vômitos; desconforto abdominal e avaliação da perda de peso.

#### **Contraindicações**

A cintilografia para esvaziamento gástrico é contraindicada em casos de pacientes alérgicos a algum alimento, o qual necessita ser misturado ao RF na preparação do exame. Vide contraindicações gerais.

#### **Interações medicamentosas**

O RF 99mTc-estanho coloidal possui interações com nifedipino, agonistas betaadrenérgicos, isoproterenol, teofilina, anticolinérgicos, levodopa, diazepam, antidepressivos tricíclicos, fenotiazina, progesterona e contraceptivos orais. As interações com o RF 99mTc-enxofre coloidal, podem ocorrer com: atropina causando um aumento no refluxo, betanecol, antiácido oral ou composto antiacidanato oral.

As interações medicamentosas com <sup>99m</sup>Tc-FITATO ocorrem com andrógenos, estrógenos, compostos com alumínio ou magnésio, anestésicos halogenados, glucocorticóides, heparina, vitamina B12, imunossupressores, atropina, betanecol, analgésicos, narcóticos e nutrição parenteral total.

#### **Preparo do paciente**

Recomenda-se jejum durante 4 horas para pacientes pediátricos, além de trazer mamadeira com leite. Para adultos é necessário jejum de 8 horas. Para crianças é mais utilizado o esvaziamento gástrico de líquidos, o qual mistura-se o RF ao leite (400ml), porém pode ser feito para adultos com água ou suco de laranja na mesma proporção e o paciente deve beber rapidamente. Para esvaziamento gástrico de sólidos, mistura-se 2 ovos ao RF e este é ingerido com uma fatia de pão ou torrada com geleia. Após comer o alimento sólido aconselha-se beber 120ml de água. Em paciente diabético verificar glicemia capilar antes do exame.

#### **Protocolo de aquisição**

Paciente adulto deve ser posicionado em pé em frente ao detector(Figura 7.2) e pediátrico pode fazer em decúbito dorsal. Inicia-se o exame imediatamente após ingestão do alimento ou líquido marcado. Realizar imagens estáticas na anterior (Figura 7.3), FOV incluindo tórax (se o estudo estiver sendo feito junto à pesquisa de refluxo gastroesofágico), e imagens em posterior de abdome (Figura 7.3). As imagens possuem duração de até 2 horas, sendo adquiridas imagens anterior e posterior de 1 minuto no intervalo de 15 em 15 minutos por 2 horas. Imagens dinâmicas são adquiridas por 60 minutos para crianças, ou em caso de esvaziamento rápido obtendo 1 imagem por minuto em torno de 45 minutos.

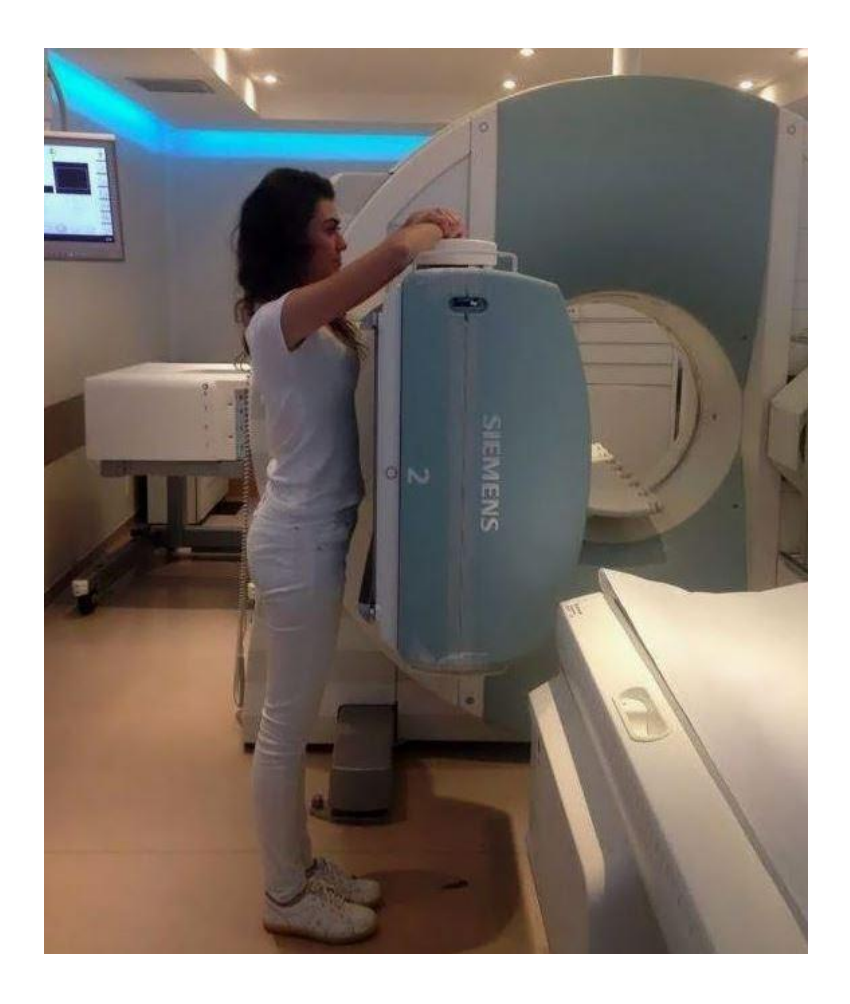

**Figura 7.2 –** Posicionamento em ortostase para esvaziamento líquido. **Fonte:** Próprios autores (2018).

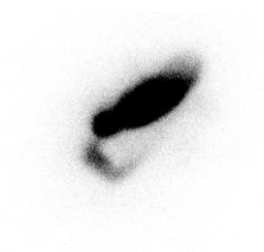

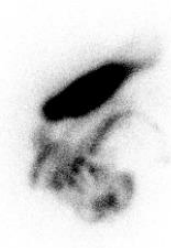

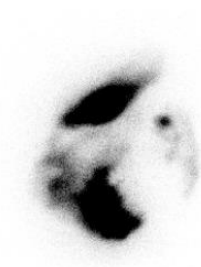

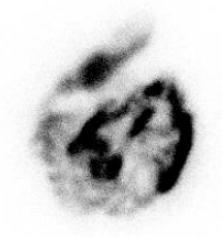

ANTERIOR 2

ANTERIOR 3

ANTERIOR 4

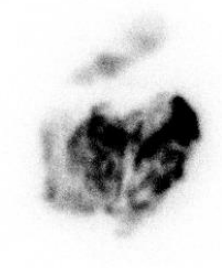

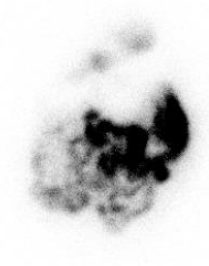

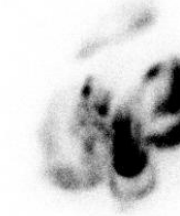

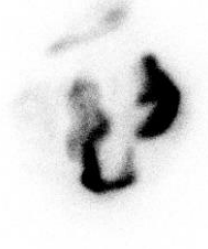

ANTERIOR 5

ANTERIOR 6

ANTERIOR 7

ANTERIOR 8

**Figura 7.3 –** Aquisição estática anterior de abdome para esvaziamento de sólidos**. Fonte:** Próprios autores (2018).

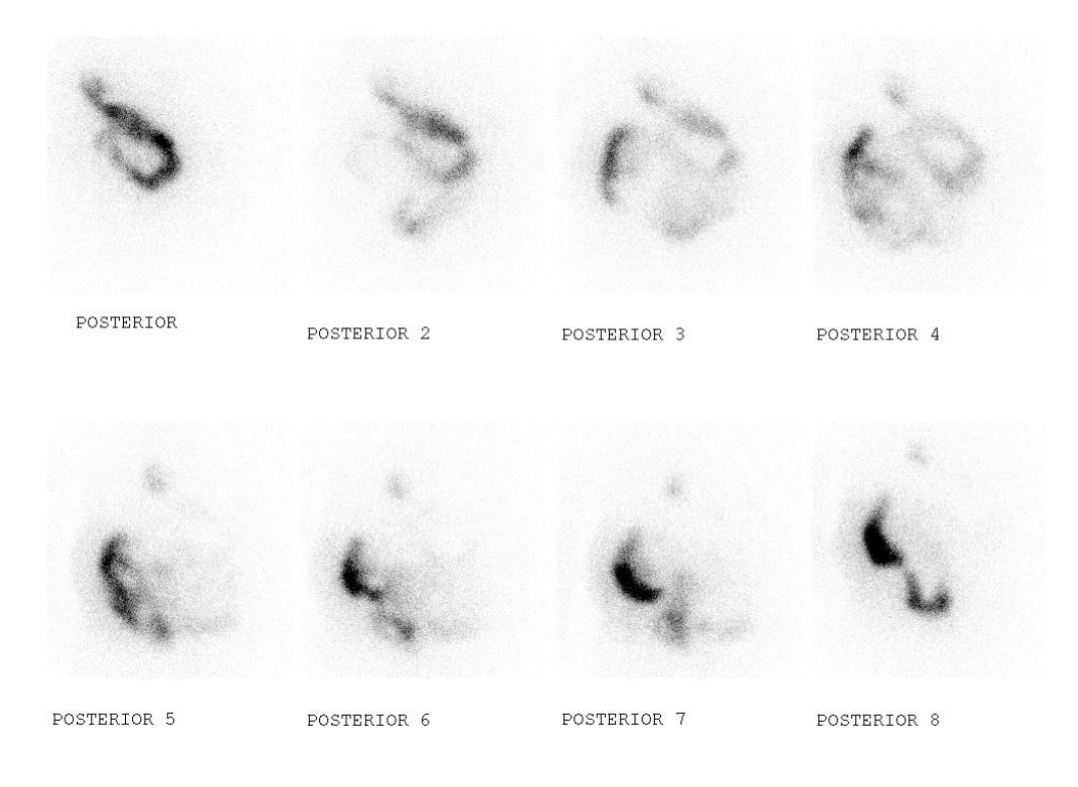

**Figura 7.4 –** Aquisição estática posterior de abdome para esvaziamento de sólidos. **Fonte:** Próprios autores (2018).

# **Instrumentação**

É utilizada uma gama-câmara, colimador LEAP ou alta resolução, em janela de 15% em 140 KeV. Matriz de 128x128 com zoom ajustado de acordo com o tamanho do paciente. Projeção anterior de abdome, realizar aquisição dinâmica com *frame* de 1 minuto durante 60 minutos. Imagens estáticas em posição anterior e posterior de abdome ou ainda imagens tardias de acordo com tempo de esvaziamento gástrico.

#### **Biodistribuição**

O composto 99mTc-estanho coloidal é administrado via oral, sendo este misturado ao alimento ou bebida. Tem-se características diferentes para cada forma física, como em esvaziamento líquido, onde encontram-se mais na parte de fundo gástrico, enquanto na forma sólida seu esvaziamento ocorre mais rapidamente.

#### **Atividade e método de administração**

A atividade média é de 0,5 a 1,0 mCi (18,5 e 37 MBq), tanto para <sup>99m</sup>Tc-enxofre coloidal,99mTc-FITATO ou 99mTc-DTPA. Tem como método de administração via oral, podendo ser misturado tanto com ovos quanto em pão, em caso de esvaziamento sólido. Para esvaziamento líquido pode ser misturado ao leite.

### **Reações adversas**

As reações adversas ao RF são muito raras e facilmente reversíveis, podem se manifestar em forma de astenia, calafrios, hipotensão, náuseas, urticárias, vertigem e vômito.

# **Artefatos**

Além dos artefatos gerais (vide artefatos gerais), os artefatos na cintilografia para esvaziamento gástrico podem ser causados por mistura mal feita, incapacidade do paciente de comer ou vômitos após ingestão, paciente que comeu apenas antes do estudo e refluxo gastroesofágico.

# **Protocolo para Cintilografia para Refluxo Gastroesofágico**

Este exame demonstra a fisiologia esofágica, sendo um método não invasivo e podendo ser modificado de acordo com as circunstâncias de cada caso. Esta cintilografia pode ser realizada junto a pesquisa de aspiração pulmonar (Figura 7.5), indicado principalmente para pacientes pediátricos.

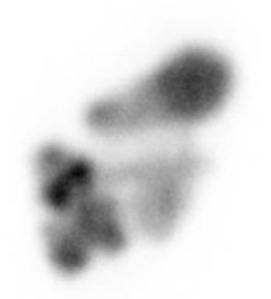

ANTERIOR APOS 2 HORAS

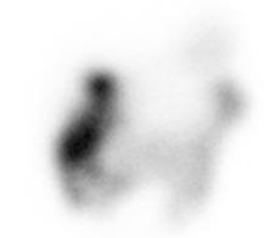

ANTERIOR APOS 6 HORAS

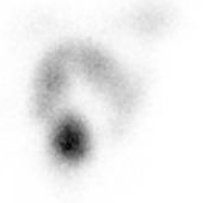

CINTILOGRAFIA PARA PESQUISA DE REFLUXO GASTRICO E ASPIRACAO PULMONAR

ANTERIOR APOS 24 HORAS

**Figura 7.5 –** Cintilografia para pesquisa de refluxo gástrico e aspiração pulmonar. **Fonte:** Próprios autores (2018).

### **Indicações Clínicas**

As indicações para a realização de uma cintilografia refluxo gastroesofágico são: detecção e quantificação de refluxo gastroesofágico; avaliação de pacientes com hérnia diafragmática; avaliação de pacientes com azia; regurgitação ou vômito biliar; avaliação de crianças com asma, doença pulmonar crônica ou pneumonia por aspiração e alterações da motilidade esofágica.

# **Contraindicações**

Vide contraindicações gerais.

#### **Interações medicamentosas**

Há interações medicamentosas com compostos contendo andrógenos, estrógenos, compostos com alumínio ou magnésio, citarabina, metotrexato, nitrosoureas, halotano e outros anestésicos halogenados, glucocorticóides, heparina, vitamina B12, imunossupressores, atropina, betanecol, analgésicos, narcóticos, nutrição parenteral total. Além disso, ainda podem interagir, de forma direta ou indireta, compostos contendo alumina, acetazolamida, ciclosporina, mitomicina, anticoncepcionais orais, tetraciclinas, anestésicos, furosemida e amiodarona.

#### **Preparo do paciente**

O paciente deve estar em jejum durante 3 horas. Para crianças, instrui-se trazer duas mamadeiras uma com leite e outra vazia. Para adultos, utiliza-se um copo de suco de laranja. O exame é iniciado após a ingestão do líquido recomendado (leite ou suco) marcado com RF, depois tomar 1 copo de suco não marcado ou até saciar, em casos de pacientes pediátricos após eructação.

#### **Protocolo de aquisição**

Deve-se posicionar o paciente em DD, com a câmara na anterior e o FOV incluindo a boca e estômago (Figura 7.6). Imagens dinâmicas de 30 segundos por *frame* durante 30 minutos (Figura 7.7). Este exame ainda pode ser realizado junto à pesquisa de aspiração pulmonar, a qual são realizadas imagens de 4 e 24 horas. Sendo adquiridas durante 5 minutos, em anterior de tórax, sem e com marcações feitas nos ombros e processo xifóide do paciente.

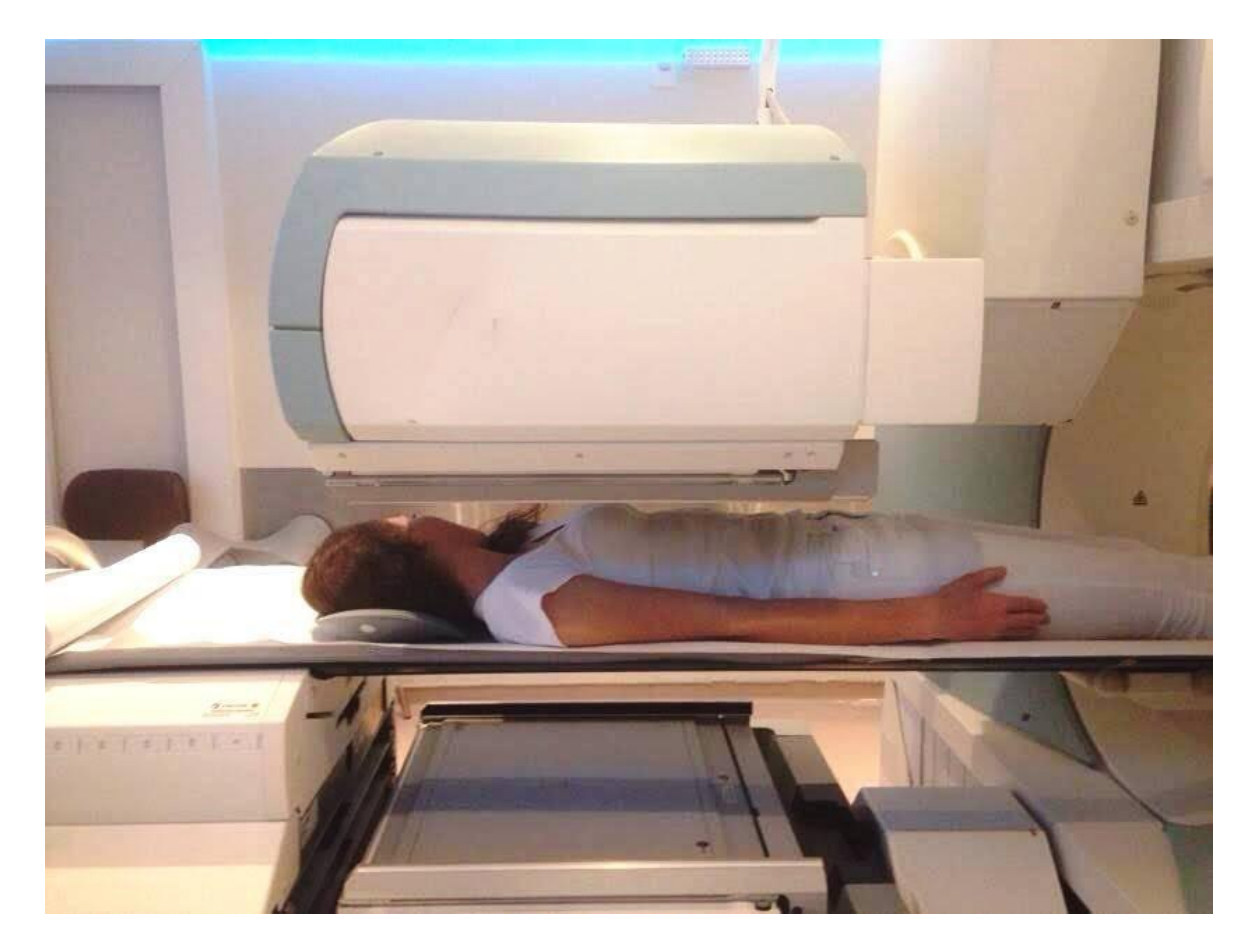

**Figura 7.6 –** Posicionamento para refluxo gastroesofágico. **Fonte:** Próprios autores (2018).

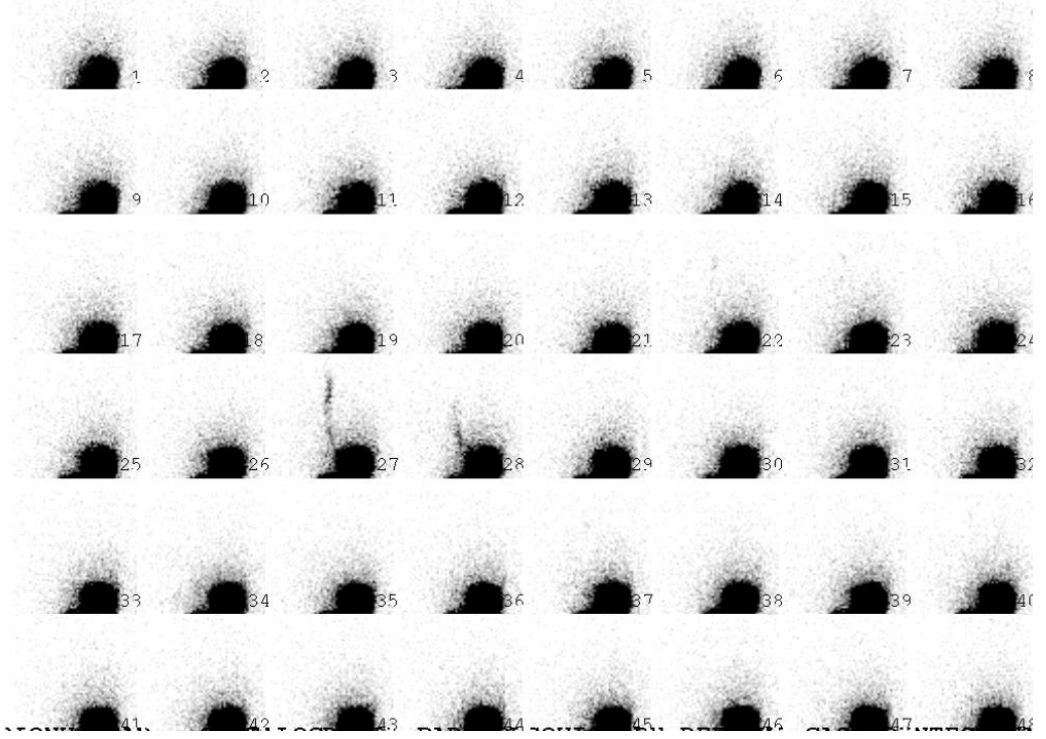

**Figura 7.7 –** Aquisição dinâmica para refluxo gastroesofágico. **Fonte:** Próprios autores (2018).

#### **Instrumentação**

É utilizada uma gama câmara, colimador LEAP ou alta resolução, com janela de 15% e fotopico de 140 KeV. Matriz de 128x128. Ajustar zoom de acordo com o tamanho do paciente. Imagens dinâmicas imediatamente após administração via oral durante 30 minutos. Em seguida, aquisição estática deve ser feita com 500 mil contagens.

#### **Biodistribuição**

O RF não é absorvido e permanece na luz do órgão estudado.

#### **Atividade e método de administração**

A atividade média é entre  $0.5$  a 1,0 mCi (18,5 a 37 MBq) de  $99m$ Tc-enxofrecoloidal, 99mTc-DTPA ou 99mTc-FITATO, dependendo da disponibilidade do SMN. Para pacientes pediátricos, a atividade deve ser ajustada de acordo com idade, peso e massa corporal. Tem como método de administração via oral.

# **Reações adversas**

As reações adversas ao RF são muito raras e facilmente reversíveis, podem se manifestar em forma de astenia, calafrios, hipotensão, náuseas, urticárias, vertigem e vômito.

#### **Artefatos**

Além dos artefatos gerais (vide artefatos gerais), os artefatos que possivelmente podem ocorrer são a incapacidade de engolir ou aspiração de dose, retenção esofágica, regurgitação com ou sem aspiração e paciente com varizes esofágicas conhecidas.

# **Protocolo para Cintilografia para Sangramento Gastrointestinal**

A cintilografia para sangramento gastrointestinal (Figura 7.8) pode localizar sangramentos intestinais, sendo possível a realização por meio do método *in vitro, in vivo* ou ainda *in vivo* modificado. A concentração e o movimento de eritrócitos marcados para luz intestinal indicam a presença de sangramento. Também é conhecida como Cintilografia para Hemorragia Digestiva.

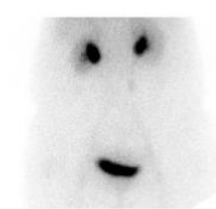

**EQUILIBRIO** 

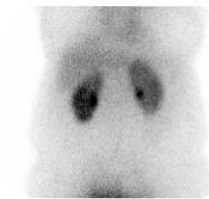

ANTERIOR 4

**ANTERIOR 8** 

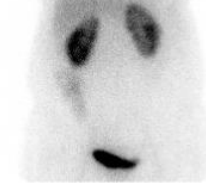

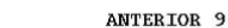

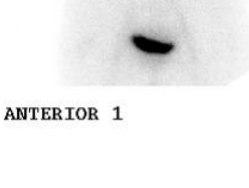

ANTERIOR 5

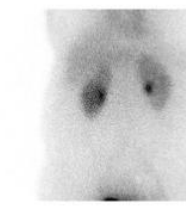

**ANTERIOR 2** 

ANTERIOR 6

ANTERIOR **WO** 

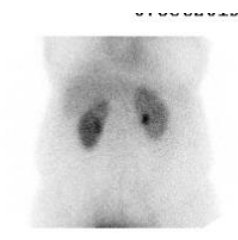

ANTERIOR 3

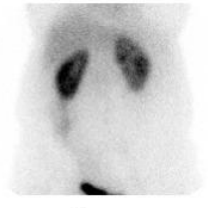

ANTERIOR 7

CINTILOGRAFIA COM **HEMACIAS MARCADAS** 

**Figura 7.8 –** Imagens estáticas para sangramento Gastrointestinal (GI). **Fonte:** Próprios autores (2018).

# **Indicações Clínicas**

As indicações para a realização de uma cintilografia para sangramento gastrointestinal são: identificação de sangramentos gastrointestinais ativos; identificação de fonte de sangramento gastrintestinal evidente e obscuro.

# **Contraindicações**

Este exame é contraindicado para pacientes medicamente instáveis. Vide contraindicações gerais.

### **Interações medicamentosas**

O RF pode causar interações com: beta bloqueadores, bloqueadores de canias de cálcio, nitratos, heparina, metildopa, hidrolazina, quinina, digoxina, prazozin, propranolol, doxorrubicina, contrate iodado e chocolate.

#### **Preparo do paciente**

Recomenda-se obter informações sobre transfusões sanguíneas e a monitoração da pressão arterial, e monitoração dos sinais vitais enquanto realiza o exame. O paciente deve esvaziar a bexiga antes da aquisição das imagens.

#### **Protocolo de aquisição**

Há três métodos para a marcação do RF: método *in vitro,* método *in vivo* e método *in vivo* modificado.

No método *in vitro* 1 a 3ml de sangue são extraídos do paciente, adiciona-se ao frasco com coagulante do kit de marcação. É necessário que durante 5 minutos misture-se o sangue ao kit ou colocar em centrífuga pelo mesmo tempo. Administrar a mistura via endovenosa, após 1 hora de marcação.

Para o método *in vivo* é necessário administrar por via endovenosa pirofosfato via endovenosa no paciente e após 20 minutos injetar o RF e realizar imagens de fluxo.

Por último, no método *in vivo* modificado deve-se injetar pirofosfato e aguardar 20 minutos. Retirar 5ml de sangue do paciente, colocar em uma seringa com pertecnetato e misturar durante 10 minutos.

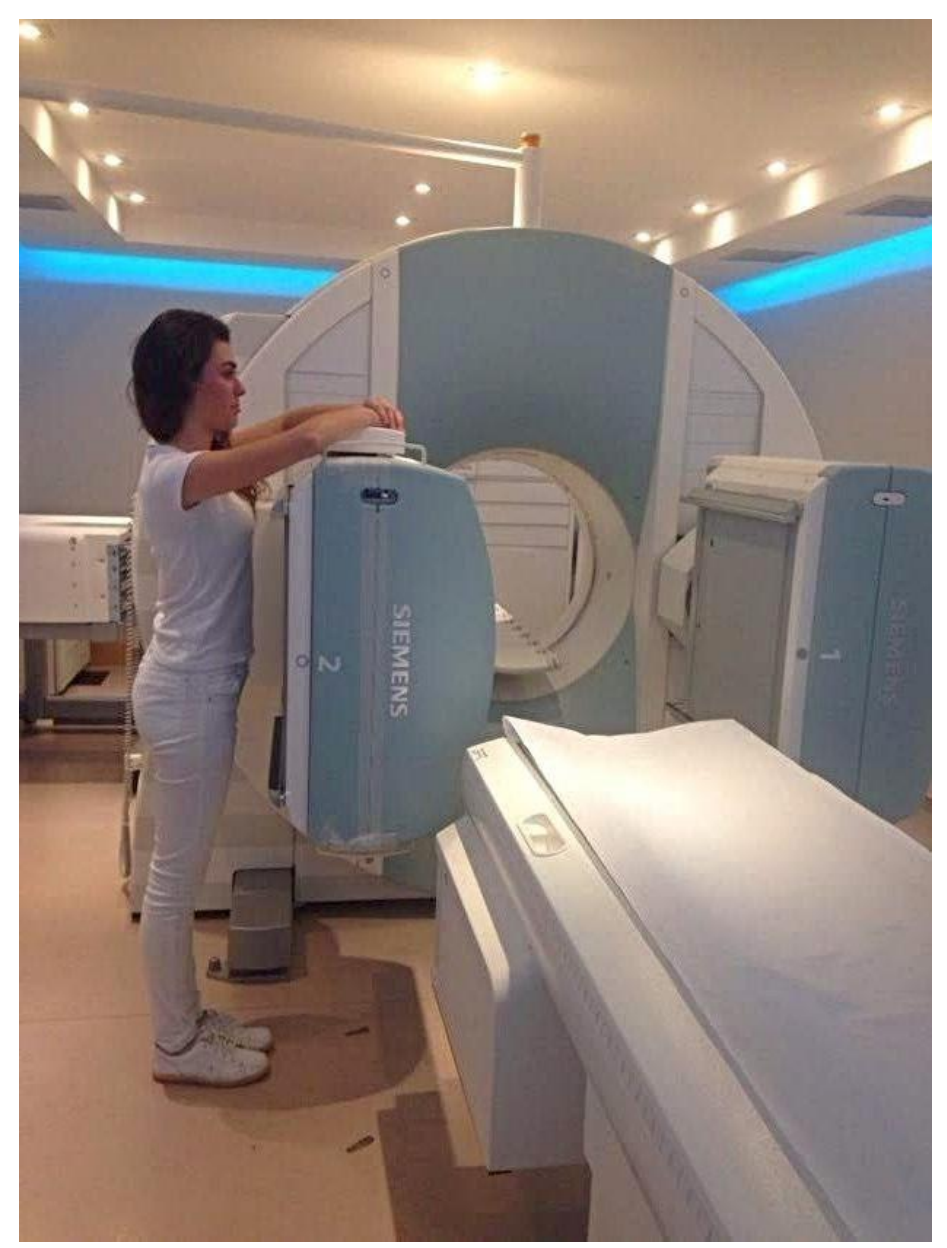

**Figura 7.9 –** Posição supina para sangramento GI. **Fonte:** Próprios autores (2018).

O posicionamento do paciente pode ser tanto em DD quanto em supino, com FOV do colimador devendo abranger tórax e bexiga, como demonstrado na Figura 7.9. Para aquisição dinâmica utilizar *frame* de 1 minuto durante 60 minutos caso não se detecte foco de sangramento nas imagens dinâmicas na primeira hora, é iniciada série de imagens estáticas tardias no intervalo de 30 em 30 minutos nas primeiras horas e depois de 1 em 1 hora, podendo haver imagem tardia de 24 horas. Aquisição estática deve ser adquirida na posição anterior, com 500 mil contagens (Figura 7.10).

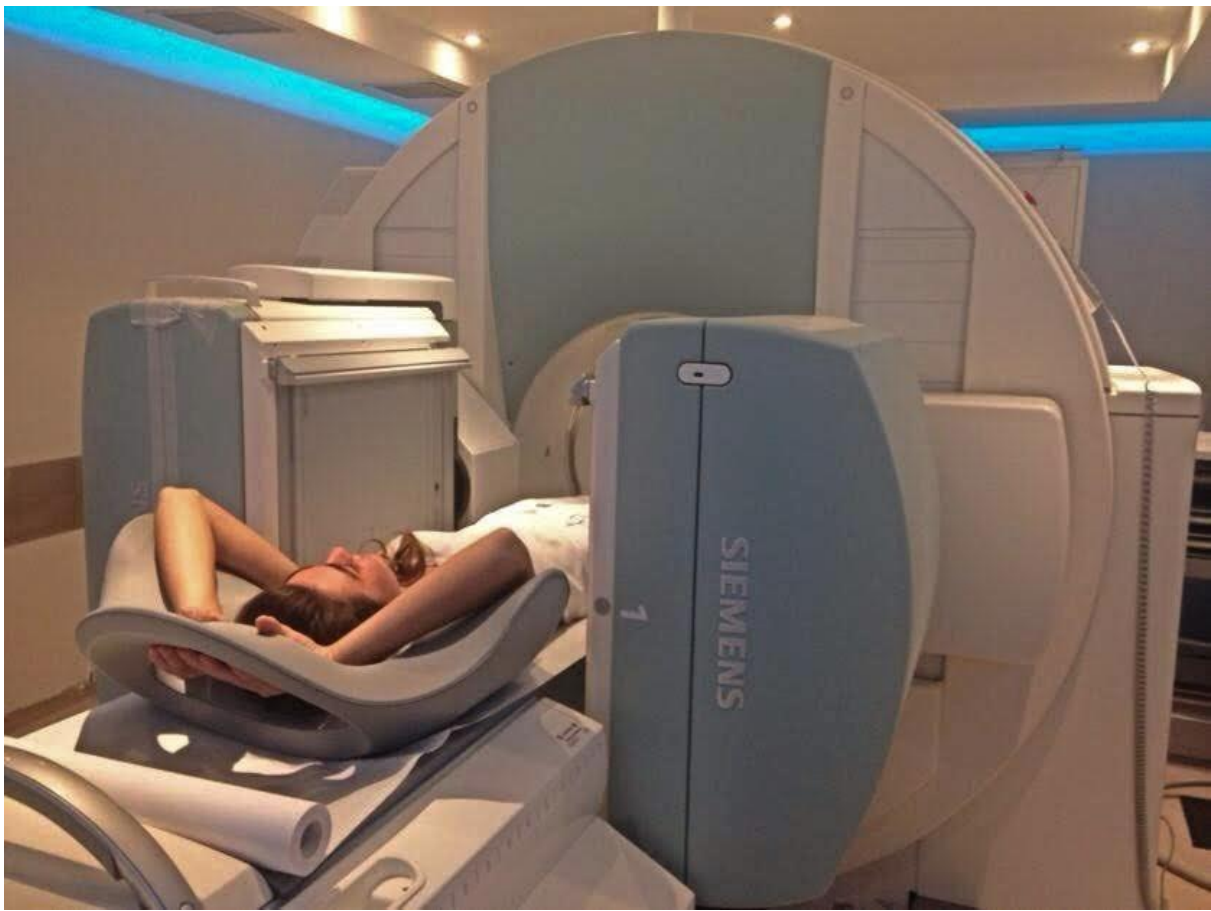

**Figura 7.10 –** Posicionamento para imagens laterais. **Fonte:** Próprios autores (2018).

# **Instrumentação**

É utilizada uma gama câmara, colimador LEAP ou LEHR, com matriz usual de 128x128. Zoom de 1,0 para adultos e 1,5 para crianças. Realizar imagem estática com 500 mil contagens (Figura 7.11) e imagens de fluxo, como demonstrado na Figura 7.12, durante 60 segundos.

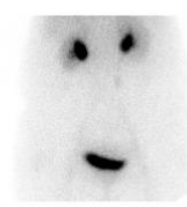

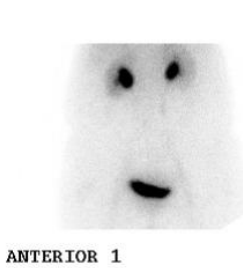

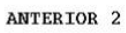

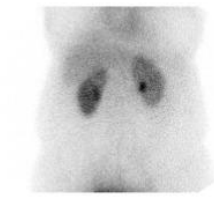

ANTERIOR 3

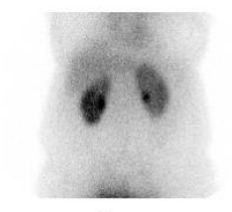

ANTERIOR 4

EQUILIBRIO

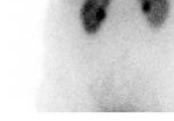

ANTERIOR 5

ANTERIOR 6

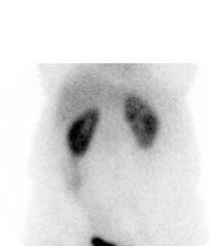

ANTERIOR 7

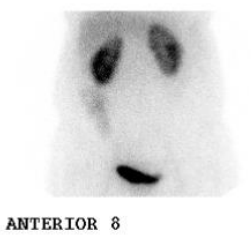

ANTERIOR 9

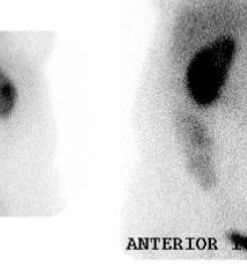

CINTILOGRAFIA COM **HEMACIAS** MARCADAS

**Figura 7.11 –** Imagens estáticas para sangramento GI. **Fonte:** Próprios autores (2018).

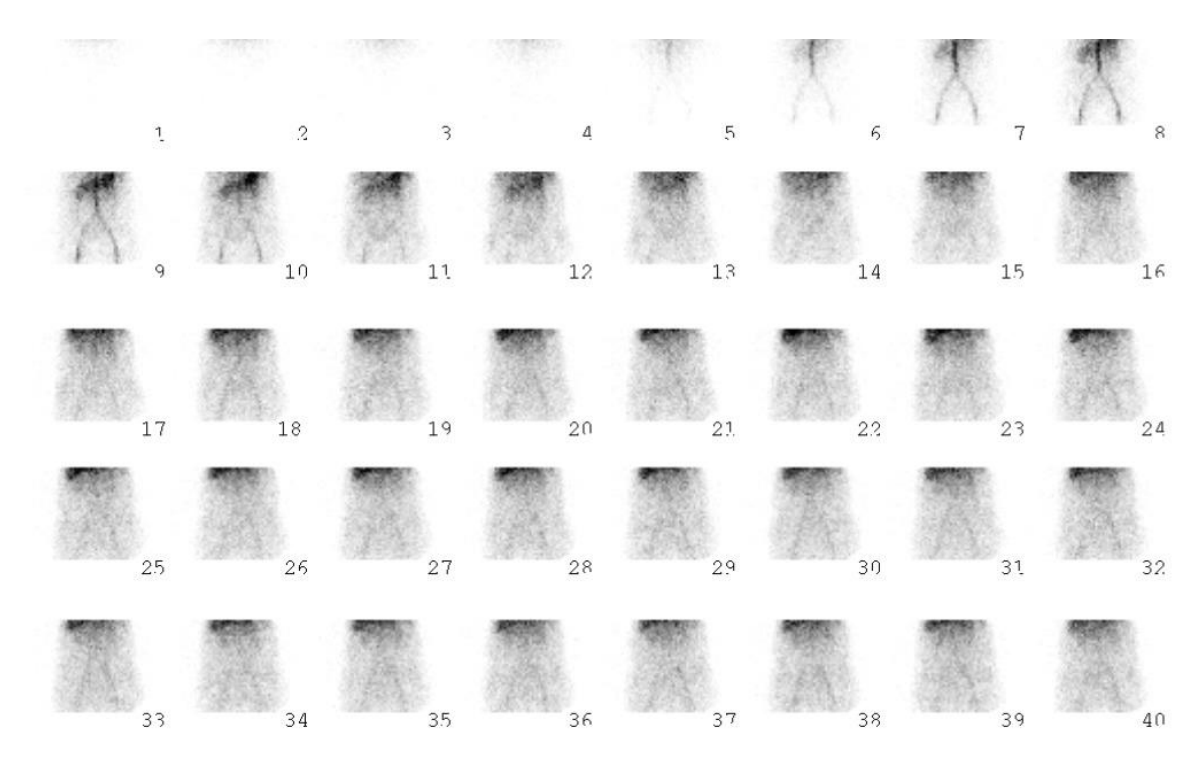

**Figura 7.12 –** Aquisição em fluxo para sangramento GI. **Fonte:** Próprios autores (2018).

# **Biodistribuição**

O RF se concentra em grandes vasos, coração, fígado, baço e é eliminado pelos rins para bexiga. Em sangramento GI o RF extravasa na luz do órgão. O 99mTcpirofosfato, do conteúdo se difunde na membrana das hemácias e é reduzido pelo cloreto estanoso do kit, ligando-se a hemoglobina, permanecendo 78% da atividade no sangue.

### **Atividade e método de administração**

A atividade máxima é 30 mCi (1110 MBq) de <sup>99m</sup>Tc-enxofre coloidal ou <sup>99m</sup>Tcpirofosfato para adultos. Em pacientes pediátricos recomenda-se 1,5 mCi (55,5 MBq). O método de administração é por via endovenosa.

#### **Reações adversas**

As reações adversas ao RF são muito raras e facilmente reversíveis, podem se manifestar em forma de astenia, calafrios, hipotensão, náuseas, urticárias, vertigem e vômito. A administração do radiofármaco pode também causar irritação no local da administração.

# **Artefatos**

Além dos artefatos gerais (vide artefatos gerais), os artefatos que podem estar relacionados com esta cintilografia são a marcação inadequada do RF e <sup>99m</sup>Tc livre captado por outras estruturas.

# **Protocolo para Cintilografia para Mucosa Gástrica Ectópica**

A cintilografia para mucosa gástrica ectópica (Figura 7.13) é comumente encontrada como cintilografia para divertículo de Meckel, o qual é descrito como uma anomalia GI congênita onde o segmento que se conecta ao ílio não se atrofia durante a gestação. Por este motivo, a sua principal indicação é para divertículo de Meckel

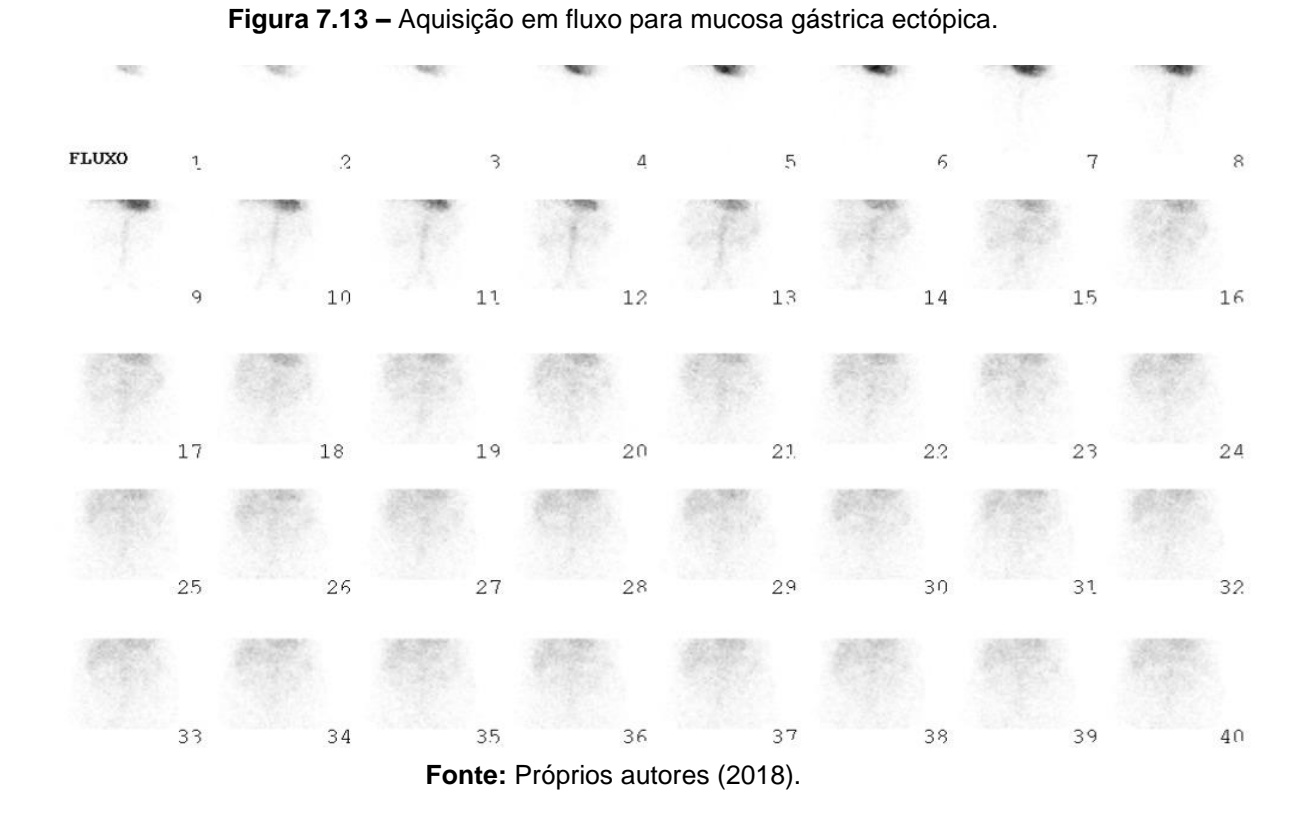

# **Indicações Clínicas**

As indicações clínicas para este exame são: duplicação GI; antro gástrico retido; esôfago de *Barret*; detecção de sangramento GI; avaliação da dor abdominal; avaliação de sangramento, sendo a principal indicação o divertículo de Meckel.

# **Contraindicações**

Esse exame é contraindicado para pacientes que receberam tratamento *in vivo* com hemácias marcadas. Vide contraindicações gerais.

#### **Interações medicamentosas**

Pode haver interações medicamentosas com: metoclopramida, propantelina, atropina, analgésicos narcóticos, a cimetidina, pentagrastrina e glucagon e ainda compostos de alumina.

#### **Preparo do paciente**

Recomenda-se ao paciente estar durante 4 horas em jejum antes do exame. Pode-se administrar cimetidina ou ranitidina 2 dias antes do estudo. Certificar-se de que o paciente não realizou exame com hemácias marcadas com estanho é importante para o procedimento, além de recomendar a evacuação antes do exame.

#### **Protocolo de aquisição**

Posicionar o paciente em DD e braços para cima, com detector centralizado na cicatriz umbilical, incluindo estômago e pelve. O início das imagens deve ser imediatamente após administração endovenosa do RF. Realizar imagens em fluxo de 4 segundos/*frame* durante 1 minuto. Adquirir imagens estáticas na anterior e pósmiccional, conforme figura 7.14. Sequência dinâmica durante 45 minutos 1 minuto/*frame* ou ainda imagens estáticas aos 3, 5, 10, 15, 30, 45 e 60 minutos, se necessário. As imagens estáticas com vistas laterais e oblíquas, podem ser necessárias de acordo com os achados nas imagens anteriores.

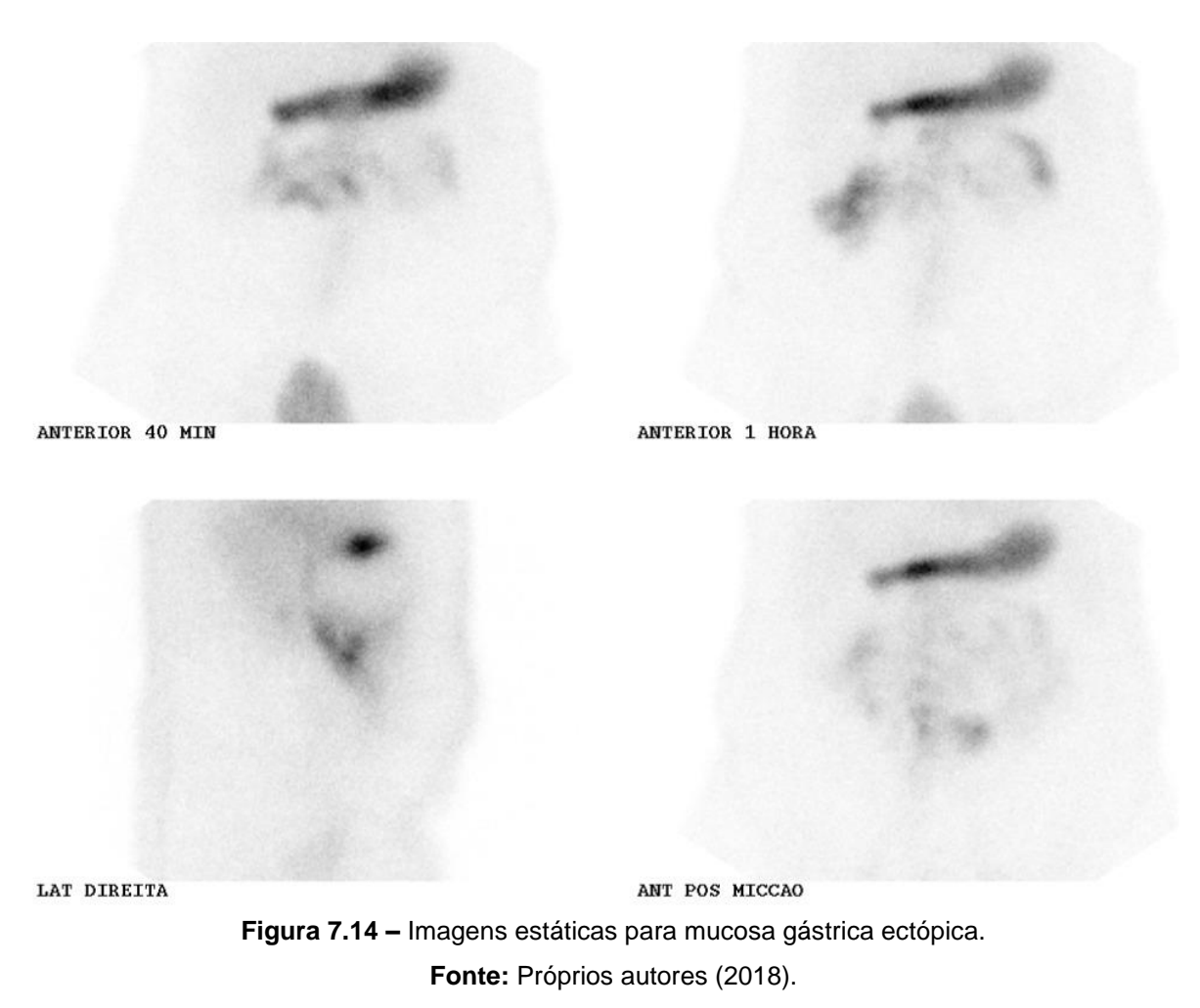

# **Instrumentação**

É utilizada uma gama câmara, colimador LEAP ou LEHR, com janela de 15% em 140 KeV. Matriz de 128x128 e zoom apropriado ao tamanho do paciente. Primeiro faz-se aquisição em fluxo (Figura 7.15) seguida de dinâmica (Figura 7.16), ou estáticas com 500 mil a 1 milhão de contagens. Adicionais estáticas na posição anterior, oblíquas anterior, lateral ou posterior e aquisição SPECT podem ser adquiridas para melhor visualização de sítios e patologia.

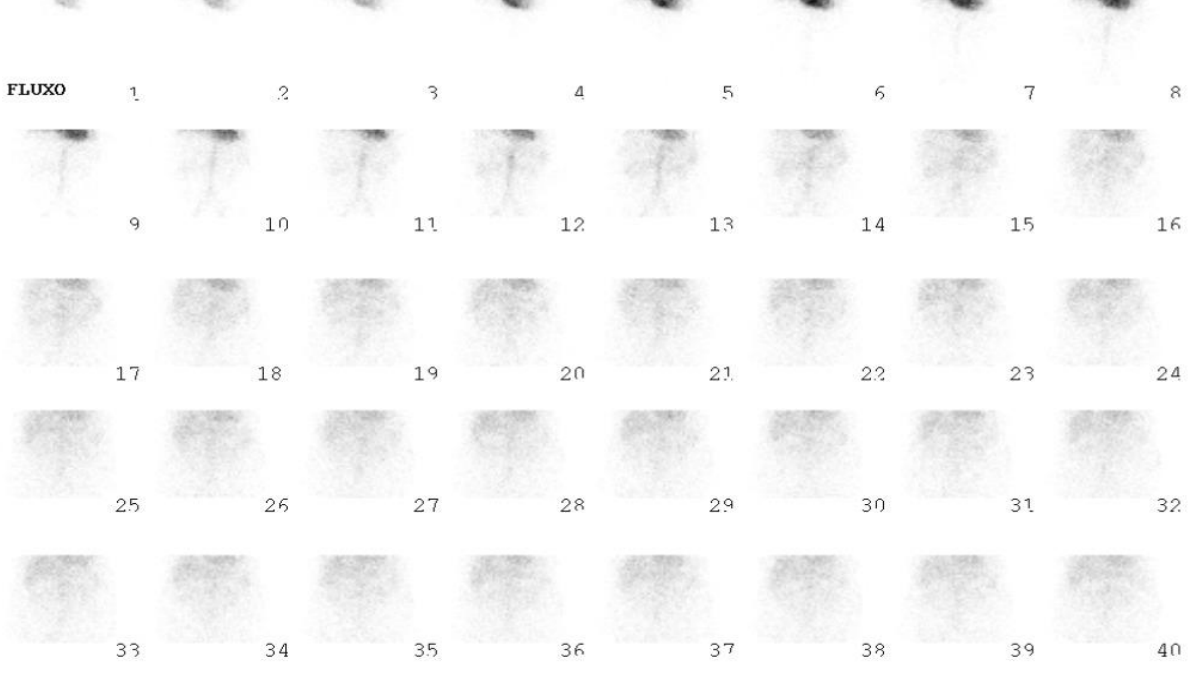

**Figura 7.15 –** Aquisição em fluxo para mucosa gástrica ectópica. **Fonte:** Próprios autores (2018).

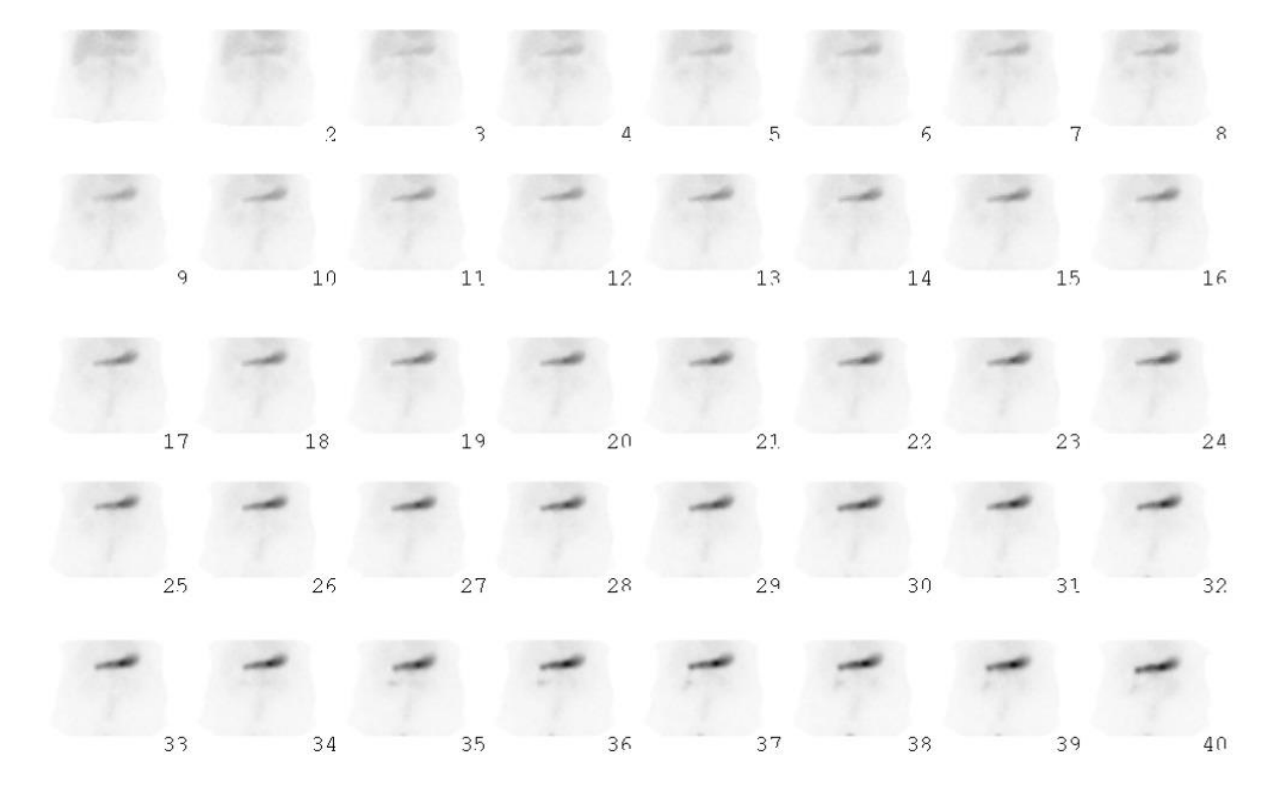

**Figura 7.16 –** Aquisição dinâmica para mucosa gástrica ectópica. **Fonte:** Próprios autores (2018).

# **Biodistribuição**

O RF possui afinidade com mucosa gástrica ectópica, glândulas salivares, glândulas tireóide e plexo coróide ligando-se às proteínas plasmáticas. O íon se equilibra com o espaço extracelular, após ser administrado por via endovenosa, sendo liberado na luz do órgão pelas células secretoras de muco. A excreção ocorre principalmente por via urinária. Pouca quantidade é excretada por via intestinal, necessitando de 48 horas para a eliminação após ser administrado.

#### **Atividade e método de administração**

A atividade para pacientes adultos é de 5 a 10 mCi (185 a 370 MBq) de <sup>99m</sup>Tc-Pertecnetato. Para pacientes pediátricos faz-se o cálculo de acordo com o peso, onde utiliza de 0,2 a 0,3 mCi/kg (7,4 a 11,1 MBq/kg). O método de administração é via endovenosa.

#### **Reações adversas**

As reações adversas ao RF são muito raras e facilmente reversíveis, podem se manifestar em forma de astenia, calafrios, hipotensão, náuseas, urticárias, vertigem e vômito. A administração do radiofármaco pode também causar irritação no local da administração.

#### **Artefatos**

Além dos artefatos gerais (vide artefatos gerais), os artefatos podem ser causados por atividade renal precoce, mucosa gástrica ectópica não associada, acúmulo de sangue na inflamação, bexiga cheia, laxantes, endoscopia que causa irritação intestinal ou tumores podem causar leitura falso-positiva para divertículo de Meckel. Falso-negativos se o paciente tiver realizado exames fluoroscópico com bário ou tiver sido administrado perclorato.

# **Protocolo para Cintilografia de Glândulas Salivares**

Esse exame (Figura 7.17) avalia a drenagem dos ductos salivares e análise funcional do parênquima das glândulas, devido à afinidade química de pertecnetato livre com tais estruturas.

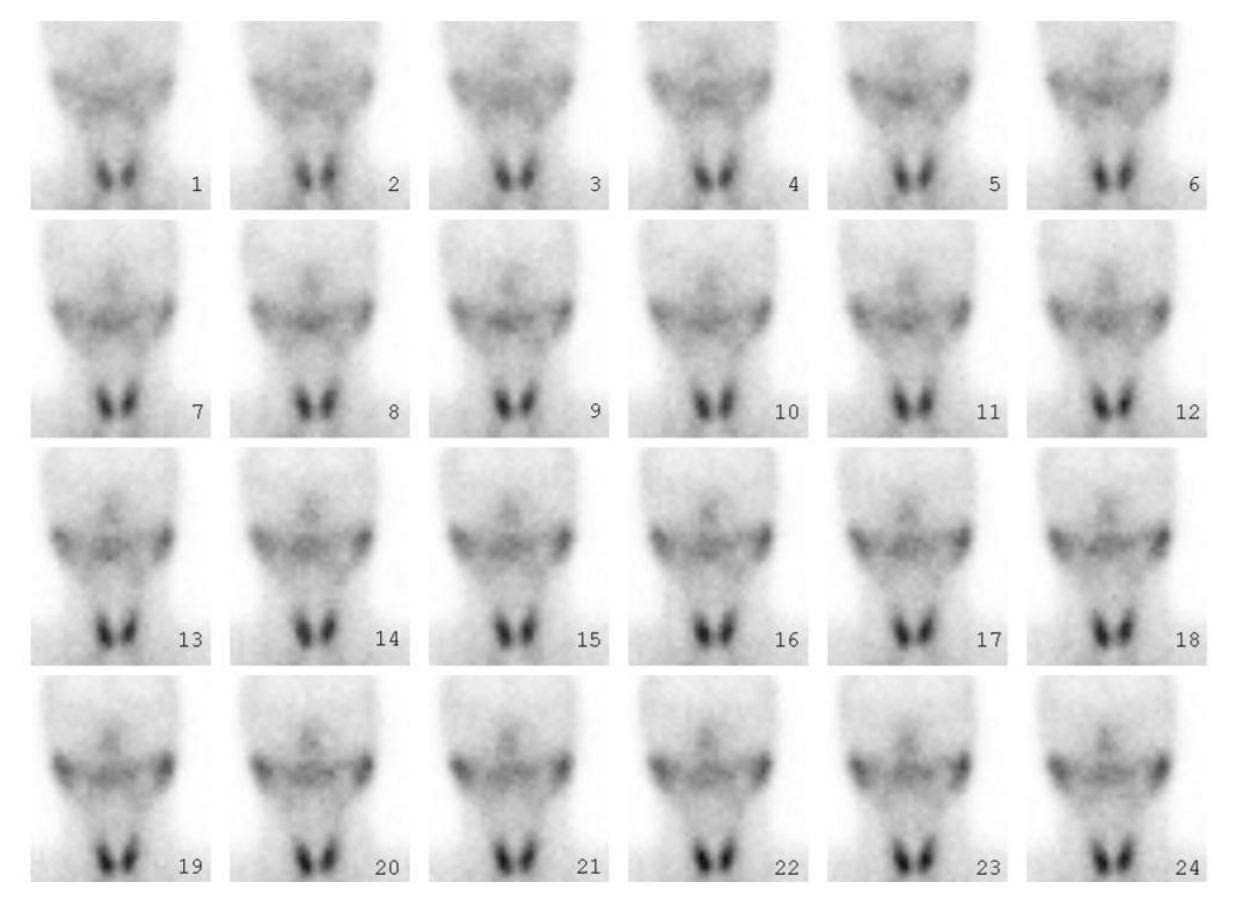

**Figura 7.17 –** Cintilografia de Glândulas Salivares. **Fonte:** Próprios autores (2018).

# **Indicações Clínicas**

As indicações para a realização de uma cintilografia de glândulas salivares são: síndrome de Sjögren; avaliação da drenagem dos ductos das glândulas; tamanho anatômico e posição das glândulas salivares; caracterização de tumores; avaliação da função de massas palpáveis; avaliação da função da glândula salivar, especialmente após irradiação de cabeça e pescoço e avaliação de glândulas salivares para candidatos a radioterapia pré-externa ou intersticial.

# **Contraindicações**

Vide contraindicações gerais.

#### **Interações medicamentosas**

O RF interage com compostos como: agentes bloqueadores da tireoide, metrotrexato, cimetidina, pentagrastrina, glucagon, metoclopramida, propantelina, atropina e analgésicos narcóticos.

### **Preparo do paciente**

O paciente deve estar em jejum durante 2 horas (inclusive chicletes e balas) e trazer 1 limão.

### **Protocolo de aquisição**

Posicionar o paciente em DD, na posição de Waters (queixo e nariz tocando o colimador), assim como demonstrado na Figura 7.18. O colimador na região anterior, o FOV deve incluir cabeça e pescoço (Figura 7.19). Imagens em fluxo após a administração do RF com 3 segundos/*frame* durante 1 minuto devem ser adquiridas. Realizar imagens dinâmicas durante 20 minutos e no 15° de administrar suco de limão via oral sem interromper a aquisição. Realizar imagens estáticas com 500 contagens.

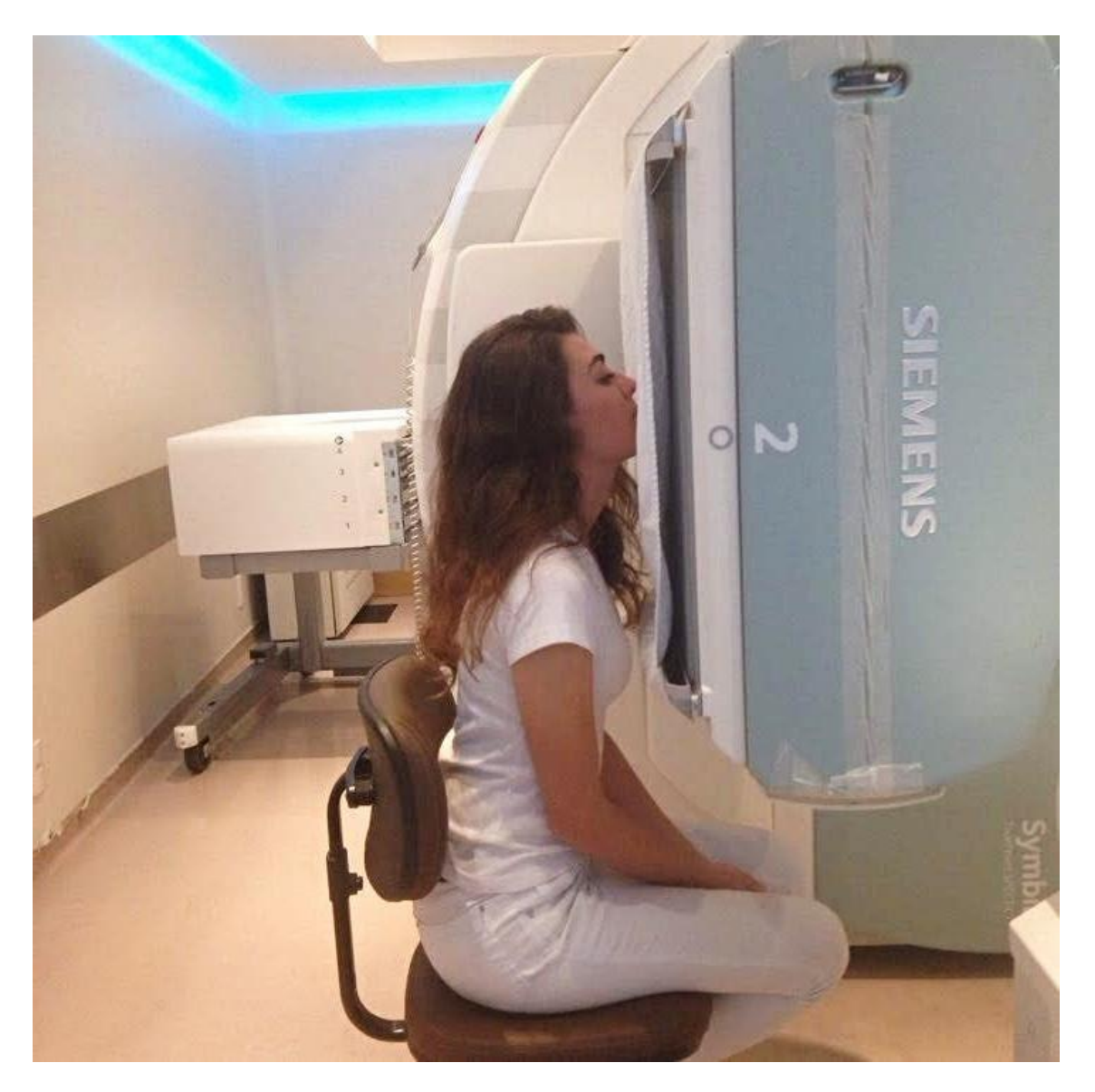

**Figura 7.18 –** Posição de Waters para glândulas salivares. **Fonte:** Próprios autores (2018).

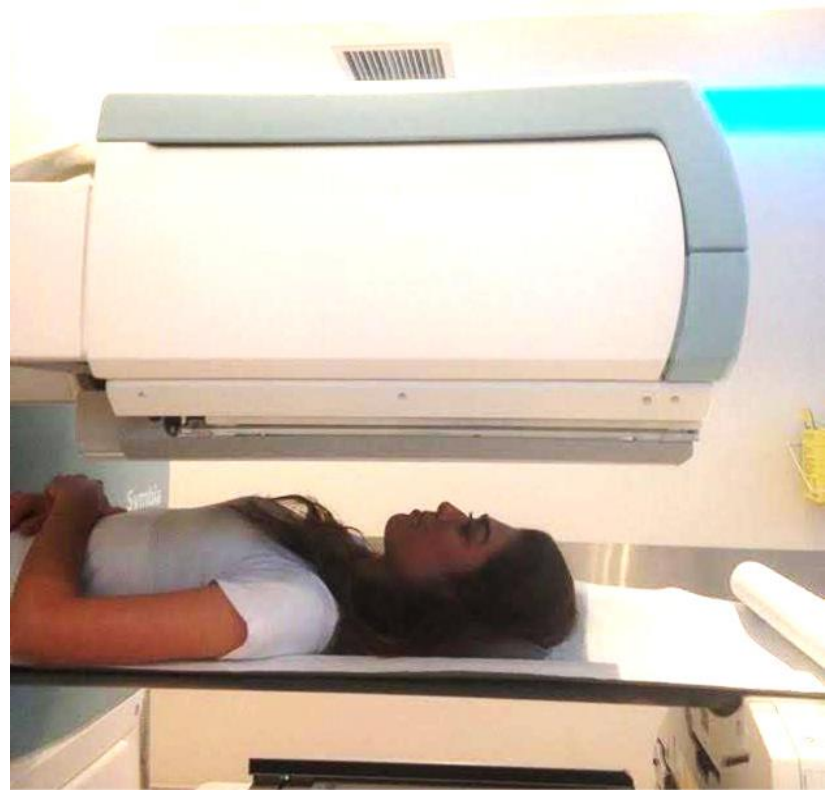

**Figura 7.19 –** FOV para glândulas salivares. **Fonte:** Próprios autores (2018).

# **Instrumentação**

É utilizada uma gama câmara, colimador LEAP ou LEHR, com janela de 15 em 140 KeV. Matriz 128x128 e o zoom 2.

Aquisições em fluxo (Figura 7.20), após é realizado aquisição dinâmica. Podem ser adquiridas posições laterais, se necessário. Administrar suco de limão por meio de um canudo ao paciente, conforme Figura 7.21, e realizar imagens estáticas com 500 contagens.
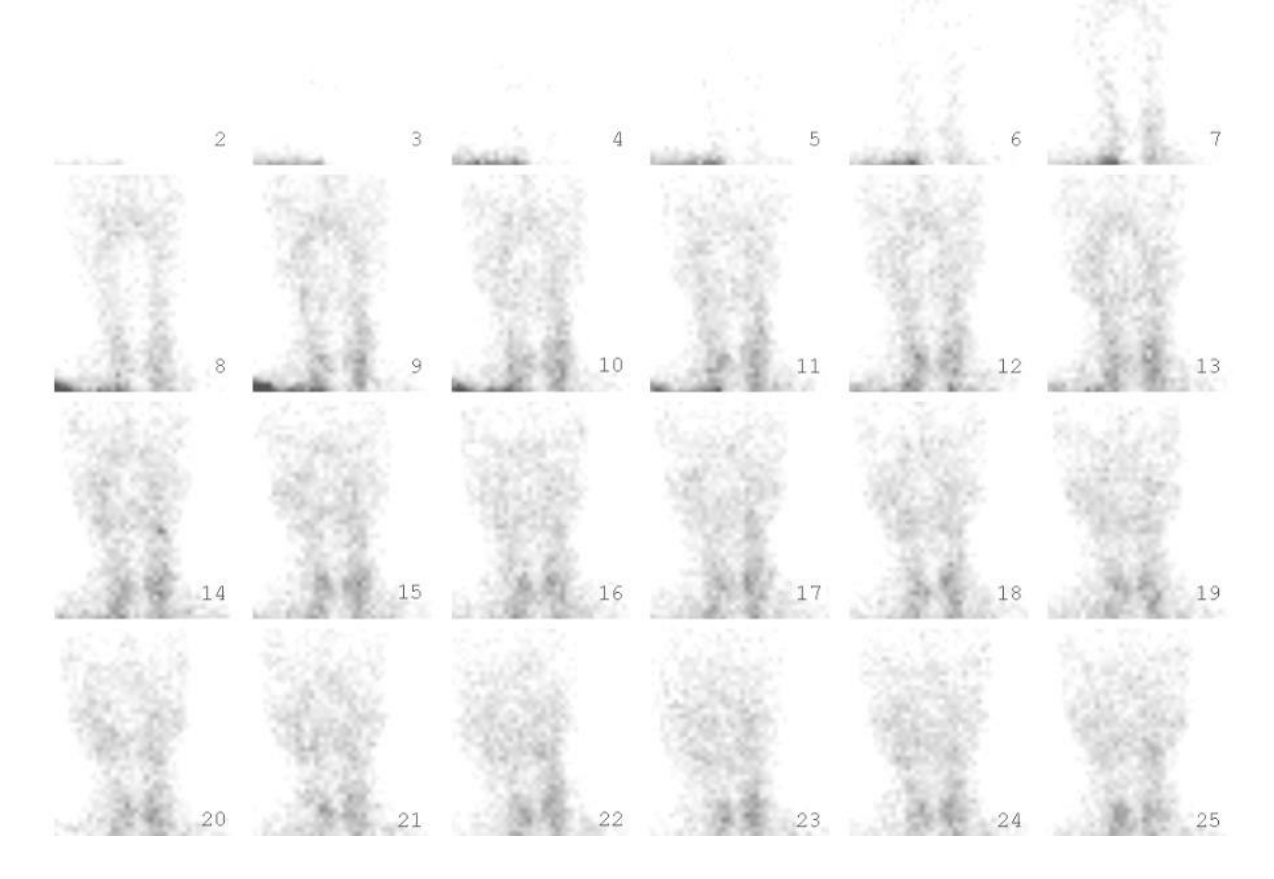

**Figura 7.20 –** Aquisição em fluxo para glândulas salivares. **Fonte:** Próprios autores (2018).

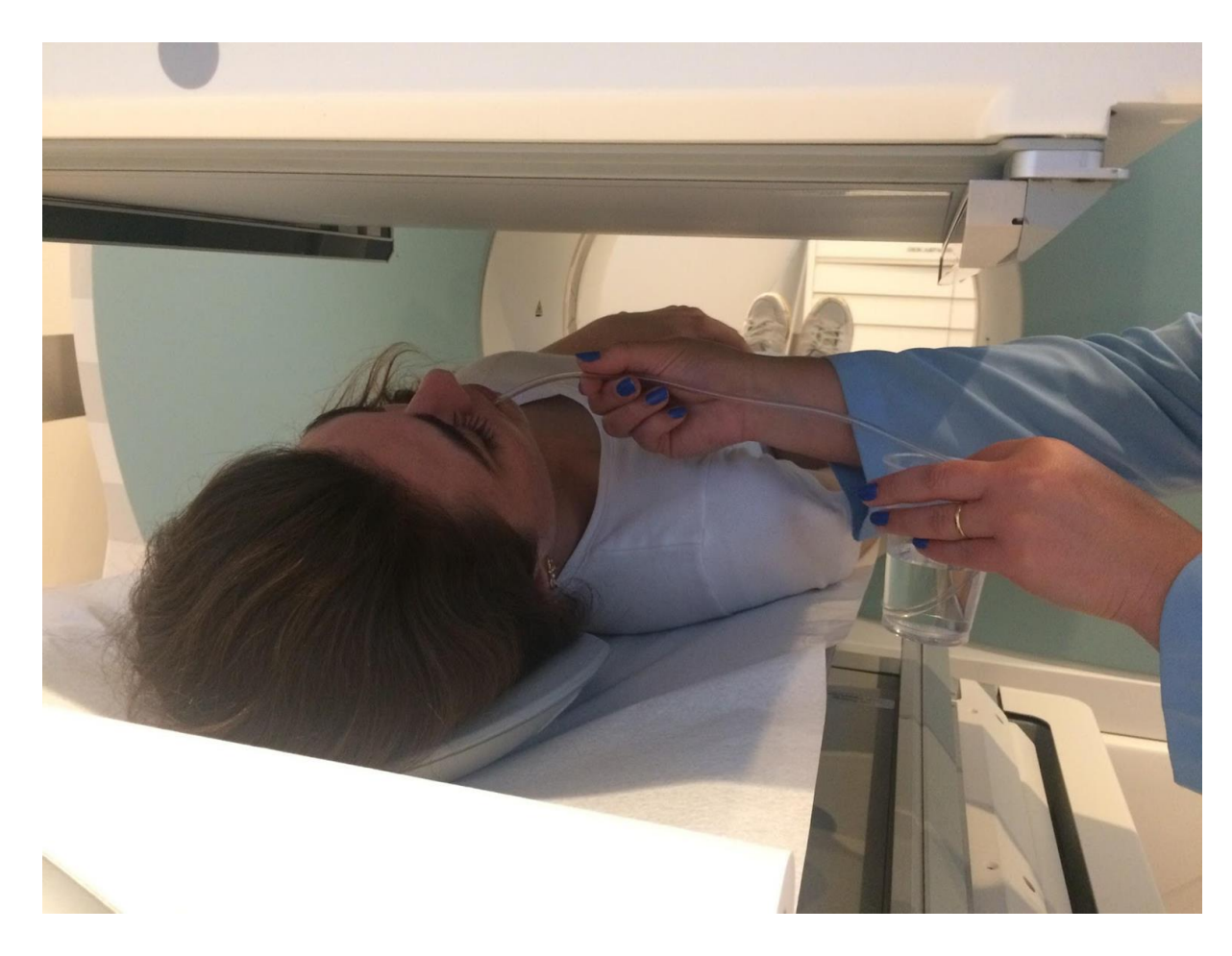

**Figura 7.21 –** Administração de suco de limão. **Fonte:** Próprios autores (2018).

## **Biodistribuição**

O pertecnetato livre possui afinidade com mucosa gástrica ectópica, glândulas salivares, glândula tireoide e plexo coroide. Após administração endovenosa o íon se liga a proteínas plasmáticas e é liberado de forma intacta pelo organismo. Em glândula salivar é captado pelo co-transporte de íons de Na+/K+/2Cl- para dentro da glândula salivar, conforme demonstra a Figura 7.22.

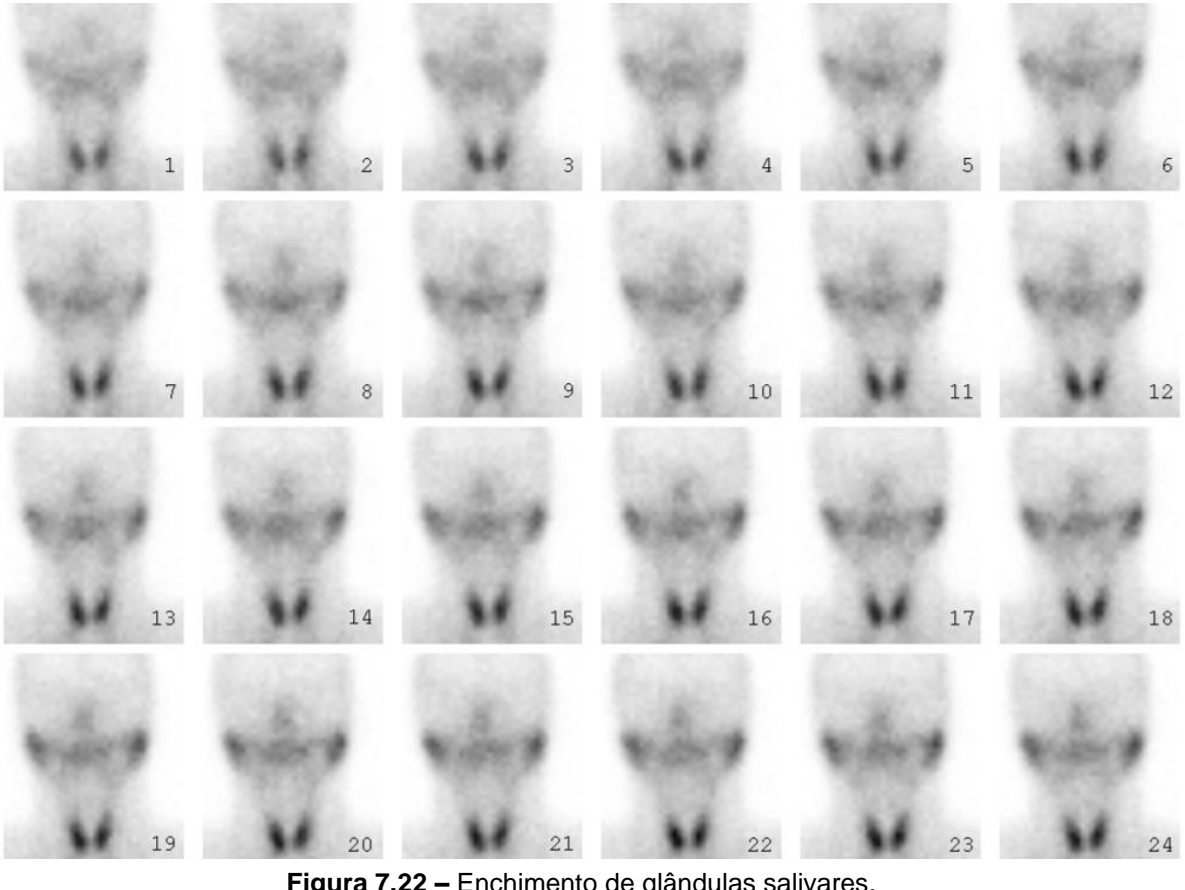

**Figura 7.22 –** Enchimento de glândulas salivares. **Fonte:** Próprios autores (2018).

### **Atividade e método de administração**

A atividade usual é 10 mCi (370 MBq) de <sup>99m</sup>Tc pertecnetato. Tem como método de administração via endovenosa.

#### **Reações adversas**

As reações adversas ao RF são muito raras e facilmente reversíveis, podem se manifestar em forma de astenia, calafrios, hipotensão, náuseas, urticárias, vertigem e vômito. A administração do radiofármaco pode também causar irritação no local da administração.

#### **Artefatos**

Além dos artefatos gerais (vide artefatos gerais), os possíveis artefatos causados nesse exame são: movimentação do paciente.

#### **Referências**

EUROPEAN ASSOCIATION NUCLEAR MEDICINE (Austria) (Org.). **The SNMMI Procedure Standard/EANM Practice Guideline for Gastrointestinal Bleeding Scintigraphy 2.0.** 2014. Disponível em: <https://eanm.org/publications/guidelines/2014\_SNMMI Procedure\_Standard-EANM\_Practice\_Guideline.pdf>. Acesso em: 02 maio 2018

GRUPO RPH (Porto Alegre). **DTPA RPH Pharma.** 2018a. Disponível em: <http://www.gruporph.com.br/www/images/bulas/Bula DTPA - DT003.pdf>. Acesso em: 11 abr. 2018.

GRUPO RPH PHARMA (Porto Alegre). **FITATO RPH Pharma.** 2018b. Disponível em: <http://www.gruporph.com.br/www/images/bulas/Bula FITATO - FI004.pdf>. Acesso em: 14 abr. 2018.

HIRONAKA, Fausto Haruki et al. **Medicina nuclear**: princípios e aplicações. 2012.

INSTITUTO DE PESQUISAS ENERGÉTICAS E NUCLEARES (São Paulo). **PIRO-TEC:**  pirofosfato tetrassódico conjunto de reagente liofilizado para marcação com solução injetável de pertecnetato de sódio (99m Tc) pirofosfato de sódio (99m Tc). 2015a. Disponível em: <https://www.ipen.br/portal\_por/conteudo/geral/BULA PIRO-TEC Profissional da Saude.pdf>. Acesso em: 13 abr. 2018.

INSTITUTO DE PESQUISAS ENERGÉTICAS E NUCLEARES (São Paulo)**. GERADOR IPEN-TEC:** gerador de 99Mo/99mTc pertecnetato de sódio (99mTc). 2015c. Disponível em: <https://www.ipen.br/portal\_por/conteudo/geral/BULA GERADOR IPEN-TEC Profissional da saude.pdf>. Acesso em: 04 abr. 2018.c

INTERNATIONAL ATOMIC ENERGY AGENCY (Austria). **NUCLEAR MEDICINE RE-SOURCES MANUAL.** Viena: IAEA, 2006. 544 p. Disponível em: <https://wwwpub.iaea.org/MTCD/Publications/PDF/Pub1198\_web.pdf>. Acesso em: 02 maio 2018.

PERALES, Jesús Luis Gómez; MARTÍNEZ, Ana Agudo**. Datinrad.** 2018. Disponível em: <http://www.radiopharmacy.net/datinrad.html>. Acesso em: 02 abr. 2018.

SHACKETT, Pete. **Nuclear Medicine Technology**: Procedures and Quick Reference. 2a Ed.LWW, 2008.

SOCIETY OF NUCLEAR MEDICINE AND MOLECULAR IMAGING (Estados Unidos) (Org.). **SNMMI and EANM Practice Guideline for Meckel Diverticulum Scintigraphy 2.0.** 2014. Disponível em: <https://pdfs.semanticscholar.org/14e0/5d9b9068ea390f6ec268e048ee1eb397eb98.pdf>. Acesso em: 03 nov. 2017.

SOCIETY OF NUCLEAR MEDICINE AND MOLECULAR IMAGING (Org.). **ACR– SNM–SPR PRACTICE GUIDELINE FOR THE PERFORMANCE OF GASTROIN-TESTINAL SCINTIGRAPHY.** 2010. Disponível em: <http://snmmi.files.cmsplus.com/docs/GI\_Scintigraphy\_1382731852503\_4.pdf>. Acesso em: 01 mar. 2018.

SOCIETY OF NUCLEAR MEDICINE AND MOLECULAR IMAGING. Procedure Stan-<br>dards, 2017. *Disponível em:* <http://www.snmmi.org/ClinicalPractice/con**dards**, 2017. *Disponível em:* <http://www.snmmi.org/ClinicalPractice/content.aspx?ItemNumber=6414> *Acesso em: 09 nov, 2017.*

ZIESSMAN, Harvey A.; **THRALL, James H. Medicina Nuclear**. Elsevier Brasil, 2014.

**Jacqueline de Aguiar Soares Tatiane Sabriela Cagol Camozzato Carina Klein Soares**

# **CAPÍTULO 8: PROTOCOLOS DO SISTEMA**

 **NERVOSO**

## **Protocolo de Perfusão Cerebral com 99mTc-ECD**

O RF mais utilizado para uma cintilografia de perfusão cerebral é o <sup>99m</sup>Tc Etilenocesteínadietiléster (99mTc-ECD). O radioisótopo utilizado para a marcação do kit liofilizado de ECD é o <sup>99m</sup>Tc, emissor gama, com uma energia de 140 keV e com meia-vida de aproximadamente 6 horas.

A cintilografia de perfusão cerebral com 99mTc-ECD é um estudo de SPECT, conforme figura 8.1, onde é analisado o fluxo sanguíneo regional e a integridade das estruturas intracranianas, em busca de determinadas patologias.

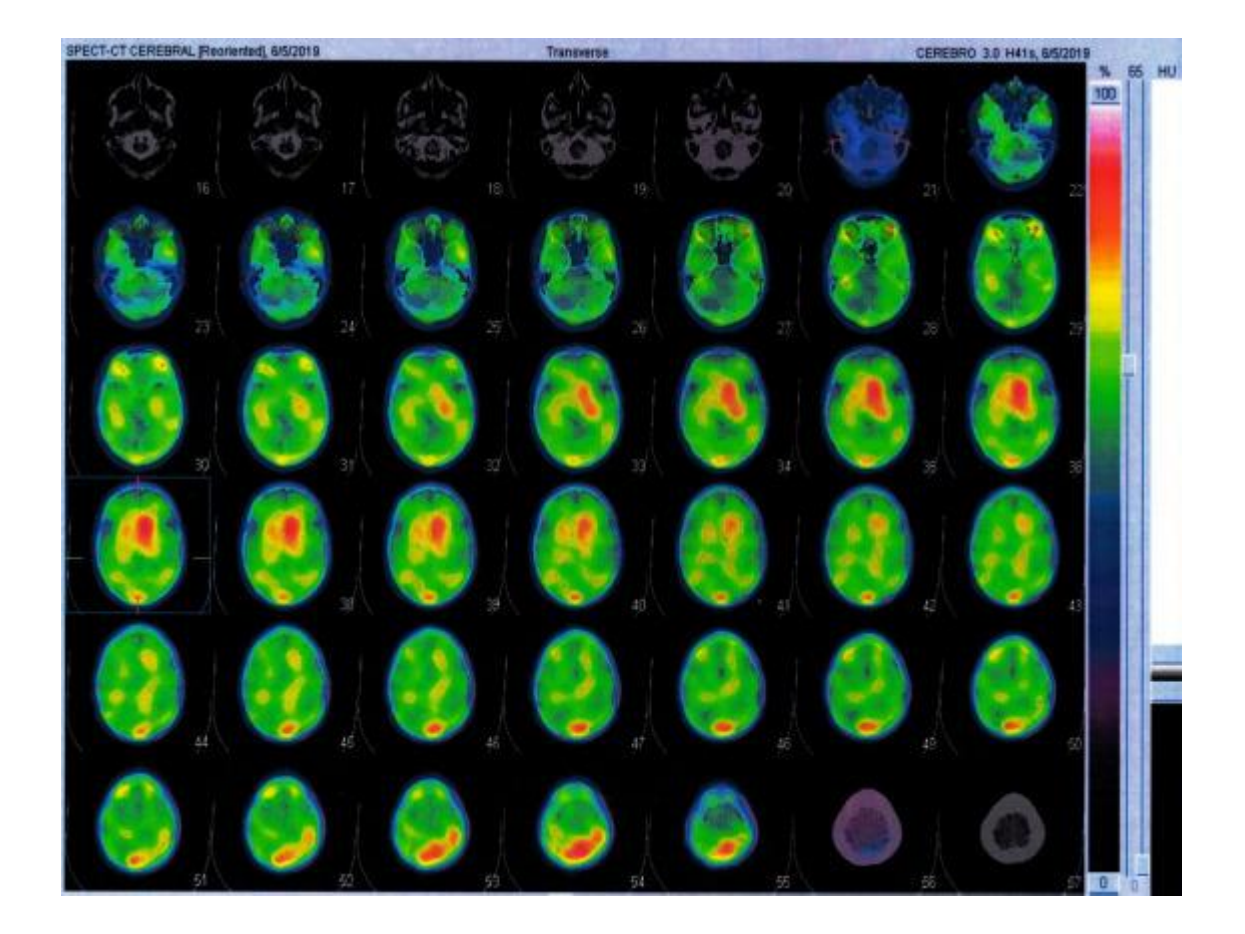

**Figura 8.1 –** SPECT cerebral com <sup>99m</sup>Tc-ECD, vista axial **Fonte:** Próprios autores (2019).

#### **Indicações clínicas**

As indicações para a realização de uma cintilografia de perfusão cerebral inclui as mais diversas patologias, dentre elas: avaliação de doenças cerebrovasculares (como isquemia crônica, infarto agudo e avaliação pré operatória de potencial isquemia), do foco epileptogênico, avaliação de suspeita de demência (inclui avaliação em estágio inicial para determinação do tipo de demência, como doença de Alzheimer, demência por corpos de Lewy, demência vascular, doença de Parkinson associada à demência e demência fronto temporal, em que todas apresentam sinais e sintomas extremamente similares), avaliação de lesão traumática, avaliação de lesão inflamatória [como síndrome de Rasmussen, encefalite herpética, lúpus eritematoso sistêmico, doença de Behçet e encefalopatia associada ao vírus da imunodeficiência humana (HIV)], assim como avaliação de morte cerebral.

#### **Contraindicações**

Este exame é contraindicado em caso de pacientes com incapacidades colaborativas, isto é, se o paciente não estiver plenamente consciente e disposto a colaborar com o exame, deve-se buscar outras maneiras de realizar a avaliação patológica do paciente.

#### **Interações medicamentosas**

O RF pode interagir com: agentes quimioterápicos, fármacos psicotrópicos, corticoesteroides, radiofármacos contendo íons estanosos, sulfonamidas, compostos de alumínio, metotrexato administrado via intratecal ou subaracnoidea.

#### **Preparo do paciente**

O paciente não deve ingerir substâncias estimulantes (cafeína, chocolate, refrigerante, bebidas energéticas, etc), tampouco ingerir quaisquer drogas que afetem o fluxo sanguíneo cerebral (nicotina, álcool, cocaína, etc). Para o exame, deve ser realizado o acesso endovenoso no paciente 10 minutos antes da injeção do radiofármaco; o mesmo deverá permanecer em um quarto escuro sem se mover, falar ou ler durante estes 10 minutos, assim como por, no mínimo, 5 minutos após a injeção.

#### **Protocolo de aquisição**

A aquisição da imagem pode ser realizada entre 30 a 90 minutos após a administração do RF. O posicionamento para o SPECT é de DD com os movimentos levemente restringidos, em uma posição que permita máxima proximidade do detector e da região de interesse (Figura 8.2). Deve ser realizado um SPECT da região craniana (incluindo o cerebelo), com 120 projeções de 20 a 30 segundos cada; no total, a imagem deverá conter o mínimo de 5 milhões de contagens.

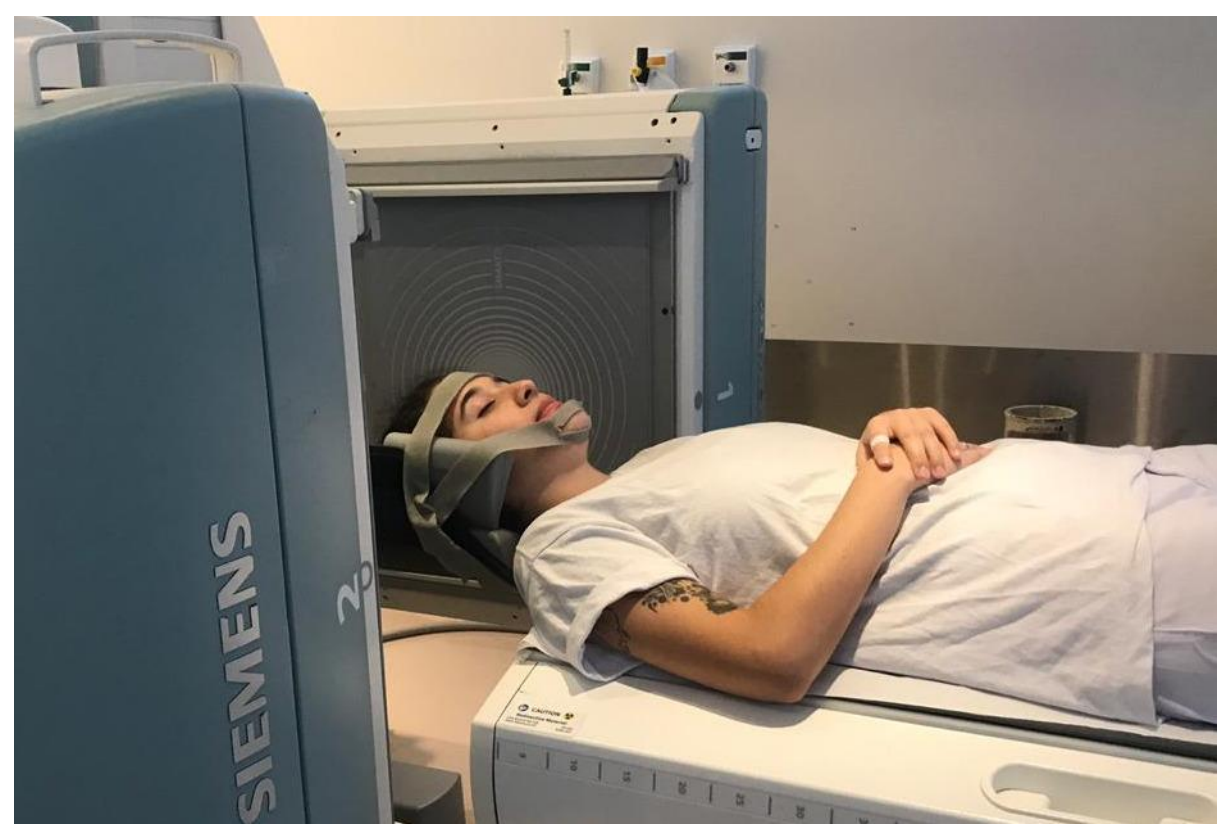

**Figura 8.2 –** Posicionamento para cintilografia de SPECT cerebral. **Fonte:** Próprios autores (2019).

### **Instrumentação**

É utilizada uma gama câmara, colimador LEHR, com janela de energia de 15% em 140 keV, pois os fótons que saem do isótopo de <sup>99m</sup>Tc e adentram o colimador são de baixa energia e o colimador LEHR é projetado para absorver este tipo de fótons. É realizado SPECT da região craniana com um ideal de 120 projeções de 20 a 30 segundos cada, resultando em um total de contagens de, no mínimo, 5 milhões.

### **Biodistribuição**

O RF, por ser lipofílico, atravessa a barreira hematoencefálica facilmente e se distribui pelo parênquima encefálico proporcionalmente ao fluxo sanguíneo regional, até ser fixado nos neurônios com pequena redistribuição.

#### **Atividade e método de administração**

A atividade média é de 20 a 30 mCi de <sup>99m</sup>Tc-ECD, sendo sua administração via endovenosa do paciente; para atividades pediátricas, é levado em conta a massa do paciente para o cálculo da dose, sendo o mínimo recomendado para pacientes pediátricos seja de 2,7 mCi.

#### **Reações adversas**

As reações adversas ao RF são muito raras e facilmente reversíveis, podem se manifestar em forma de dificuldade respiratória, alucinações, hipertensão, angina, agitação ou ansiedade, vertigem, tontura, sonolência, náusea, parosmia, erupção cutânea difusa, dor torácica (sensação de aperto ou peso), reação respiratória, convulsão, síncope, cefaleia e cianose.

### **Artefatos**

Vide artefatos gerais.

## **Protocolo de Cintilografia Cerebral com 99mTc-trodat-1**

O RF utilizado é o 99mTc marcado com *[2-[[2-[[[3-(4-chlorophenyl)-8-methyl-8 azabicyclo[3,2,1]oct-2-yl]methyl](2mercaptoethyl)amino]ethyl]amino]ethanethiolato(3- )-N2,N29,S2,S29]oxo-[1R-(exo-exo)]* ( 99mTc-TRODAT-1). O radioisótopo utilizado para a marcação do kit liofilizado de TRODAT-1 é o <sup>99m</sup>Tc, emissor gama, com uma energia de 140 keV e com meia-vida de aproximadamente 6 horas.

A cintilografia cerebral com <sup>99m</sup>Tc-TRODAT-1 é um estudo de SPECT demonstrado na figura 8.3, onde são analisados os transportadores dopaminérgicos na região do estriado, possibilitando sua quantificação a fim de diagnosticar o paciente com Doença de Parkinson.

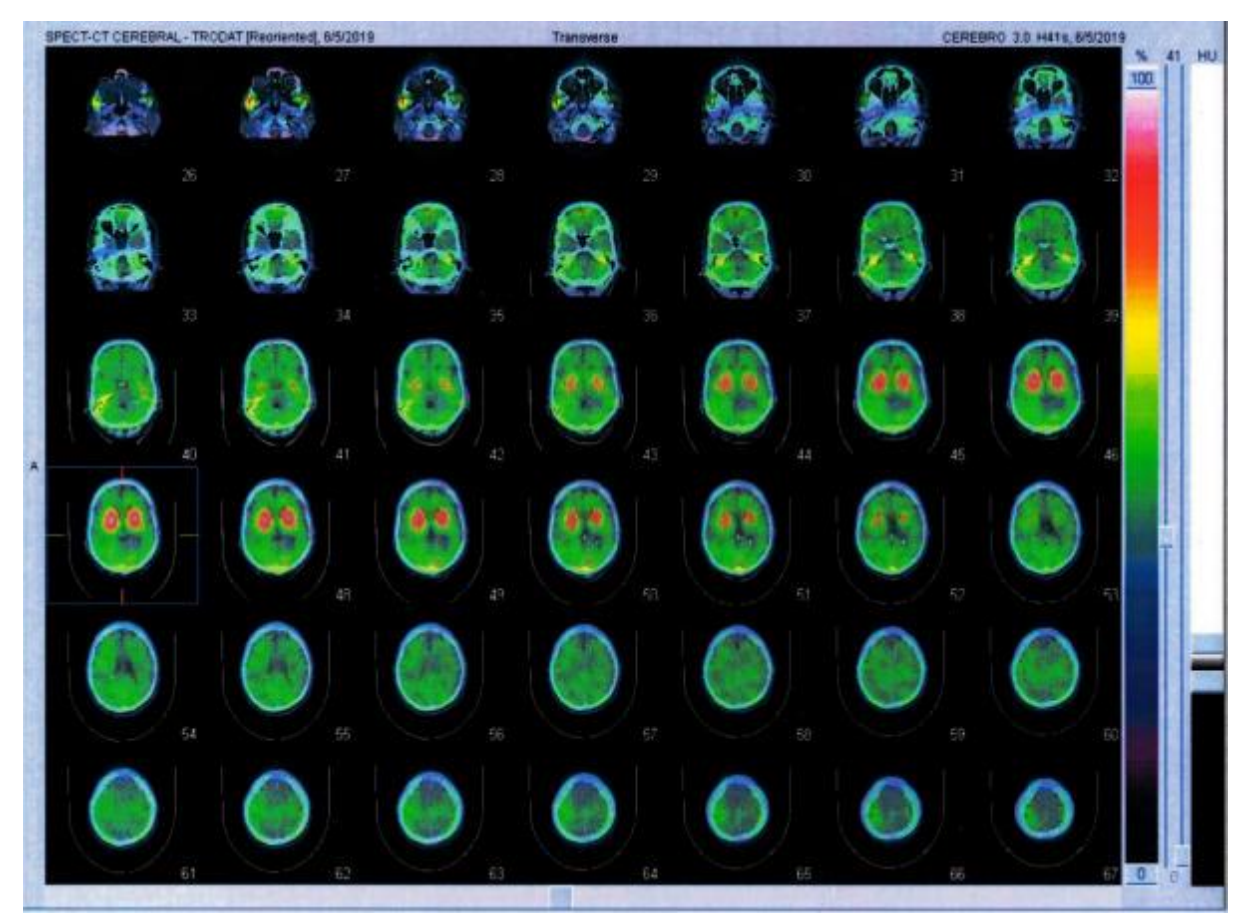

**Figura 8.3 –** SPECT cerebral com 99mTc-TRODAT-1, vista axial. **Fonte:** Próprios autores (2019).

#### **Indicações clínicas**

A indicação para a realização de uma cintilografia cerebral com TRODAT-1 é diagnóstico da doença de Parkinson, que consiste em um distúrbio neurológico associado com a degeneração dos neurônios dopaminérgicos, apresentando como principal sintoma a bradicinesia. É uma doença comum que, atualmente, possui seu diagnóstico baseado em avaliação clínica, que pode ser enganoso, principalmente em estágios iniciais da doença.

#### **Contraindicações**

Vide contraindicações gerais.

#### **Interações medicamentosas**

Não existem estudos relatando interações medicamentosas ao radiofármaco em questão.

#### **Preparo do paciente**

O paciente deve suspender qualquer medicação antiparkinsoniana por, no mínimo, 12 horas antes do exame.

#### **Protocolo de aquisição**

A aquisição da imagem pode ser realizada 4 horas após a administração do RF. O posicionamento para o SPECT é de decúbito dorsal com os movimentos levemente restringidos, em uma posição que permita máxima proximidade do detector e da região de interesse. Deve ser realizado um SPECT da região craniana, com 120 projeções de 20 a 30 segundos cada; no total, a imagem deverá conter o mínimo de 5 milhões de contagens.

#### **Instrumentação**

É utilizada uma gama câmara, colimador LEHR ou alta resolução, com janela de energia de 15% em 140 keV, pois os fótons que saem do isótopo de <sup>99m</sup>Tc e adentram o colimador são de baixa energia e o colimador LEHR é projetado para absorver este tipo de fótons. É realizado SPECT da região craniana com um ideal de 120 projeções de 20 a 30 segundos cada.

#### **Biodistribuição**

O RF atravessa a barreira hematoencefálica e, por possuir uma alta seletividade e especificidade pelos transportadores de dopamina (TDAs), se torna capaz de detectar a degeneração neuronal ao quantificar o número de TDAs presentes, que se tornam significativamente reduzidos quando há a presença de algum tipo de patologia degenerativa.

#### **Atividade e método de administração**

A atividade média é 20 a 25 mCi de 99mTc-TRODAT-1, sendo sua administração via endovenosa do paciente.

#### **Reações adversas**

As reações adversas ao RF são muito raras e facilmente reversíveis, podem se manifestar em forma de tontura, dor nas costas, parestesia e hipertensão.

#### **Artefatos**

Vide artefatos gerais.

## **Protocolo para Cintilografia de Fluxo Sanguíneo Cerebral**

O RF mais utilizado para uma cintilografia de fluxo sanguíneo cerebral é o 99mTc-DTPA. O radioisótopo utilizado para a marcação do kit liofilizado de DTPA é o 99mTc, emissor gama, com uma energia de 140 keV e com meia-vida de aproximadamente 6 horas.

A cintilografia de fluxo sanguíneo cerebral com 99mTc-DTPA é um estudo de fluxo, conforme figura 8.4, seguido da realização de imagem estáticas demonstrado pela figura 8.5, onde é analisada a perfusão sanguínea cerebral, a fim de diagnosticar a morte cerebral.

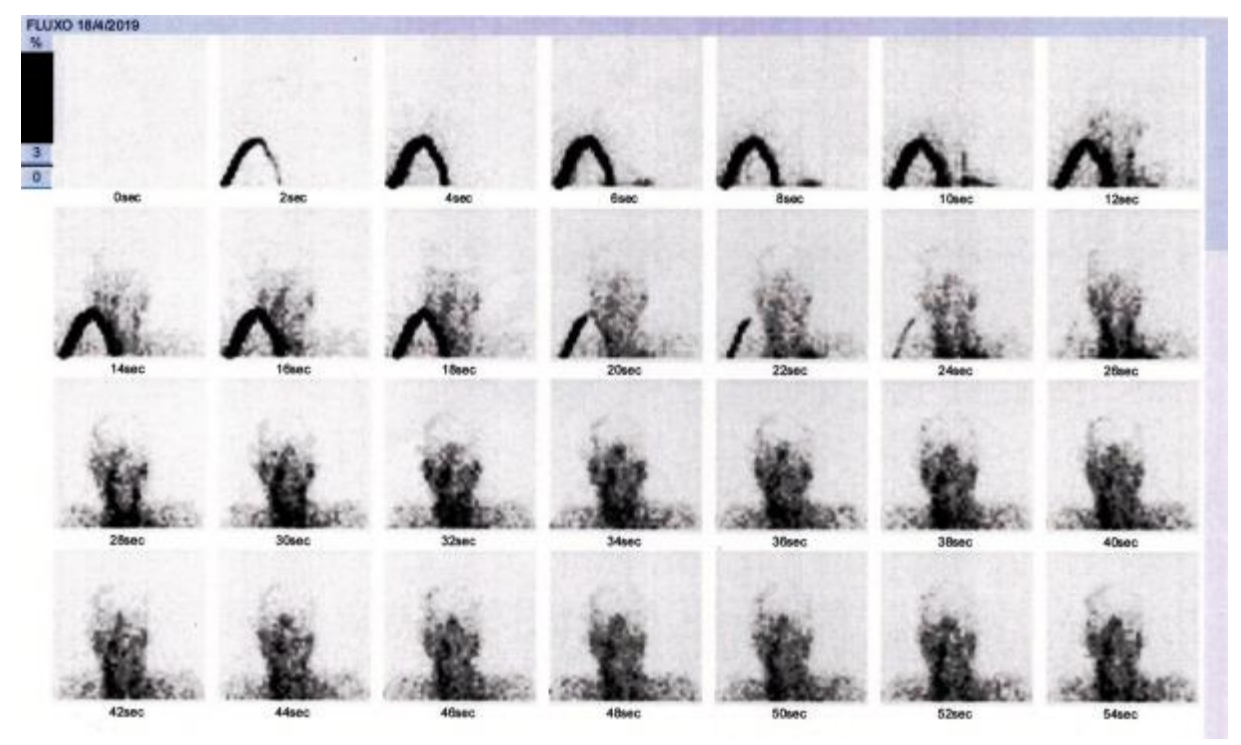

**Figura 8.4 –** Cintilografia de fluxo sanguíneo cerebral (fluxo). **Fonte:** Próprios autores (2019).

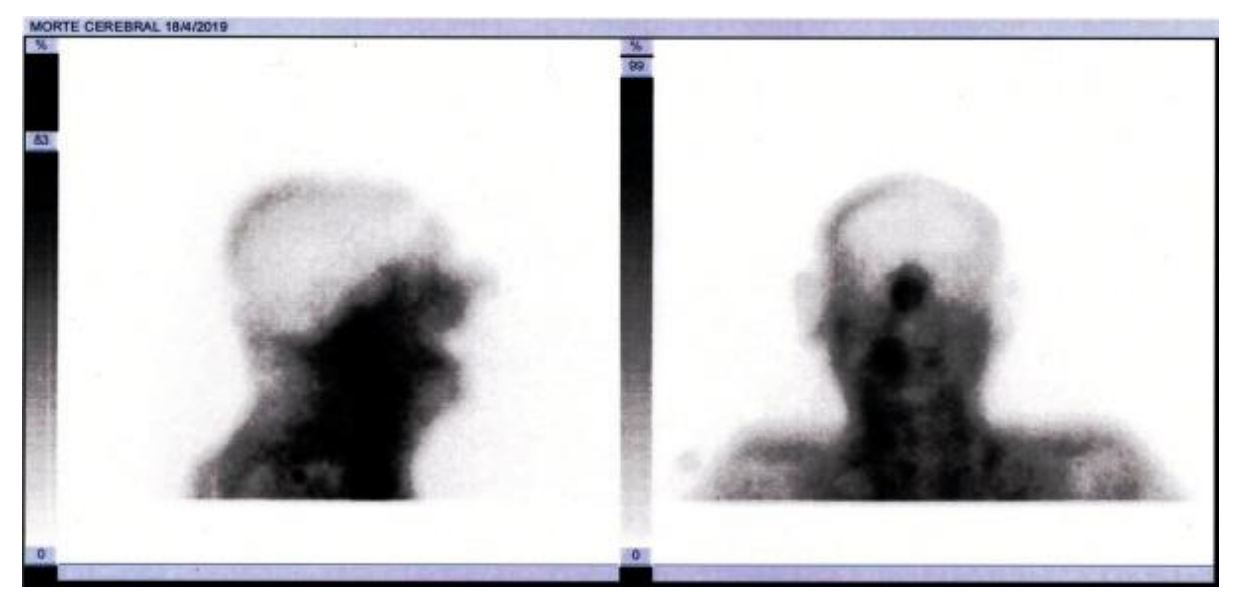

**Figura 8.5 –** Cintilografia de fluxo sanguíneo cerebral (imagens estáticas). **Fonte:** Próprios autores (2019).

#### **Indicações clínicas**

A principal indicação para a cintilografia de fluxo sanguíneo cerebral com <sup>99m</sup>Tc-DTPA é a suspeita de morte cerebral, após testes clínicos indicando o mesmo, como teste gráfico para a confirmação.

#### **Contraindicações**

Não há contraindicação para tal estudo, tendo em vista a condição do paciente.

#### **Interações medicamentosas**

As interações medicamentosas foram consideradas irrelevantes, pois as mesmas afetam a captação do RF no rim, e não com relação à sua característica de "clareamento" sanguíneo, que é utilizada no exame.

#### **Preparo do paciente**

O paciente deve estar com a pressão sanguínea estável para realizar o exame e a região glabelar do crânio deverá ser envolta com um torniquete a fim de limitar a circulação sanguínea do subcutâneo (ponderar essa etapa em pacientes com histórico de traumatismos cranianos); deve ser considerado o preparo e estrutura do SMN para receber um paciente com necessidade de suporte à vida (muitas vezes ventilação mecânica).

#### **Protocolo de aquisição**

Devem ser adquiridas imagens de fluxo, para certificação da ausência de fluxo sanguíneo regional, com imagens de 2 segundos por *frame* por pelo menos 2 minutos, depois adquirir imagens estáticas de 500 mil contagens, nas projeções lateral e anterior.

#### **Instrumentação**

É utilizada uma gama câmara, colimador LEHR ou alta resolução, com janela de energia de 15% em 140 keV, pois os fótons que saem do isótopo de <sup>99m</sup>Tc e adentram o colimador são de baixa energia e o colimador LEHR é projetado para absorver este tipo de fótons. São obtidas imagens de fluxo e imagens estáticas da região, em uma matriz de 128x128.

#### **Biodistribuição**

O RF se distribui conforme o fluxo sanguíneo, devido à propriedade deste fármaco de "clarear" o sangue de modo rápido e eficaz.

#### **Atividade e método de administração**

A atividade média é 20 a 30 mCi de <sup>99m</sup>Tc-DTPA, sendo sua administração via endovenosa do paciente; para atividades pediátricas, é levado em conta a massa do paciente para o cálculo da dose, sendo o mínimo recomendado para pacientes pediátricos seja de 0,54 mCi.

#### **Reações adversas**

As reações adversas ao RF são muito raras e facilmente reversíveis, podem se manifestar em forma de hipotensão, náusea, broncospasmo, reações na pele, taquicardia, síncope ou desmaio, dor de cabeça, cianose, anafilaxia, artralgia, dor, queimação no local da injeção e sibilo.

#### **Artefatos**

Vide artefatos gerais.

## **Protocolo para Cisternocintilografia**

O RF mais utilizado para uma cisternocintilografia é o <sup>99m</sup>Tc-DTPA. O radioisótopo utilizado para a marcação do kit liofilizado de DTPA é o <sup>99m</sup>Tc, emissor gama, com uma energia de 140 keV e com meia-vida de aproximadamente 6 horas.

A cintilografia de cisternocintilografia com 99mTc-DTPA é um estudo em que se realiza imagens estáticas da região de cabeça e pescoço, a fim de estudar da dinâmica do fluxo do líquido cefaloespinal (Figura 8.6).

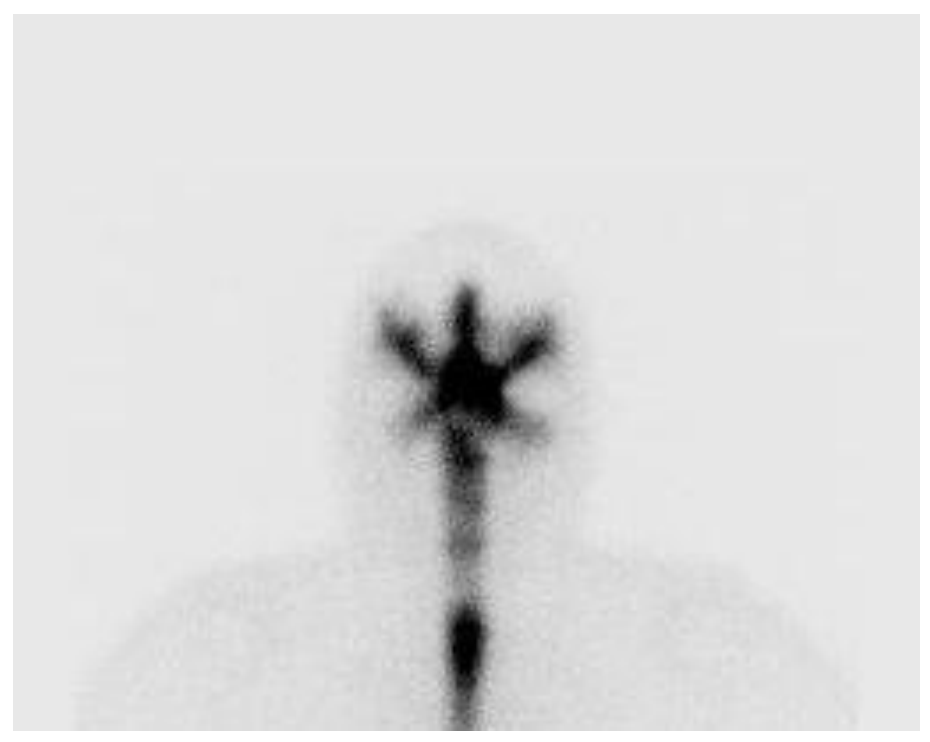

**Figura 8.6 –** Cisternocintilografia após 6 horas da administração do RF. **Fonte:** Próprios autores (2019).

## **Indicações clínicas**

A principal indicação para a cintilografia de cisternocintilografia com 99mTc-DTPA é o estudo da dinâmica do fluxo do líquido cefaloespinal, sendo suas principais aplicações clínicas para o diagnóstico de hidrocefalia e sua respectiva classificação, para estudo da perviedade da derivação e avaliação de fístula liquórica.

## **Contraindicações**

Vide contraindicações gerais.

#### **Interações medicamentosas**

As interações medicamentosas foram consideradas irrelevantes, pois as mesmas afetam a captação do RF no rim.

## **Preparo do paciente**

O preparo deste exame se faz acerca da punção lombar: o paciente ficará deitado em posição fetal, e então, um médico qualificado para o procedimento aplicará uma solução antisséptica na região lombar e administrará o RF; também, deve ser informado ao paciente sobre o passo a passo do procedimento, além de orientações prévias a fim da movimentação do paciente, a qual é de relevância para que permaneça imóvel, de modo a evitar que cause distorção na imagem adquirida.

## **Protocolo de aquisição**

A aquisição da imagem pode ser realizada 1, 3, 6 e 24 horas após a administração do RF. O posicionamento é de decúbito dorsal horizontal com a cabeça levemente fletida (Figura 8.7). São adquiridas imagens estáticas com 500 mil contagens por imagem, nas projeções anterior, posterior e lateral de crânio e posterior de abdômen e tórax para avaliar a medula espinal.

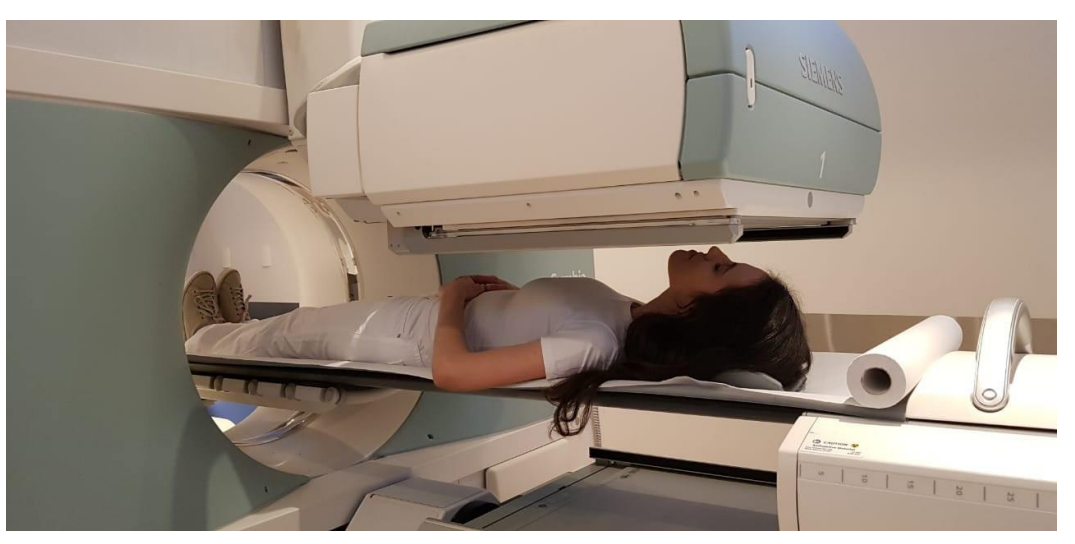

**Figura 8.7 –** Posicionamento para cisternocintilografia. **Fonte:** Próprios autores (2019).

#### **Instrumentação**

É utilizada uma gama câmara, colimador LEHR ou alta resolução, com janela de energia de 15% em 140 keV, pois os fótons que saem do isótopo de <sup>99m</sup>Tc e adentram o colimador são de baixa energia e o colimador LEHR é projetado para absorver este tipo de fótons. São obtidas imagens estáticas 1, 3, 6 e 24 horas após a administração do RF.

#### **Biodistribuição**

O RF, por ser injetado no espaço subaracnóideo através de uma punção lombar (por um médico qualificado para o procedimento, geralmente este sendo um anestesista), se distribui conforme o fluxo do líquido cefaloespinal, subindo para as cisternas basais.

#### **Atividade e método de administração**

A atividade média é 5 a 10mCi de <sup>99m</sup>Tc-DTPA, sendo sua administração via punção lombar do paciente; para atividades pediátricas, é levado em conta a massa do paciente para o cálculo da dose, sendo o mínimo recomendado para pacientes pediátricos seja de 0,54mCi.

#### **Reações adversas**

As reações adversas ao RF são muito raras e facilmente reversíveis, podem se manifestar em forma de hipotensão, náusea, broncoespasmo, reações na pele, taquicardia, síncope ou desmaio, dor de cabeça, cianose, anafilaxia, artralgia, dor, queimação no local da injeção e sibilo.

#### **Artefatos**

Vide artefatos gerais.

#### **Referências**

DONOHOE**,** K. J. et al. **SNM Practice Guideline for Brain Death Scintigraphy 2.0.**  Journal Of Nuclear Medicine Technology, [s.l.], v. 40, n. 3, p.198-203, 28 jun. 2012.Society of Nuclear Medicine. [http://dx.doi.org/10.2967/jnmt.112.105130.](http://dx.doi.org/10.2967/jnmt.112.105130) Disponível em: <http://snmmi.files.cmsplus.com/docs/Brain\_Death\_Scintigraphy\_V2.0\_Final\_Draft\_for\_Approval.pdf>. Acesso em: 07 out. 2018.

FELICIO, Andre Carvalho. **Doença de Parkinson: papel da neuroimagem molecular do transportador de dopamina nos casos de dúvida diagnóstica**. 2011. 50 f. Tese (Doutorado) - Curso de Medicina, Departamento de Neurologia e Neurocirurgia, Universidade Federal de São Paulo, São Paulo, 2011. Disponível em: <http://jnm.snmjournals.org/content/42/9/1303.long>. Acesso em: 24 abr. 2019.

HIRONAKA, Fausto Haruki et al. **Medicina Nuclear**: Princípios e Aplicações. São Paulo: Atheneu, 2012. 497 p.

HUANG, Wen-sheng et al. Evaluation of Early-Stage Parkinson's Disease with 99mTc-TRODAT-1 Imaging. **Journal Of Nuclear Medicine**, Taiwan, v. 9, n. 42, p.1303-1308, 14 maio 2001. Disponível em: <http://jnm.snmjournals.org/content/42/9/1303.long>. Acesso em: 24 abr. 2019.

JUNI, J. E. et al. Procedure Guideline for Brain Perfusion SPECT Using 99mTc Radiopharmaceuticals 3.0. **Journal Of Nuclear Medicine Technology**, [s.l.], v. 37, n.3, p.191-195, 19 ago. 2009. Society of Nuclear Medicine. http://dx.doi.org/10.2967/jnmt.109.067850. Disponível em: <http://snmmi.files.cmsplus.com/docs/Brain\_SPECT\_Guideline\_2003.pdf>. Acesso em: 07 out. 2018.

KAPUCU, Özlem L. et al. EANM procedure guideline for brain perfusion SPECT using 99mTc-labelled radiopharmaceuticals, version 2. **European Journal Of Nuclear Medicine And Molecular Imaging**, [s.l.], v. 36, n. 12, p.2093-2102, 17 out. 2009. Springer Nature. http://dx.doi.org/10.1007/s00259-009-1266-y. Disponível em: <https://www.eanm.org/publications/guidelines/gl\_neuro\_spet\_radio.pdf>. Acesso em: 07 out. 2018.

LOTUFO, Paulo Andrade et al . Doença cerebrovascular no Brasil de 1990 a 2015: Global Burden of Disease 2015. **Rev. bras. epidemiol.**, São Paulo , v. 20, supl. 1, p. 129-141, May 2017. Disponível em: <http://www.scielo.br/scielo.php?script=sci\_arttext&pid=S1415-790X2017000500129&lng=en&nrm=iso>. Acesso em 19 out 2018. http://dx.doi.org/10.1590/1980-5497201700050011.

LOTUFO, Paulo Andrade; LOLIO, Cecilia Amaro de. Tendência da mortalidade por doença cerebrovascular no estado de São Paulo: 1970 a 1989. **Arquivos de Neuropsiquiatria**, São Paulo, v. 4, n. 51, p.441-446,1993. Disponível em: <http://www.scielo.br/pdf/anp/v51n4/03.pdf>. Acesso em: 19 out. 2018.

MORATO, Eric Grossi. Morte encefálica: conceitos essenciais, diagnóstico e atualização. **Revista Médica de Minas Gerais**, Belo Horizonte, v. 19, n. 3, p.227- 236, set. 09. Disponível em: <http://rmmg.org/artigo/detalhes/428#>. Acesso em: 15 maio 2019. NARADZAY, Jerome F.x. et al. Cerebral ventricular shunts. **The Journal of Emergency Medicine**, [s.l.], v. 17, n. 2, p.311-322, mar. 1999. Elsevier BV. http://dx.doi.org/10.1016/s0736-4679(98)00168-1.

SASANNEZHAD, Payam et al. 99mTc-TRODAT-1 SPECT Imaging in Early and Late Onset Parkinson's Disease. **Asia Oceania Journal Of Nuclear Medicine And Biology**, [s.l.], n., p.114-119, jun. 2017. Asia Oceania Federation of Nuclear Medicine & Biology. <http://dx.doi.org/10.22038/aojnmb.2017.8844>.

SHACKETT, Pete. **Nuclear Medicine Technology**: Procedures and Quick Reference. Baltimore: Wolters Kluwer, 2000. 576 p.

SHIH, Ming Chi et al . Neuroimagem do transportador de dopamina na doença de Parkinson: primeiro estudo com [99mTc]-TRODAT-1 e SPECT no Brasil. Arq. **Neuro-Psiquiatr**., São Paulo , v. 64, n. 3a, p. 628-634, Sept. 2006 . Available from <http://www.scielo.br/scielo.php?script=sci\_arttext&pid=S0004- 282X2006000400021&lng=en&nrm=iso>. Acesso em 24 Apr. 2019. http://dx.doi.org/10.1590/S0004-282X2006000400021.

VERÇOSA, Alinne F. A. et al. **Diretriz para confirmação de morte encefálica través de cintilografia de perfusão cerebral**. Sociedade Brasileira da Medicina Nuclear. 2017. Disponível em: <http://sbmn.org.br/wpcontent/uploads/2017/05/Diretriz-Morte-Encefalica\_FINAL.pdf>. Acesso em: 07 out. 2018.

WENG, Yi-hsin et al. Sensitivity and Specificity of 99mTc-TRODAT-1 SPECT Imaging in Differentiating Patients with Idiopathic Parkinson's Disease from Healthy Subjects. **Journal Of Nuclear Medicine**, Taiwan, v. 45, n. 3, p.393-401, 9 out. 2003. Disponível em: <<http://jnm.snmjournals.org/content/45/3/393.long> . Acesso em: 24 abr. 2019.

**Tatiane Sabriela Cagol Camozzato Carina Klein Soares Vitor Felipe Dutra Emanuely Amandia Petry Gabriela Rocha de Andrade Jacqueline de Aguiar Soares Letícia Machado da Silva Nagela Rosita Conte dos Santos**

 **CAPÍTULO 9: PROTOCOLOS RESUMIDOS**

## **CIntilografia óssea com MDP**

### **Preparo do paciente**

Este procedimento não requer um preparo do paciente antes do estudo.

É recomendada apenas a hidratação oral constante (de 1.000 ml a 1.250 ml), bem como a micção frequente antes da realização das imagens.

Em pacientes com câncer prostático, havendo a dificuldade de micção é recomendada a sondagem vesical.

### **Atividade e método de administração**

A média da atividade administrada em um adulto é de 20 mCi (740 MBq) de <sup>99m</sup>Tc-MDP.

Para pacientes pediátricos, a atividade deve ser ajustada de acordo com a idade, peso e massa corporal.

A administração do material é realizada por via endovenosa.

#### **Tempo de imagem**

Entre 2 e 5 horas após a administração do RF.

#### **Instrumentação**

É utilizada uma gama-câmara.

Colimador LEHR ou LEAP.

Janela de energia de 15% centrada em fotopico de 140 keV.

#### **Protocolo de aquisição**

São realizadas imagens de varredura com o paciente posicionado em decúbito dorsal na mesa de exames, alinhado ao plano médio sagital, com braços juntos lateralmente ao corpo.

Realiza-se uma varredura anterior e posterior do corpo com velocidade conforme a recomendação do fabricante.

Imagens estáticas são adquiridas conforme a área de interesse, em casos de hipercaptação do RF.

## **Protocolo para Cintilografia Óssea Trifásica**

## **Preparo do paciente**

Este procedimento não requer um preparo do paciente antes do estudo.

## **Atividade e método de administração**

A média da atividade administrada em um adulto é de 20 mCi (740 MBq) de <sup>99m</sup>Tc-MDP.

Para pacientes pediátricos, a atividade deve ser ajustada de acordo com a idade, peso e massa corporal.

A administração do material é realizada por via endovenosa em bolos.

## **Tempo de imagem**

Imediatamente após a administração do RF para o fluxo, e em seguida são realizadas as imagens de equilíbrio.

Imagens tardias são feitas de 2 a 5 horas após a administração.

### **Instrumentação**

É utilizada uma gama-câmara.

Colimador LEHR ou LEAP.

Janela de energia de 15% centrada em fotopico de 140 keV.

Matriz usual de 64x64 para o fluxo sanguíneo e de 128x128 para o equilíbrio.

### **Protocolo de aquisição**

São adquiridas imagens com o paciente posicionado em decúbito dorsal na mesa de exames, alinhado ao plano médio sagital.

Imagens de fluxo sanguíneo são adquiridas com 1 imagem a cada 2 segundos durante 80 segundos.

São adquiridas imagens de equilíbrio com 300 mil a 500 mil contagens, geralmente 150 mil a 200 mil para extremidades.

Complemento com SPECT pode ser solicitado.

## **Linfocintilografia de MMII e MMSS**

## **Preparo do paciente**

Este procedimento não requer um preparo do paciente antes do estudo.

## **Atividade e método de administração**

A média da atividade administrada em um adulto é de 0,5 a 1 mCi (20-37 MBq) de 99mTc-Dextrana 70 ou <sup>99m</sup>Tc-Dextrana 500 por membro.

A administração do material é realizada por via intradérmica ou subcutânea, sendo injetado no dorso das mãos ou dos pés.

## **Tempo de imagem**

As primeiras imagens são adquiridas 15 minutos após a administração do RF, após 1 hora é realizada a segunda e a terceira após 2 horas.

### **Instrumentação**

É utilizada uma gama-câmara. Colimador LEHR ou LEAP. Janela de energia de 15% centrada em fotopico de 140 keV. Matriz usual de 256x1024.

### **Protocolo de aquisição**

São adquiridas imagens para MMSS com o paciente posicionado em decúbito dorsal na mesa de exames, alinhado ao plano médio sagital, com os braços ao longo do corpo.

Para MMII, o paciente deve manter os braços acima da cabeça.

São adquiridas imagens de varredura de corpo inteiro anterior, posterior e dos pés ao abdômen superior.

## **Cintilografia de Corpo Inteiro com <sup>67</sup>Ga**

## **Preparo do paciente**

Geralmente é feito um preparo intestinal com a utilização de laxantes orais e/ou enemas de limpeza, diminuindo a atividade no intestino.

## **Atividade e método de administração**

A média da atividade administrada em um adulto é de 4 a 6 mCi (150 a 220 MBq) de <sup>67</sup>Ga.

Para pacientes pediátricos, a atividade deve ser ajustada de acordo com a idade, peso e massa corporal.

A administração do material é realizada por via endovenosa.

## **Tempo de imagem**

Imagens são adquiridas de 24 a 72 horas após a administração do RF. Imagens tardias de 92 horas podem ser requisitadas. Imagens precoces de 3 a 4 horas também podem ser úteis.

### **Instrumentação**

É utilizada uma gama-câmara.

Colimador para média energia.

Janela de energia de 15% centrada em fotopico de 90, 180 e 296 keV.

Matriz usual de 256x1024 para PCI e de 256x256 para imagens localizadas.

### **Protocolo de aquisição**

São adquiridas imagens com o paciente posicionado em decúbito dorsal na mesa de exames, alinhado ao plano médio sagital, com os braços ao longo do corpo. Imagens estáticas são adquiridas conforme a área de interesse. Complemento com SPECT pode ser solicitado.

## **Cintilografia para detecção de linfonodo sentinela**

## **Preparo do paciente**

Este procedimento não requer um preparo do paciente antes do estudo.

## **Atividade e método de administração**

A média da atividade administrada em um adulto é de 1 mCi (37 MBq) para o uso de 99mTc-Fitato.

Para o <sup>99m</sup>Tc-Dextrana 70 e <sup>99m</sup>Tc-Dextrana 500, a média da atividade é de 0,5 mCi (20 MBq).

A administração do material é periareolar ou peritumoral ou em torno da lesão ou cicatriz na pele (em caso de câncer de pele).

### **Tempo de imagem**

Em torno de 30 minutos a 1 hora horas após a administração do RF.

Quando estimulada a área com massagem, ocorre a drenagem prematura do RF para o LS, levando cerca de 15 minutos para aparecer na imagem.

### **Instrumentação**

É utilizada uma gama-câmara para delimitação da área do LS.

Colimador LEHR ou LEAP.

Janela de energia de 15% centrada em fotopico de 140 keV.

Para o procedimento cirúrgico, é utilizado o equipamento gama probe para detectar o linfonodo delimitado anteriormente.

## **Protocolo de aquisição**

São adquiridas imagens com o paciente posicionado em decúbito dorsal na mesa de exames, alinhado ao plano médio sagital.

São realizadas as projeções: anterior e a lateral da mama, incluindo a região da axila. São feitas marcações na região do LS com caneta permanente a fim de facilitar a localização durante a cirurgia.

## **Cintilografia Miocárdica com 99mTc**

### **Preparo do paciente**

Suspender 36 horas antes do exame o uso de medicamentos para enxaqueca, ou que possuem aminofilina e teofilina em sua composição.

Devido a etapa de estresse, suspender o uso de betabloqueadores e dipiridamol. Suspender também café, chás, refrigerantes, chocolates, cigarros, e medicamentos que contenham derivados da xantina em sua composição, 24 horas antes do exame.

## **Atividade e método de administração**

A média da atividade administrada em um adulto tanto para protocolos de 1 ou 2 dias é de 7 a 9 mCi (259 a 333 MBq) de  $99m$ Tc-MIBI para a etapa de repouso e 3 vezes maior para a etapa de estresse. Em protocolo de 2 dias, a atividade recomendada é a mesma.

A administração do material é realizada por via endovenosa.

### **Tempo de imagem**

Deve-se aguardar de 30 a 60 minutos para a aquisição das imagens em repouso. Em etapa de estresse, aguardar 15 a 45 minutos para a nova aquisição das imagens.

### **Instrumentação**

É utilizada uma gama-câmara. Colimador LEHR. Janela de energia de 15% centrada em fotopico de 140 keV. Matriz usual de 64x64.

### **Protocolo de aquisição**

São adquiridas imagens com o paciente posicionado em decúbito dorsal na mesa de exames, com os braços elevados.

No caso de equipamentos SPECT inicia-se a aquisição em oblíqua anterior direita a 45º, girando 180º até oblíqua posterior esquerda, à 45º. Realiza-se 64 *steps* de 20 a 40 segundos na etapa de repouso, e em torno de 20 a 25 segundos, por *step*, na etapa de estresse.

## **Cintilografia miocárdica com <sup>201</sup>Tl**

#### **Preparo do paciente**

Suspender o uso de cafeína, como também medicamentos que possuem derivados da xantina em sua composição, 24 horas antes do exame.

Devido a etapa de estresse, suspender o uso de betabloqueadores e dipiridamol. Suspender também café, chás, refrigerantes, chocolates e cigarros 24 horas antes do exame.

Ingerir alimentos leves antes do exame.

#### **Atividade e método de administração**

A média da atividade administrada em um adulto é de 3 mCi (111 MBq) de <sup>201</sup>Tl. Para a reinjeção, é utilizada a atividade de 1 mCi (37 MBq).

A administração do material é realizada por via endovenosa.

#### **Tempo de imagem**

São adquiridas imagens de 10 a 15 minutos após a administração do RF.

Imagens de redistribuição adquiridas em torno de 4 horas depois.

Pode ser optada pela realização de imagens tardias (entre 18 e 24 horas após a administração), de acordo com os resultados obtidos nas imagens anteriores.

#### **Instrumentação**

É utilizada uma gama-câmara. Colimador LEHR. Janela de energia de 15% a 17% centrada em fotopico de 72 keV. Matriz usual de 64x64.

### **Protocolo de aquisição**

São adquiridas imagens com o paciente posicionado em decúbito dorsal na mesa de exames, com os braços elevados.

As aquisições se iniciam em oblíqua anterior direita, girando 180º até oblíqua posterior esquerda em 45º. Para aquisições de 180°, os detectores duplos devem estar na configuração de 90° ou "L".

Em sistemas de cabeça tripla, é usada rotação de 360°.

## **Cintilografia de Inalação Pulmonar**

## **Preparo do paciente**

O 99mTc-DTPA (aerossol líquido) é administrado durante 20 minutos por meio de um bocal com o nariz ocluído enquanto o paciente inala-o.

Realizar bochecho com água para minimizar atividade residual na boca e esôfago.

## **Atividade e método de administração**

A média da atividade administrada em um adulto é de 20 a 35 mCi (740 a 1.300 MBq) de 99mTc-DTPA.

A administração do material é realizada de forma inalatória.

## **Tempo de imagem**

Imagens são adquiridas 20 minutos após a inalação do RF.

### **Instrumentação**

É utilizada uma gama-câmara. Colimador LEHR. Janela de energia de 20% centrada em fotopico de 140 keV. Matriz usual de 256x256.

### **Protocolo de aquisição**

Durante a inalação, o paciente é posicionado na posição semi-ortostática.

São adquiridas imagens com o paciente posicionado em decúbito dorsal na mesa de exames, com os braços elevados.

São adquiridas imagens planares em projeções são: anterior e posterior com 300 mil contagens, oblíquas com 250 mil contagens, e laterais com 200 mil contagens.

Para o SPECT são adquiridos 64 *views*, com 10 a 20 segundos cada.

## **Cintilografia de Perfusão Pulmonar**

## **Preparo do paciente**

Este procedimento não requer um preparo do paciente antes do estudo.

## **Atividade e método de administração**

A média da atividade administrada em um adulto é de 1 a 4 mCi (40 a 150 MBq) de 99mTc-MAA.

A administração do material é realizada por via endovenosa.

## **Tempo de imagem**

Imagens são adquiridas imediatamente após a administração do RF.

### **Instrumentação**

É utilizada uma gama-câmara. Colimador LEHR. Janela de energia de 20% centrada em fotopico de 140 keV. Matriz de 64x64.

## **Protocolo de aquisição**

São adquiridas imagens com o paciente posicionado em decúbito dorsal na mesa de exames, com os braços elevados.

Imagens planares são adquiridas em projeções anterior e posterior com 500 mil contagens, oblíquas com 400 mil contagens, e laterais com 300 mil contagens.

Para o SPECT são adquiridos 64 *views*, e tempo de aquisição de 20 segundos por *view*. Imagens em 180º se forem duas cabeças e 360º se for uma cabeça.

## **Cintilografia da Tireoide**

## **Preparo do paciente**

Este procedimento não requer um preparo do paciente antes do estudo.

## **Atividade e método de administração**

A média da atividade administrada em um adulto é de 10 a 15 mCi (370 a 555 MBq) de 99mTc-pertecnetato.

A administração do material é realizada por via endovenosa.

### **Tempo de imagem**

Imagens são adquiridas 20 minutos após a administração do RF.

### **Instrumentação**

É utilizada uma gama-câmara. Colimador LEHR ou *pinhole*. Janela de energia de 20% centrada em fotopico de 140 keV. Matriz usual de 128x128.

### **Protocolo de aquisição**

São adquiridas imagens com o paciente posicionado em decúbito dorsal na mesa de exames, com hiperextensão cervical.

Imagens estáticas da região cervical são adquiridas em projeção anterior, e oblíquas anteriores direita e esquerda a 45º.

As imagens são adquiridas com 300 mil contagens por imagem.

## **Captação da Tireoide**

### **Preparo do paciente**

Estar em jejum de 6 horas para receber a atividade de <sup>131</sup>I. Permanecer por mais 1 hora em jejum após receber o <sup>131</sup>l e continuar sua dieta até o dia seguinte para aquisição das contagens. Dieta pobre em iodo 15 dias antes do estudo. Suspensão de determinados hormônios e medicamentos iodados.

## **Atividade e método de administração**

A média da atividade administrada em um adulto é de 100 μCi (3,7 MBq) de <sup>131</sup>I. A administração do material é realizada por via oral.

### **Tempo de imagem**

Contagens são obtidas 2 e 24 horas após a ingestão do radioisótopo.

Após administrado <sup>99m</sup>Tc-pertecnetato no paciente, uma imagem de captação é realizada passados 20 minutos, junto a uma cintilografia da tireoide.

### **Instrumentação**

É utilizada uma sonda de captação. *Probe* para captação da tireoide ajustado para 364 keV.

### **Protocolo de aquisição**

São adquiridas contagens da região cervical e quadril com o paciente posicionado em ortostase, sendo as contagens adquiridas durante 60 segundos.

Após as contagens, é administrado <sup>99m</sup>Tc-pertecnetato e uma imagem de captação na projeção anterior e cintilografia da tireoide são feitas.

## **Cintilografia das Paratireoides**

## **Preparo do paciente**

Este procedimento não requer um preparo do paciente antes do estudo.

## **Atividade e método de administração**

A média da atividade administrada em um adulto é de 20 mCi (740 MBq) de <sup>99m</sup>Tc-MIBI.

A administração do material é realizada por via endovenosa.

## **Tempo de imagem**

Imagens são adquiridas 10 minutos e 3 horas após a administração do RF.

### **Instrumentação**

É utilizada uma gama-câmara. Colimador LEHR, LEAP ou *pinhole*. Janela de energia de 15% centrada em fotopico de 140 keV. Matriz usual de 256x256.

## **Protocolo de aquisição**

São adquiridas imagens com o paciente posicionado em decúbito dorsal na mesa de exames, com hiperextensão cervical.

Imagens estáticas da região cervical são adquiridas em projeção anterior, e oblíquas anteriores direita e esquerda. Uma imagem de tórax superior também é adquirida na projeção anterior.

Complemento com SPECT da região cervical deve ser adquirido.

## **Cintilografia com análogo da somatostatina (octreo)**

## **Preparo do paciente**

Interromper tratamento de acidificação e alcalinização da urina, caso o paciente esteja fazendo.

A administração concomitante de análogos da somatostatina pode promover falsos negativos.

## **Atividade e método de administração**

A média da atividade administrada em um adulto é de 10 a 15 mCi (370 a 555 MBq) de 99mTc-Octreotide.

Para pacientes pediátricos, a atividade deve ser ajustada de acordo com a idade, peso e massa corporal.

A administração do material é realizada por via endovenosa.

## **Tempo de imagem**

Imagens são adquiridas 60 minutos e 4 horas após a administração do RF.

## **Instrumentação**

É utilizada uma gama-câmara. Colimador LEHR Janela de energia de 15% centrada em fotopico de 140 keV. Matriz usual de 256x256 em imagens estáticas e 256x1024 para PCI.

## **Protocolo de aquisição**

São adquiridas imagens com o paciente posicionado em decúbito dorsal na mesa de exames, com os braços ao longo do corpo.

Imagens de varredura são adquiridas em projeções anterior e posterior do corpo inteiro e feitas imagens estáticas das regiões de interesse.

Complemento com SPECT das regiões de interesse pode ser adquirido em imagens tardias.
# **Cintilografia de Glândulas Lacrimais**

## **Preparo do paciente**

Retirar lentes de contato, caso o paciente esteja usando.

Massagear os olhos antes de pingar 3 gotas de RF sobre os olhos do paciente.

O pertecnetato deve ser diluído em solução fisiológica na proporção de 5 mCi/ml.

## **Atividade e método de administração**

A média da atividade administrada em é de 0,5 mCi (18,5 MBq) de <sup>99m</sup>Tc-pertecnetato por olho.

A administração do material é realizada em forma de colírio, instilando-o em gotas nos olhos.

## **Tempo de imagem**

Imagens são adquiridas imediatamente após pingar o RF nos olhos.

## **Instrumentação**

É utilizada uma gama-câmara com colimador LEHR ou *pinhole*. Janela de energia de 15% centrada em fotopico de 140 keV. Matriz usual de 128x128 e 256x256 para imagens estáticas e zoom de 1,0.

## **Protocolo de aquisição**

São adquiridas imagens com o paciente sentado, com a cabeça inclinada. Imagens dinâmicas das órbitas e região nasal são adquiridas com *frame* de 30

segundos a cada imagem.

Estáticas tardias podem ser feitas em 1, 5, 10, 15, 20 e 25 minutos na posição anterior da face durante 2 minutos.

# **Cintilografia Testicular ou Escrotal**

## **Preparo do paciente**

É recomendado que o paciente esvazie a bexiga antes da realização das imagens, caso consiga.

## **Atividade e método de administração**

A média da atividade administrada em um adulto é de 10 mCi (370 MBq) de <sup>99m</sup>Tcpertecnetato.

Para pacientes pediátricos, a atividade deve ser ajustada de acordo com a idade, peso e massa corporal.

A administração do material é realizada por via endovenosa.

## **Tempo de imagem**

Imagens são adquiridas imediatamente após a administração do RF.

## **Instrumentação**

É utilizada uma gama-câmara. Colimador LEHR, LEAP ou pinhole. Janela de energia de 15% centrada em fotopico de 140 keV. Matriz usual de 256x256.

## **Protocolo de aquisição**

São adquiridas imagens com o paciente posicionado em decúbito dorsal na mesa de exames, com as pernas afastadas.

Um apoio é utilizado sob a bolsa escrotal para manter os testículos nivelados.

O pênis deve ser deslocado para cima e fixado com fita crepe ou seguro pelo próprio paciente.

Imagens de fluxo e acúmulo são adquiridas imediatamente após a administração do RF com 1 *frame* a cada 5 segundos no 1º minuto, e imagens com 1 *frame* a cada 3 minutos do 2º ao 5º minuto de estudo.

A segunda fase consiste em uma imagem de equilíbrio, e é realizada após o 5º minuto com 500 a 1000 mil contagens.

# **CIntilografia Renal Dinâmica**

## **Preparo do paciente**

É recomendado apenas a hidratação oral constante para a realização das imagens, e esvaziar bexiga antes do estudo.

#### **Atividade e método de administração**

A média da atividade administrada é de 3 a 10 mCi (111 a 370 MBq) de <sup>99m</sup>Tc-DTPA. Para pacientes pediátricos, a atividade deve ser ajustada de acordo com a idade, peso e massa corporal.

A administração do material é realizada por via endovenosa.

## **Tempo de imagem**

Imagens são adquiridas imediatamente após a administração do RF.

#### **Instrumentação**

É utilizada uma gama-câmara. Colimador LEHR ou LEAP. Janela de energia de 15% centrada em fotopico de 140 keV. Matriz usual de 256x256.

#### **Protocolo de aquisição**

São adquiridas imagens com o paciente posicionado em decúbito dorsal na mesa de exames, com os braços elevados.

Imagens de fluxo são adquiridas imediatamente após a administração do RF em projeção posterior do abdômen, sendo na fase de fluxo adquirida 1 imagem a cada 2 segundos por 1 minuto e após, sequência dinâmica com 1 imagem obtida a cada 1 minuto durante 30 minutos.

# **Cintilografia Renal Estática**

## **Preparo do paciente**

É recomendado apenas a hidratação oral constante para a realização das imagens.

## **Atividade e método de administração**

A média da atividade administrada em um adulto é de 1 a 3 mCi (37 a 111 MBq) de 99mTc-DMSA.

Para pacientes pediátricos, a atividade deve ser ajustada de acordo com a idade, peso e massa corporal.

A administração do material é realizada por via endovenosa.

## **Tempo de imagem**

Imagens são adquiridas de 6 horas após a administração do RF.

## **Instrumentação**

É utilizada uma gama-câmara. Colimador LEHR ou LEAP. Janela de energia de 15% centrada em fotopico de 140 keV. Matriz usual de 256x256.

## **Protocolo de aquisição**

São adquiridas imagens com o paciente posicionado em decúbito dorsal na mesa de exames, com os braços elevados.

Imagens estáticas são adquiridas em projeção anterior, posterior, e oblíquas posteriores direita e esquerda. As imagens são adquiridas com 500 mil contagens por imagem.

# **Cistocintilografia Direta**

## **Preparo do paciente**

É recomendado que o paciente esvazie a bexiga antes da realização das imagens.

## **Atividade e método de administração**

A média da atividade administrada é de 0,5 a 1,0 mCi (18,5 a 37 MBq) de <sup>99m</sup>Tc-DTPA. A administração do material é realizada por via intravesical.

## **Tempo de imagem**

Imagens são adquiridas durante o enchimento vesical e micção do paciente.

## **Instrumentação**

É utilizada uma gama-câmara. Colimador LEHR ou LEAP. Janela de energia de 15% centrada em fotopico de 140 keV. Matriz usual de 64x64 ou 128x128.

## **Protocolo de aquisição**

São adquiridas imagens com o paciente sentado sobre a comadre após a sondagem, e crianças menores deitadas sobre um fraldão.

O radiofármaco é introduzido por meio da sonda vesical e imediatamente inicia-se a infusão de soro fisiológico.

Imagens dinâmicas são realizadas até o enchimento vesical.

Após etapa dinâmica, a sonda é retirada e realizam-se as imagens durante a micção. As imagens são adquiridas em projeções posteriores da pelve e do abdômen.

# **Cistocintilografia Indireta**

## **Preparo do paciente**

É recomendado apenas a hidratação oral constante para a realização das imagens.

## **Atividade e método de administração**

A média da atividade administrada é de 3,0 a 10 mCi (111 a 370 MBq) de <sup>99m</sup>Tc-DTPA. A administração do material é realizada por via endovenosa.

## **Tempo de imagem**

Imagens são adquiridas cerca de 1 hora após a administração do RF.

## **Instrumentação**

É utilizada uma gama-câmara com colimador LEHR ou LEAP. Janela de energia de 15% centrada em fotopico de 140 keV Matriz usual de 64x64 ou 128x128.

## **Protocolo de aquisição**

São adquiridas imagens com o paciente sentado sobre a comadre, e crianças menores deitadas sobre um fraldão durante a micção.

A primeira etapa do exame consiste em realizar uma cintilografia renal dinâmica.

Após, o paciente senta sobre a comadre (as meninas) ou em pé (os meninos) com as costas próximas à face da câmara, e é então adquirida uma sequência dinâmica durante a micção.

# **Cintilografia Hepática com Hemácias Marcadas**

## **Preparo do paciente**

Este procedimento não requer um preparo do paciente.

## **Atividade e método de administração**

A média da atividade em um adulto é de 20 mCi (740 MBq) de <sup>99m</sup>Tc administrado 20 minutos após o pirofostato ter sido injetado.

A administração do material é realizada por via endovenosa.

## **Tempo de imagem**

Imagens são adquiridas imediatamente após a administração do RF. Aquisição SPECT pode ser realizada após 2 horas.

## **Instrumentação**

É utilizada uma gama-câmara com colimador LEAP. Janela de energia de 15% centrada em fotopico de 140 keV. Matriz usual de 128x128 ou 256x256 e zoom de 1,45.

## **Protocolo de aquisição**

São adquiridas imagens com o paciente posicionado em DD na mesa de exames, com os braços elevados.

Imagens de fluxo são adquiridas com *frame* de 4 segundos durante 1 minuto e imagens estáticas com 500 mil contagens.

Complemento com SPECT pode ser adquirido com *frame* de 15 segundos em uma órbita de 360º em torno da região estudada.

# **Cintilografia Hepatoesplênica**

## **Preparo do paciente**

Este procedimento não requer um preparo do paciente.

## **Atividade e método de administração**

A média da atividade administrada em um adulto é de 5 mCi (185 MBq) para <sup>99m</sup>Tc-Enxofre-coloidal ou <sup>99m</sup>Tc-Estanho coloidal e de 10 mCi (370 MBq) para <sup>99m</sup>Tc-FITATO.

A administração do material é realizada por via endovenosa.

## **Tempo de imagem**

Imagens são adquiridas imediatamente após a administração do RF. Aquisição SPECT pode ser realizada após 2 horas.

## **Instrumentação**

É utilizada uma gama-câmara com colimador LEAP. Janela de energia de 15% centrada em fotopico de 140 keV. Matriz usual de 128x128 e zoom de 1,45.

## **Protocolo de aquisição**

Para o método *in vivo*, é necessário administrar e esperar 20 minutos, então injetar radiotraçador sob câmera para fluxo, caso necessário.

Para o *in vitro*, é feita extração de 2 a 2,5ml de sangue em seringas heparinizadas do paciente e marcada.

São adquiridas imagens com o paciente em posição decúbito dorsal na mesa de exames, com braços elevados.

Imagens estáticas são adquiridas em projeção anterior, posterior, OAD e OAE.

# **Cintilografia Hepatobiliar**

## **Preparo do paciente**

Jejum de 2 a 8 horas antes do exame para um indivíduo adulto. Para pacientes pediátricos, o recomendado é em média jejum de 2 horas.

## **Atividade e método de administração**

A média da atividade administrada em um adulto é de 3 a 5 mCi (11,1 a 18,5 MBq) de 99mTc-DISIDA.

A administração do material é realizada por via endovenosa.

## **Tempo de imagem**

Imagens são adquiridas imediatamente após a administração do RF.

## **Instrumentação**

É utilizada uma gama-câmara com colimador LEHR ou LEAP.

Janela de energia de 15% centrada em fotopico de 140 keV.

A matriz usual é de 128x128 com zoom de 1,45. Para aquisições SPECT, zoom de 1,0.

## **Protocolo de aquisição**

São adquiridas imagens com o paciente posicionado em decúbito dorsal na mesa de exames.

Imagens de fluxo são adquiridas com *frame* de 2 segundos durante 1 minuto. São obtidas imagens estáticas na incidência anterior, 1, 5, 10, 20, 30, 40, 50 e 60 minutos após a injeção.

Complemento com SPECT.

# **Cintilografia para Esvaziamento Gástrico**

### **Preparo do paciente**

Jejum de 8 horas antes do exame para um um indivíduo adulto. Para pacientes pediátricos, o recomendado é jejum de 4 horas.

#### **Atividade e método de administração**

A média da atividade administrada em um adulto é de 0,5 a 1,0 mCi (18,5 a 37 MBq) de 99mTc-Enxofre-coloidal ou 99mTc-FITATO.

A administração do material é realizada por via oral, podendo o RF ser misturado tanto com ovos, quanto em pão, em caso de esvaziamento sólido.

Para esvaziamento líquido, pode ser misturado ao leite.

#### **Tempo de imagem**

Imagens são adquiridas imediatamente após a ingestão do alimento ou líquido marcado.

#### **Instrumentação**

É utilizada uma gama-câmara com colimador LEAP. Janela de energia de 15% centrada em fotopico de 140 keV. Matriz usual de 128x128 e ajustar zoom de acordo com o tamanho do paciente.

#### **Protocolo de aquisição**

São adquiridas imagens com o paciente adulto em pé em frente ao detector, pediátrico pode fazer em decúbito dorsal.

Imagens dinâmicas são adquiridas por 60 minutos para pacientes pediátricos, ou em caso de esvaziamento rápido obtendo 1 imagem por minuto em torno de 45 minutos. Imagens de estáticas adquiridas em projeções anterior e posterior do abdômen.

# **Cintilografia para Refluxo Gastroesofágico**

### **Preparo do paciente**

Jejum de 3 horas antes do exame.

## **Atividade e método de administração**

A média da atividade administrada em um adulto é de 0,5-1,0 mCi (18,5-37 MBq) de 99mTc-Enxofre-coloidal, 99mTc-DTPA ou <sup>99m</sup>Tc-FITATO.

A administração do material é realizada por via oral.

Para pacientes pediátricos, a atividade deve ser ajustada de acordo com a idade, peso e massa corporal.

## **Tempo de imagem**

Imagens são adquiridas imediatamente após a ingestão do líquido recomendado marcado com o RF.

#### **Instrumentação**

É utilizada uma gama-câmara com colimador LEAP. Janela de energia de 15% centrada em fotopico de 140 keV. Matriz usual de 128x128 e ajustar zoom de acordo com o tamanho do paciente.

## **Protocolo de aquisição**

São adquiridas imagens com o paciente posicionado em decúbito dorsal na mesa de exames.

Imagens dinâmicas são adquiridas durante 30 minutos.

São adquiridas imagens estáticas de 500 mil contagens.

# **Cintilografia para Sangramento Gastrointestinal**

## **Preparo do paciente**

Esvaziar a bexiga e intestino antes da realização do estudo.

## **Atividade e método de administração**

A atividade administrada em um adulto é de, no máximo, 30 mCi (1110 MBq) de <sup>99m</sup>Tc-Enxofre-coloidal ou 99mTc-FITATO.

Para pacientes pediátricos, a atividade deve ser ajustada de acordo com a idade, peso e massa corporal.

A administração do material é realizada por via endovenosa.

## **Tempo de imagem**

Método *in vitro*: é administrado a mistura por via endovenosa após 1 hora de marcação.

Método *in vivo*: é administrado por via endovenosa pirofosfato e após 20 minutos é injetado o RF e imediatamente realizado imagens de fluxo.

Método *in vivo* modificado: é administrado pirofosfato e deve-se aguardar 20 minutos. Após, retirar 5ml de sangue do paciente e colocar em uma seringa com pertecnetato, misturando durante 10 minutos.

## **Instrumentação**

É utilizada uma gama-câmara com colimador LEHR.

Utilizar janela de energia de 15% centrada em fotopico de 140 keV.

A matriz usual é de 128x128 e zoom de 1,0 para adultos e 1,5 para pacientes pediátricos.

## **Protocolo de aquisição**

São adquiridas imagens com o paciente posicionado em DD na mesa de exames ou em ortostase.

Imagens dinâmicas são adquiridas com *frame* de 1 minuto durante 60 minutos, caso não se detecte foco de sangramento nas imagens dinâmicas na primeira hora, é iniciada série de imagens estáticas tardias no intervalo de 30 em 30 minutos nas primeiras horas e depois de 1 em 1 hora, podendo haver imagem tardia de 24 horas. São adquiridas imagens estáticas com 500 mil contagens em projeção anterior.

# **Cintilografia para Mucosa Gástrica Ectópica**

### **Preparo do paciente**

Estar em jejum durante 4 horas antes do exame.

Pode-se administrar cimetidina ou ranitidina 2 dias antes do estudo.

Certificar-se de que o paciente não realizou exame com hemácias marcadas com estanho.

Recomendar a evacuação antes do exame.

## **Atividade e método de administração**

A média da atividade administrada em um adulto é de 5-10 mCi (185-370 MBq) de 99mTc-pertecnetato.

Para pacientes pediátricos, a atividade deve ser ajustada de acordo com a idade, peso e massa corporal.

A administração do material é realizada por via endovenosa.

## **Tempo de imagem**

Imagens são adquiridas imediatamente após a administração do RF.

## **Instrumentação**

É utilizada uma gama-câmara com colimador LEHR ou LEAP.

Janela de energia de 15% centrada em fotopico de 140 keV, utilizando matriz usual de 128x128.

Ajustar zoom de acordo com o tamanho do paciente.

## **Protocolo de aquisição**

São adquiridas imagens com o paciente posicionado em decúbito dorsal na mesa de exames, com braços elevados.

Imagens de fluxo são adquiridas com 4 segundos/*frame* durante 1 minuto.

Sequência dinâmica após fluxo com 1 minuto/*frame* durante 45 minutos.

São adquiridas imagens estáticas com 500 mil a 1 milhão de contagens.

Complemento com SPECT também pode ser realizado.

# **Cintilografia de Glândulas Salivares**

### **Preparo do paciente**

Estar em jejum durante 2 horas antes do exame.

## **Atividade e método de administração**

A média da atividade administrada em um adulto é de 10 mCi (370 MBq) de <sup>99m</sup>Tcpertecnetato.

Para pacientes pediátricos, a atividade deve ser ajustada de acordo com a idade, peso e massa corporal.

A administração do material é realizada por via endovenosa.

## **Tempo de imagem**

Imagens são adquiridas imediatamente após a administração do RF.

#### **Instrumentação**

É utilizada uma gama-câmara com colimador LEHR ou LEAP. Janela de energia de 15% centrada em fotopico de 140 keV. Matriz usual de 128x128 e zoom de 2,0.

## **Protocolo de aquisição**

São adquiridas imagens com o paciente posicionado em decúbito dorsal na mesa de exames.

Imagens de fluxo são adquiridas com 3 segundos/*frame* durante 1 minuto Sequência dinâmica após fluxo durante 20 minutos, e no 15° minuto deve-se administrar suco de limão via oral sem interromper a aquisição.

São adquiridas imagens estáticas com 500 mil contagens.

# **Cintilografia cerebral com 99mTc-ECD**

#### **Preparo do paciente**

Não ingerir substâncias estimulantes (cafeína, chocolate, refrigerante, bebidas energéticas, etc), tampouco ingerir quaisquer drogas que afetem o fluxo sanguíneo cerebral (nicotina, álcool, cocaína, etc).

Realizar o acesso endovenoso no paciente 10 minutos antes da injeção do radiofármaco.

O paciente deverá permanecer em um quarto escuro sem se mover, falar ou ler durante estes 10 minutos, assim como por, no mínimo, 5 minutos após a injeção.

#### **Atividade e método de administração**

A média da atividade administrada é de 20 a 30 mCi (740 Mbq a 1110 Mbq) de <sup>99m</sup>Tc-ECD. A administração do material é realizada via endovenosa.

#### **Tempo de imagem**

Imagens são adquiridas de 30 a 90 minutos após a injeção do RF.

#### **Instrumentação**

É utilizada uma gama-câmara com colimador LEHR ou *fanbeam*. Janela de energia de 15% centrada em fotopico de 140 keV. A matriz usual é de 128x128.

## **Protocolo de aquisição**

São adquiridas imagens com o paciente o paciente em decúbito dorsal com os movimentos levemente restringidos. Realizado SPECT da região de interesse com 120 projeções de 20 a 30 segundos cada, com a imagem tendo um total de 5 milhões de contagens.

# **Cintilografia Cerebral com 99mTc-TRODAT-1**

## **Preparo do paciente**

Suspender qualquer medicação antiparkinsoniana por, no mínimo, 12 horas antes do exame.

## **Atividade e método de administração**

A média da atividade administrada é de 20 a 25 mCi (814 Mbq a 925 Mbq) de <sup>99m</sup>Tc-TRODAT-1.

A administração do material é realizada via endovenosa.

## **Tempo de imagem**

Imagens são adquiridas 4 horas após a injeção do RF.

## **Instrumentação**

É utilizada uma gama-câmara com colimador LEHR ou *fanbeam*. Janela de energia de 15% centrada em fotopico de 140 keV. Matriz usual de 128x128.

## **Protocolo de aquisição**

São adquiridas imagens com o paciente o paciente em decúbito dorsal com os movimentos levemente restringidos.

Realizado SPECT da região de interesse com 120 projeções de 20 a 30 segundos cada.

# **Cintilografia de Fluxo Sanguíneo Cerebral**

## **Preparo do paciente**

O paciente deve estar com a pressão sanguínea estável para realizar o exame, envolver a região glabelar do crânio com um torniquete, a fim de limitar a circulação sanguínea periférica.

## **Atividade e método de administração**

A média da atividade administrada é de 20 a 30 mCi (740 Mbq a 1110 Mbq) de <sup>99m</sup>Tc-DTPA.

A administração do material é realizada via endovenosa.

## **Tempo de imagem**

Imagens são adquiridas enquanto é administrado o RF.

## **Instrumentação**

É utilizada uma gama-câmara. Colimador LEHR. Janela de energia de 15% centrada em fotopico de 140 keV. Matriz usual de 128x128.

## **Protocolo de aquisição**

São adquiridas imagens com o paciente posicionado em decúbito dorsal na mesa de exames.

São adquiridas imagens de fluxo, com imagens de 2 segundos por frame por no mínimo 2 minutos, depois são realizadas imagens estáticas nas projeções anterior e lateral, com 500 mil contagens cada.

# **Cisternocintilografia**

## **Preparo do paciente**

O preparo do paciente se desenvolve acerca da punção lombar: o paciente ficará deitado em posição fetal, e então, um médico qualificado para o procedimento aplicará uma solução antisséptica na região lombar e administrará o RF.

## **Atividade e método de administração**

A média da atividade administrada é de 5 a 10 mCi (185 Mbq a 370 Mbq) de <sup>99m</sup>Tc-DTPA.

A administração do material é realizada via injeção no espaço subaracnoide, por punção suboccipital ou lombar.

## **Tempo de imagem**

As imagens são adquiridas 1, 3, 6 e 24 horas após administração d RF.

## **Instrumentação**

É utilizada uma gama-câmara. Colimador LEHR. Janela de energia de 15% centrada em fotopico de 140 keV. Matriz usual de 128x128.

## **Protocolo de aquisição**

São adquiridas imagens com o paciente posicionado em decúbito dorsal na mesa de exames.

Imagens estáticas podem ser adquiridas com 50 a 100 mil contagens por imagem, nas projeções anterior, posterior e lateral de crânio e posterior de abdômen e tórax para avaliar a medula espinal.

### **Referências**

AGÊNCIA INTERNACIONAL DE ENERGIA ATÔMICA. **Gama Probe**. Disponível em: https://humanhealth.iaea.org/HHW/Technologists/NuclearMedicineTech/Educationalresources/NuclearMedicinePhysicsforNMT/Equipment/Gamma\_Probe/index.html . Acesso em: 15 dez. 2017.

ARTIKO, M. V. et al. 99mTc-red blood cells SPECT and planar scintigraphy in the diagnosis of hepatic hemangiomas. **Acta chirurgica Iugoslavica**, v. 55, n. 4, p. 23- 26, 2008.

ECKERT E ZIEGLER. **Aquecedor de Radiofármaco**. 2018. Disponível em: https://ezagbrasil.com.br/produto/aquecedor-para-radiofarmaco/. Acesso em: 16 jul. 2020.

EUROPEAN ASSOCIATION OF NUCLEAR MEDICINE. **Dosage Card**. 2016. Disponível em: <https://www.eanm.org/content-eanm/uploads/2017/01/EANM\_Dosage\_Card\_040214.pdf Acesso em: 17 maio 2018.

EUROPEAN ASSOCIATION OF NUCLEAR MEDICINE. **Dynamic renal imaging in obstructive renal pathology.** 2009. Disponível em: <https://www.eanm.org/contenteanm/uploads/2016/11/tech\_dynamic.pdf>. Acesso em: 15 maio 2018.

EUROPEAN ASSOCIATION OF NUCLEAR MEDICINE. **EANM parathyroid guidelines.** 2009. Disponível em: <https://eanm.org/publications/guidelines/gl\_parathyroid\_2009.pdf>. Acesso em: 14 maio 2018.

EUROPEAN ASSOCIATION OF NUCLEAR MEDICINE. **Guidelines for Direct Radionuclide Cystography in Children.** 2002. Disponível em: <https://eanm.org/publications/guidelines/gl\_paed\_drc.pdf>. Acesso em: 10 jun. 2018.

EUROPEAN ASSOCIATION OF NUCLEAR MEDICINE. **Guidelines for Indirect Radionuclide Cystography.** 2000. Disponível em: <https://eanm.org/publications/guidelines/gl\_paed\_irc.pdf>. Acesso em: 10 jun. 2018.

GRUPO RPH PHARMA. **DTPA**: 99mTc-DTPA. [s.d.}. Bula de remédio. Disponível em:<http://www.gruporph.com.br/www/images/bulas/Bula%20DTPA%20- %20DT003.pdf>. Acesso em: 06 jun. 2018.

GRUPO RPH PHARMA. **MIBI**: 99mTc-MIBI. [s.d.}. Bula de remédio. Disponível em: <http://www.gruporph.com.br/www/images/bulas/Bula%20MIBI%20-%20MI004.pdf> Acesso em: 06 jun. 2018.

HENZLOVA, Milena J. et al. ASNC imaging guidelines for SPECT nuclear cardiology procedures: Stress, protocols, and tracers. **Journal of Nuclear Cardiology**, v. 23, n. 3, p. 606-639, 2016. Disponível em: <https://link.springer.com/article/10.1007/s12350- 015-0387-x> . Acesso em: 25 out. 2017.

HIRONAKA, Fausto Haruki et al. **Medicina nuclear: princípios e aplicações.** 2012.

INTERPHYSIX. 2018.**RadEye PRD Detector de Radiação Pessoal** Disponível em: http://www.interphysix.com/index.php?id\_product=8&controller=product&id\_lang=2. Acesso em: 20 jun. 2020.

INSTITUTO DE PESQUISAS ENERGÉTICAS E NUCLEARES. **BULA DMSA-TEC Profissional da Saúde.** 2015. Disponível em: https://www.ipen.br/portal\_por/conteudo/geral/BULA%20DMSA-TEC%20Profissional%20da%20Saude.pdf>. Acesso em: 14 maio 2018.

INSTITUTO DE PESQUISAS ENERGÉTICAS E NUCLEARES. **BULA DTPA-TEC Profissional da Saúde.** 2017. Disponível em: https://www.ipen.br/portal\_por/conteudo/geral/1600\_305\_BULA%20DTPA-TEC%20Texto%20corrido.pdf>. Acesso em: 14 maio 2018.

INSTITUTO DE PESQUISAS ENERGÉTICAS E NUCLEARES. **BULA MIBI-TEC Profissional da Saúde.** 2015. Disponível em: <https://www.ipen.br/portal\_por/conteudo/geral/BULA%20MIBI-TEC%20Profissional%20da%20Saude.pdf>. Acesso em: 14 maio 2018.

INSTITUTO DE PESQUISAS ENERGÉTICAS E NUCLEARES. **Centro de Radiofarmácia** - Quem somos. *Disponível em: <*<https://www.ipen.br/sitio/?idm=113>*>*  Acesso em: 10 out. 2017*.a*

*INSTITUTO DE PESQUISAS ENERGÉTICAS E NUCLEARES (São Paulo).GERADOR IPEN-TEC: gerador de 99Mo/99mTc pertecnetato de sódio (99mTc). 2015c. Disponível em: https://br.search.yahoo.com/search?fr=mcafee&type=E210BR91199G0&p=%3Chttp s%3A%2F%2Fwww.ipen.br%2Fportal\_por%2Fconteudo%2Fgeral%2FBULA+GERA DOR+IPENTEC+Profissional+da+saude.pdf%3E%3Chttps%3A%2F%2Fwww.ipen.b r%2Fportal\_por%2Fconteudo%2Fgeral%2FBULA+GERADOR+IPEN-TEC+Profissional+da+saude.pdf%3E. Acesso em: 04 abr. 2018.b*

METTLER, Fred A.; GUIBERTEAU, Milton J. **Essentials of Nuclear Medicine** Imaging. Philadelphia: Elsevier, 2012

PERALES, Jesús Luis Gómez; MARTÍNEZ, Ana Agudo. **Datinrad.** 2018. Disponível em: <http://www.radiopharmacy.net/datinrad.html>. Acesso em: 02 abr. 2018.

POWSNER, Rachel A.; POWSNER, Edward R. **Essential nuclear medicine physics**. John Wiley & Sons, 2008.

RADIOPHARMACUS. **DTPA.** 2018. Disponível em: <http://www.gruporph.com.br/www/images/bulas/Bula%20OCTREO%20%20-%20OC004.pdf>. Acesso em: 14 maio 2018.

RADIOPHARMACUS. **MIBI.** 2018. Disponível em: <http://www.gruporph.com.br/www/images/bulas/Bula MIBI - MI004.pdf>. Acesso em: 14 maio 2018.

SOCIEDADE BRASILEIRA DE MEDICINA NUCLEAR (São Paulo). **Guidelines e Orientações**. 2017. Disponível em: *<www.http://sbmn.org.br/educacao/guidelinesorientacoes/>.* Acesso em: 11 nov. 2017.

SOCIETY OF NUCLEAR MEDICINE AND MOLECULAR IMAGING. **ACR-SNMMI-SPR Practice Guideline for the Performance of Adult and Pediatric Radionuclide Cystography.** 2010. Disponível em: <http://snmmi.files.cms-plus.com/docs/Radionuclide\_Cystography\_1382732076756\_9.pdf>. Acesso em: 14 maio 2018.

SOCIETY OF NUCLEAR MEDICINE AND MOLECULAR IMAGING. **ACR-SNMMI-SPR Practice Guideline for the Performance of Parathyroid Scintigraphy.** 2009. Disponível em: <http://snmmi.files.cms-plus.com/docs/Parathyroid Scintigraphy\_1382731997723\_7.pdf>. Acesso em: 14 maio 2018.

SOCIETY OF NUCLEAR MEDICINE AND MOLECULAR IMAGING (Estados Unidos) (Org.). **SNMMI and EANM Practice Guideline for Meckel Diverticulum Scintigraphy 2.0.** 2014. Disponível em: <https://pdfs.semanticscholar.org/14e0/5d9b9068ea390f6ec268e048ee1eb397eb98.pdf>. Acesso em: 03 nov. 2017.

SOCIETY OF NUCLEAR MEDICINE AND MOLECULAR IMAGING (Estados Unidos) (Org.). **ACR–SNM–SPR PRACTICE GUIDELINE FOR THE PERFORMANCE OF LIVER AND SPLEEN SCINTIGRAPHY.** 2010. Disponível em: <http://snmmi.files.cms-

155 plus.com/docs/Liver\_Spleen\_Scintigraphy\_1382731942520\_6.pdf>. Acesso em: 06 abr. 2018.

SOCIETY OF NUCLEAR MEDICINE AND MOLECULAR IMAGING (Org.). **ACR– SNM–SPR PRACTICE GUIDELINE FOR THE PERFORMANCE OF GASTROIN-TESTINAL SCINTIGRAPHY.** 2010. Disponível em: <http://snmmi.files.cmsplus.com/docs/GI\_Scintigraphy\_1382731852503\_4.pdf>. Acesso em: 01 mar. 2018.

SOCIETY OF NUCLEAR MEDICINE AND MOLECULAR IMAGING. **Procedure Standards**, 2017. *Disponível em:* <http://www.snmmi.org/ClinicalPractice/content.aspx?ItemNumber=6414> *Acesso em: 09 nov, 2017*

THE AMERICAN COLLEGE OF RADIOLOGY (Estados Unidos). **ACR–SNM–SPR PRACTICE GUIDELINE FOR THE PERFORMANCE OF LIVER AND SPLEEN SCIN-TIGRAPHY**. 2010. Disponível em: <http://snmmi.files.cms-plus.com/docs/Liver Spleen Scintigraphy 1382731942520 6.pdf>. Acesso em: 17 mar. 2018.

ZIESSMAN, Harvey A. et al. **Medicina Nuclear**. 4. ed. Rio de Janeiro: Elsevier, 2014.